# **UNIVERSIDAD NACIONAL DE INGENIERIA FACULTAD DE INGENIERIA MECANICA**

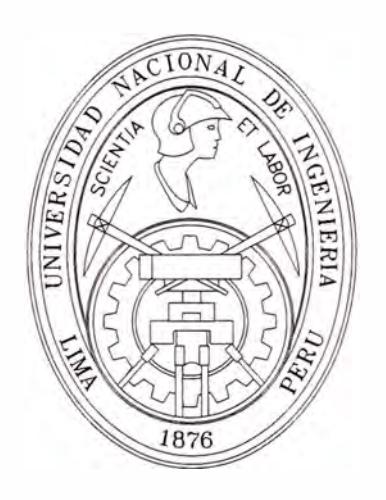

# **"IMPLEMENTACION DEL SISTEMA DE GAS NATURAL DE LA TURBINA A GAS DE UNA TERMOELECTRICA DE 300 MW."**

# **INFORME DE SUFICIENCIA**

# **PARA OPTAR EL TITULO PROFESIONAL DE**

# **INGENIERO MECANICO**

# **DANIEL EDGAR FERNANDO LOPEZ MOTTA**

# **PROMOCION 2001-11**

# **LIMA-PERU**

**2006** 

## **INDICE**

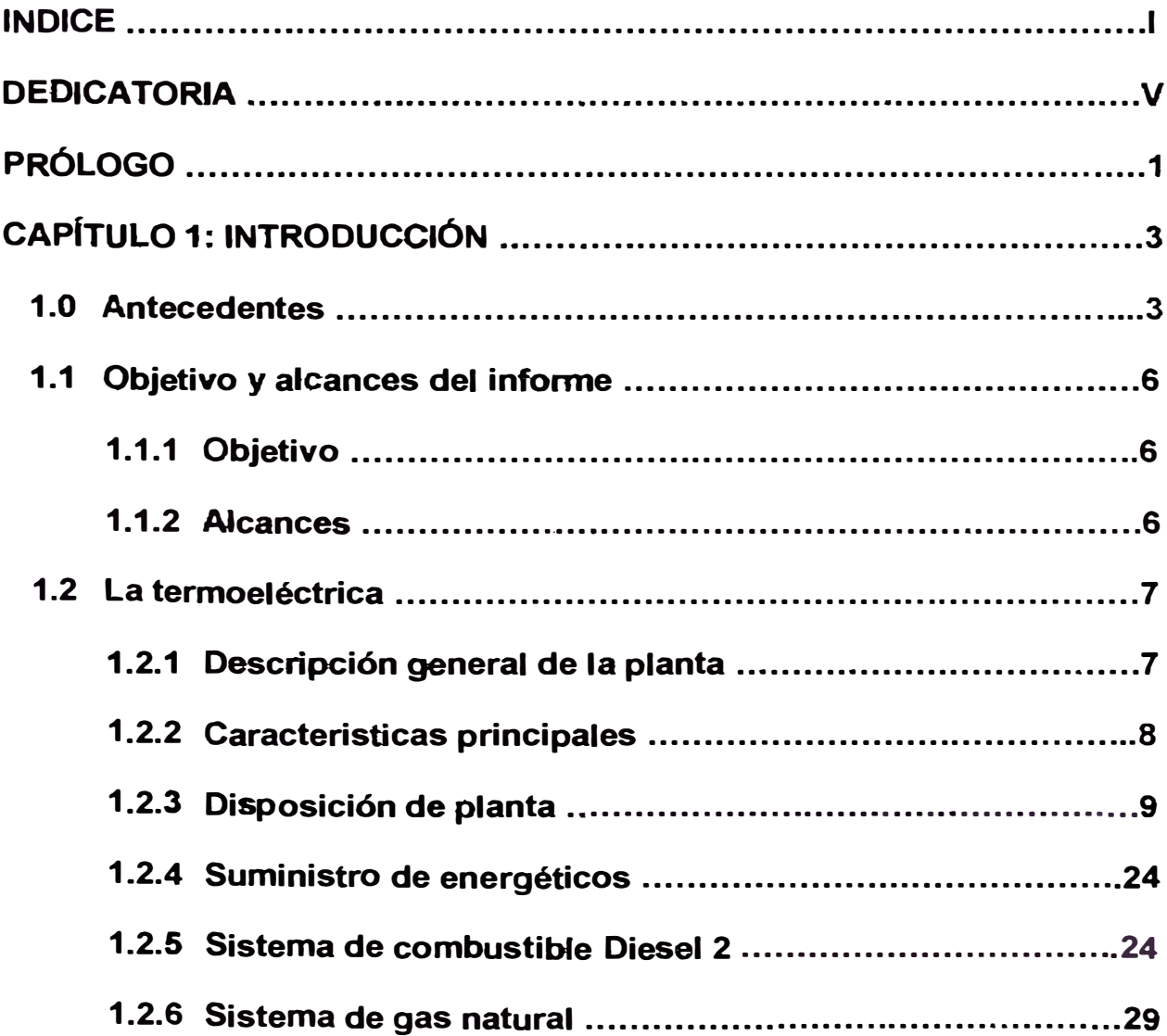

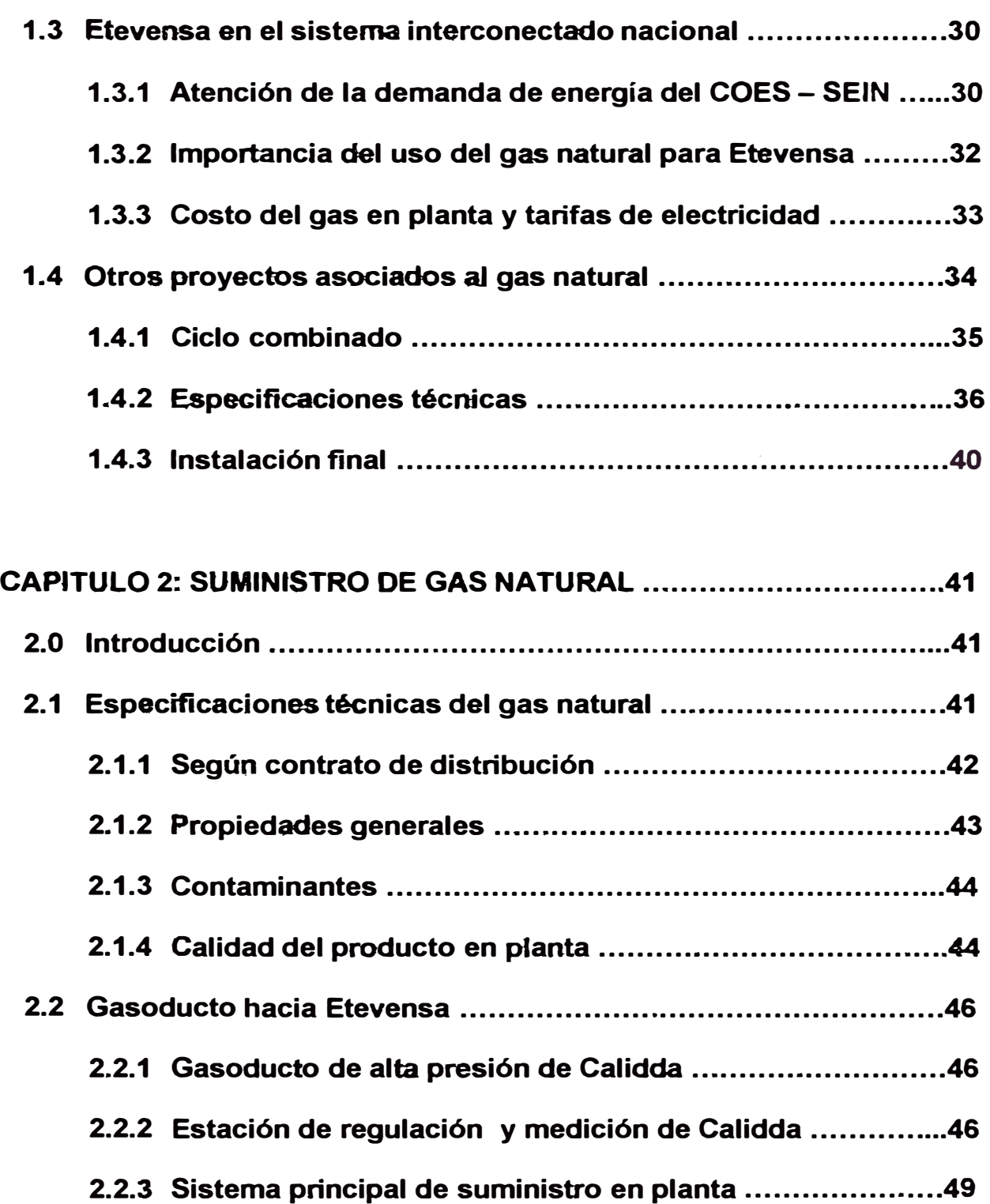

**2.3 Análisis cromatográfico ....................................................... 54 2.4 Almacenamiento de gas natural ........** ª ••••••••••••••••••••••••••••••••••**•• 56 2.5 Facturación del consumo de gas natural ................................ 58 2.5.1 Recuperación de cantidades diferidas ........................... 59** 

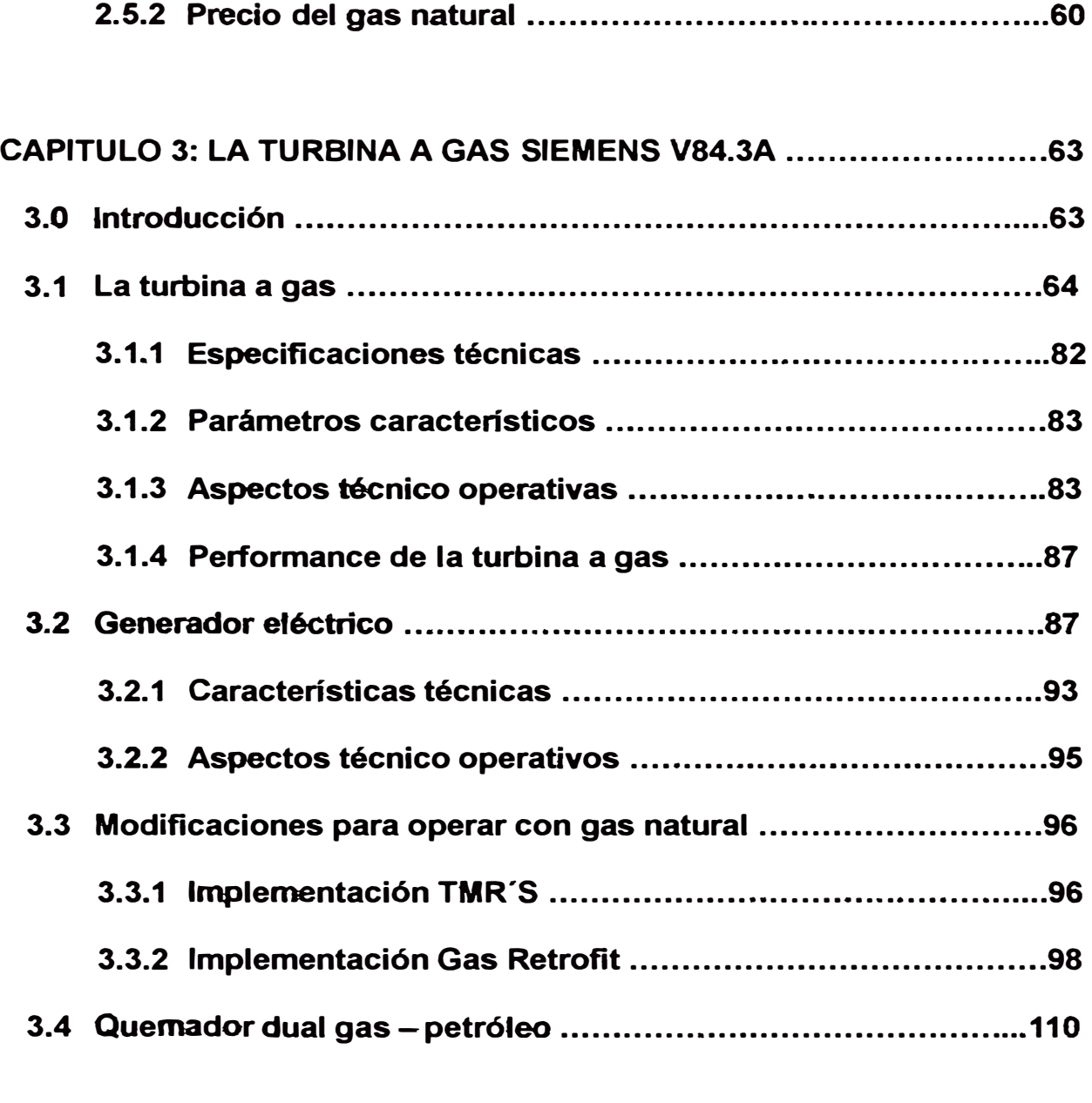

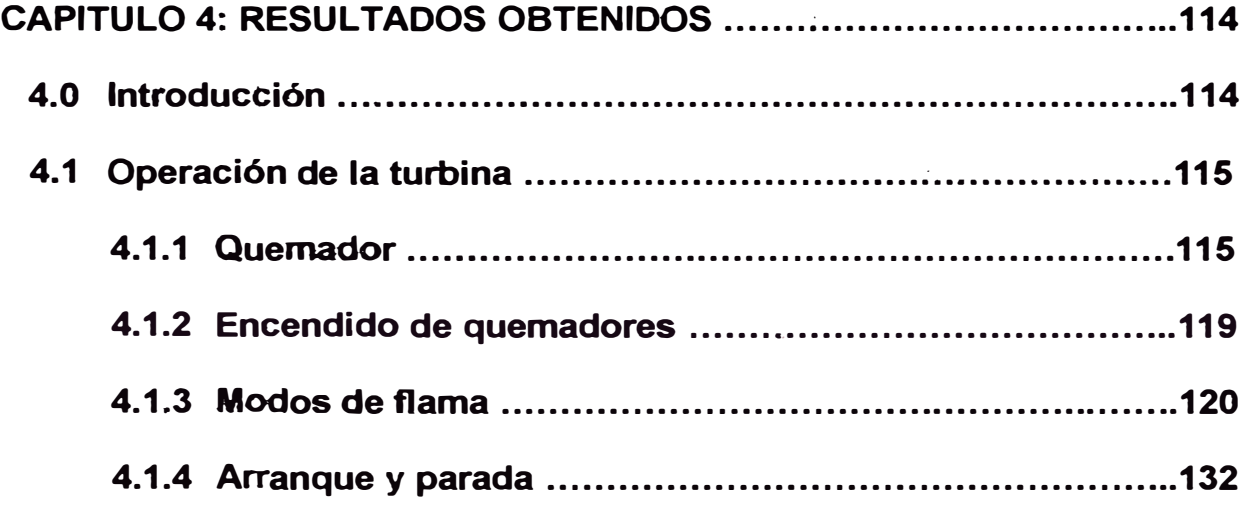

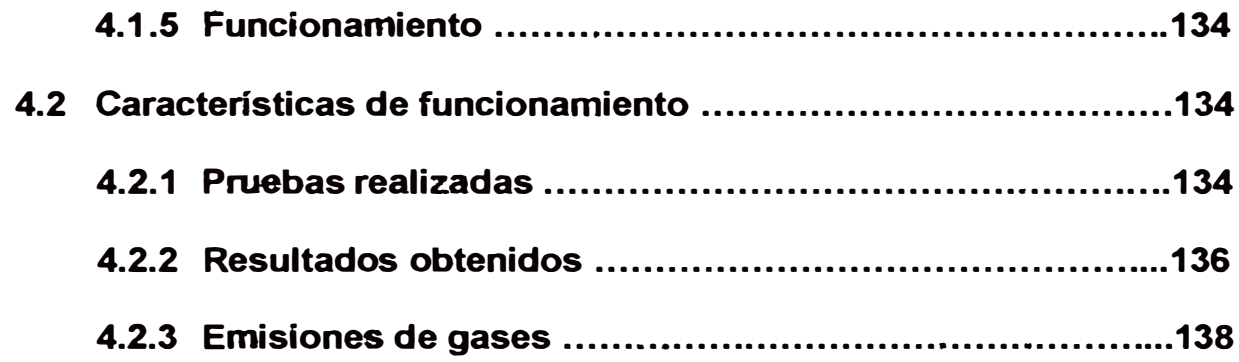

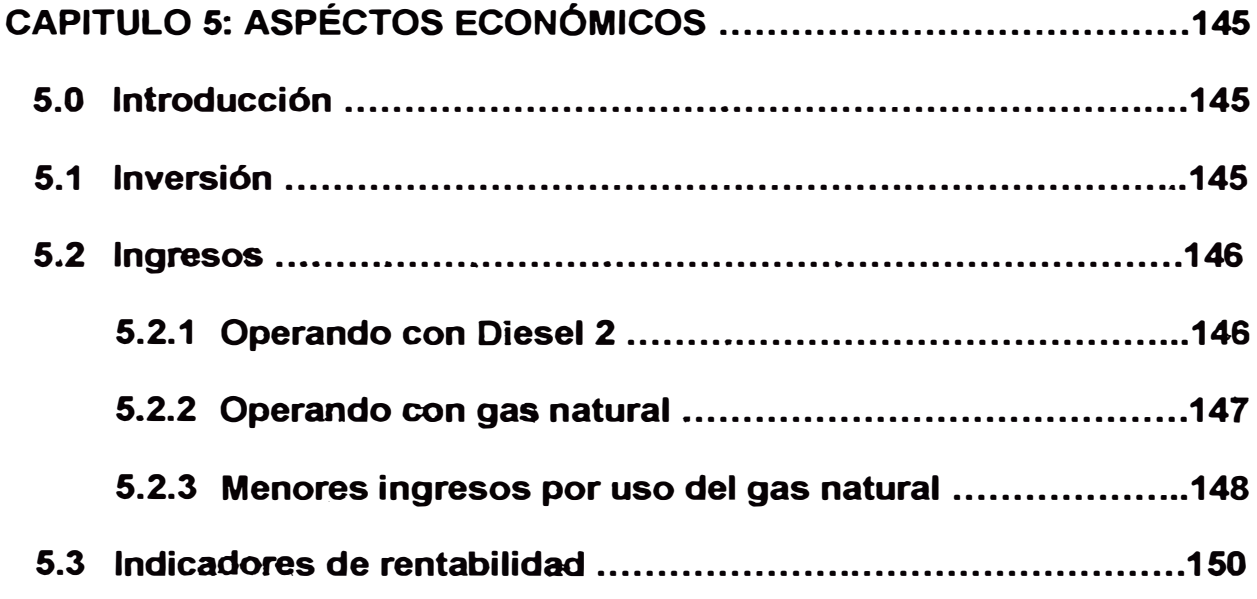

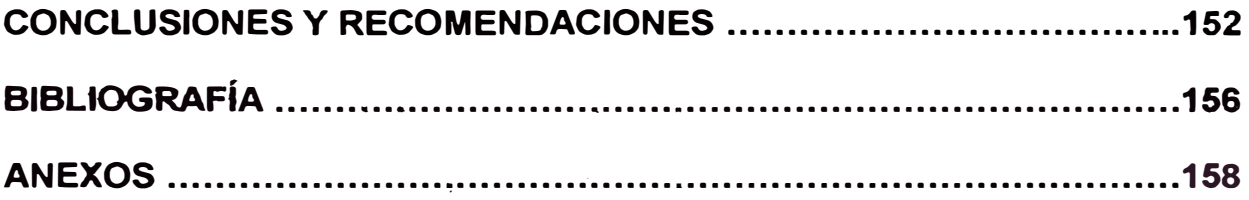

**DEDICATORJA** 

A la memoria de mi abuelo Luis Femando.

DLM.

## **PRÓLOGO**

El gas natural constituye en la era actual la fuente de energía que ofrece las mayores ventajas por ser un combustible limpio de bajo costo, cuyo uso contribuye a una ventaja competitiva a la generación *y* conservación del medio ambiente. A la llegada del Gas Natural de Camisea, se inicia con los estudios de la sustitución de los equipos térmicos utilizados en la planta de Generación.

En el primer capítulo del presente informe se describe la introducción donde se visualizan los antecedentes y una descripción general de la planta, en el segundo capítulo se verá el suministro de Gas Natural, específicamente el que nace de Camisea hasta el último suministrador (Calidda); en el tercer capítulo de definirá a. la turbina a gas Siemens **V84.3A,** en el Cuarto capítulo se especificará los resultados obtenidos; y en el Quinto Capítulo los aspectos económicos de la conversión.

En este desarrollo también se mostrará las conclusiones y recomendaciones luego de la implementación del sistema.

Agradeciendo, a los compañeros de trabajo de la empresa Etevensa por la información entregada *y* al lng. Walter Galarza por el apoyo prestado para la elaboración de este informe.

# CAPITULO 1

# **CAPÍTULO 1: INTRODUCCIÓN**

#### **1.0 Antecedentes**

En el año 1999, se promulgo la ley 27133, Ley de Promoción del Gas Natural y se aprobó su Reglamento con D.S. 040-99-EM a fin de establecer el marco regulatorio que permita el desarrollo de la industria del gas natural en nuestro país. Adicionalmente se promulgaron los Reglamentos de Transporte de Hidrocarburos por Duetos y el Reglamento de Distribución de Gas Natural por red de Duetos, aprobados en septiembre de 1999 con D.S. 041-99-EM y el 042-99-EM respectivamente.

En febrero del año 2000, el gobierno otorgó la actividad de Upstream al consorcio conformado por Pluspetrol (operador), Hunt Oil de USA, SK Group de Korea y Tecpetrol (propiedad de Techint). El consorcio tiene los derechos para la extracción de gas natural e hidrocarburos líquidos en el área de contrato (lote 88) por 40 años.

Las actividades de Oownstream se otorgaron a través de tres contratos:

El transporte del gas natural de Camisea hasta la entrada de Lima (City Gate).

El transporte de los líquidos del gas natural de Camisea hacia la costa.

La Distribución de gas natural en Lima y Callao, dentro de la que se distingue la red de distribución ( de alta presión) y las otras redes de distribución conformadas por redes de baja presión que transportarían el gas natural hacia los consumidores finales.

En octubre del año 2000, el gobierno otorgó la actividad de Oownstream a Transportadora de Gas del Perú TGP, consorcio conformado por Techint, Pluspetrol, Hunt **Oil** de USA, Greña *y* Montero del Perú, Sonatrac de Argelia y SK Group, correspondiente a los tres contratos señalados en el párrafo anterior, que consiste en la concesión por 33 años para la construcción *y* operación de dichos duetos.

**En mayo del 2002 la empresa Tractebel de Bélgica, ingresa como empresa distribuidora a hacerse cargo de la concesión de distribución en Lima y Callao, cediendo TGP a Tractebel el respectivo contrato.** 

**En septiembre del 2003, ETEVENSA firmó el Contrato Take Or Pay (Toma o Paga) con Pluspetrol Perú, Hunt Oil Company de Perú, SK corporation e Hidrocarburos Andinos SAC (Productores); el contrato precisa que si por causas imputables al Generador, éste no tomase en cualquier Mes de contrato, como mínimo, el ochenta por ciento (80%) de la CDC (Cantidad diaria contractual: 1982 MMmcd) por los Días de Suministro Efectivo en el Mes de Contrato, en adelante la CTOP (cantidad Take or Pay), deberá pagar al productor el costo total.** 

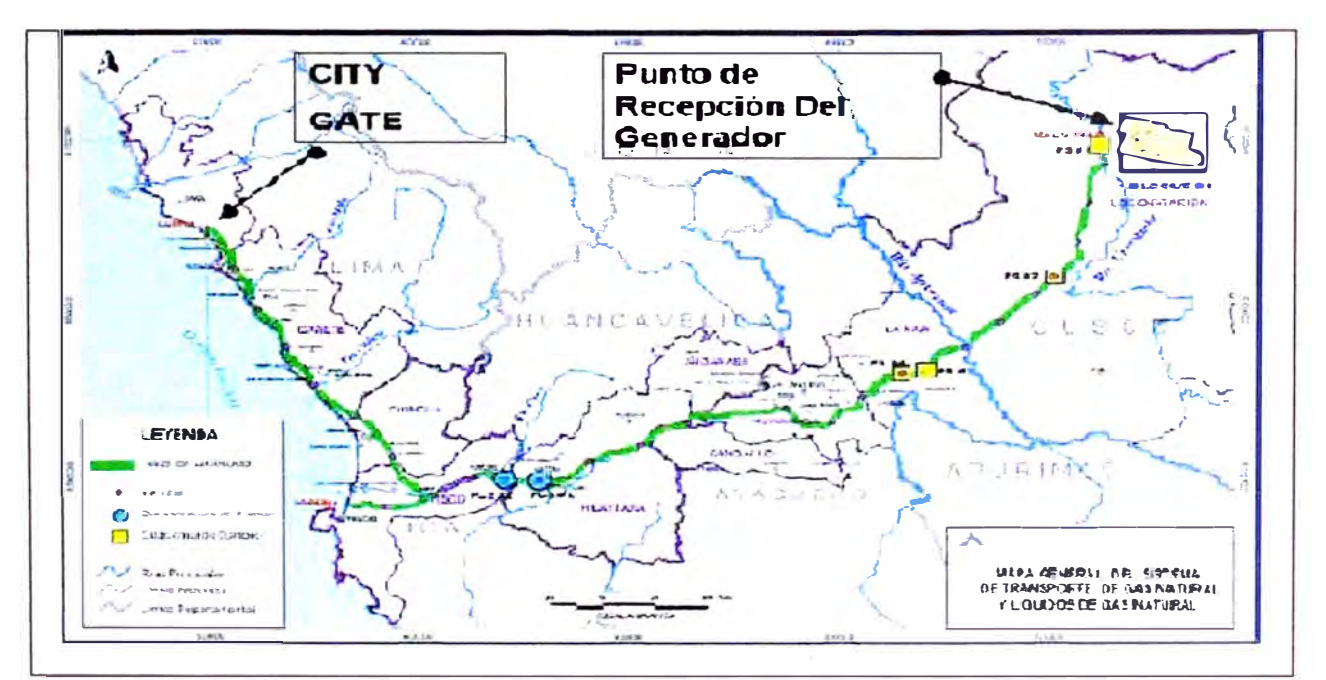

**Figura 01: Tramo de línea de gas del suministrador** 

#### **1.1 Objetivo y alcances del informe**

#### **· 1.1.1 Obietivo ·**

El presente informe muestra la implementación **y** modificaciones realizadas en la Turbina a Gas SIEMENS V84.3A de ETEVENSA para su operación con gas natural en sustitución del combustible Diesel 2 con el cual venia operando. En este contexto el objetivo es mostrar el nuevo sistema de gas natural, las modificaciones, pruebas **y** resultados obtenidos a este efecto.

## **1.1.2 Alcances**

En uso intensivo del Gas Natural que se viene dando, es importante para que las empresas ganen competitividad, ya que resulta económicamente factible **y** no perjudica al medio ambiente, por ser un energético limpio; en este caso se hace una descripción de la implementación para la adecuación de las Turbinas a Gas para su uso.

#### **1.2 La termoeléctrica**

#### **1.2.1 Descripción general de la planta**

La Central Ventanilla es actualmente una central térmica compuesta por dos (2) turbogrupos a gas en ciclo abierto, marca Siemens V84.3A, denominadas turbina Nro. 3 y Nro. 4. Ellas son de aproximadamente 160 MW cada una. Están conformadas por un grupo turboaltemador transformador de 168 MW (Condiciones ISO). Las turbinas funcionan con petróleo Diesel Nro. 2 y a partir de Septiembre del 2004 opera con Gas Natural, usando al Diesel Nro. 2 como combustible alternativo.

La Conexión de cada unidad a la red eléctrica se realiza a través de barras de fase aislada desde la salida de potencia de la máquina hasta la entrada del primario del transformador de potencia a 16 KV. El secundario del transformador a 220 KV, se conectará a una celda de 220 KV equipada con interruptor de SF6, seccionadores y las protecciones eléctricas adecuadas a este tipo de celdas.

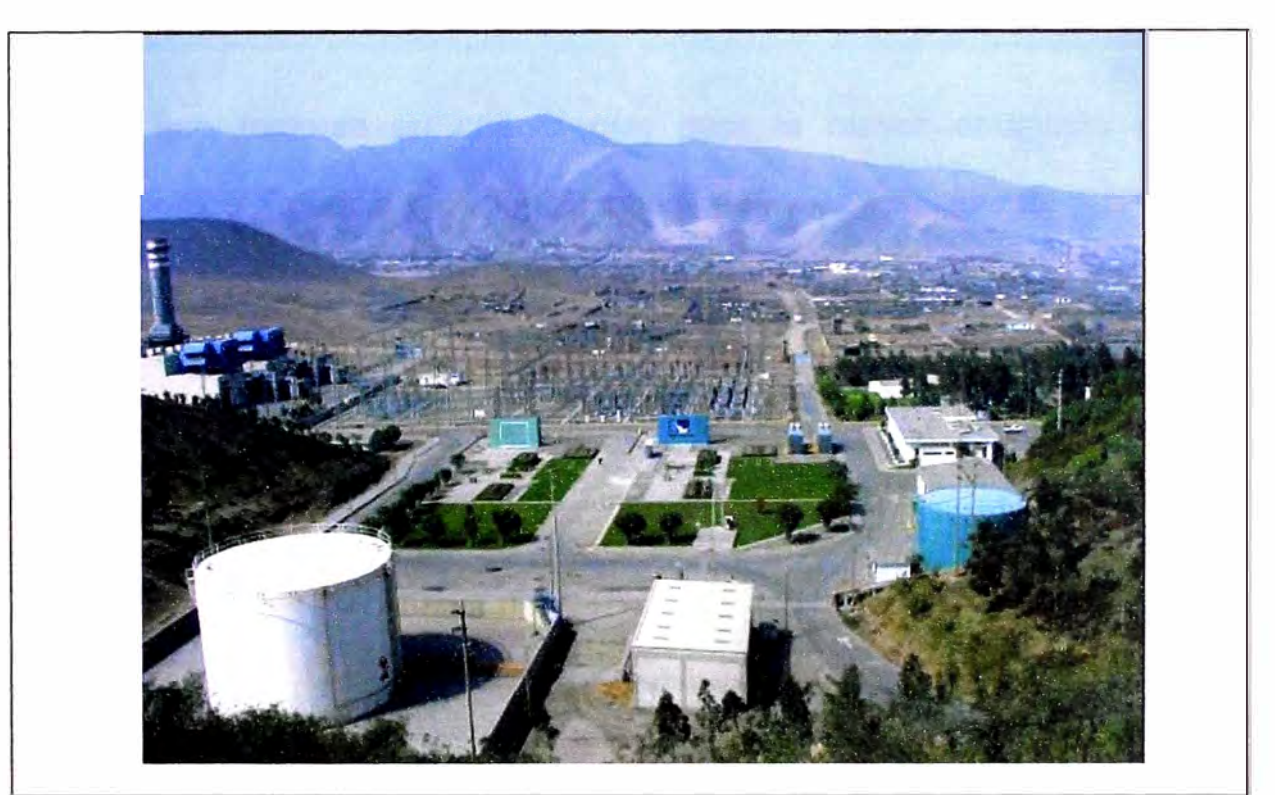

**Figura 02: Central Termoeléctrica de Ventanilla** 

## **1.2.2 Características principales**

La Turbina SIEMENS modelo V84.3A, trabajando a carga Base y condiciones ambientales según tabla nro. 1:

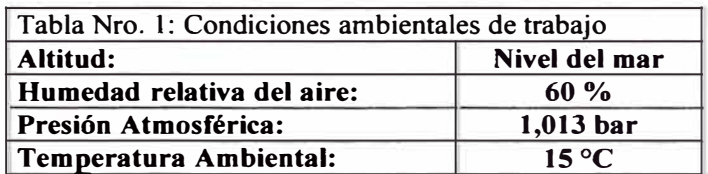

Obtiene los siguientes valores de operación, según tabla nro. 2:

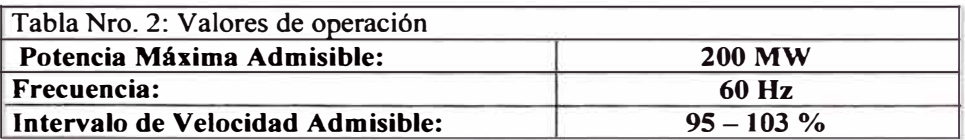

**Tiene que tomarse en cuenta que para la mayor obtención de los parámetros de Potencia y Eficiencia las variables ya mencionada de Presión y Temperatura ambiental deben ser los más próximos según la tabla anterior, ya que estos influyen en el impacto de la densidad del aire de succión y de este modo sobre el Flujo másico del compresor.** 

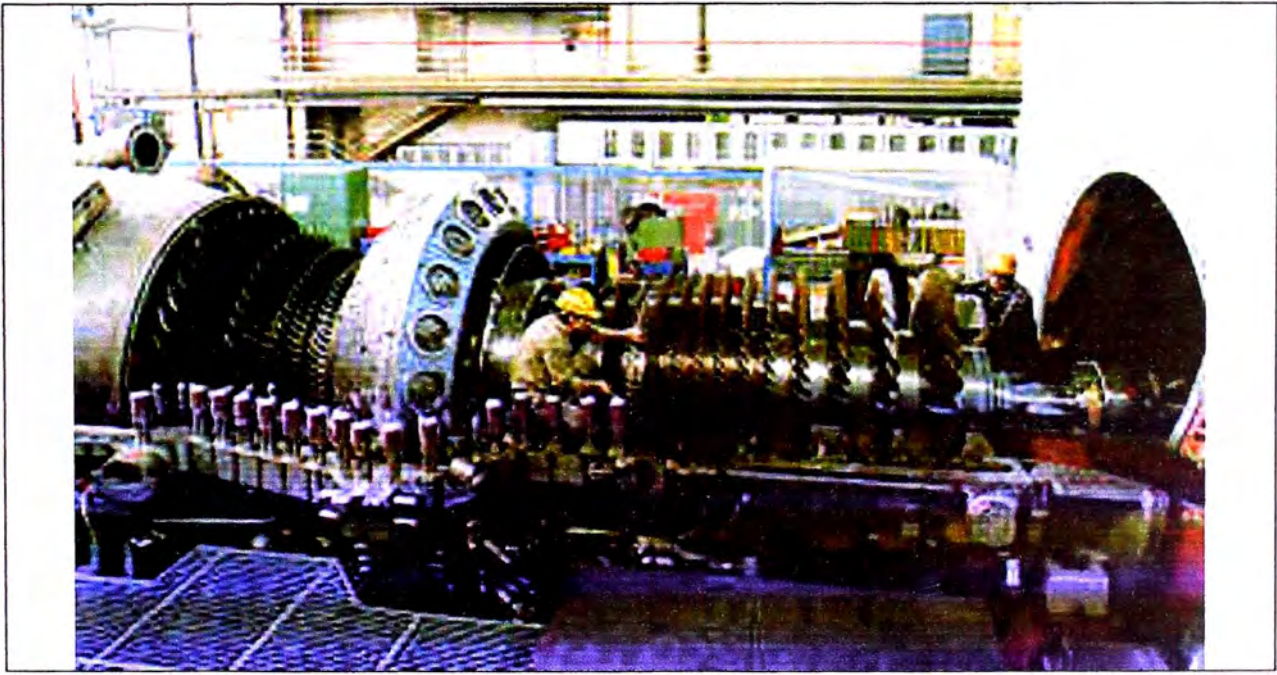

**Figura 03: Turbina a Gas Siemens V84.3A** 

## **1.2.3 Disposición de planta**

**La planta cuenta con dos turbinas a gas, estas turbinas son del tipo estacionario, ya que su régimen de trabajo es solo de generación, entonces las unidades son sostenidas por una sólida cimentación.** 

Los dos soportes frontales de la turbina están diseñados como puntos fijos, los cuales pueden ajustarse en todas direcciones. En la parte posterior, el montaje es sostenido sobre soportes flexibles con una guía central adicional, permitiendo la libre expansión axial y lateral de la carcaza.

El compresor y la turbina, contienen una carcaza y un solo eje, donde contienen un rotor común. Este está sostenido por dos cojinetes, los cuales se ubican fuera de la región presurizada. Estos proporcionan las bases para asegurar las cualidades de alineación apropiada constante y excelente funcionamiento.

#### **1.2.3.1 Componentes principales**

Entre los Componentes principales tenemos los siguientes:

#### **• Rotor**

La turbina de combustión de 200 **MVA,** esta preparada para girar a 3600 RPM, et eje de la turbina es del tipo simple y es sostenido por dos cojinetes (Compresor *y* Turbina). El eje esta formado por discos que son ajustados por un perno.

#### • **Cojinetes**

La turbina tiene un eje común para el compresor y la turbina, construido de varios discos *y* tres ejes huecos, fijados a través de un tirante central. De esta forma sólo son necesarios dos cojinetes para soportar el rotor. Estos cojinetes están localizados en la entrada del compresor y salida de la turbina, lo cual significa que están localizados en áreas no presurizadas.

En la terminación del compresor se dispone de un cojinete combinado, el cual soporta el rotor, compensa los empujes axiales y guía el rotor en su posición axial.

El cojinete de empuje localizado en el extremo de la turbina consiste en un anillo cilíndrico soportado por cinco refuerzos radiales a la carcasa de salida.

Los cojinetes se lubrican con aceite a presión a través de orificios en el casquillo del cojinete, llegando a la superficie de soporte. El aceite para el levantamiento del eje se suministra para mantener la fricción del fluido. La temperatura del cojinete es monitorizado con un termopar que está localizado en la parte baja.

#### **• Virador hidráulico**

El virador hidráulico tiene como misión girar el rotor de la turbina de gas después de la parada, para evitar deformaciones en el eje como consecuencia de un enfriamiento no uniforme. Se requiere una mínima velocidad para asegurar el soporte adecuado por el fluido del cojinete.

El virador está embridado a la parte frontal del alojamiento del cojinete del compresor. Consiste en un rodete tipo Pelton, seis boquillas en la parte superior *y* la carcasa. El aceite a presión es suministrado a través de la carcasa *y* boquillas, impulsando el rodete, el cual está montado sobre el eje intermedio de la turbina. Mientras la turbina de gas está virándose las bombas de aceite AC, se encuentran en funcionamiento suministrando el aceite al virador *y* cojinetes.

#### • **Compresor**

El Compresor de la Turbina consta del rotor y la carcasa que lo encierra, es del tipo Axial. El aire es comprimido en quince etapas con una relación de compresión aproximada de 17:1. La separación de los álabes guía de admisión puede variarse para mantener una temperatura constante a la salida por debajo de media carga sin una pérdida apreciable de rendimiento.

**12** 

Para purgar la cantidad necesaria de aire para asegurar una operación estable del compresor a baja velocidad, es decir durante periodos de arranque y parada, el compresor dispone de líneas de extracción dispuestas aguas debajo de los álabes del estator del compresor nro. 4 y del rotor nro. 9 y estatóricos nro. 13. Las líneas de extracción disponen de dampers y descargan el aire al difusor. Para el enfriamiento de la sección de la turbina el aire se extrae de varias etapas del compresor.

Los álabes guía y los alabes del estator de las primeras cuatro etapas, así como los alabes del rotor de las cinco primeras etapas están protegidas contra el ensuciamiento.

Para eliminar las pérdidas debidas al ensuciamiento de los álabes, el compresor tiene que ser limpiado con agua. Los intervalos de limpieza se determinan en relación a las pérdidas de potencia y rendimiento de la turbina. El lavado del compresor puede realizarse con carga, pero es recomendable para una mayor efectividad del lavado, realizarlo sin carga.

#### **• Cámara de combustión**

El sistema de combustión es integrado por una cámara del tipo Anillo Híbrido o anular (HBR), que está conformada, por placas de acero con recubrimiento cerámico, este tipo de cámara utiliza 24 quemadores, a su vez estos quemadores tienen toberas para trabajar del modo difusión y premix

con combustible líquido y gaseoso removibles, como instrumentos de control contiene termocuplas, ignitores en media tensión y 2 detectores de flama por luz ultravioleta.

#### • **Quemador**

Los quemadores híbridos de bajo NOx permiten mínimas emisiones de CO mediante el modo de premix a altos niveles de carga. El quemador del tipo HBR3 esta previsto para trabajar en dos modos de operación, tanto con Diesel 2 y Gas Natural:

#### **Modo difusión (Sin agua y con agua)**

La flama es producida por el combustible atomizado a alta presión por una sola boquilla, originando una llama larga, radiante con puntos de temperatura alta que puede llegar a 2100<sup>º</sup>C.

#### **Modo premix (Sin agua y con agua)**

La flama es producida por una pre - mezcla del combustible con el aire, antes de encenderse, originando una llama corta, inestable (Por el cual es necesario siempre una flama piloto) y con menor temperatura.

Entre las características especiales de operación con este tipo de quemador son las siguientes:

- Siempre se arranca en modo difusión y la turbina puede trabajar de O · **MW** a plena carga.
- El cambio a modo premix es iniciado en el rango de 50 a 55 MW hasta plena carga.
- Ambos modos permiten entregar la misma potencia y eficiencia, el modo premix permite reducir el  $NO_{x}$ , hasta en 30 % con Diesel 2 y con Gas Natural este porcentaje puede llega hasta el 80%.

Una nota importante es que el modo premix no es totalmente funcional como indica su nombre, necesita una flama piloto para mantener este modo, esta flama piloto, que en Diesel 2 es difusión y con Gas Natural tiene su propio ingreso de gas piloto, es de 30% y el resto es puramente premix con el combustible requerido.

#### • **Turbina**

Esta es una turbina de Reacción donde los gases calientes de la cámara de combustión se expanden en una turbina de cuatro etapas, con carcaza partida horizontalmente para fácil acceso interno.

Los alabes del rotor son removibles individualmente; y constan de un perfil aerodinámico, anillo interior de refuerzo y la raíz del alabe. Están insertados en ranuras de los discos del rotor y son fabricados de aleaciones resistentes a las altas temperaturas y tensiones que tiene lugar. Los alabes de las tres primeras etapas están protegidos contra la corrosión a alta temperatura y son refrigerados por aire frío del compresor, flujo de aire 449 Kg/s, temperatura de salida del escape es de 560<sup>º</sup>C.

## **1.2.3.2 Componentes auxiliares**

#### • **Sistema de lubricación y gateo**

El sistema de Lubricación está compuesto por cuatro bombas, como indica la tabla nro. 3:

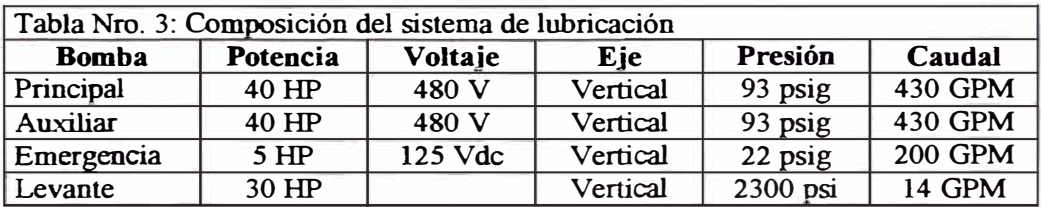

Para poner la turbina en velocidad de giro se tiene una pequeña turbina Pelton que se encuentra en la parte delantera de la turbina insertada en el eje y pone en marcha las dos bombas de 40 HP, así como debe estar en servicio la bomba de Levante, para lo cual desde la consola se manda apertura de válvula (TVC). De encontrar baja presión automáticamente entrará la bomba de emergencia.

Este sistema cuenta con un tanque de almacenamiento de 3500 galones, el tiempo de retención es de 6 min. Posee 2 filtros de 25 micrones, con válvula de transferencia durante la operación.

Posee un intercambiador de agua MPR, la regulación para el enfriamiento del aceite es a través de una válvula de regulación automática y controlada por la temperatura de aceite.

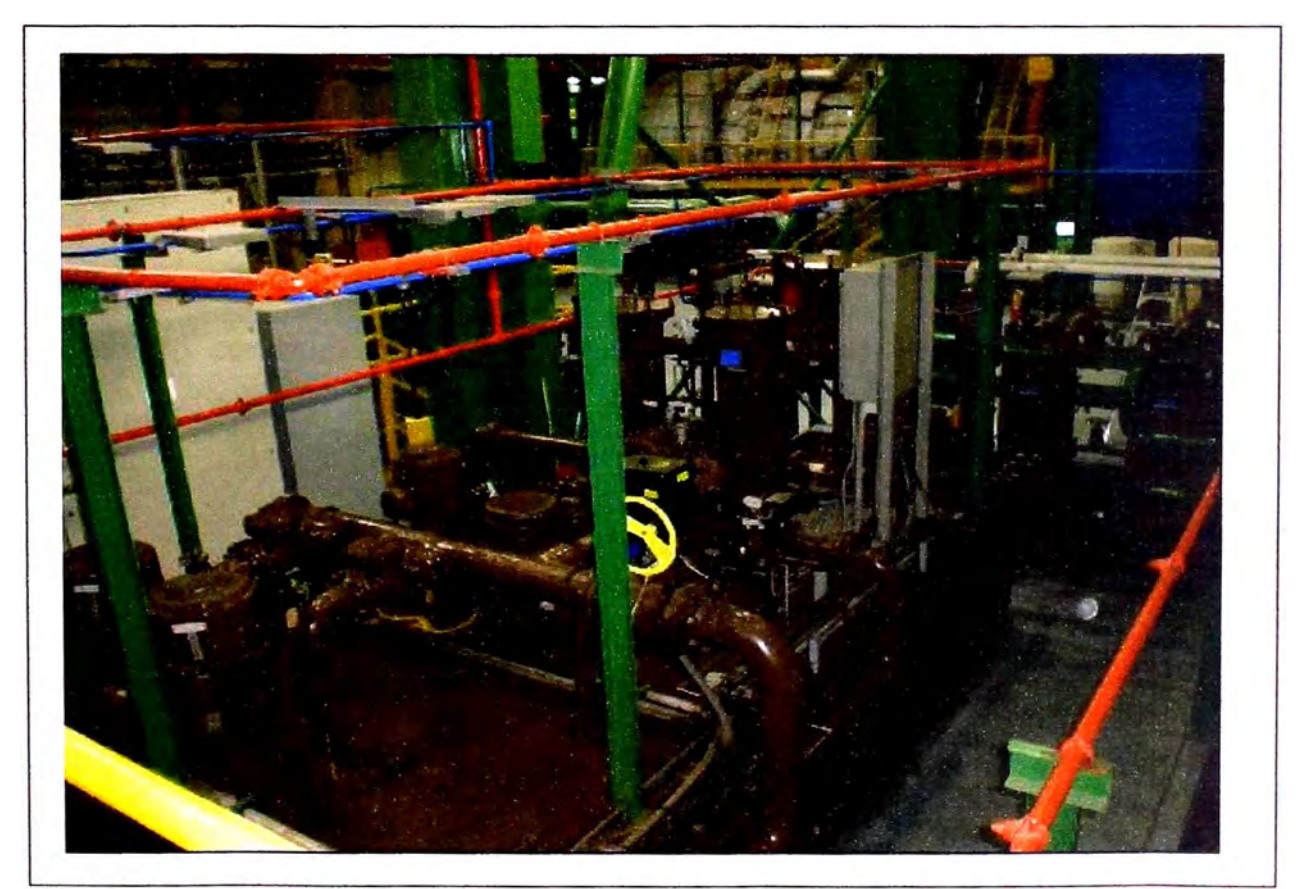

**Figura 04: Sistema de Lubricación y Gateo** 

#### • **Sistema de combustible líquido**

Compuesto por tres eledrobombas de 150 HP, 480 V, de eje vertical, permite mantener el flujo de 150 GPM, a una presión de 850 a 1250 psig, la operación normal de cada una de las bombas es del 50% de su capacidad nominal.

Tiene dos formas de operación el modo difusión donde trabajan las bombas de difusión y de balanceo y la válvula de control de difusión que está en la línea de retorno y el modo de premix que trabajan las bombas de premezcla y de balanceo, así como la válvula de control del modo premix.

En este skid se encuentran además de las válvulas de control dos válvulas de parada de emergencia de modo difusión, dos válvulas de parada de emergencia de modo premix y una válvula de parada de emergencia de retorno de combustible, cada una de estas válvulas son accionadas por aceite hidráulico.

Posee un filtro dual de 6 elementos c/u de 10 micrones, con válvula de transferencia en la operación.

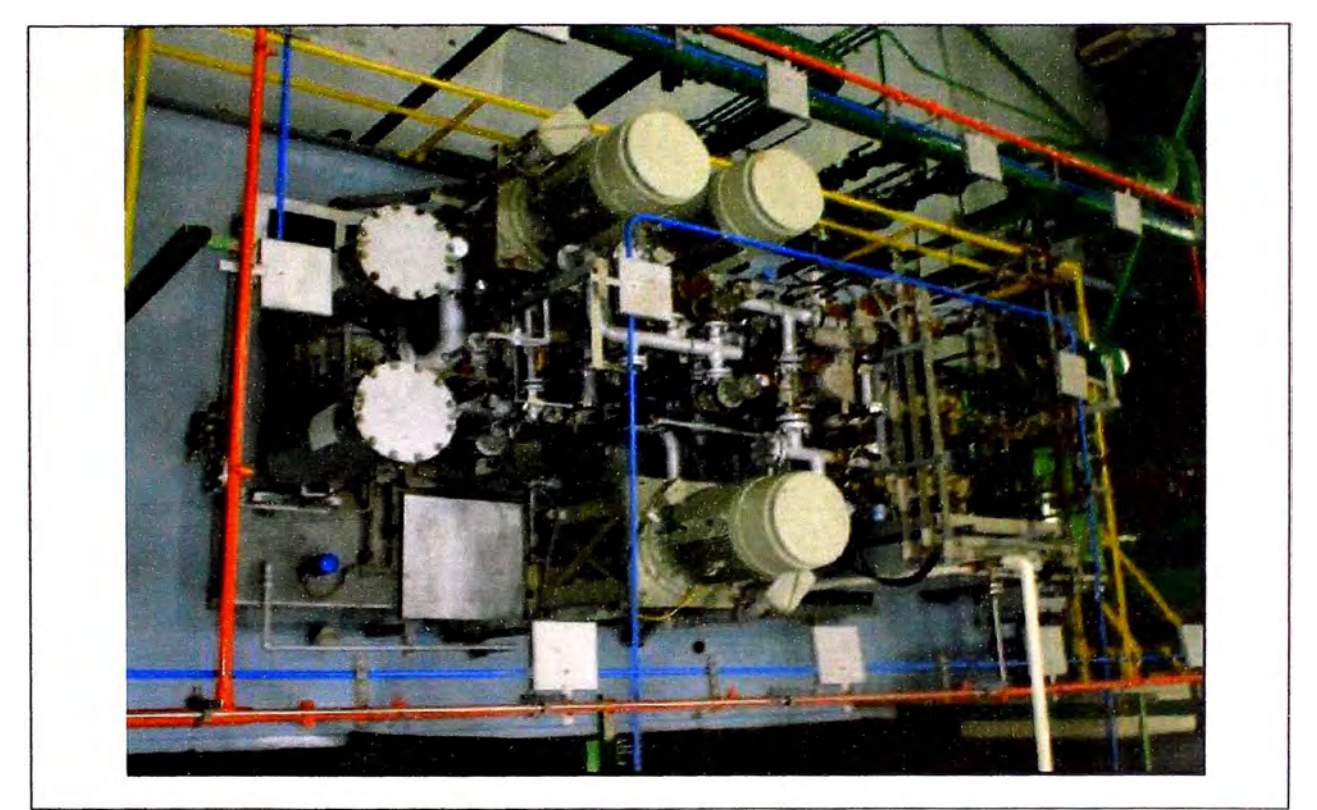

**Figura 05: Sistema de Combustible líquido** 

## • **Sistema de combustible gaseoso**

En este skid se encuentran las válvulas de control accionadas por aceite hidráulico; una válvula de parada de emergencia, una válvula de regulación de modo difusión, una válvula de regulación de modo premix y una válvula de regulación de modo piloto, estas son precedidas por un filtro o Strainer que es una rejilla para evitar que cualquier objeto extraño ingrese a la cámara de combustión, este sistema contiene un sistema de venteo que está comprendido por una válvula accionada con aire comprimido.

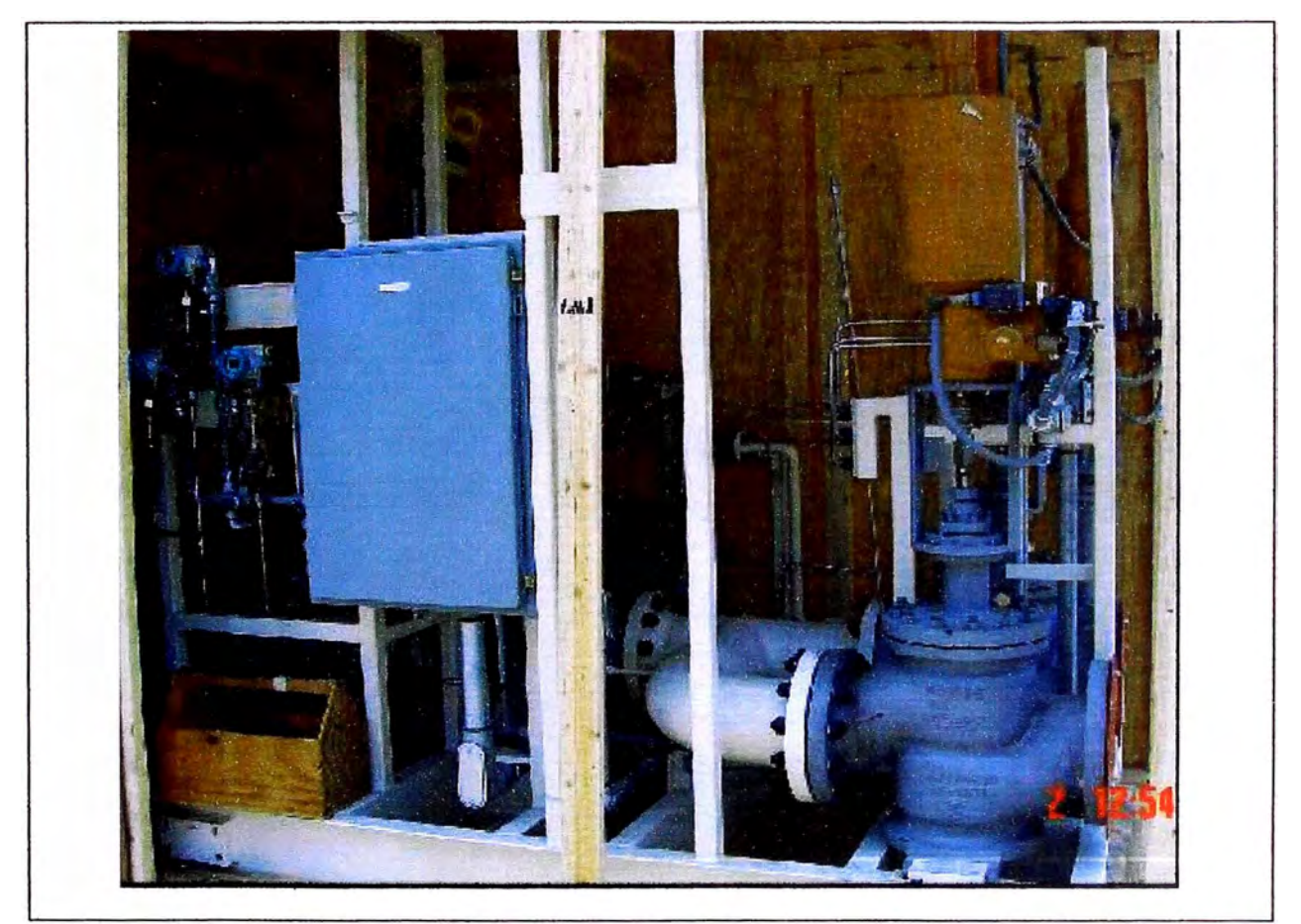

**Figura 06: Sistema de Combustible Gaseoso** 

## **• Sistema de aceite hidráulico**

**La función de este sistema es generar un fluido de control de alta presión para accionar las válvulas, transformando la señal eléctrica de control de la turbina a una señal de control hidráulico y está compuesto por dos electrobombas de 20 HP, 2500 PSI de descarga** *y* **2 electrobombas de enfriamiento que están en el mismo eje** *y* **por dos acumuladores de nitrógeno de compensación, la capacidad del tanque es de 150 galones.** 

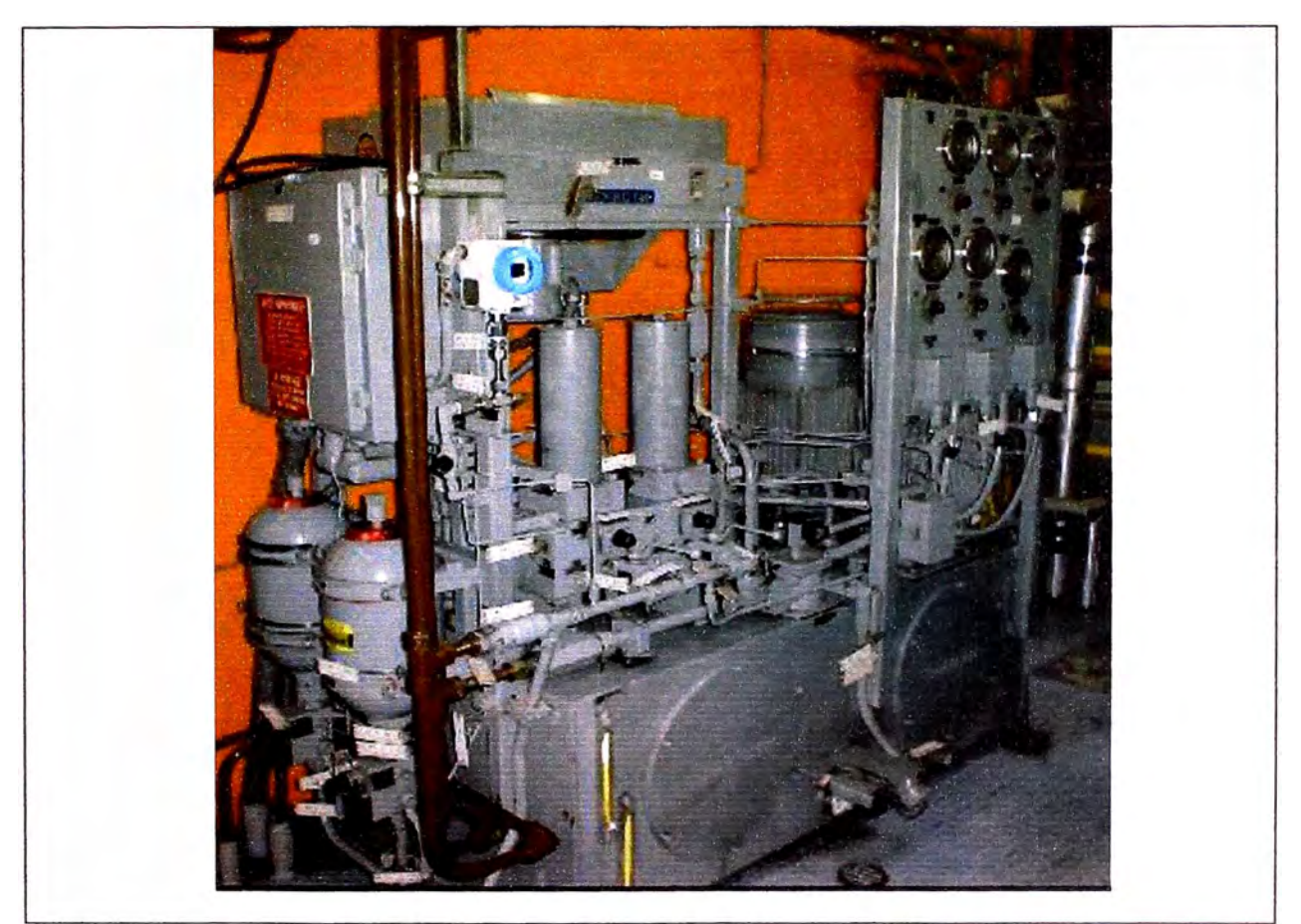

**Figura 07: Sistema de Aceite Hidráulico** 

## **• Sistema de ignición de combustible**

La turbina a gas siempre tiene que arrancar con un combustible gaseoso, tal como gas natural con un poder calorífico superior a 35 000 KJ/Kg o en su defecto gas propano.

En la operación con combustible líquido, en los casos que no se dispone de gas natural, se suministra gas propano, desde el tanque de almacenamiento de gas de ignición, a los quemadores híbridos, a través de las líneas de gas modo difusión, produciéndose la ignición del propano, mediante las bujías. La llama de ignición produce entonces el encendido del

**combustible líquido en el subsistema para el modo de difusión de combustible líquido.** 

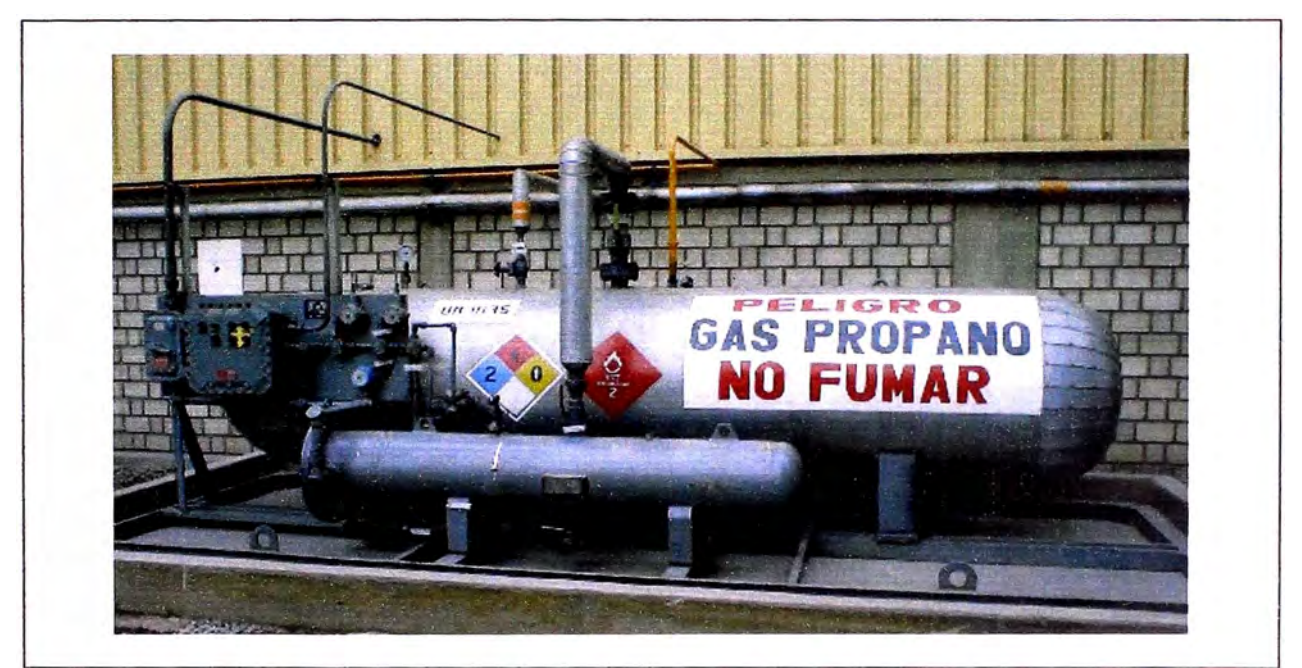

**Figura 08: Sistema de Ignición de Combustible** 

## • **Sistema de aire de control de válvulas de sangrado**

**Está constituido por un compresor marca Atlas Copeo GA 18 que mantiene el aire comprimido en un tanque a 7 bar, cada máquina cuenta con su sistema independiente, pero como soporte entre ambas unidades existe una línea de interconexión.** 

**Las cuatro líneas de sangrado son: Dos (2) de la Cuarta etapa, una (1) de la novena etapa y una ( 1) de la décimo tercera etapa del compresor.** 

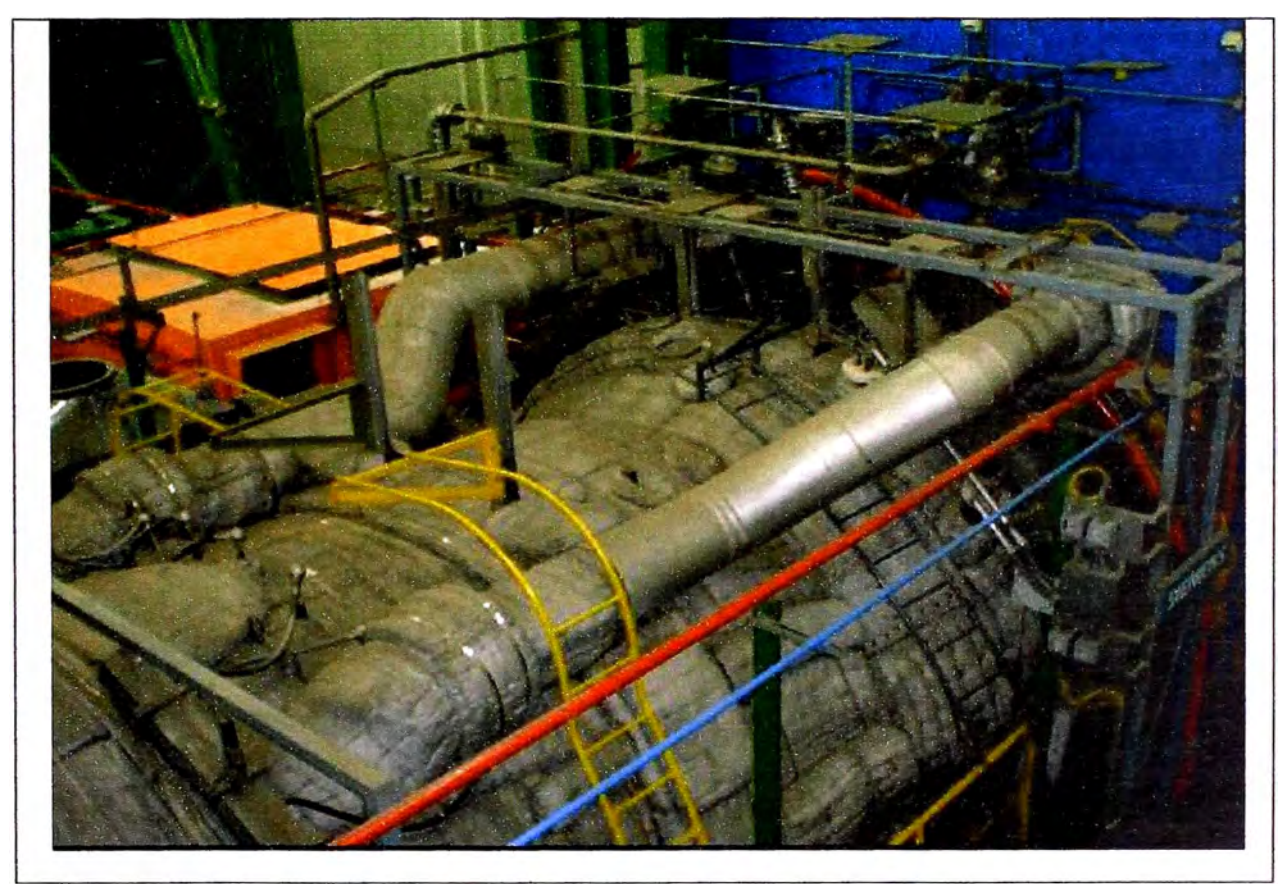

**Figura 09: Sistema de aire de control de válvulas de sangrado** 

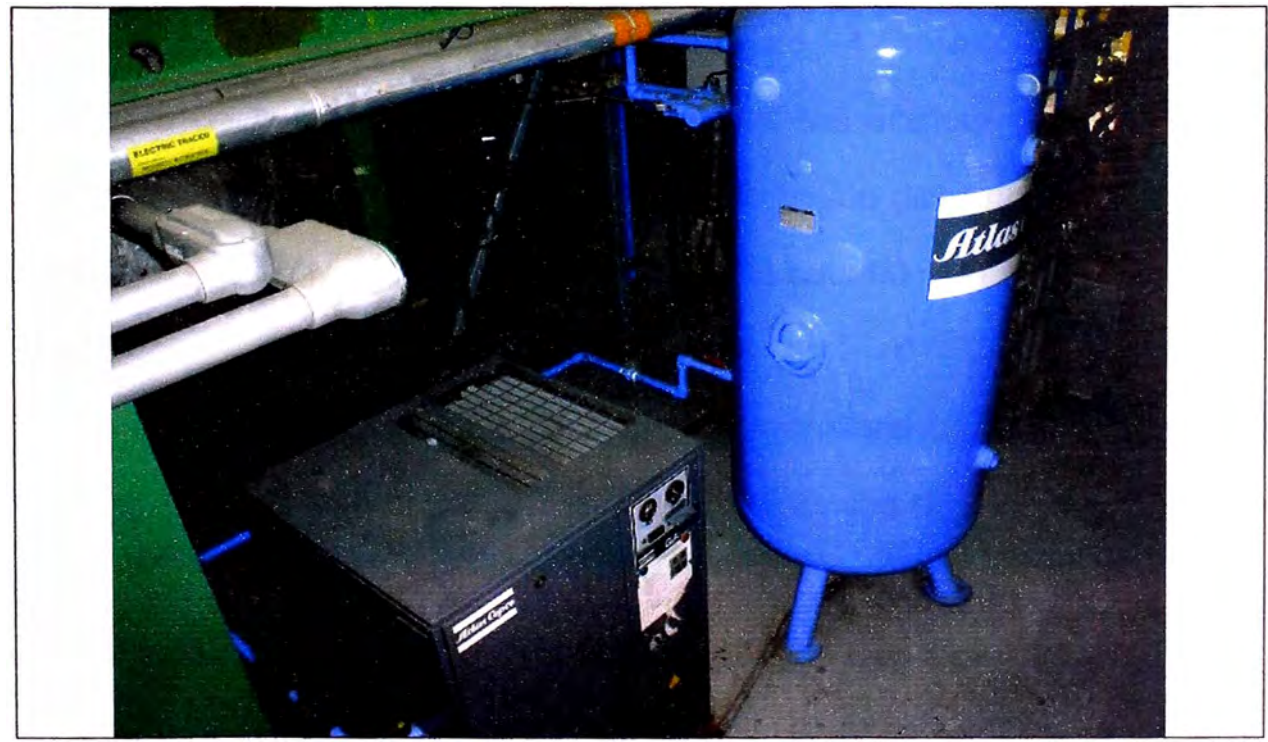

**Figura 10: Sistema de aire de comando para válvulas de sangrado** 

#### **1.2.4 Suministro de energéticos**

La planta utiliza dos tipos de combustible, petróleo Diesel 2, el cual es suministrado por la refinería de La Pampilla por un oleoducto; y gas natural, el cual es suministrado por Calidda a una presión de 25 Bar.

#### **1.2.5 Sistema de combustible Diesel 2**

La empresa REPSOL - YPF transfiere petróleo diesel 2 de la calidad normada por **SIEMENS,** desde sus tanques de almacenamiento, mediante las electrobombas en la refinería y por el oleoducto hasta el tanque Nro. 1, ubicada en la plataforma a 90 msnm.

El petróleo almacenado en el tanque Nro. 1 será centrifugado en cualquiera de las dos plantas de separación, las mismas que operan en régimen alternado, entregándose el aceite purificado (libre de agua, sodio y potasio) al tanque Nro. 2 también ubicada en la cota 90 msnm.

Usándose cualquiera de las bombas de transferencias de 15 HP, se intercambiara Diesel entre el tanque Nro. 2 y el tanque **Nro. 4** que se emplea como de diario.

Cada vez que se lance una turbina de combustión, automáticamente será lanzada al menos una de las dos electrobombas de 20 HP, integradas a cada planta de envío y cuando la demanda así lo exija entrarán las dos bombas de operación. La alternación de operación es automática.

El sistema de combustible líquido, está constituido por: Una planta de Bombeo, un oleoducto desde La Pampilla, cuatro tanques, bombas de transferencia, planta de separación (Centrífuga), planta de envío de combustible a la casa de máquinas, Skid de Combustible propiamente dicho y un sistema de lucha contra el fuego en la plataforma de tanques.

Las principales características de estos equipamientos son:

- Planta de Bombeo, en la refinería "La Pampilla", con capacidad para transferir un flujo de 1200 GPM con una cabeza hidráulica de 624 pies, si bien la transferencia se realiza solo hasta la cota 103 msnm, formada pos dos bombas de 300 HP, 357' r.p.m., 4,16 KV, con sus juegos de válvulas, filtros y flujómetro registrador.
- Oleoducto, en tubería de acero de 8" sin costura, schedule 40, soldada, enterrado a 1,00 m bajo el nivel del terreno, con doble capa de cinta para protección de 15 ánodos de protección catódica concentrados en una cama anódica ubicada en la refinería y servidos por una fuente rectificadora de 30 amperios, 460 V, el oleoducto tiene 2700 metros de longitud.
- Dos tanques de almacenamiento de petróleo diesel 2, de 4500 m **<sup>3</sup>**cada uno, de 12 m de alto y 22 m de diámetro y un tanque de 450 m<sup>3</sup> de 7,5 m de alto *y* 9,0 m de diámetro, construidos con planchas de acero Sider PGE24, sobre bases de asiento de terreno compactado en sand - oil, rodeado por un cerco de concreto reforzado.
- Un tanque de almacenamiento diario de petróleo diesel 2, de 4500 m **3 ,**  de 12 m de aJto **y** 22 m de diámetro, construido con planchas de acero Sider PGE24, sobre bases de asiento de terreno compactado en sand oil, rodeado por un cerco de concreto reforzado.
- Cuatro Electrobombas de transferencia de Combustible, de 7,5 HP, 220 GPM, 1750 r.p.m., para una cabeza de 72 pies, con sus juegos de válvulas **y** filtros.
- Una planta separadora Alfa Laval, con dos unidades de 190 gpm, cada una impulsada por motores de 50 HP, a 1775 r.p.m., a 460 V, con bombas de alimentación de 20 HP, 3520 r.p.m. para 220 V, compresor con 2 motores de 2 HP, 1750 r.p.m., que operan a 230  $/$  460 V, con control automático programable.
- Dos juegos dobles de electrobombas de transferencia de combustible de 20 HP, 50 gpm, para una cabeza de 22 psi **y** 3520 r.p.m., operan a

208 - 230 / 460 V, con sus juegos de válvulas, filtros, retornos, purgas y control automático.

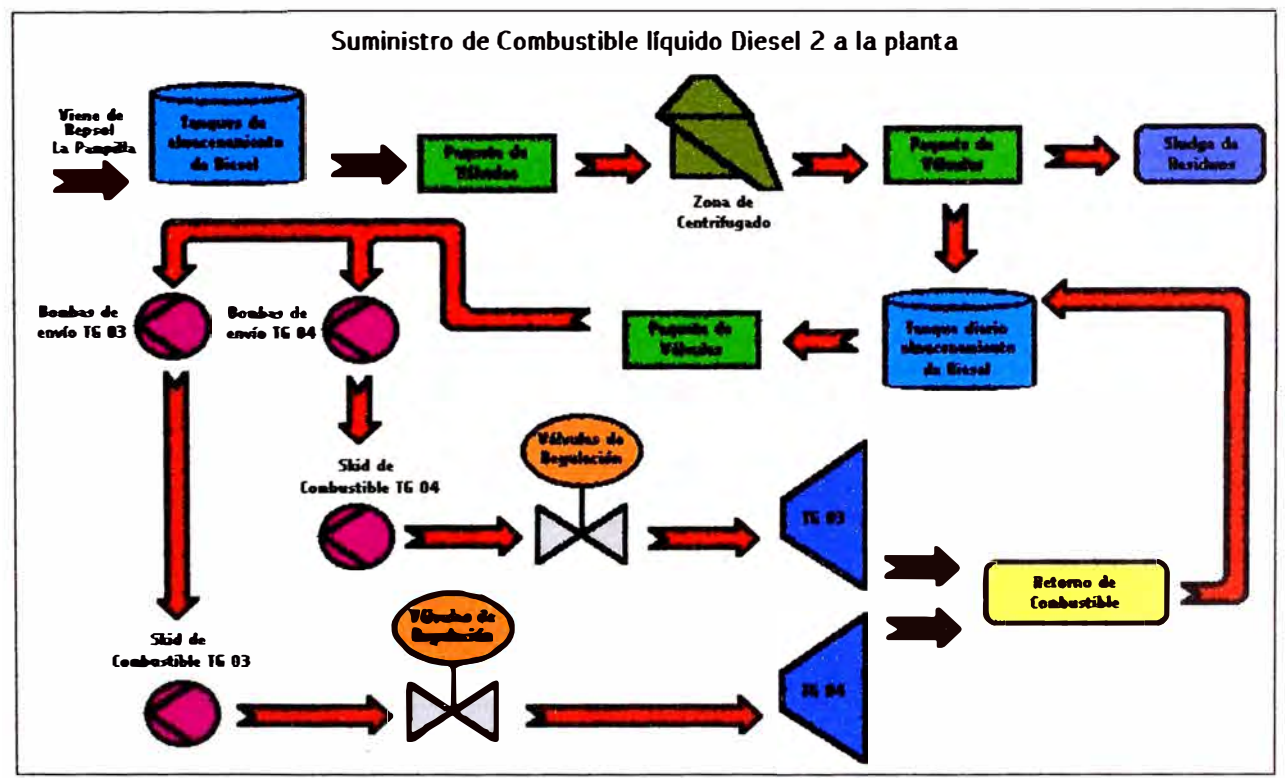

**Figura 11: Sistema de suministro de combustible líquido** 

Según las especificaciones técnicas de uso de combustible líquido, diesel 2, de Siemens (Ver anexos), se requiere un poder calorífico inferior de 42000 KJ/Kg; y la certificación del combustible Diesel 2, de La Pampilla, para Etevensa (Ver Anexo); según tabla nro. 4:

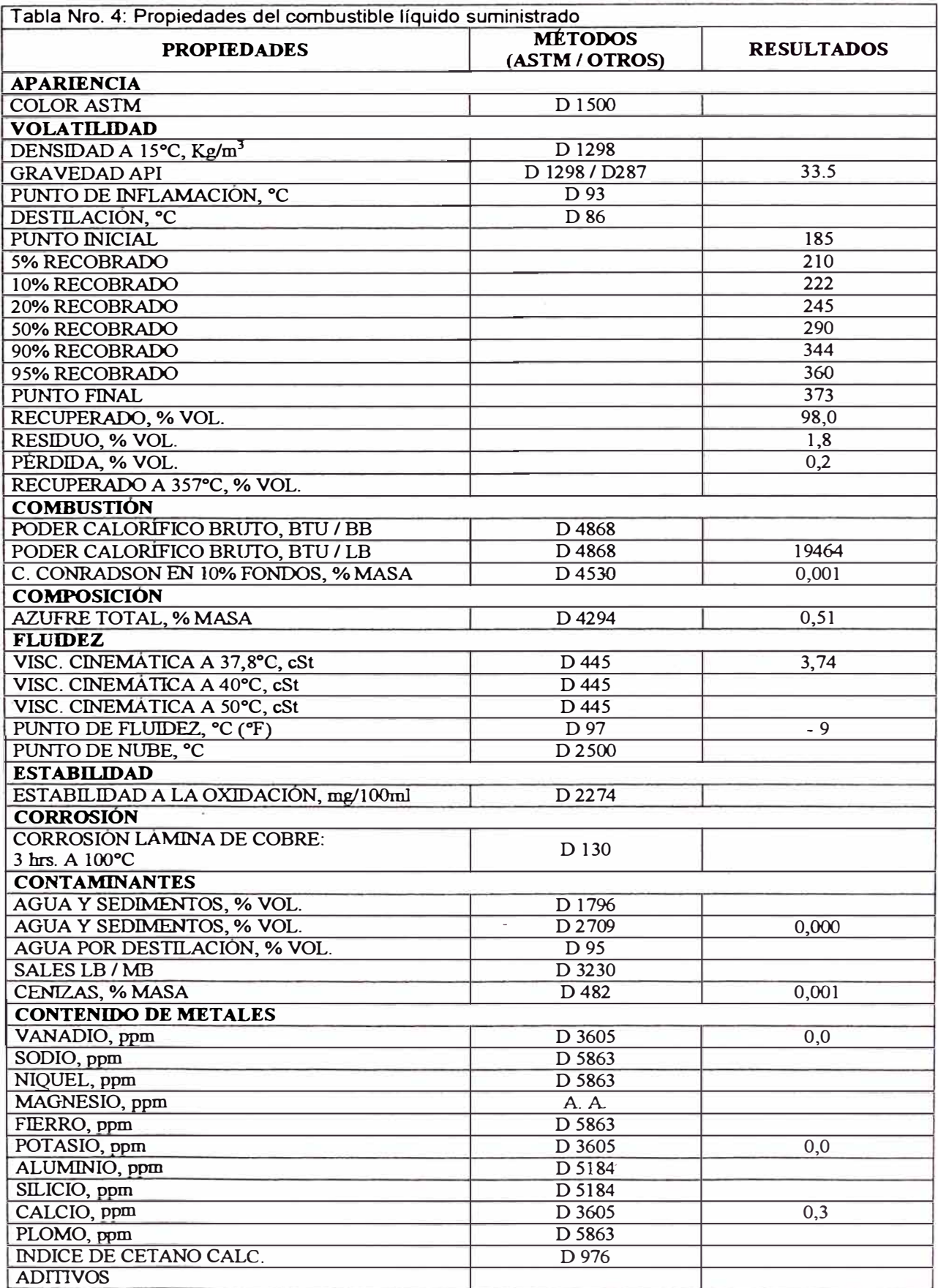

#### **1.2.6 Sistema de gas natural**

El sistema cuenta con un gasoducto de 12" de diámetro que nace enseguida del patio de válvulas del distribuidor, inmediatamente se cuenta con una válvula de corte principal de cierre inmediato. Esta tubería es única hasta llegar al sistema de regulación donde se reparte para cada unidad.

El sistema dentro de la planta, contiene un sistema cromatográfico, para los análisis de los componentes del gas natural como su poder calorífico; un sistema de almacenamiento de gas, el cual se utiliza para emergencias de corte de suministro; un sistema de regulación, en este punto se subdivide *y* regula para cada unidad; un sistema de corte, para cualquier emergencia de siniestro cerca de la casa de máquinas; y el sistema de filtrado, que separa cualquier impureza que pueda ingresar a la máquina, luego de este sistema ingresa a los skids respectivos por cada unidad.

Las especificaciones del gas natural entregado se mostraran en el siguiente capítulo "Suministro de Gas Natural".
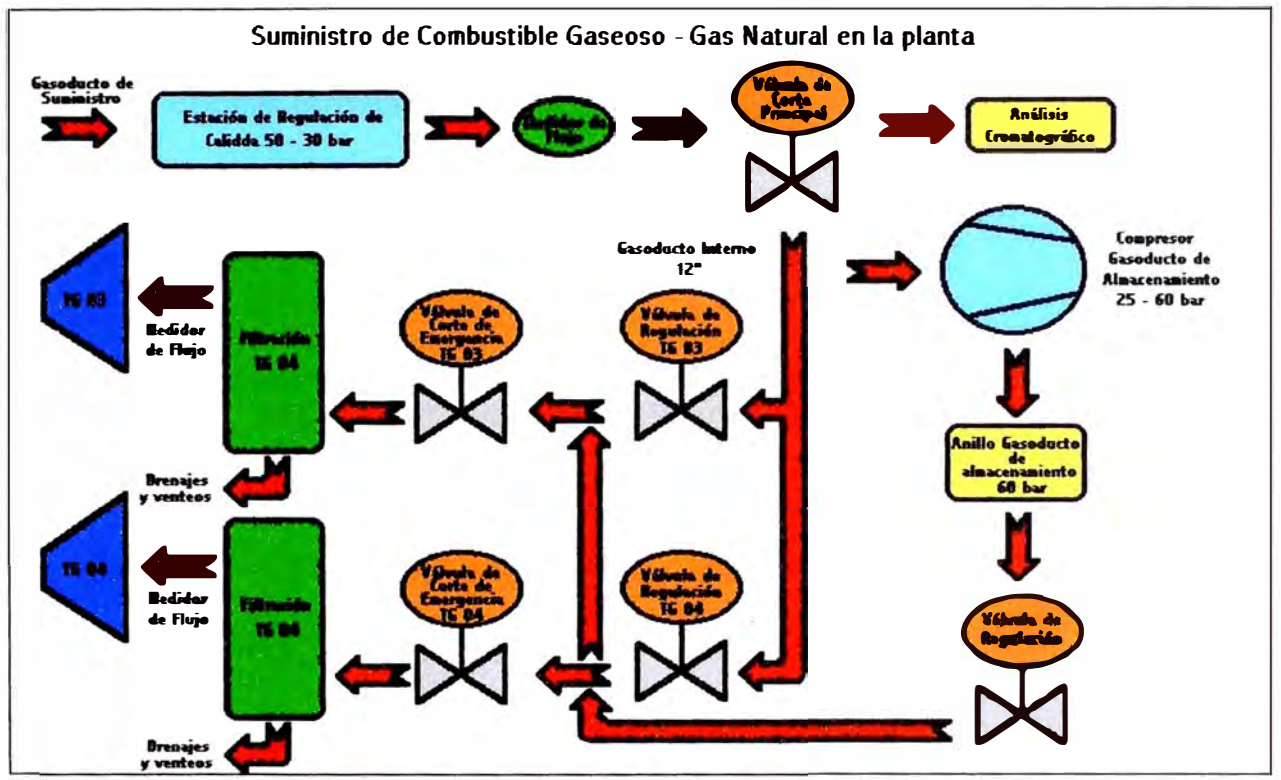

**Figura 12: Sistema de suministro de combustible Gaseoso** 

# **1.3 Etevensa en el sistema interconectado nacional**

## **1.3.1 Atención de la demanda de energía del COES - SEIN**

**La Demanda en el COES se atiende según el Procedimiento nro. 7 del COES SINAC (Cálculo de los costos marginales de Energía de Corto Plazo). El costo marginal a corto plazo, es el costo en que se incurre para producir una unidad adicional de energía, o alternativamente el ahorro obtenido al dejar de producir una unidad, considerando la demanda y el parque de generación disponible. Entonces se requieren los siguientes datos por Central.** 

- Rendimiento promedio del mes (kWh por masa de combustible) para cada central térmica.
- Costo de combustible para cada central térmica.
- Costo variable no combustible (S/./kWh) para cada central térmica.
- Factores de pérdidas marginales de energía.
- Energía generada cada 15 minutos de cada grupo y/o central térmica {MWh).
- Energía generada y tiempo en período de carga y descarga (MWh).
- Tiempo de operación en sincronismo con el **SINAC** (horas) y número de arranques totales y efectivos.
- Valor de Agua (S/./kWh), para el volumen del Lago Junín.
- Precio básico de la energía (S/./kWh) en horas fuera de punta, en la barra de referencia, Santa Rosa.
- Costo variable (S/./kWh) por central hidráulica, incurrido por presencia de sólidos en suspensión en el agua.

# **1.3.2 Importancia del uso del gas natural para Etevensa**

Existen mejoras en el uso del gas natural de las cuales podemos mencionar:

- Incremento de la potencia de 152,65 MW en la TG 03 *y* 152,5 MW en la TG 04 con combustible Dieset 2, a 154,75 MW en la TG 03 y 153,70 MW con gas natural.
- Mejora sensiblemente de la eficiencia; con Diesel 2 la eficiencia es de 36,40% en la TG 03 y 36,63% en la TG 04, y con gas natural se incrementó a 38,53% en la TG 03 *y* 37,70% en la TG 04.
- La reducción de emisiones, *ya* que el gas natural es un energético más limpio que el diesel 2. Los detalles lo veremos mas adelante.

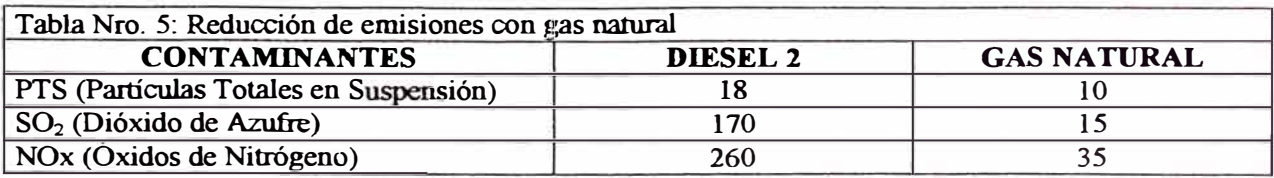

Los repuestos en la turbina a gas adquieren una mayor vida en el ciclo de trabajo normal, por el cual se reducen los costos de mantenimiento

# **1.3.3 Costo del gas en planta v tarifas de flectricidad**

#### • **Costo del gas en planta**

**El costo del Gas Natural de Camisea incluye varios factores para su cálculo, esto involucro costos estimados por el ente regulador desde Boca de pozo, Transporte** *y* **Distribución hasta su llegada Ventanilla, esto tambien involucra al contrato Take ar Pay; mostramos un cuadro de los factores usados para el cálculo del costo actualizado a Mayo, pero con parámetros de abril de este año:** 

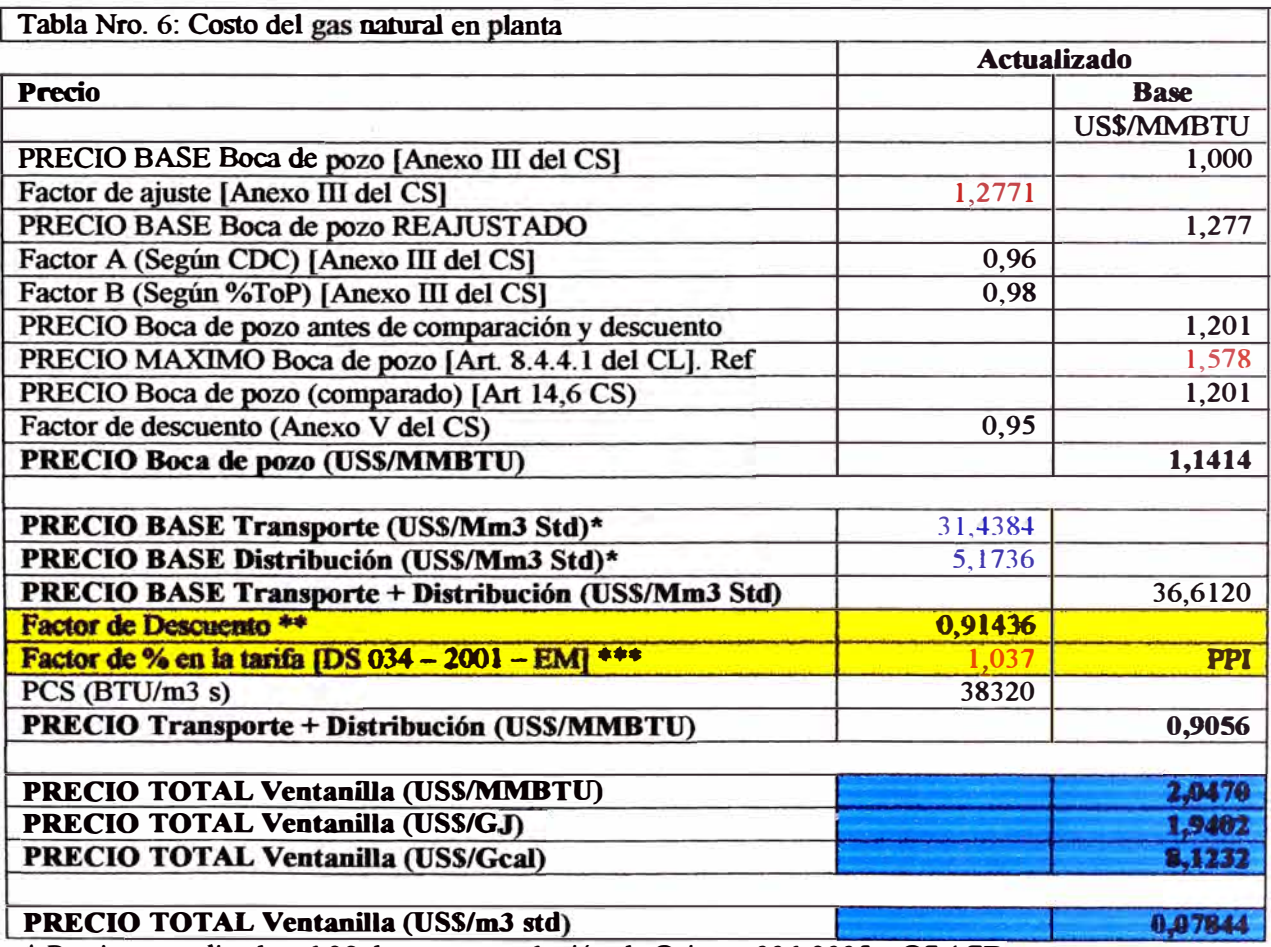

\* Precios actualizados el 29 de enero; resolución de Osinerg  $006-2005 - OS / CD$ 

\*\* Valor Actualizado el 29 de enero; resolución de Osinerg 006-2005 - OS/ CD \*\*\* Índice de Precio por mayor actualizado para el mes de marzo de 2005 - USA CL: Contrato de Licencia de Explotación del Lote 88 CS: Contrato de Suministro de Gas Natmal

# **• Tarifas de electricidad**

Las tarifas de electricidad, en el caso de Etevensa, viene establecido en et contrato del Take Or Pay de consumo del Gas Natural de Camisea, donde ElectroPerú se compromete a comprar dicha energía generada por parte de esta, a un costo fijo que varía con las horas de punta del Sistema Interconectado Nacional, *y* se muestran en la siguiente tabla:

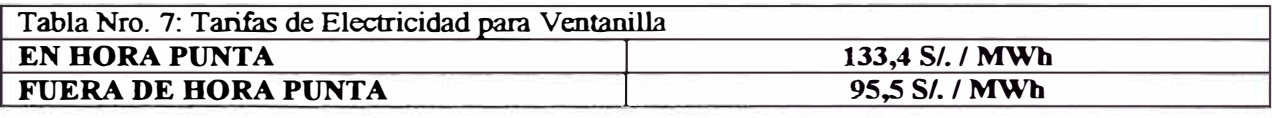

#### **1.4 Otros proyectos asociados al gas natural**

Las modificaciones que están previstas en la Central Ventanilla contemplan la habilitación de los turbogrupos -para el uso de gas natural como combustible base operando en ciclo abierto, el sistema de suministro de gas natural y la transformación de ambas turbinas a funcionamiento a ciclo combinado, agregándose dos calderas recuperadoras *y* el turbogenerador a vapor con su condensador *y* sistema de refrigeración asociado, incluido el sistema de captación, bombas *y* almacenamiento de agua de reposición para las torres de refrigeración.

En la actualidad están en fase de construcción el proyecto de las calderas recuperadoras y las cimentaciones correspondientes para la generadora a vapor.

# **1.4.1 Ciclo combinado**

El Contrato Take or Pay (Toma o Paga), el cual mencionamos anteriormente, donde Etevensa se compromete a convertir una de sus turbinas a gas de ciclo simple a ciclo combinado, a base de la llegada del Gas de Camisea a la planta es importante el nuevo proyecto de ampliación para aumentar la eficiencia de generación de esta central, es por ello que mostramos en un diagrama general como sería la nueva instalación de Etevensa; aquí se ven la ubicación de los principales equipos y sistemas.

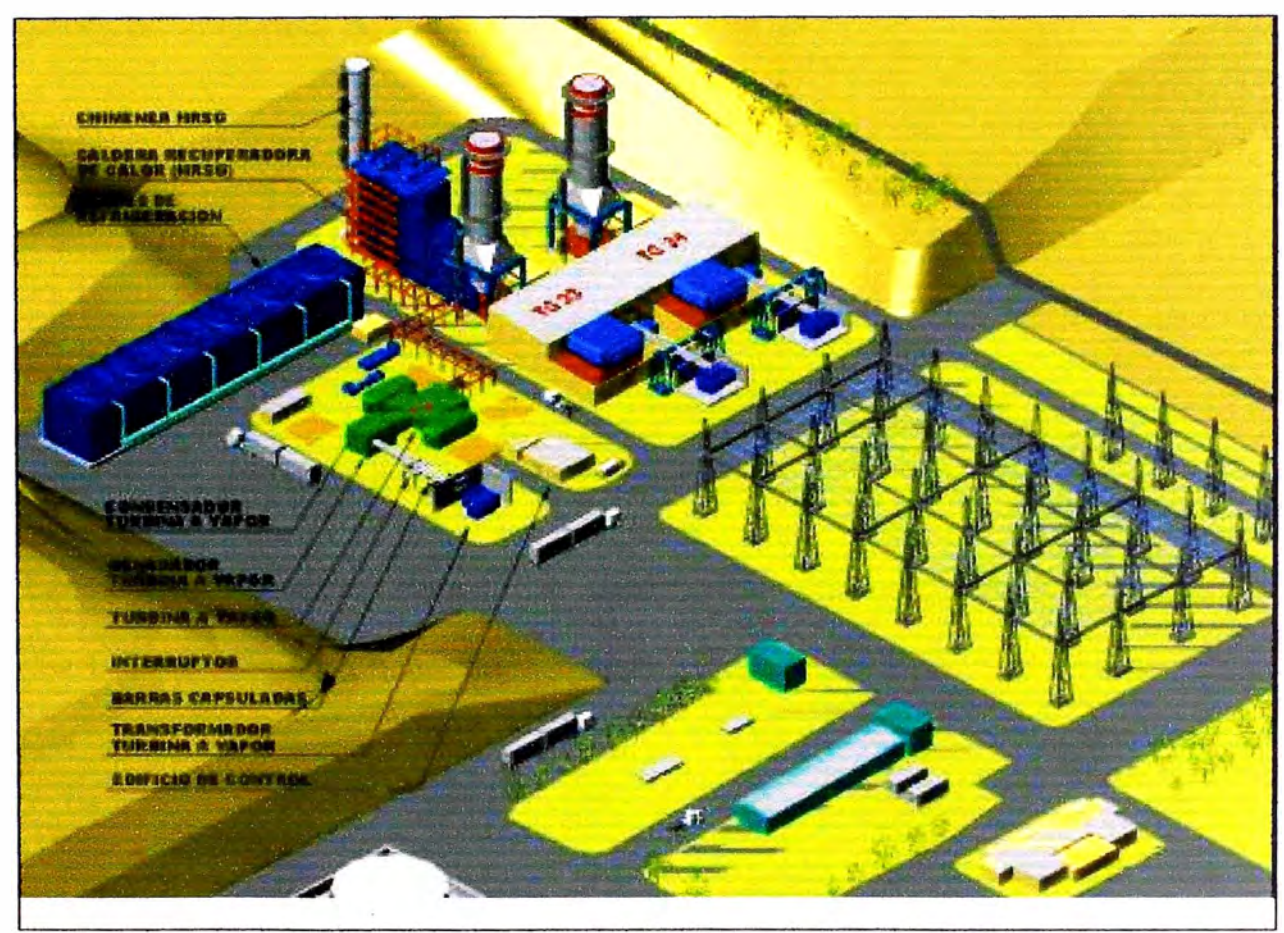

**Figura 13: Proyecto de Ciclo Combinado - Primera Etapa** 

# **1.4.2 Especificaciones técnicas**

**El Ciclo Combinado está compuesto por una Caldera Recuperadora HRSG de los Gases de escape de la Turbina a gas, que son alrededor de los 510<sup>º</sup>C,** *y* **el ciclo a vapor propiamente dicho. La caldera a vapor cuenta con tres domos de Alta, Media** *y* **baja presión, los cuales cada uno están conectados a una maraña de tuberías que ingresan al caldero,** *y* **cada etapa hace su respectivo recorrido ingresando, Calentando** *y* **recalentando el vapor de agua según sea el caso, a las turbinas de vapor de alta, media** *y* **baja;** 

como además de dos duetos de Post combustión que incrementarán los valores de eficiencia de la caldera.

Los Datos básicos del ciclo de vapor se muestran en la tabla nro. 8:

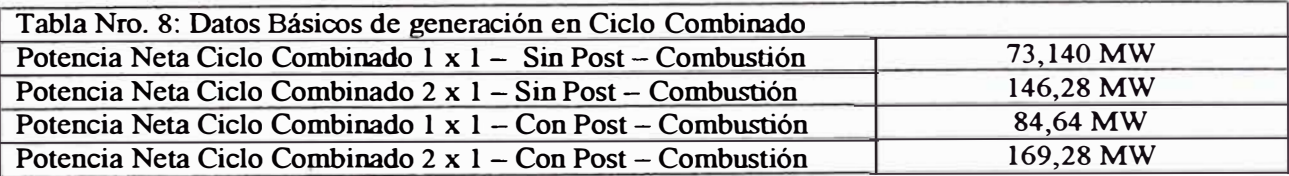

Las turbinas a vapor tienen los siguientes parámetros de trabajo con el ciclo 1  $\times$  1 (todas las presiones son absolutas), lo mostramos en la siguiente tabla:

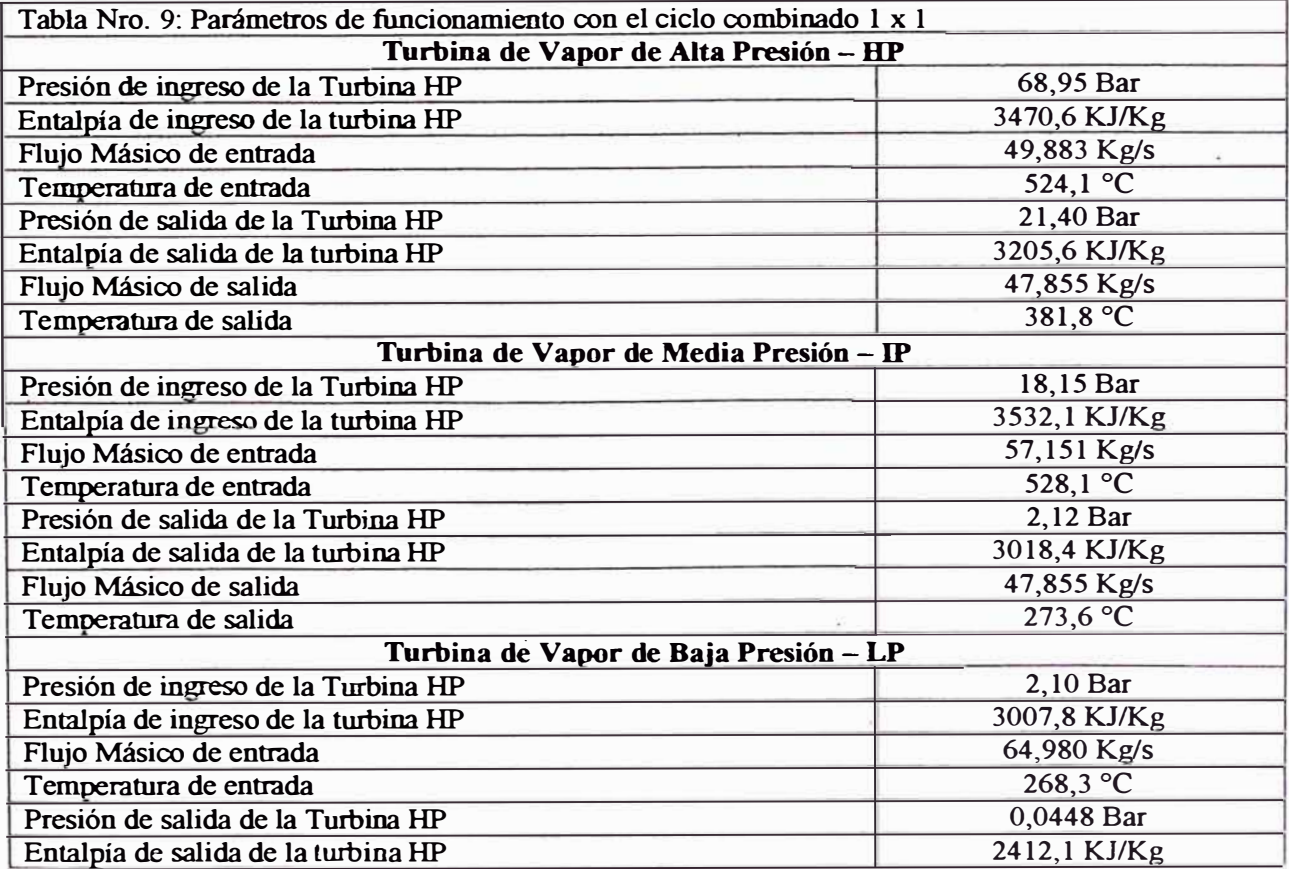

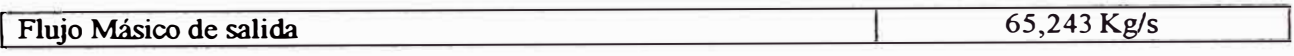

Las turbinas a vapor tienen los siguientes parámetros de trabajo con el ciclo 2 x 1 (todas las presiones son absolutas), se muestran en la siguiente tabla:

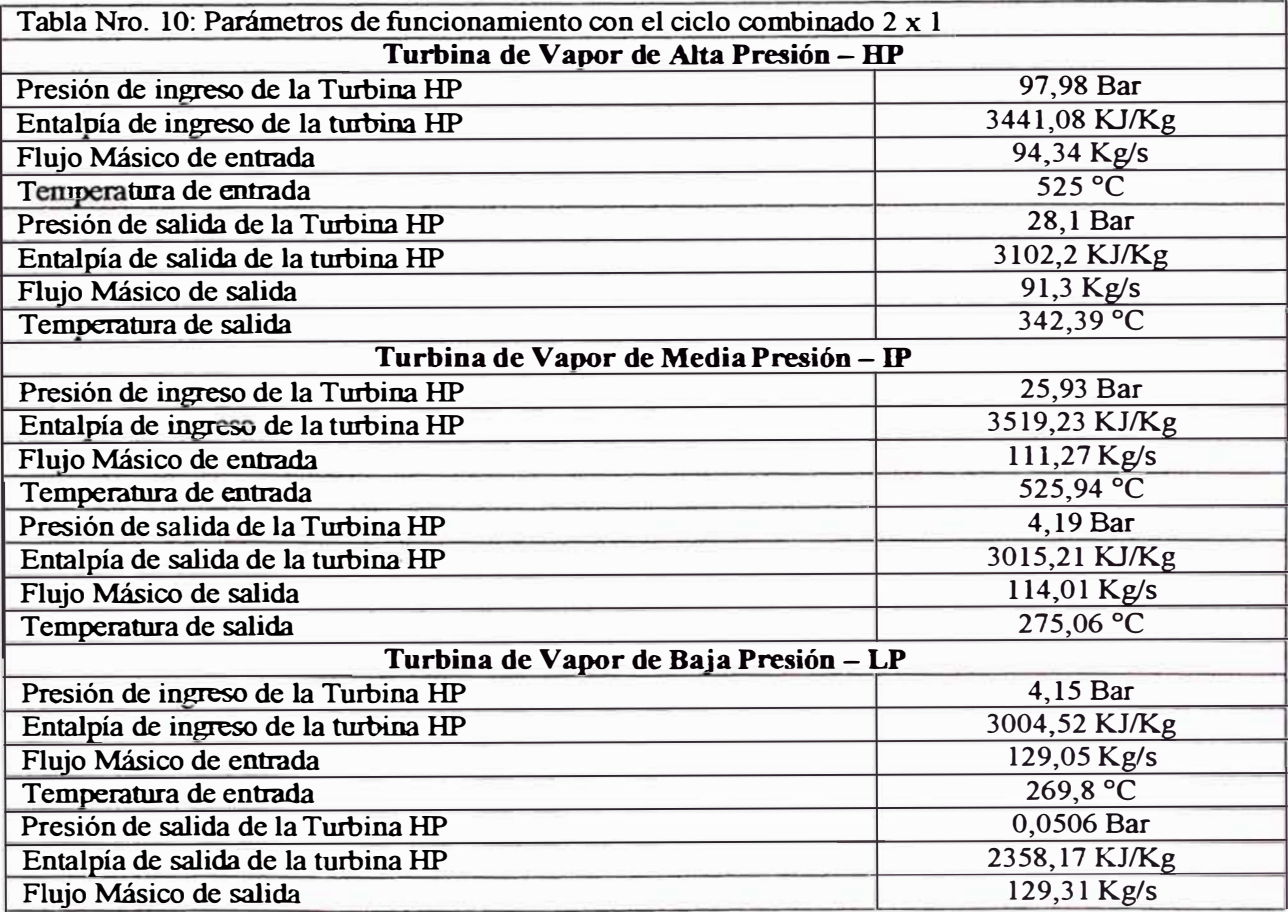

La Caldera recuperadora tiene los siguientes parámetros de trabajo, según

tabla:

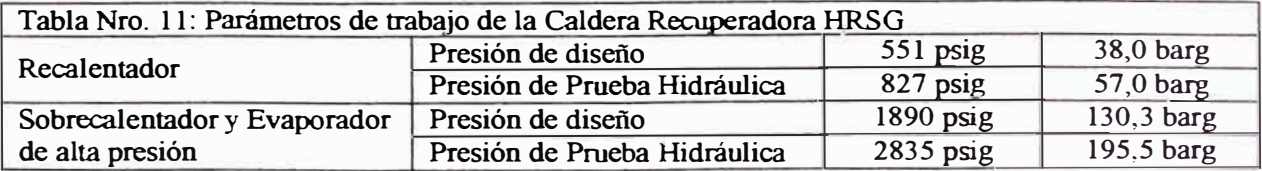

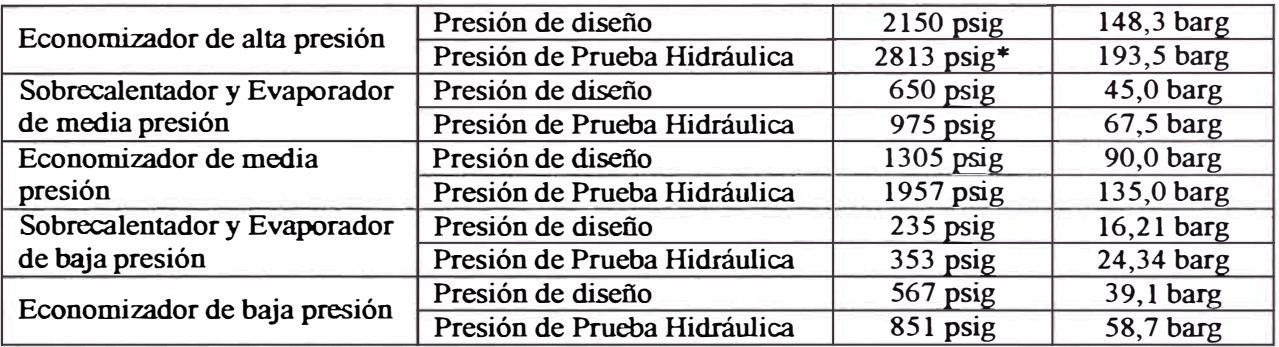

por ASME Sección I código de interpretación I - 89 - 68

En la etapa de Alta Presión del Caldero recuperador tenemos los

siguientes datos:

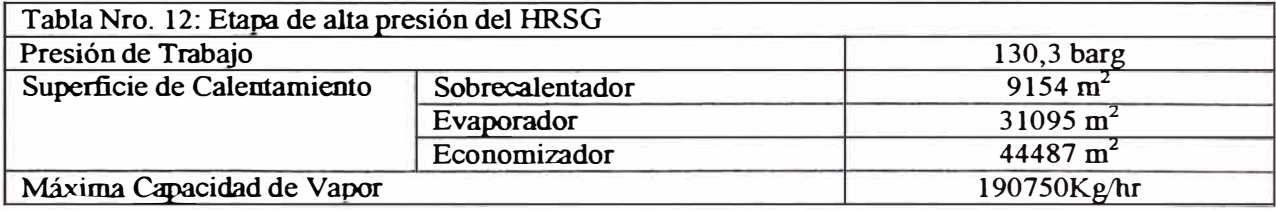

En la etapa de Media Presión del Caldero recuperador tenemos los

siguientes datos:

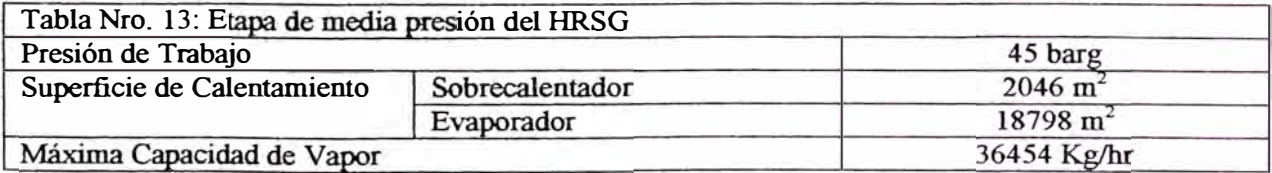

En la etapa de Baja Presión del Caldero recuperador tenemos los siguientes datos:

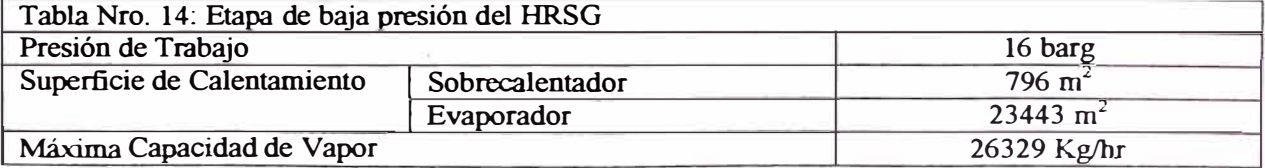

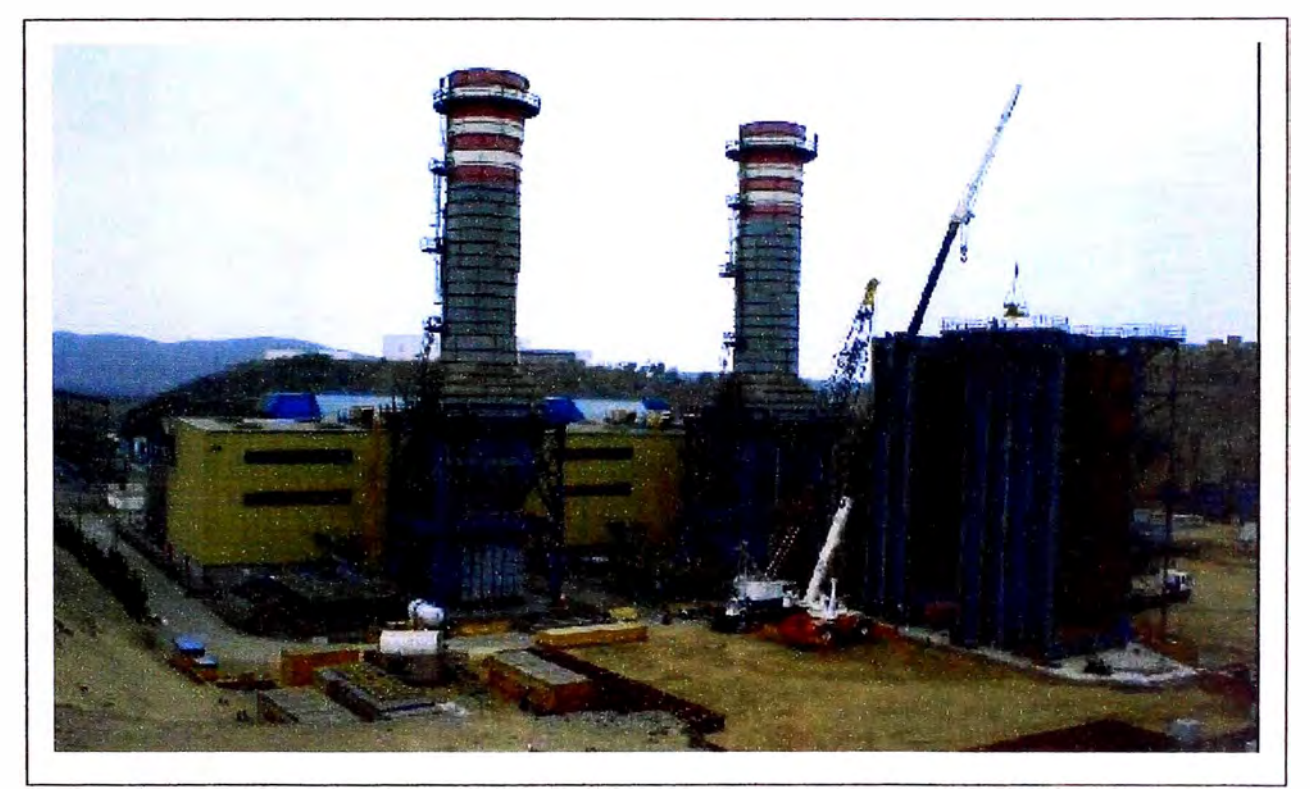

**Figura 14: Proyecto de Ciclo Combinado-Avance de Obras** 

# **1.4.3 Instalación final**

Según el contrato Take or Pay, Etevensa viene construyendo una caldera recuperadora en uno de sus turbogrupos {TG 03), esto le demandó conjuntamente con la reconversión a gas natural mas de 70 millones de dólares; pero ya tiene en proyecto por ejecutar la siguiente caldera para el otro turbogrupo {TG 04), con una inversión de 35 millones de dólares adicionales, esto involucra en un corto plazo, la instalación de un divertir damper, y la cimentación correspondiente, mostramos un plano de la instalación de la planta luego de los trabajos de ampliación.

# **CAPITULO 11**

 $\mathcal{L}^{\mathcal{L}}(\mathcal{L}^{\mathcal{L}})$  . The set of  $\mathcal{L}^{\mathcal{L}}(\mathcal{L}^{\mathcal{L}})$ 

 $\sigma_{\rm C}$ 

# **CAPITULO 2:**

# **SUMINISTRO DE GAS NATURAL**

# **2.0 Introducción**

El gas natural es una mezcla de gases **y** vapores de hidrocarburos formados naturalmente en acumulaciones subterráneas puede incluir una variedad de hidrocarburos líquidos **y** condensables, que luego son convenientemente removidos en plantas de separación mediante procesos de refrigeración y reducción de presión.

# **2. 1 Especificaciones técnicas del gas natural**

El gas natural seco esta conformado por la corriente gaseosa resultante de los procesos de separación **y** se compone básicamente por metano (CH4}, es precisamente este gas el que se utiliza para la generación de energía eléctrica.

# **2.1.1 Según contrato de distribución**

Según el contrato Take or Pay, el Productor es responsable de la calidad del Gas entregado, la cual se medirá en el Punto de Recepción, pudiendo extraer hidrocarburos, previamente a la entrega en dicho Punto, manteniendo la calidad del Gas a entregarse, dentro de los límites establecidos, se presenta en la siguiente tabla:

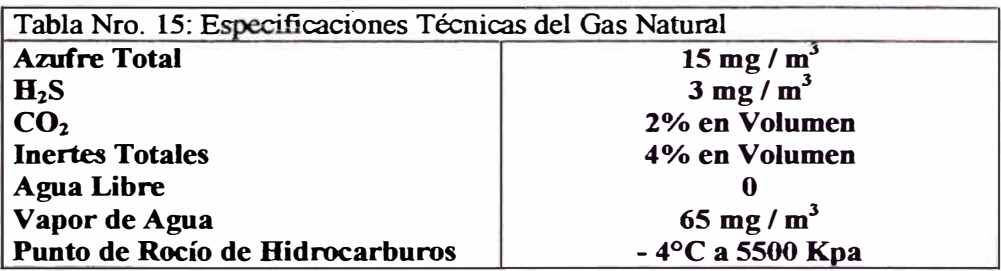

El poder calorífico· bruto del gas distribuido estará entre 8800 y 10300 **Kcal/m3.** 

Según la Norma Técnica Peruana NTP 111.002 2003, las características de calidad se muestran según el cuadro siguiente:

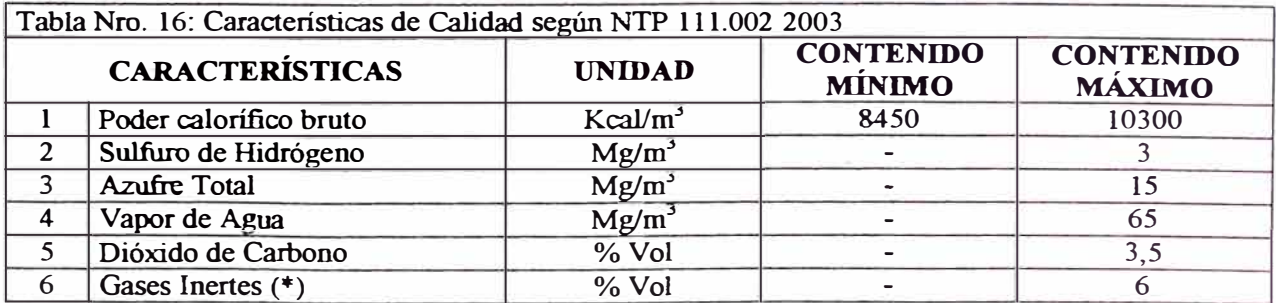

(\*) Entendiéndose corno gases inertes a la suma del contenido de nitrógeno y otros gases diferentes al dióxido de carbono como el helio y el argón.

Como vemos los datos de calidad estipulado en el contrato Take or Pay se encuentra dentro del margen que estipula la Norma Técnica Peruana NTP **111.002 2003.** 

# **2.1.2 Propiedades generales**

En el siguiente cuadro se muestra las propiedades det gas natural de Camisea, se observa que el componente más importante es el metano con **87,4%.** 

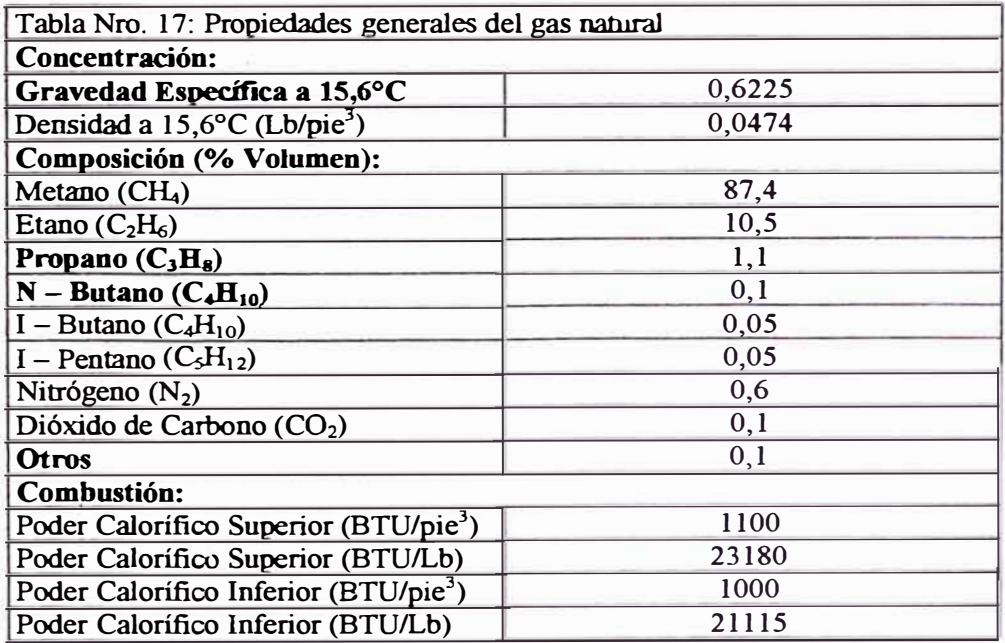

Según datos extraídos del City Gate tenemos\_ el siguiente cuadro de propiedades generales:

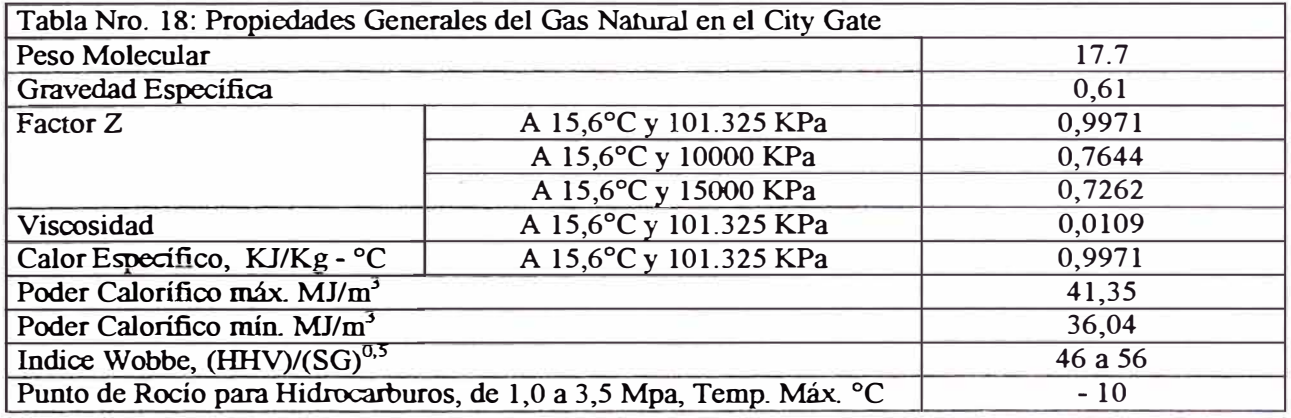

# **2.1.3 Contaminantes**

Según datos extraídos del City Gate tenemos el siguiente cuadro de contaminantes:

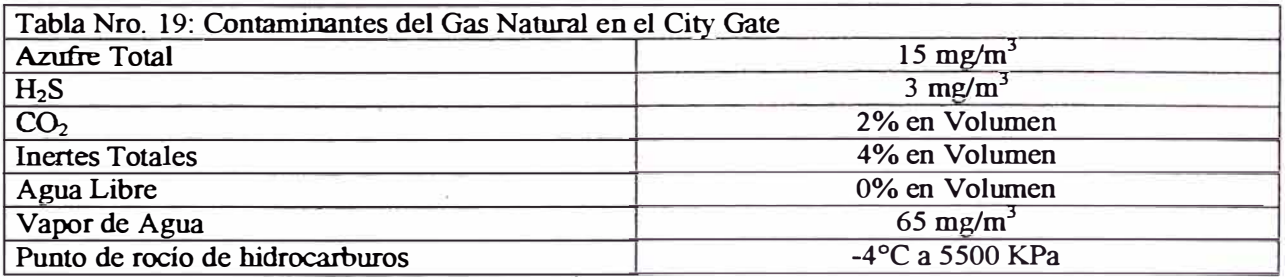

Según el Contrato Take or Pay, el gas natural deberá estar libre de arena,

polvo, goma, aceites, glicoles y otras impurezas.

# **2.1.4 Calidad del producto en planta**

Según las especificaciones técnicas de uso de combustible de Siemens (Ver anexos), y las condiciones de uso de Gas Natural dentro de la planta se realizaron los siguientes requerimientos:

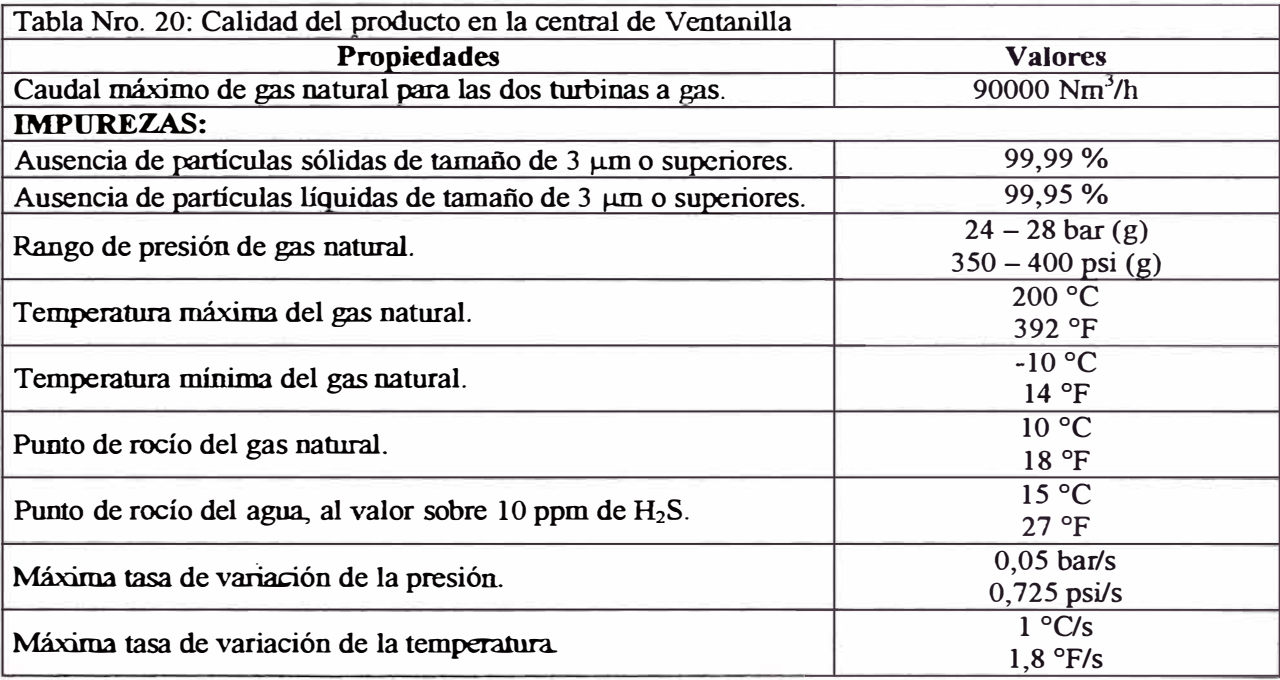

Como requerimiento de diseño, según las especificaciones de Siemens, los tramos finales de la tubería de gas natural, entre el separador final (Filtro) y la brida de interconexión con las turbinas son de material acero inoxidable **AISI** 304L.

La línea principal de distribución de gas tiene una capacidad de diseño de 122000 **Nm<sup>3</sup> /h,** desde la estación de gas de Calidda y hasta un punto de entrega común para ambas turbinas a gas y dos líneas de 61000 Nm**<sup>3</sup>** /h desde allí hasta cada turbina a gas.

#### **2.2 Gasoducto hacia Etevensa**

#### **2.2.1 Gasoducto de alta presión de Calidda**

El Gasoducto de alta presión que va hacia Etevensa, nace desde la Estación terminal que se encuentra en Nestor Gambeta a la altura del terminal pesquero, esta tubería contiene una protección externa de polietileno tricapa **S/DIN** 30670, y con uniones soldadas con imprimación epoxi mas manta termocontraible (HSS) S/DIN 30672, como se realizaron para verificación de fisuras en las uniones soldadas con pruebas de ultrasonido y prueba de hermeticidad a 67 bar por 24 horas, factor 0,3 *y* clase 4; los tramos son los siguientes:

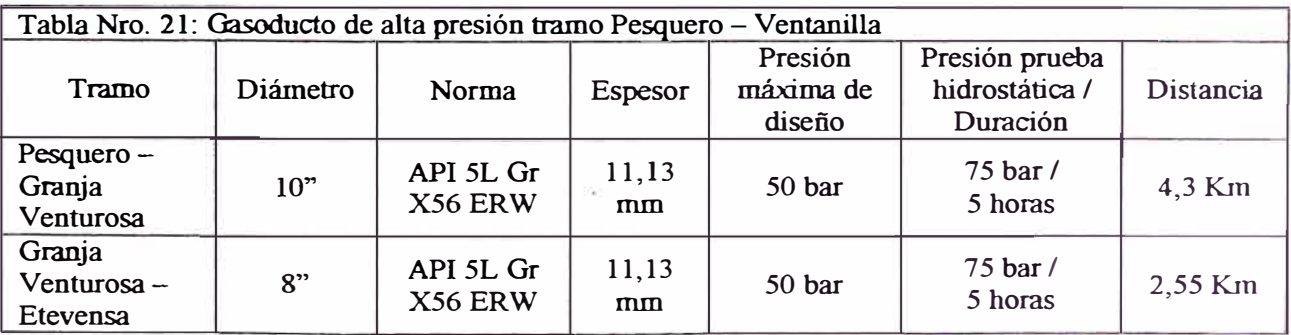

# **2.2.2 Estación de regulación y medición de Calidda**

La estación de regulación *y* Medición (ERM) de Calidda en Etevensa, fue construida en Argentina por Tormene Americana, bajo las especificaciones de Tractebel, con provisiones de Tormene Italia para los Reguladores; y de lnstromet para el medidor.

Como su nombre lo indica una ERM es la encargada de suministrar gas a una determinada presión que permita el correcto funcionamiento de las instalaciones aguas debajo de la misma. El objetivo es además medir de la mejor manera el gas que por ella circula.

Esta ERM posee una válvula de entrada alejada del resto de la instalación con control local y/o a distancia, una etapa de filtrado de gas, una etapa de control de presión y una etapa de medición. Para poder atender la demanda y ofrecer un servicio difícilmente interrumpible, la ERM cuenta con dos ramales de regulación cada uno de ellos con etapa de filtrado y etapa de control de presión. Las válvulas de salida y entrada de cada ramal en este caso son de operación manual.

La concepción de estas ERM's nace bajo la premisa de mantener la continuidad del servicio sin descuidar en cualquier condición de operación la seguridad, tanto de las personas como de las instalaciones.

El gas suministrado puede ingresar en el rango de presiones de 27 a 50 Barg, con un caudal de 122000 m **<sup>3</sup>**Std/h, la presión regulada es de 31 Barg (Obviamente para mantener este valor es necesario un mínimo de 34 Barg de entrada a la reguladora), la temperatura de 15<sup>º</sup>C, Grado de Filtración de los elementos es 3 micrones y el medidor es del tipo ultrasonido de 10". Las

**normas aplicables de construcción son ASME B31,8; AGA 9; AGA 7** *y* **API 21.** 

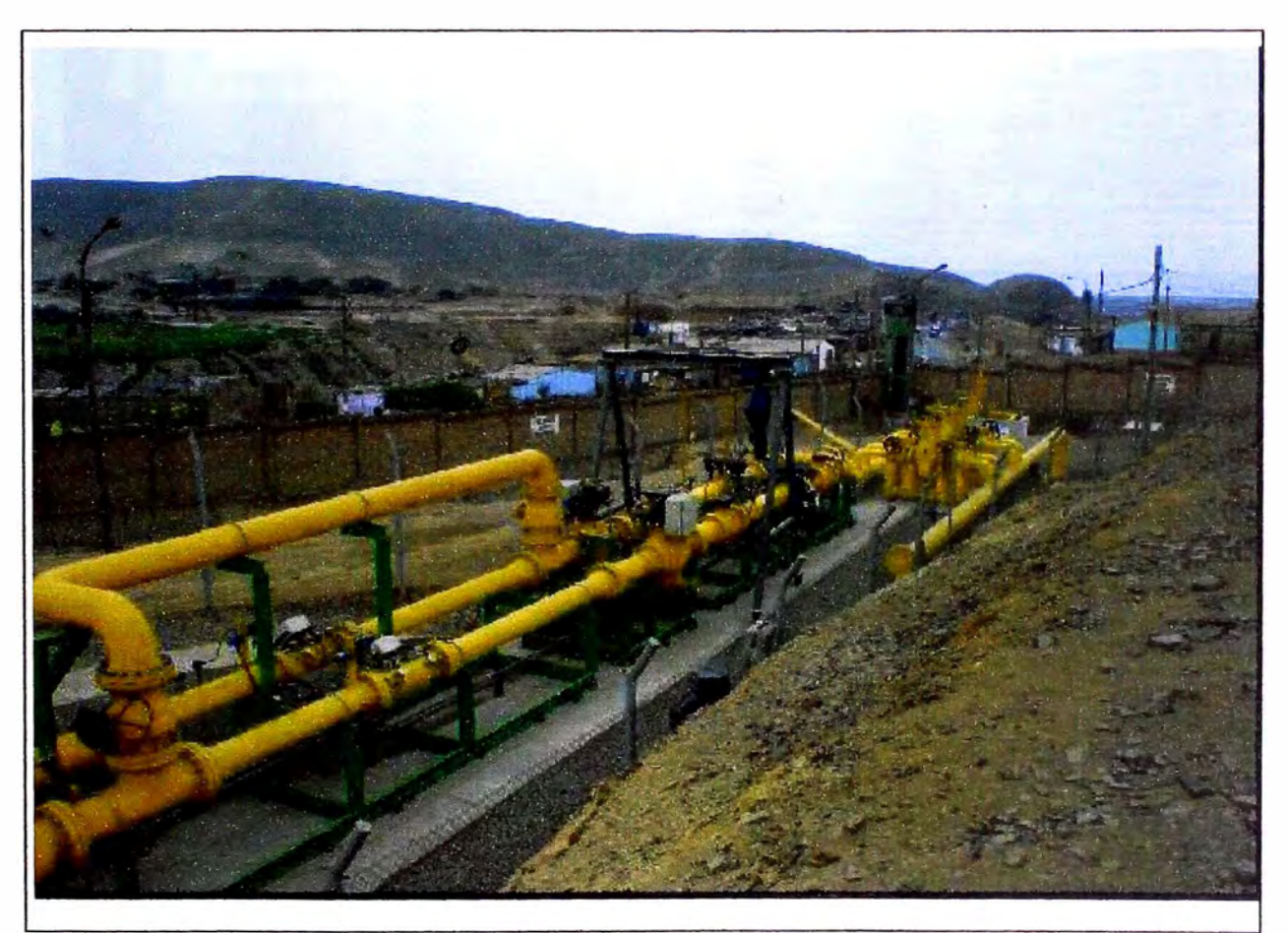

**Figura 15: Estación de Regulación de Calidda en Etevensa** 

**En esta estación, Etevensa cuenta con un medidor de flujo del tipo Ultrasonido, Los medidores de tipo ultrasónico son medidores inferenciales que se basan en la propagación de ondas de ultrasonido, emitidas en alta frecuencia de 150 KHz a 4 Mhz por el fluido, siendo necesario por lo menos un par de transductores. El Utilizado es el efecto Tiempo de Transito (Transit Time), siendo este ultimo el mas utilizado en la industria del petróleo y el mencionado por el reporte N º 9 del AGA.** 

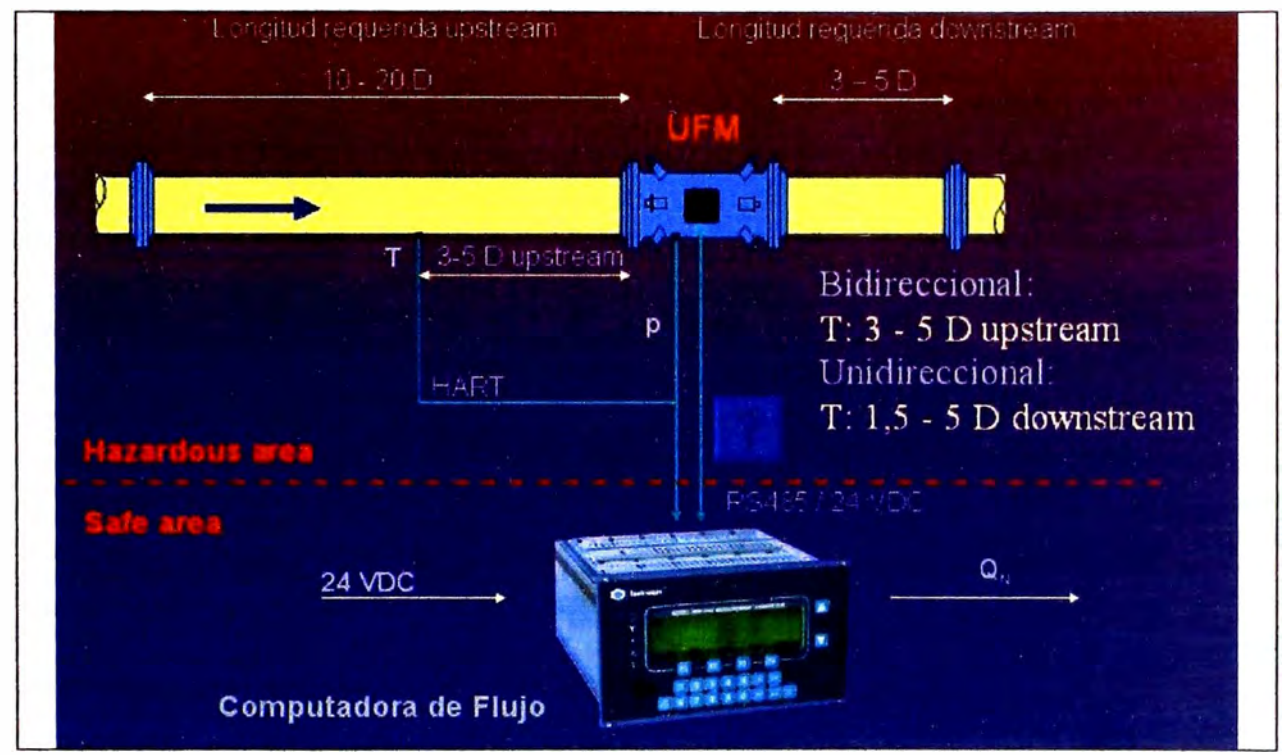

**Figura 16: Sistema de Medición Compuesta por un Medidor Ultra Sonido** 

# **2.2.3 Sistema principal de suministro en planta**

**El Sistema de Gas en la planta, luego de la estación de regulación de gas de Calidda, contiene una única tubería de ASTM A 106 Gr. B (API SL x52), diámetro DN 12", espesor 6,4 mm; con una válvula de bloqueo principal,** *y* **recorre unos 450 - 470 metros donde se divide la línea para cada unidad** *y* **en los sistemas de regulación, corte** *y* **filtración.** 

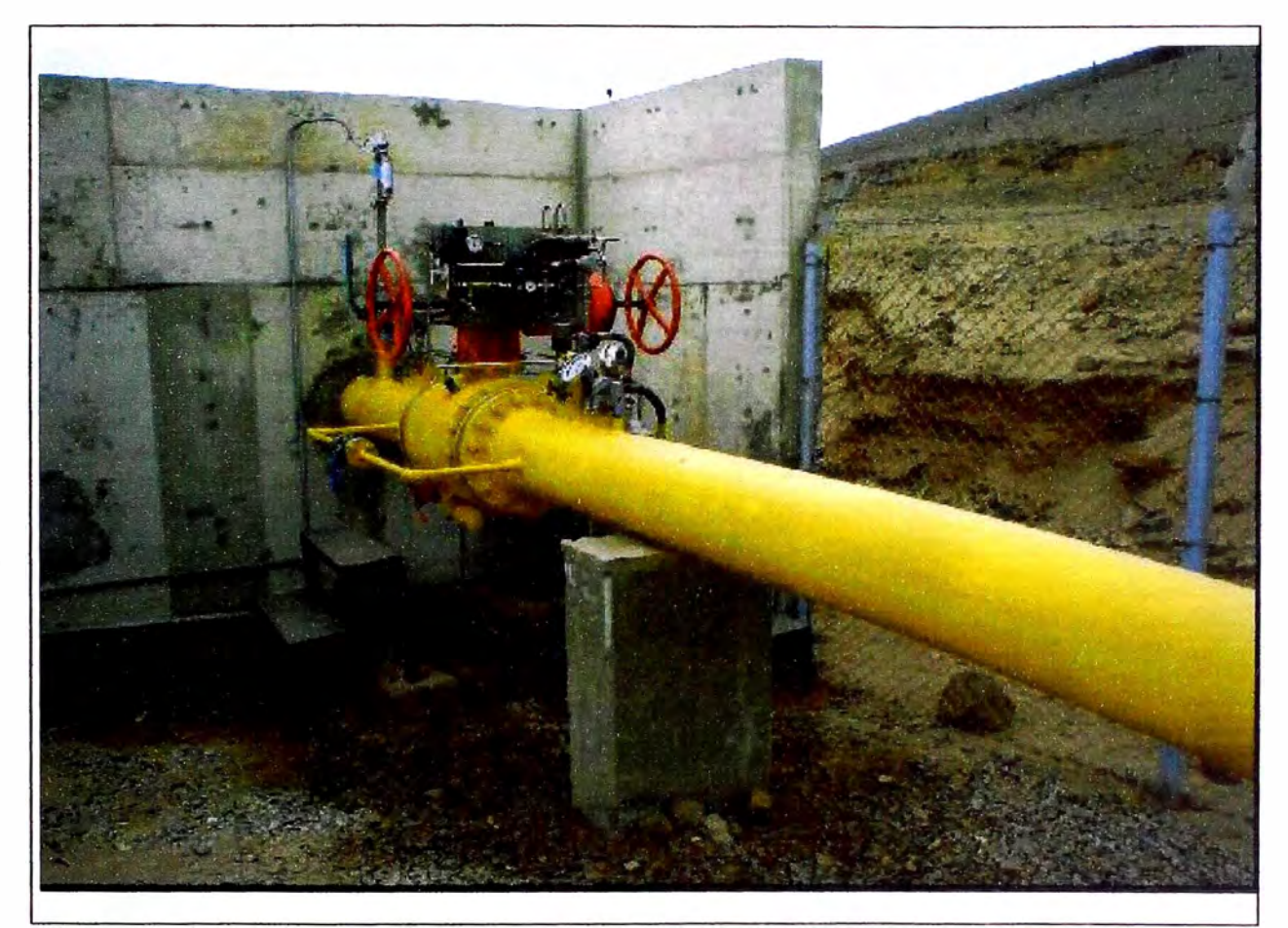

**Figura 17: Suministro principal de gas natural** 

# • **Sistema de regulación de suministro**

**El sistema de Regulación reduce la presión de 30 - 32 barg a 23 - 25 barg, y contiene dos líneas, independientes por cada máquina, en una de las líneas de cada sistema cuenta con una válvula de diafragma reguladora, remota y ajuste automático, dirigida por la sala de control, la cual regula la cantidad en presión necesaria para la operación de las turbinas midiendo en forma continua la presión aguas abajo; la siguiente línea es una By pass, para situaciones de mantenimiento de la válvula reguladora.** 

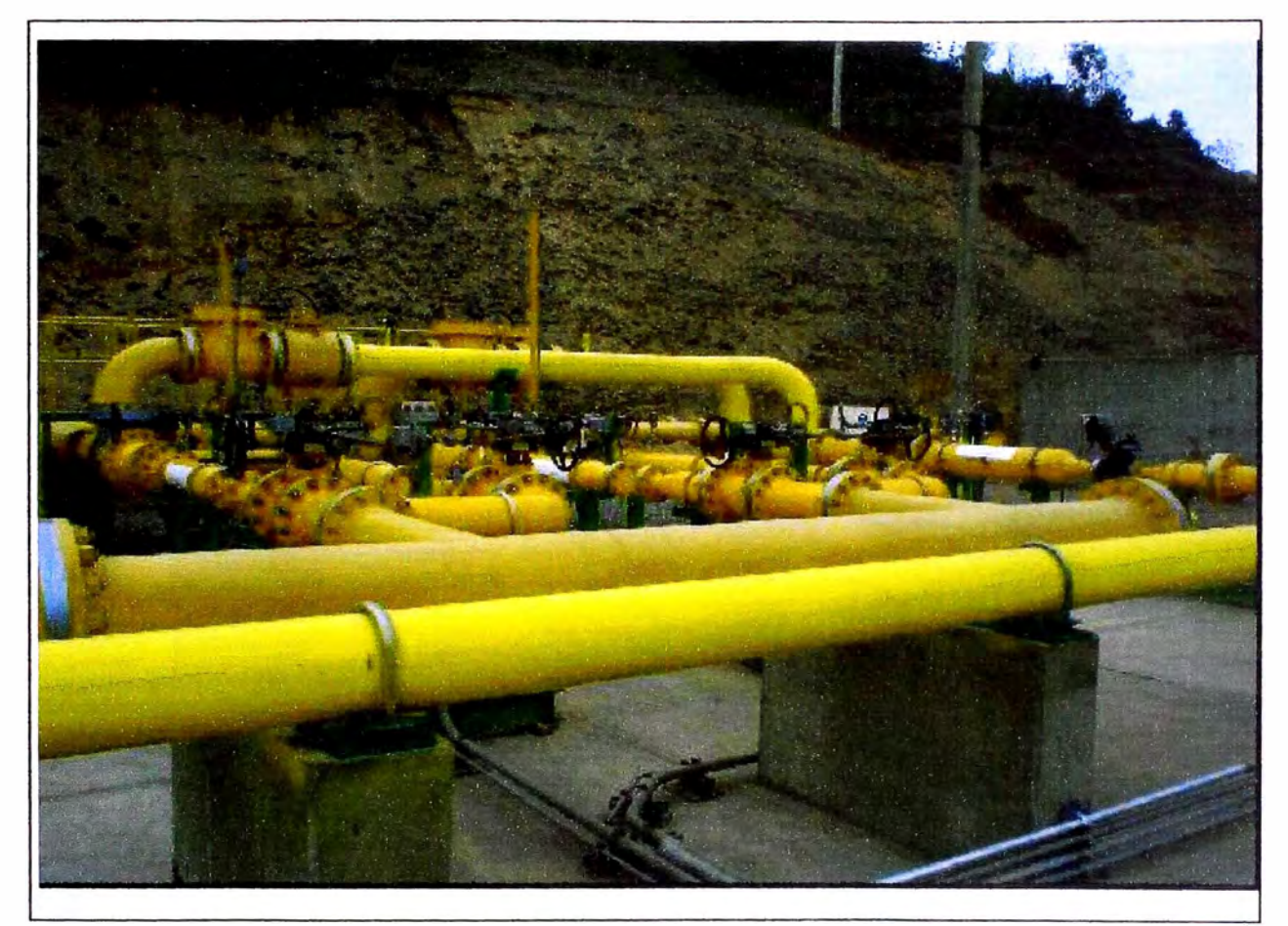

**Figura 18: Sistema de Regulación del suministro de Gas Natural TG 03 / TG 04** 

#### • **Sistema de corte de suministro**

**El sistema de corte contiene una línea principal con una válvula de corte de emergencia para evitar incendios aguas debajo de esta, es de bola de corte rápido, esta contiene válvulas de bola "by pass" para compensación de presiones, más una válvula de incendio, de bola, de apertura rápida en la línea de venteo; este sistema independiente para cada máquina, y la actuación neumática para operación manual local y manual remota,** *y* **automática por medio del descenso de presión debajo de 15 bar (g), aproximadamente, o el valor de presión mínimo que permite regulación** 

**máxima de admisión de flujo en la turbina. Y controlada remotamente por el programa de la unidad en la sala de control.** 

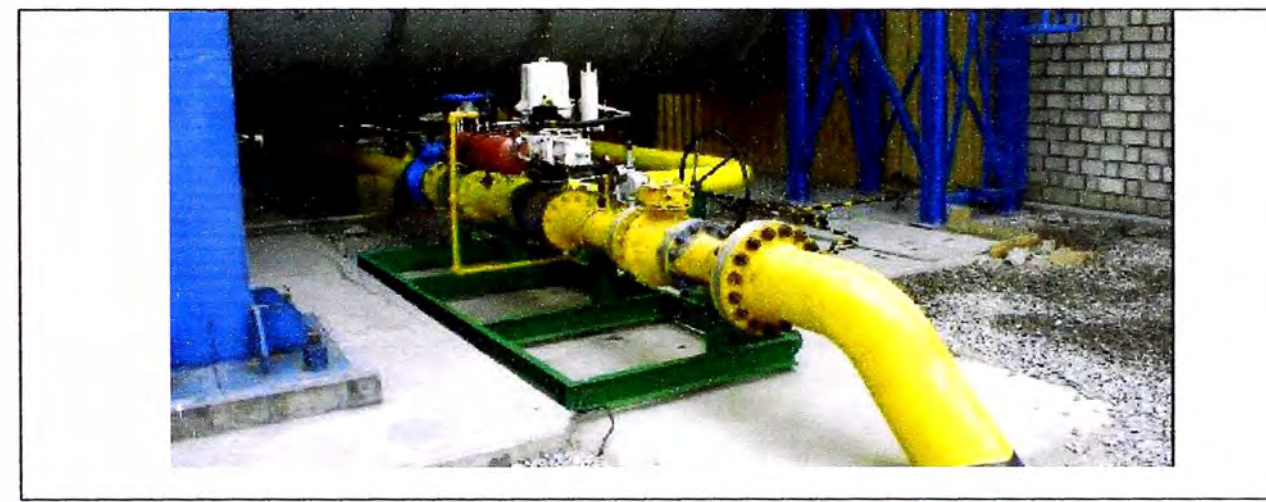

**Figura 19: Sistema de Corte del suministro de Gas Natural TG 03** 

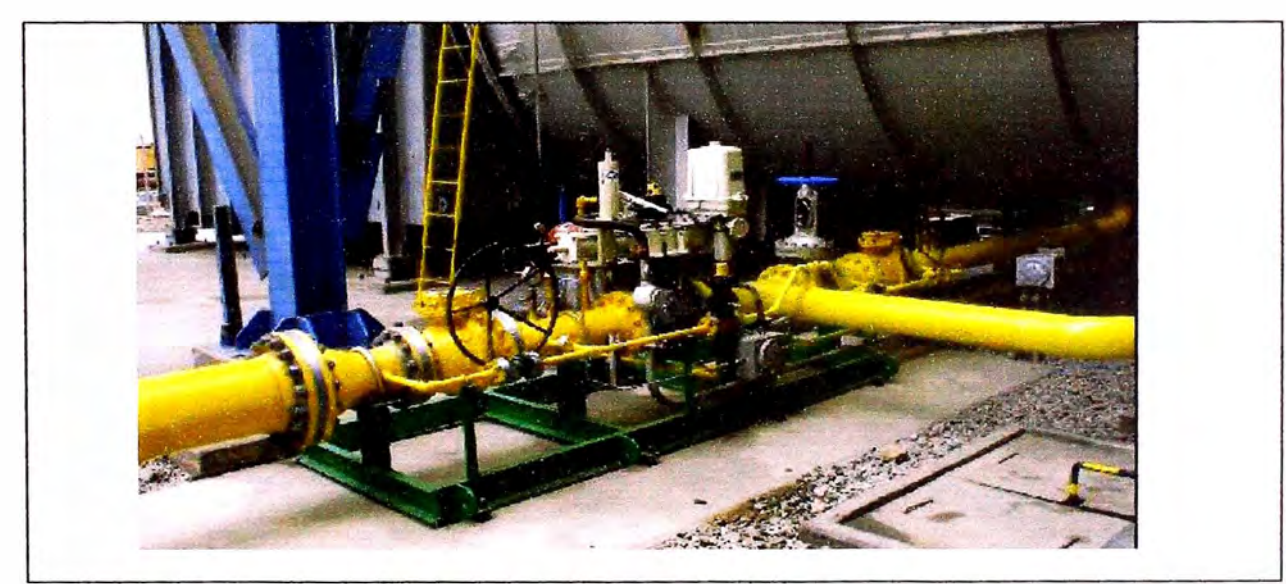

**Figura 20: Sistema de Corte del suministro de Gas Natural TG 04** 

# • **Sistema de filtración**

**El sistema de filtración cuenta con una columna principal de filtrado 1 x 100% {ASTM A106 Gr. B); con 13 elementos con una arrestancia de 3 µm a** 

**eficiencia de 99,99%;** *y* **un módulo paralelo de filtrado con 5 elementos de 5 µm de arrestancia para casos de saturación o problemas con la columna principal. Este sistema contiene válvulas de venteo, para ambas opciones de filtrado, para despresurizarlos en caso de cambio de los elementos, cada unidad cuenta con su unidad de filtrado.** 

**La máxima eficiencia del separador final deberá ser determinada para un 90% del valor del caudal máximo de gas natural, es decir 54900 Nm<sup>3</sup> /h.** 

**El Filtro Principal de marca Peerless, contiene un sistema de separación de líquidos por medio de un sifón helicoidal que se encuentra en la parte inferior, de un tamaño mínimo de 3 µm y una eficiencia de 99,50%.** 

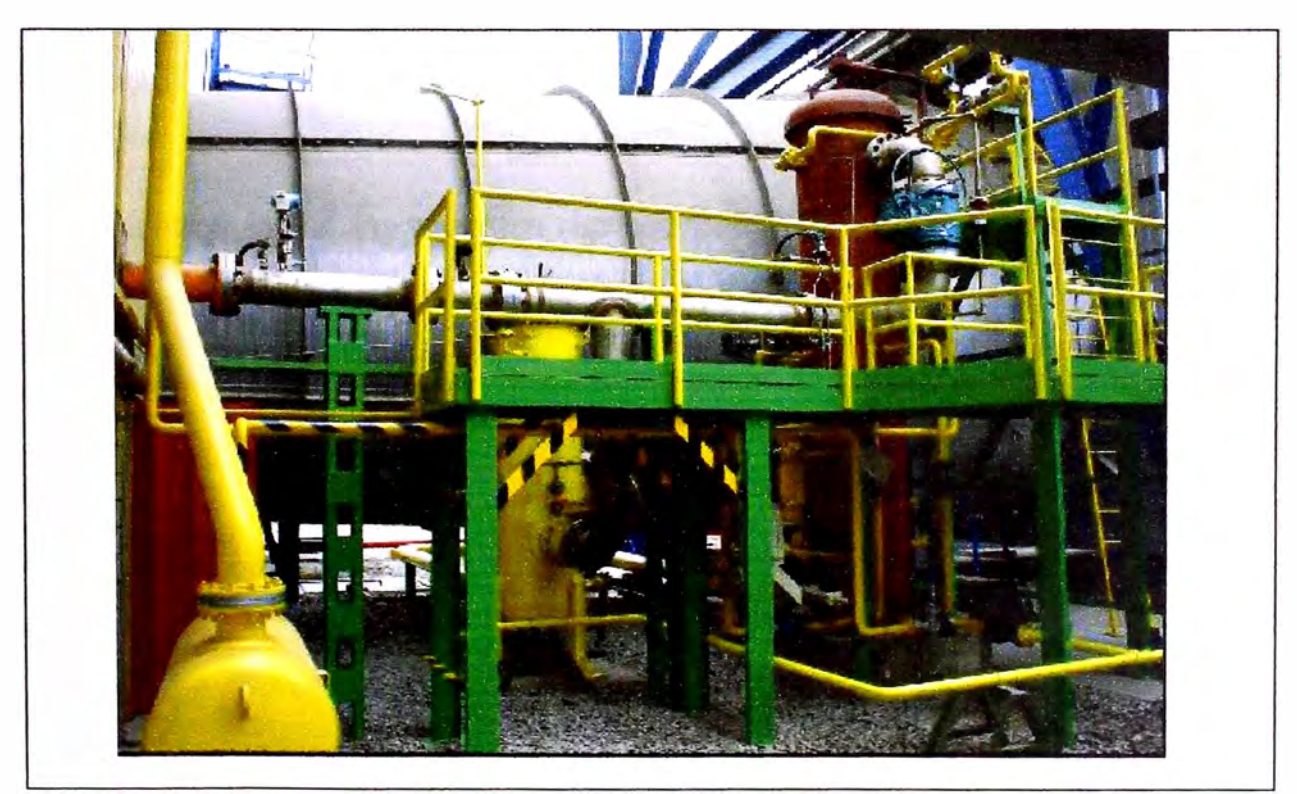

**Figura 21: Sistema de Filtración del suministro de Gas Natural TG 03** 

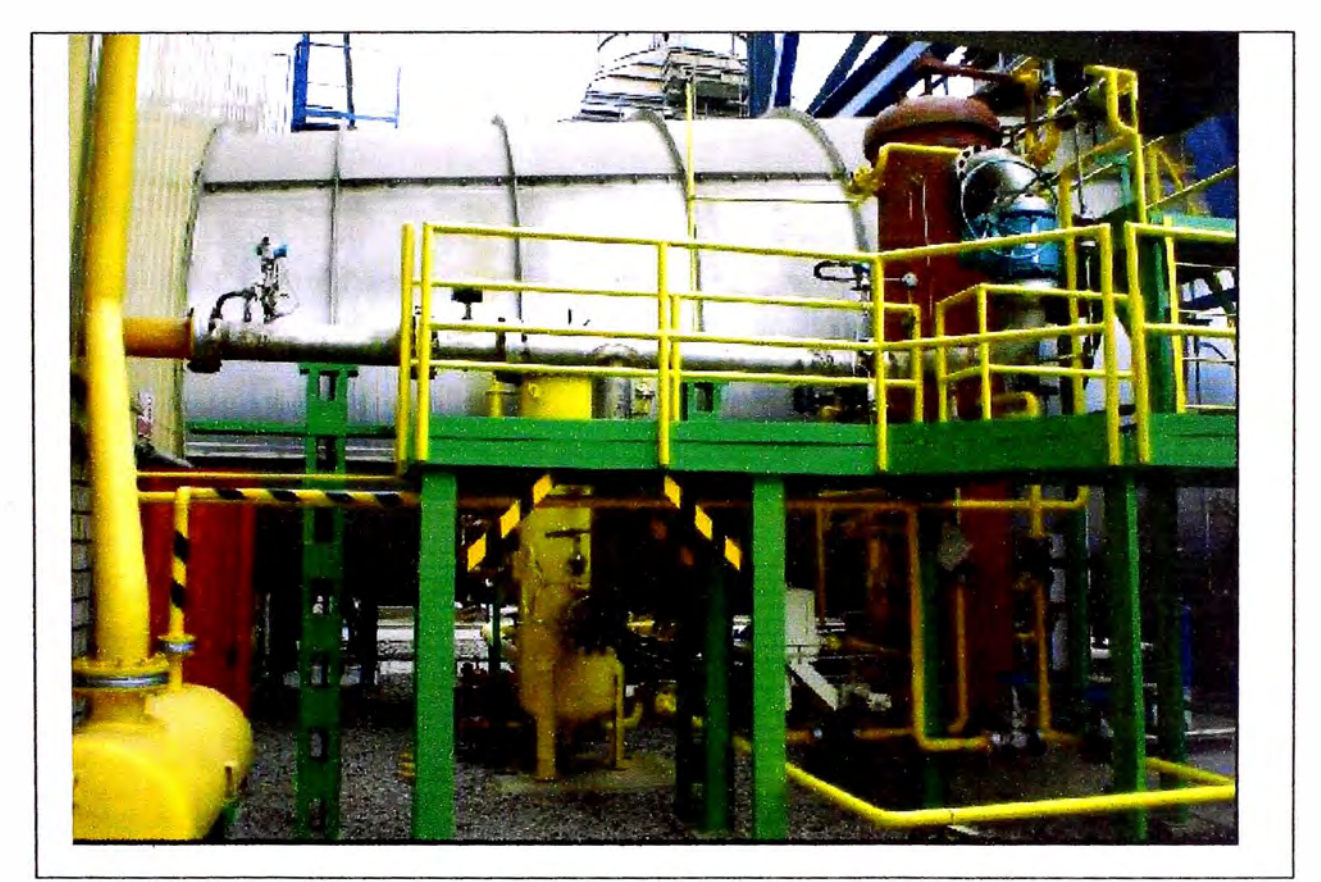

**Figura 22: Sistema de Filtración del suministro de Gas Natural TG 04** 

# **2.3 Anélisis cromatpgráfico**

El sistema toma una muestra representativa de gas natural de la línea de suministro, una parte del gas es tomado para purgar el gas de la línea de muestreo durante 220 seg; y para ser ingresado a la columna cromatográfica requiere de 20 seg.

La muestra entra al cromatógrafo, y es tomado por el Helio (gas portador), et cual transporta el gas por las cotumnas cromatográficas. La función de las columnas es de separar los componentes del gas natural para posteriormente llegar al detector con los componentes del gas natural separados.

Los cromatógrafos de este tipo poseen tres columnas cromatográficas las cuales permiten obtener tiempos más pequeños de análisis (4 min). El detector empleado es un detector de conductividad térmica.

Cuando cada componente del gas natural pasa por el detector, este generara picos en función proporcional a la cantidad del componente que esa pasando por él. Mediante la detección de los componentes del gas natural y la cantidad presente de cada uno de estos podemos determinar las propiedades del gas natural (por ejemplo: Poder calorífico, Densidad, factor de compresibilidad, Etc).

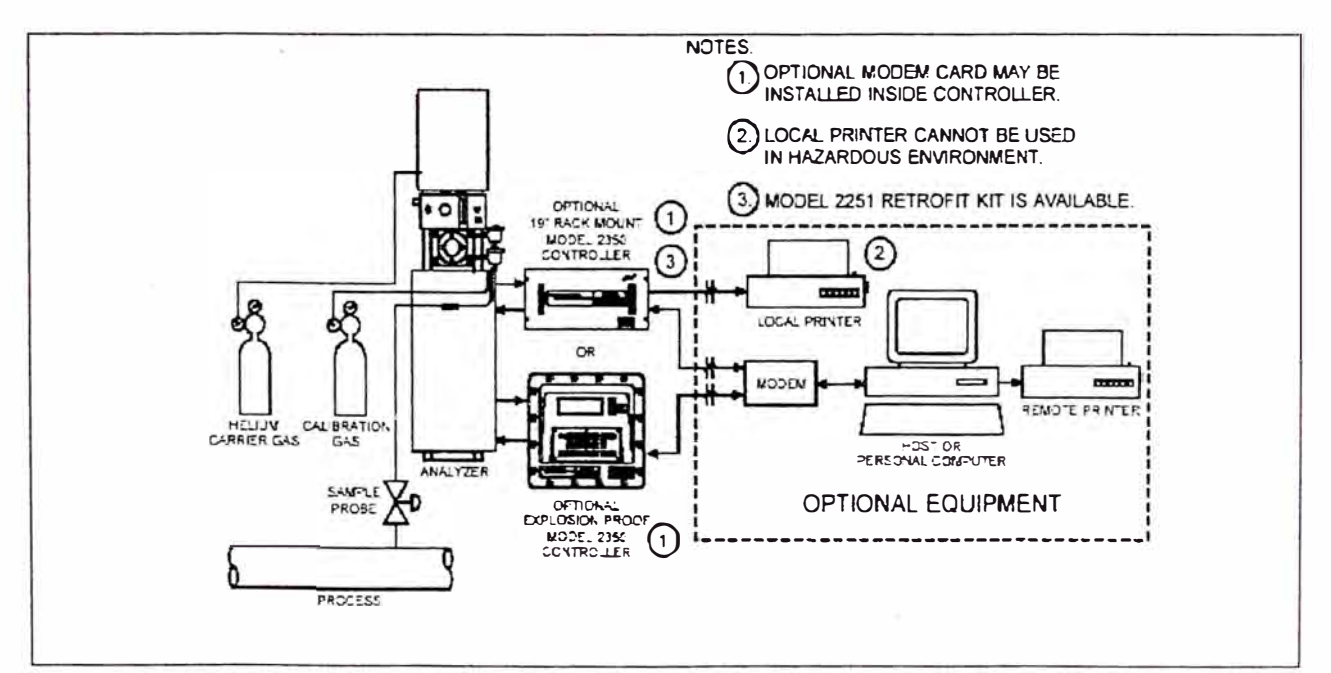

**Figura 23: Esquema del sistema Cromatográfico** 

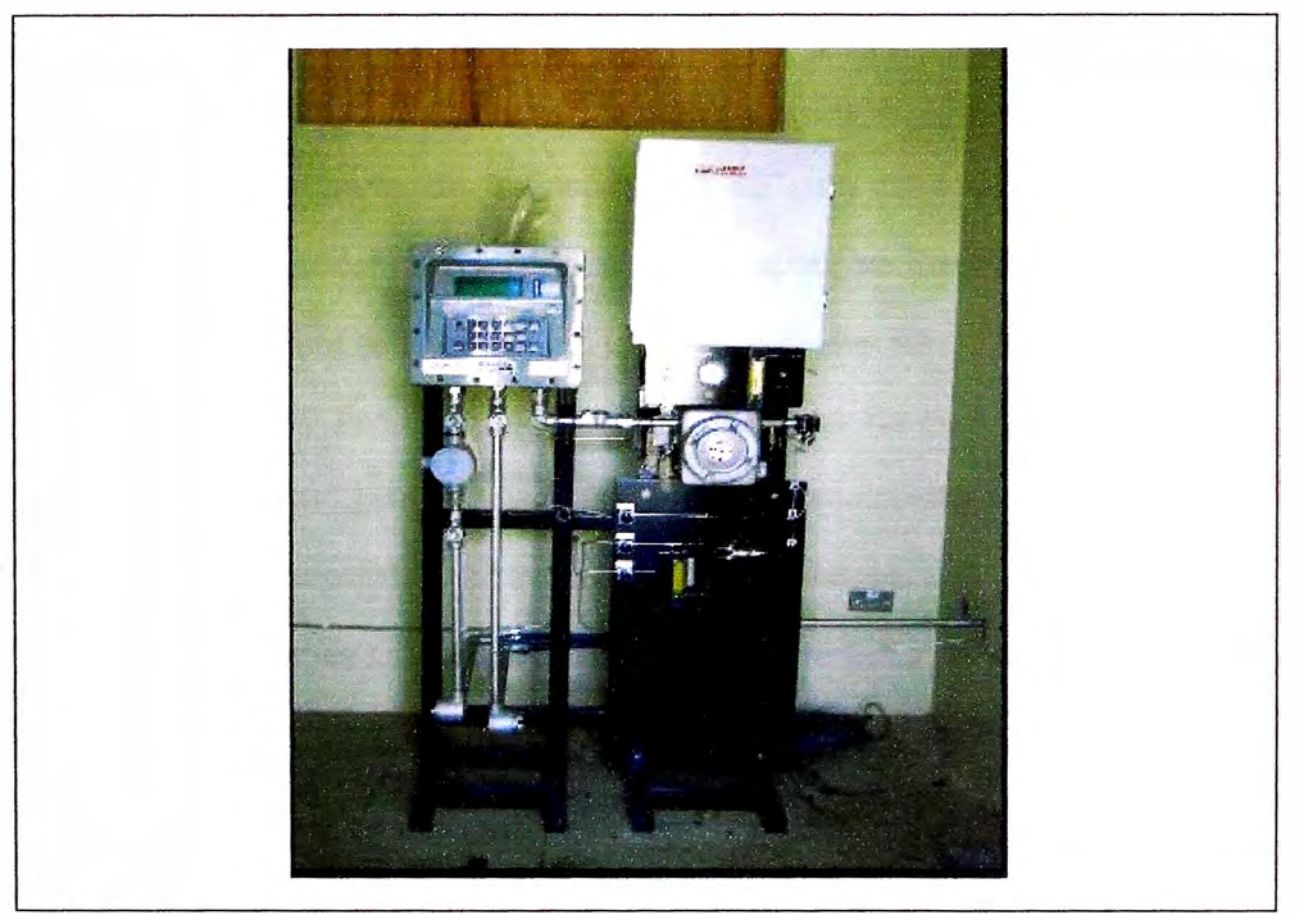

**Figura 24: Sistema Cromatográfico de Gas Natural** 

#### **2.4 Almacenamiento de gas natural**

**El Sistema de almacenamiento de gas permite la detención segura de uno de los dos turbogrupos de la Central, en un evento de pérdida de suministro de gas para la línea matriz de alimentación a las turbinas.** 

**Este se encuentra a una presión de 60 barg en una tubería de 24" de diámetro, abarcando una longitud de aproximadamente 750 m. La tubería está dispuesta bajo tierra. La cañería de acumulación tiene un recorrido independiente de la cañería de gas matriz.** 

La toma de gas para el sistema de almacenamiento se encuentra aguas debajo de la estación de gas de Calidda ·Y la válvula principal de corte de incendio, que es parte de la instalación de gas de suministro. Junto al sistema de regulación de gas de los turbogrupos, se instaló una válvula de regulación para este sistema, como también válvulas de corte compensadas, válvulas "Shut-Off" propias del sistema y válvulas de control, conjunto que permite almacenar, previo paso del gas por un compresor, el gas en la tubería de diámetro nominal 24" API SL Gr. X70 espesor de pared 0,469 inch, en la forma de un pulmón de gas. Este sistema también cuenta con previsiones para la limpieza y puesta en servicio del sistema, particularmente el paso de "scrapper" (o más conocido como "chancho" de arrastre) en la fase previa en la puesta en servicio.

El sistema está previsto para el funcionamiento automático, con monitoreo remoto de la sala de control de la Central. El compresor funciona muy pocas veces, y eleva la presión normal de la línea matriz de, 31 barg, a la presión de almacenamiento en el pulmón, de 60 barg. Alcanzada la presión de almacenamiento el sistema quedará preparado para suministrar presión adicional a la línea matriz de gas cuando sea requerido. Dependiendo de las características definitivas del gas natural la presión de almacenamiento se podrá elevar hasta los 70 barg.

La descarga de gas desde la tubería de almacenamiento es modulada con una válvula de control, con un flujo variable según la información de señales **de presión de la línea matriz. La descarga se producirá fundamentalmente en dos eventos:** 

- **• Cierre de la válvula principal de corte de incendio de la línea matriz de gas.**
- **• Tasa de descenso muy alta de la presión de la I ínea matriz de gas.**

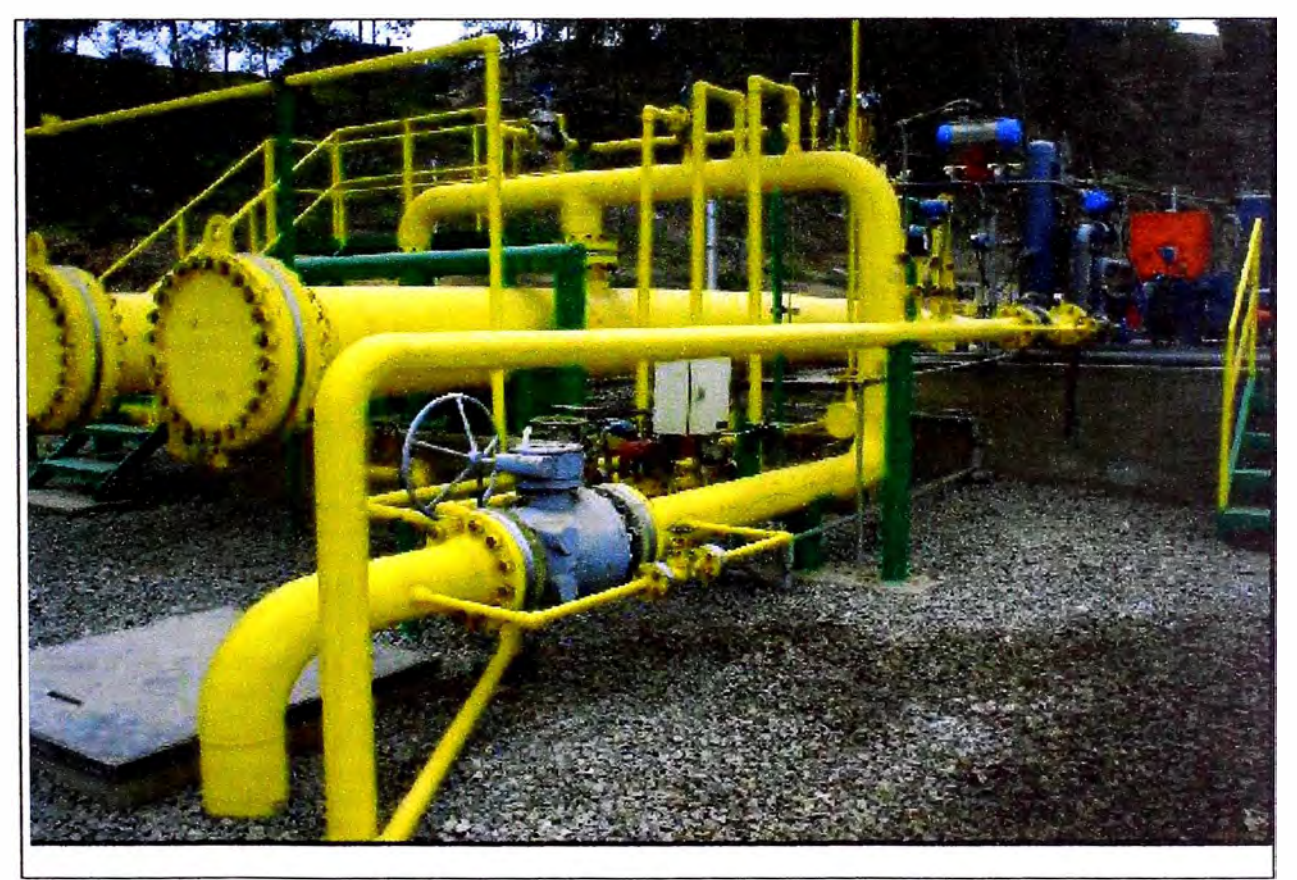

**Figura 25: Sistema de Almacenamiento de Gas Natural - Pulmón** 

# **2.5 Facturación del consumo de gas natural**

En este caso se tiene en cuenta los siguientes puntos:

#### **2.5.1 Recuperación de cantidades diferidas**

El contrato también indica que el generador podrá recuperar las Cantidades Diferidas dentro de los seis (6) Meses de Contrato posteriores al pago de las mismas. La recuperación de las Cantidades Diferidas se deberá realizar con cantidades que excedan la CTOP (Contrato Take or Pay); y no podrá superar la CDM (Cantidad Diaria Máxima: 2832 MMmcd), salvo expresa autorización del Productor.

Adicionalmente y como medida de promoción, el Generador tendrá derecho a un número de **Meses** de Contrato adicionales para esta recuperación, ( durante los 2 primeros años de Contrato, contados a partir de la fecha de inicio de operación comercial 23 de Noviembre del 2003, los Meses de Contrato adicionales para la recuperación de las Cantidades Diferidas, serán (18), independientemente del porcentaje Take or Pay). Adicional al periodo de 2 años, como medida de promoción el Generador tendrá los siguientes **Meses** de Contrato adicionales, para la recuperación de las cantidades diferidas.

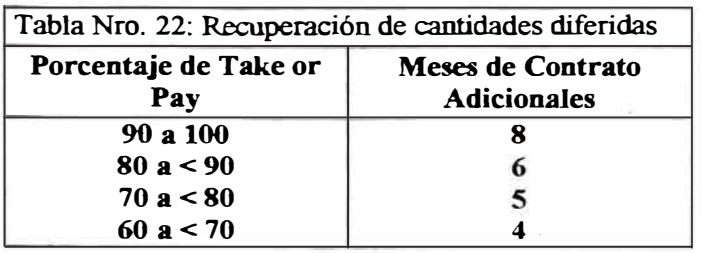

Las Cantidades Diferidas, cuando se utilicen para recuperación, serán tomadas y computadas, siguiendo el orden cronológico en que se produjeron. Si al vencimiento de la duración del presente Contrato quedasen Cantidades Diferidas pendientes de recuperación, el Generador podrá recuperar los volúmenes correspondientes, posteriormente a dicho vencimiento, dentro de un plazo máximo de **seis** (6) meses.

#### **2.5.2 Precio del gas natural**

El Precio del Gas Natural materia del Contrato será fijado en el Punto de Recepción *y* estará expresado en US\$ / MMBTU (Dólares por millón de BTU), respetando el criterio de precio máximo definido en el Contrato de Licencia para la Explotación de Hidrocarburos en el Lote 88.

El precio se obtendrá mensualmente multiplicando el Precio Base por los factores A y B.

$$
Precio = (Precio Base) \times (Factor A) \times (Factor B)
$$

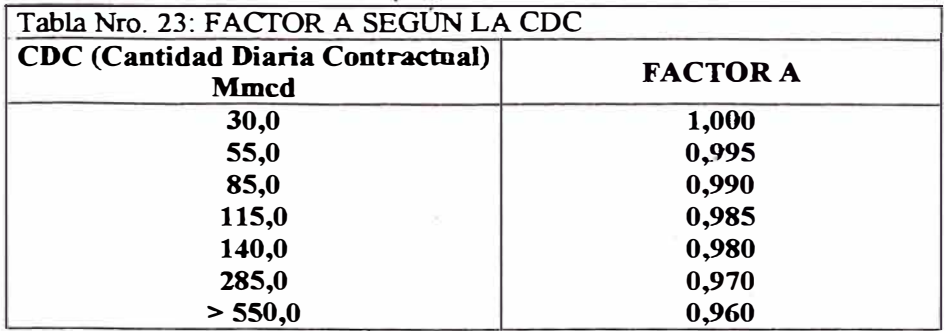

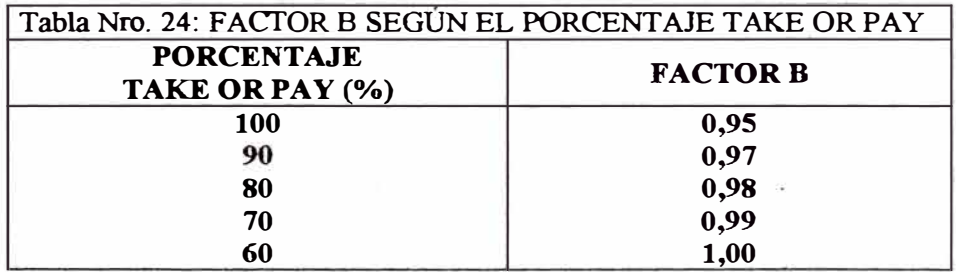

El Precio Base se reajustará mensualmente, de acuerdo con la aplicación de la siguiente formula, que es la que se encuentra en el Contrato de Licencia para la Explotación de Hidrocarburos en el lote 88.

$$
PBn = PBa \times (Factor de Ajuste)
$$

Donde:

PBn : Precio Base en el mes de cálculo.

PBa : Precio Base a la Fecha de Cierre; y

Factor de Ajuste = 
$$
0.5 \times \frac{F01j}{F01a} + 0.25 \times \frac{F02j}{F02a} + 0.25 \times \frac{F03j}{F03a}
$$

Donde:

F01 : Fuel Oil Nro. 6 Gulf Coast Waterbone (1% de Azufre).

F02 : Fuel Oil Nro. 6 Rotterdam (1 % de Azufre).

F03 : Fuel Oil Nro. 6 New York (3% de azufre).

F01j, F02j y F03j son los promedios aritméticos del precio del Fuel Oil respectivo, tomado diariamente de los precios publicados en el Platt's oilgram Price Report, para el periodo de doce (12) meses anteriores al mes de cálculo.

÷,

F01 a, F02a y F03a son los promedios aritméticos del precio del Fuel Oíl respectivo, tomado diariamente de los precios publicados en el Platt's oilgram Price Report, para el periodo de doce (12) meses anteriores al mes de la Fecha de Cierre.

Si el factor de ajuste resulta ser menor que uno (1), dicho Factor se igualará a uno (1).

Se aplicará un Descuento en el Precio, como medida promociona!, el factor se aplicará como un multiplicador adicional sobre el Precio; y se hará un descuento al Generador de 5%.

# **CAPITULO III**

#### **CAPITULO 3:**

## **LA TURBINA A GAS SIEMENS V84.3A**

#### **3.0 Introducción**

Esta Turbina trabaja bajo el ciclo de Joule - Bryton, la turbina básica de combustión es de 200 MVA, 3600 r.p.m. de eje simple, con un flujo de aire de 449 Kg/s y una temperatura de salida de escape de 560<sup>º</sup>C, montados sobre cojinetes **y** acoplamiento simple, a este eje van montados: un compresor de flujo axial con una razón de compresión de 17:1, de 15 etapas, con un distribuidor de flujo con vanos guía orientables **y** ángulo variable con operación de mando eléctrico (IGV); un sistema de combustión integrado por una cámara de combustión tipo anillo híbrido o Anular (HBR3) con 24 quemadores a su vez estos quemadores tienen toberas para trabajar en modo de difusión **y** premix con combustible líquido **y** gaseoso removibles, con termocuplas, ignitores de media tensión, 2 detectores de flama por luz ultravioleta; una turbina de reacción de 4 etapas, con carcaza partida
**horizontalmente para fácil acceso interno, esta contiene en cada una de sus etapas álabes removibles individualmente, eje formado por discos empernados, enfriado por aire frío, las cubiertas son de alta temperatura y aisladas.** 

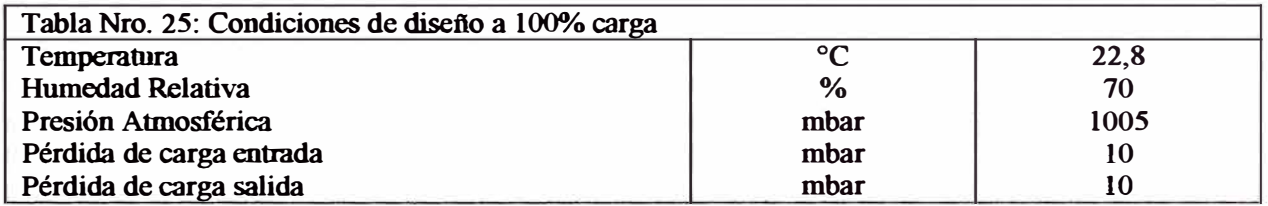

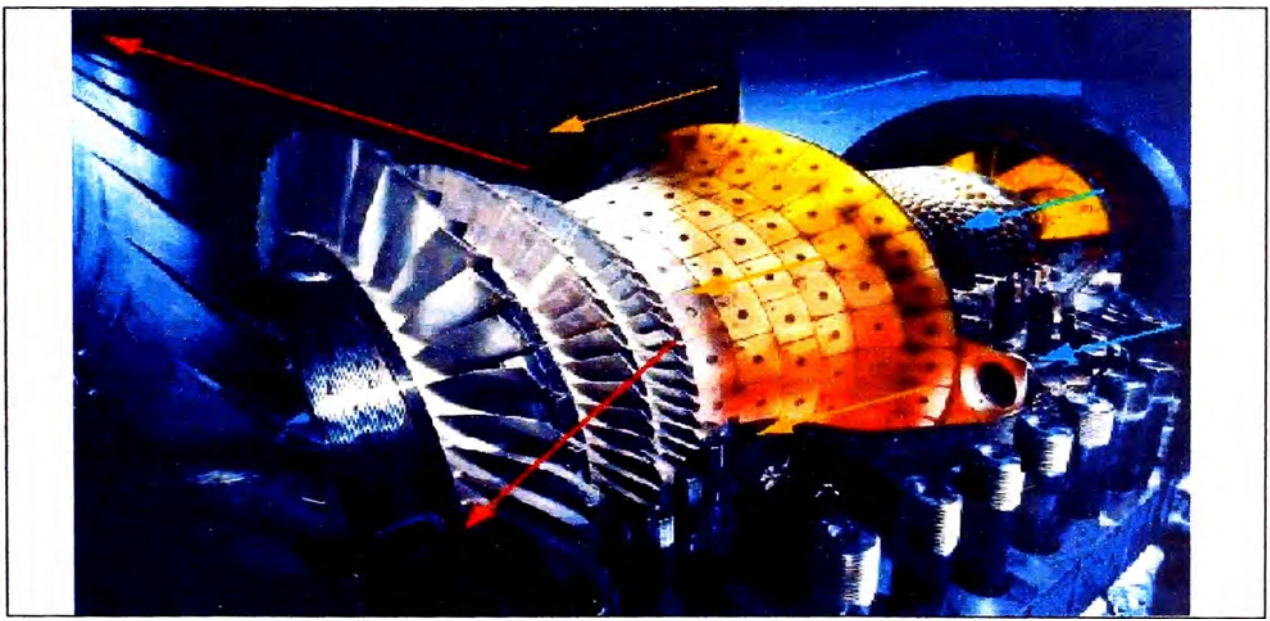

**Figura 26: Turbina a Gas Siemens V84.3A** 

## **3.1 La turbina a gas**

**En la Figura 27 mostramos el concepto de diseño de las turbinas a gas de la serie 3A así como la vista en perspectiva del novedoso diseño de cámara de combustión del tipo HBR3. El diseño de este tipo de turbinas contiene:** 

- **Rotor del tipo Disco.**  u,
- **Dos Coj inetes.**
- **Quemadores Híbridos.**
- **Turbina de 4 Etapas.**
- **Ubicación del generador en el lado de admisión del compresor.**
- **Difusor axial a la salida.**

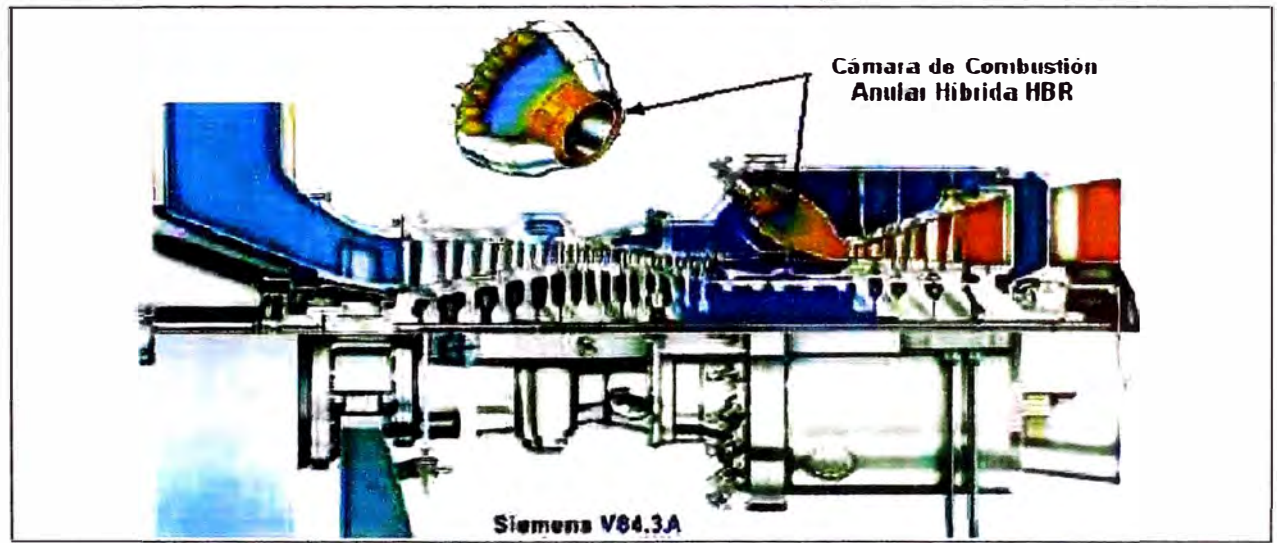

**Figura 27: Turbina a Gas Siemens V84.3A con Combustor HBR..** 

**Entre la gama de Turbinas a gas Siemens existen 3 tipos de la serie 3A que ilustramos en la Figura 28.** 

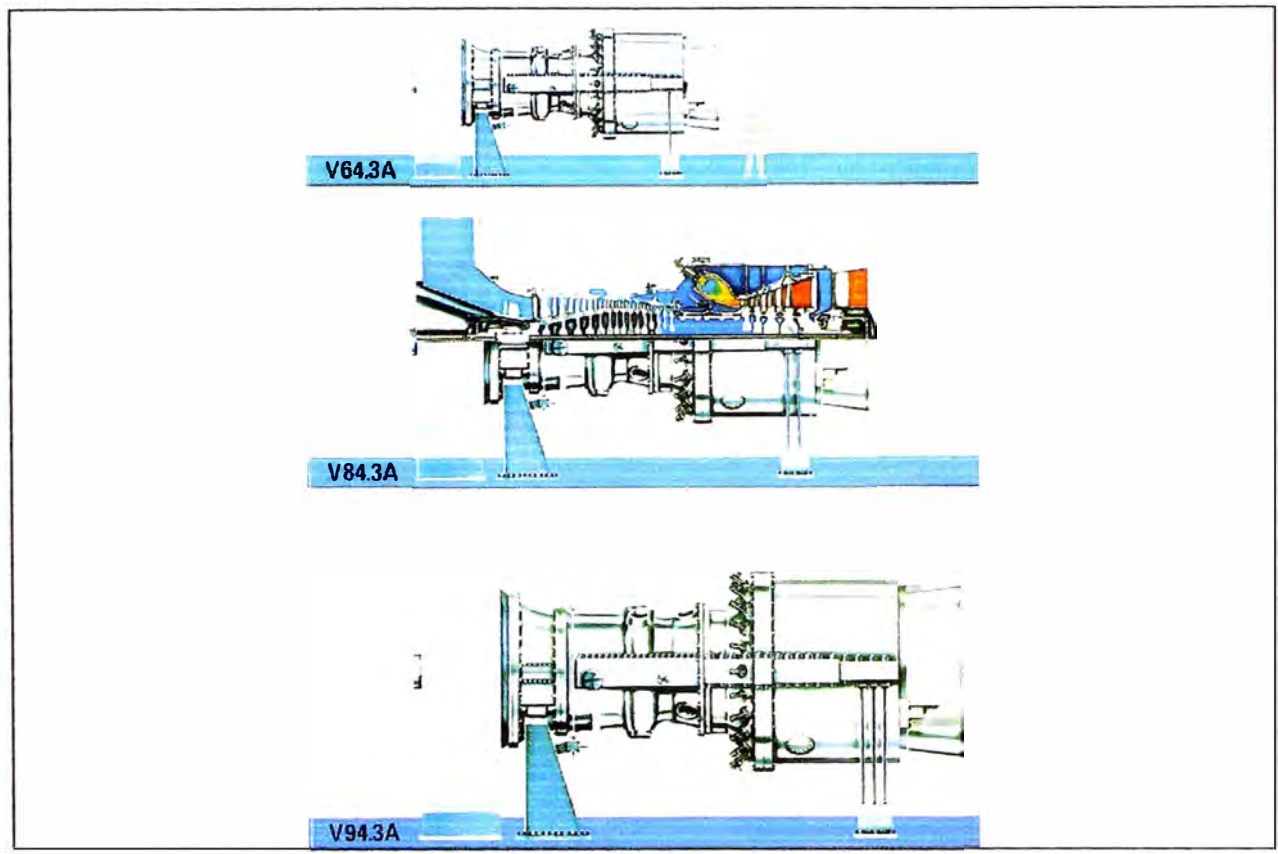

**Figura 28: Familia de turbinas a gas Siemens "Series 3A".** 

**Los tamaños de la turbina están a escala diseñados para las siguientes aplicaciones, según tabla:** 

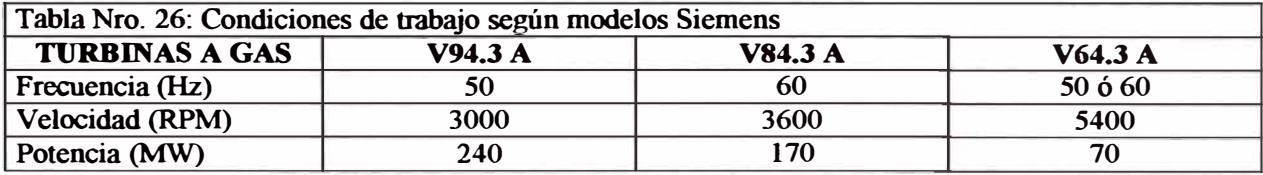

**Una modificación mayor en el diseño es la eliminación de tas cámaras de combustión cilíndricas lo que permite un diseño más compacto que permite una menor dimensión de la turbina y por lo tanto una menor demanda de aire de refrigeración. La turbina de 4 etapas puede operar a temperaturas**  elevadas de ignición sin necesidad de disponer de un sistema externo auxiliar de refrigeración tanto para el rotor como para los álabes.

### • **Diseño del compresor**

El compresor de 15 etapas de la turbina V84.3A ha sido diseñado para aceptar el mismo nivel de aire y obtener la misma relación de compresión que el modelo de 17 etapas V84.3. Como se puede ver en la Figura 29 un incremento de la sección de curvatura en el diámetro interior aproximadamente en la quinta etapa permite aprovechar las mayores velocidades circunferenciales de los álabes para conseguir la reducción del número de etapas sin que esto tenga un efecto adverso sobre la operación de la máquina.

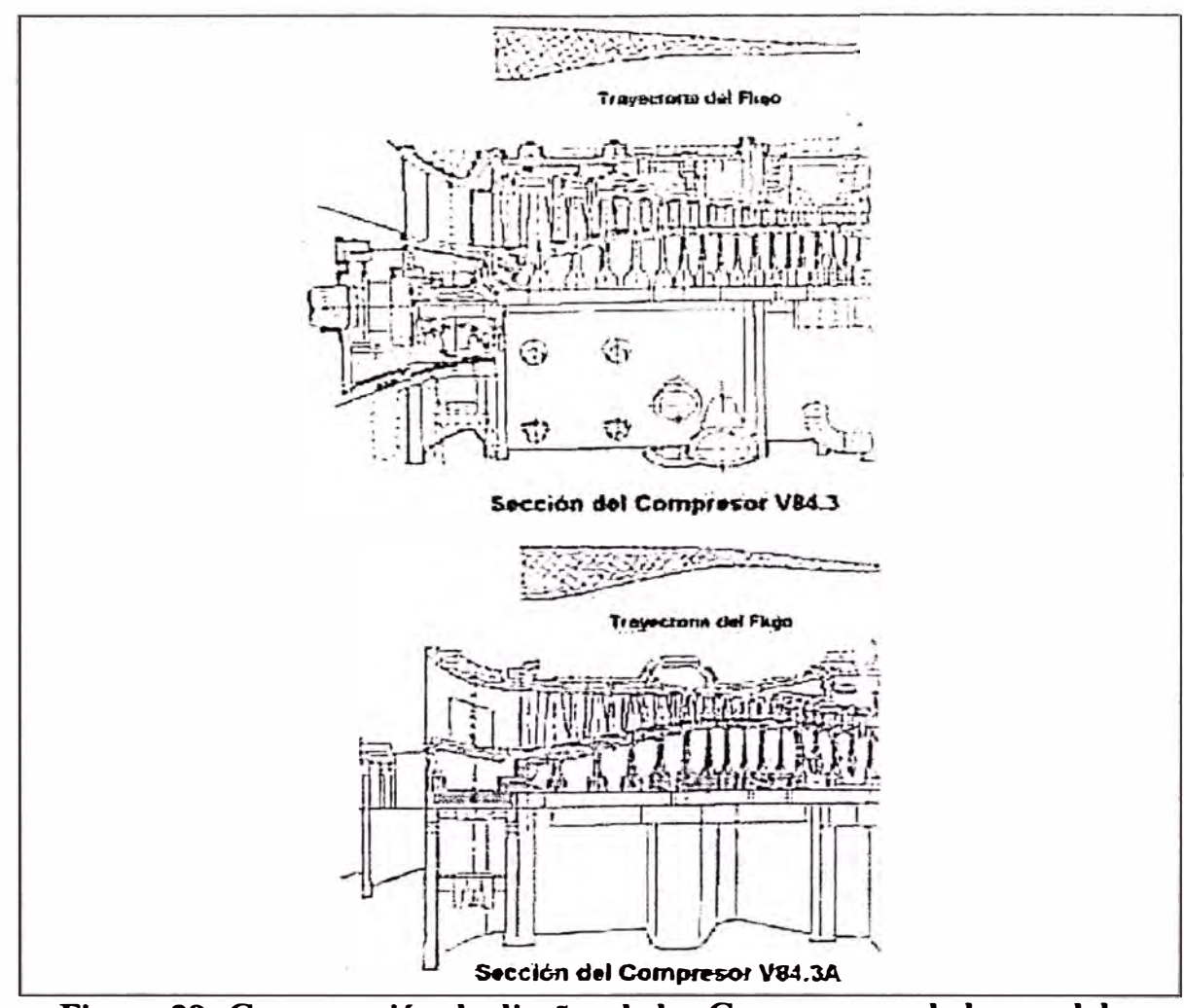

**Figura 29: Comparación de diseños de los Compresores de los modelos V84.3 y V84.3A.** 

La carcasa del compresor es diseñada completamente simétrica con robustez especial en el centro cerca de la puerta de extracción de la etapa N <sup>º</sup>5 que permite soportar los álabes de las primeras etapas del compresor incluyendo la etapa única de IGV's ajustables. Este diseño de la carcasa permite tolerar la expansión radial y axial similar a lo que sucede con el rotor tipo disco como se observa en la Figura 30, lo que significa tolerancias de operación optimas.

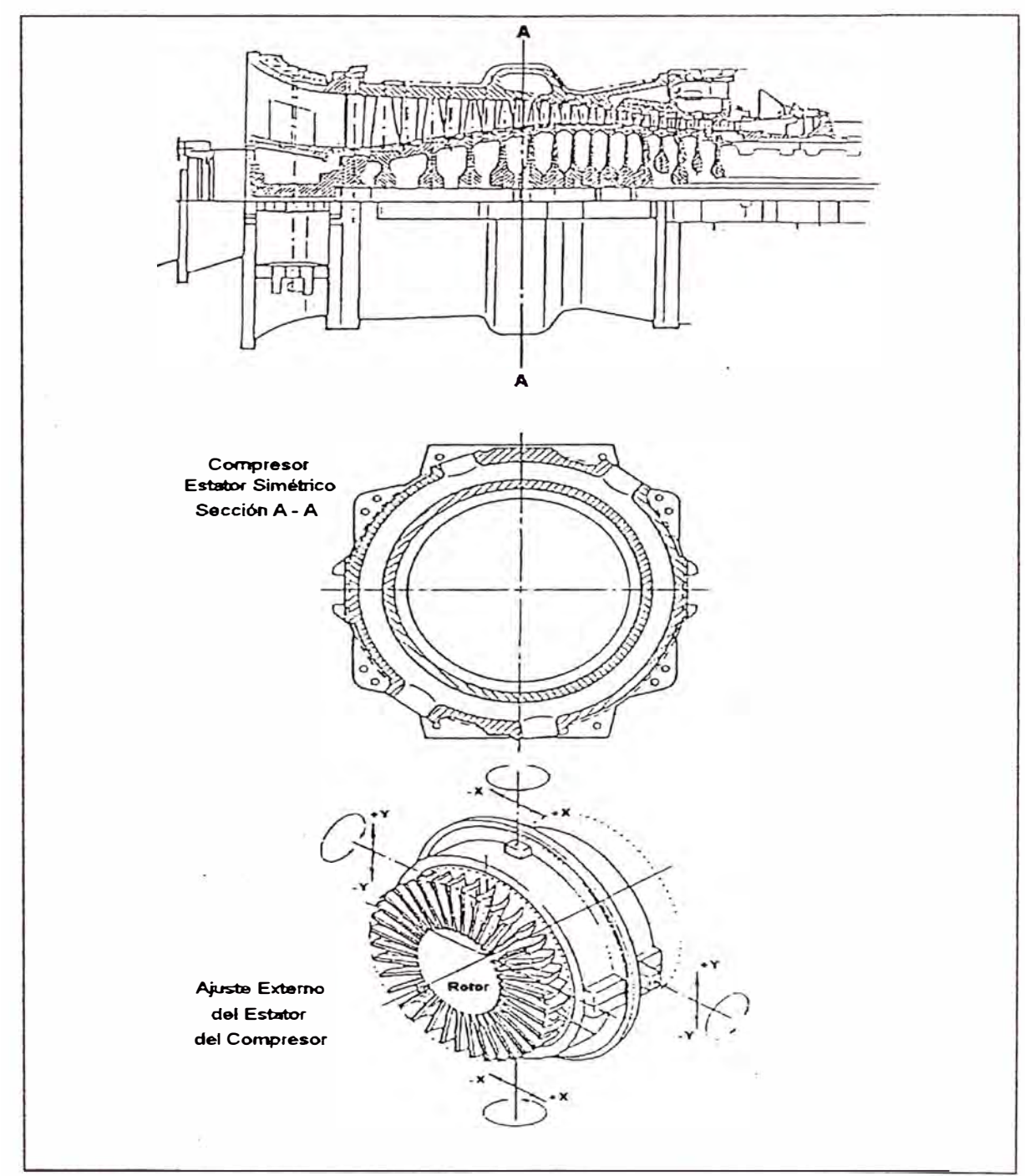

**Figura 30: Característica del Diseño del Compresor.** 

Las 7 últimas etapas estacionarias, debido a la elevada temperatura de operación se encuentran ensambladas en un soporte tipo tabique que se encuentra centrado en la carcasa externa en cuatro puntos circunferenciales. Las tolerancias de los álabes de la última etapa pueden ser ajustadas desde

exterior de la carcasa interna. Asimismo el compresor dispone de distintos niveles de extracción cada uno de ellos con la presión y temperatura adecuada para efectuar un enfriamiento óptimo tanto de los álabes estatóricos de la turbina como de los álabes retóricos a través del rotor tipo disco de la turbina. Al realizar una comparación de las vistas longitudinales tanto del modelo V84.3 como del V84.3A es posible verificar la simplicidad del diseño de este último con respecto el primero. El transito de un diseño ton 4 etapas ajustables a uno con solamente una etapa de álabes variables permite un importante ahorro en el costo de fabricación. Aún así ni la operación ni el mantenimiento se ven afectados por este cambio, ya que la carcasa se conserva completamente simétrica y permite soportar la expansión térmica a que se ven sometidas especialmente las últimas etapas. En lo concerniente a la facilidad de mantenimiento es posible remover todas las etapas del compresor levantando primero la media luna superior, girando luego la inferior para finalmente terminar separando la media luna inferior de la carcasa superior.

Las cuatro etapas del IGV del compresor, en el caso del modelo V84.3, cuya inclinación puede ser ajustada individualmente se utilizó para optimizar el flujo másico y la eficiencia. Solamente esta medida resultó en un incremento de un 5% en la potencia de salida de la turbina de gas. La mejor combinación obtenida para cada uno de estos ángulos será la usada en las turbinas a gas destinadas a la producción de energía. Por lo tanto solamente se variará la posición del primer IGV para variar el flujo másico cuando la máquina se encuentra en carga parcial. Este método reduce el número de partes móviles en las unidades destinadas a la producción.

### • **Diseno del combustor del tipo anillo híbrido o anular (HBR)**

En la Figura 31 se muestra la evolución de la cámara de combustión desde el diseño tradicional de 2 cámaras de gran tamaño del tipo silo localizadas Simétricamente hasta las actuales de quemadores del tipo HBR. En el pasado las cámaras de combustión de gran tamaño se necesitaban para poder asegurar una alta eficiencia en la combustión con una aceptable distribución de ta temperatura. Debido a la presencia de flamas de alta temperatura *y* de tamaño considerable era imprescindible el suministro adicional de aire de dilución *y* mezclado. Esta labor de mezclado se llevaba a cabo de manera ideal en la sección acodada de la cámara de combustión del tipo silo. Pero con la introducción de un quemador Híbrido, la temperatura de ignición de la flama fue drásticamente reducida durante la operación con gas natural con pre - mezclado. La longitud del perfil de la flama fue de igual modo, reducida a aproximadamente la mitad de la dimensión original.

El disponer de una opción de pre – mezclado de Gas Natural y Diesel 2 elimina fa necesidad de cámaras de combustión de gran tamaño y del suministro de aire de dilución para ambos combustibles.

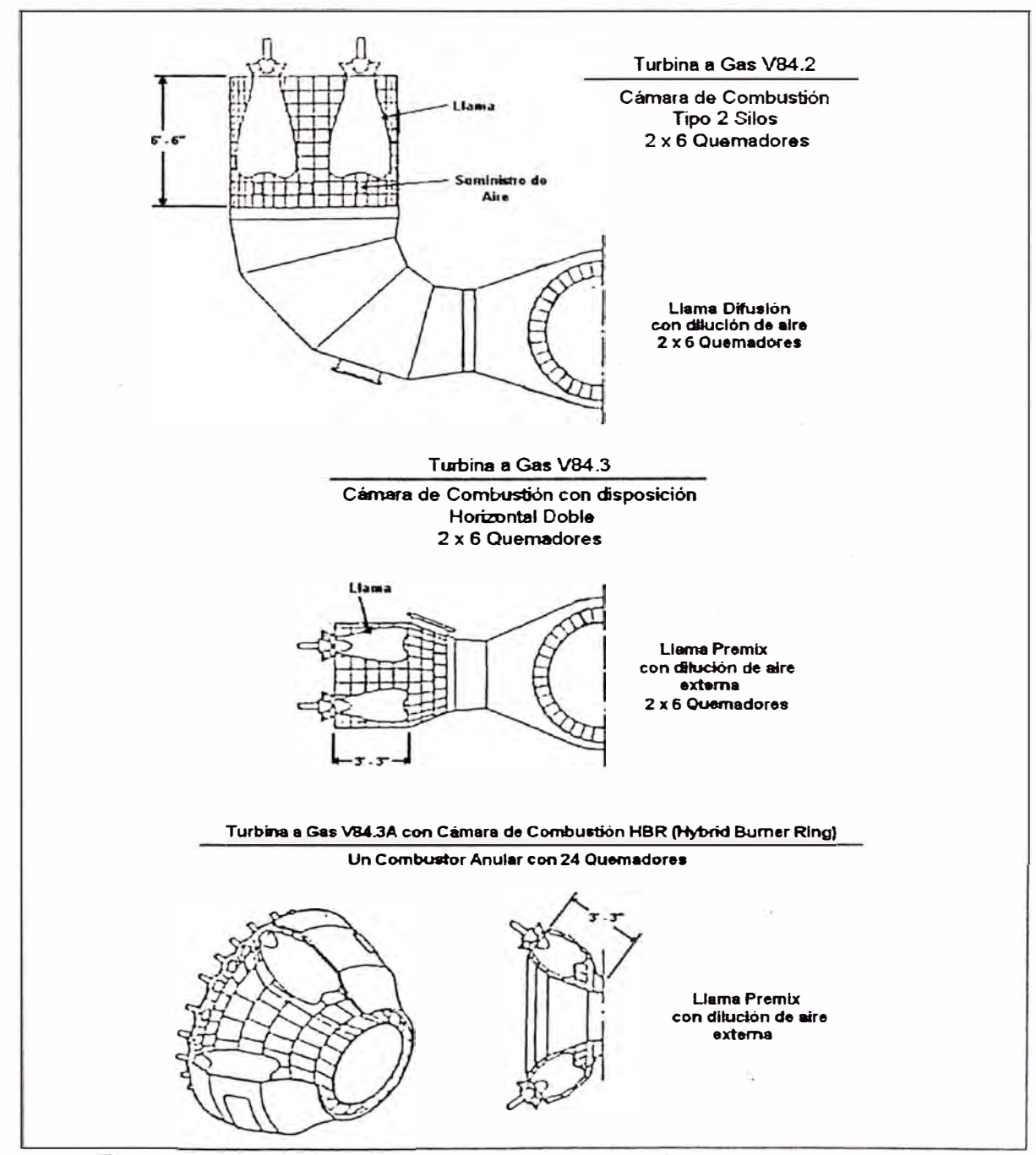

**Figura 31: Evolución del Quemador y la Cámara de Combustión** 

En la evolución de las turbinas tenía que eliminarse las dos cámaras de combustión cilíndricas colocadas diametralmente simétricas y envolver la zona de combustión hacia la sección de ingreso de la primera etapa. A manera de ejemplo, para un diámetro de rotor dado la colocación de 24 quemadores híbridos circunferencialmente se transformó en el diseño

**óptimo. El duplicar el número de quemadores de 12 a 24 para el modelo V84.3A permitió reducir el tamaño de los mismos.** 

**Un quemador de menor tamaño produce una flama de pre - mezclado aun más corta en la cámara de combustión tipo HBR, la cual con una longitud de 3' - 3" tiene las mismas dimensiones que las dos cámaras de combustión de disposición horizontal. El mayor número de quemadores y su disposición circunferencial permite asimismo un campo de temperaturas más homogéneo en la admisión de la turbina. La cámara de combustión del tipo HBR es la característica más relevante del modelo 3A. La Figura 32 muestra fotografías de los componentes del combustor (cámara de combustión) HBR.** 

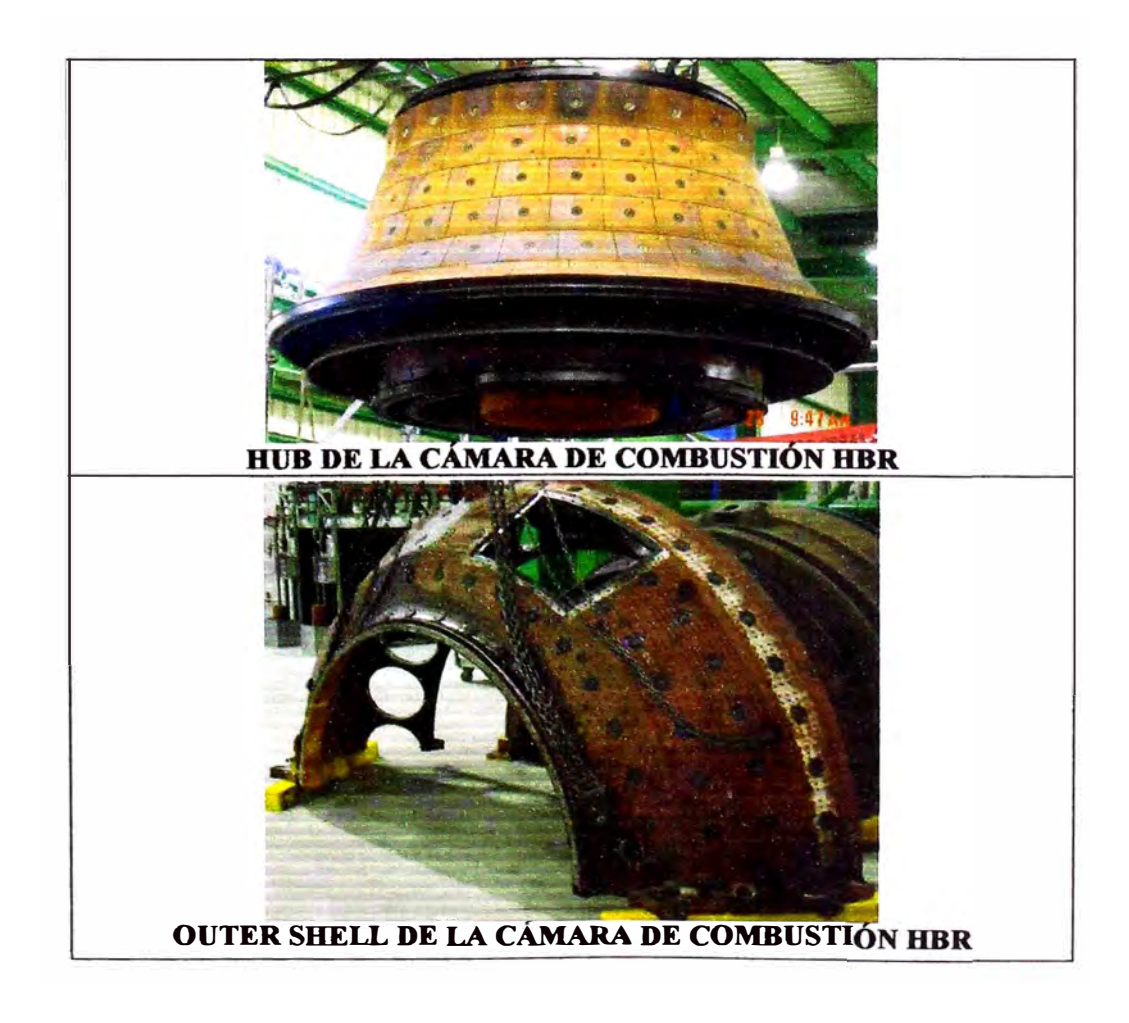

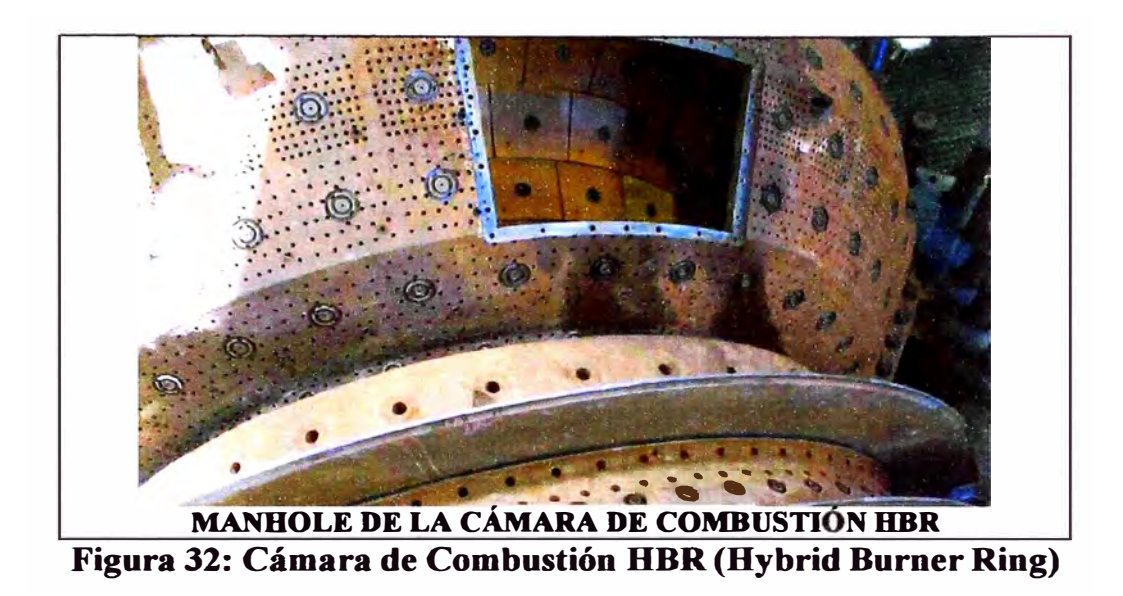

**El combustor HBR consiste de 3 sectores que forman un cono interior y dos semiconos externos. Las paredes de este combustor no se encuentra expuesto a altas temperaturas debido a la presencia de ladrillos cerámicos protectores, que son enfriados a su vez por el aire de descarga del compresor no permitiendo el contacto directo entre los gases calientes y la paredes del combustor. El diseño permite forzar el paso del aire de refrigeración** *y* **permitir de este modo la refrigeración por choque directo del flujo de aire (lmpingement Cooling) y un cierto grado de refrigeración pelicular (Film Cooling). El utilizar combustores HBR protegidos con ladrillos cerámicos permite eliminar la potencial aparición de rajaduras causadas por la alta temperatura. Una ventaja bastante apreciada en las cámaras de combustión del tipo silo es la facilidad de acceso para el mantenimiento de los componentes calientes de la turbina a gas. Antes de la introducción del combustor HBR se realizaron estudios tendientes a la optimización del diseño que permitiese el mismo nivel de accesibilidad a los componentes calientes, como se muestra en la Figura 33. Los tres esquemas de diseño** 

del combustor permiten una inspección fácil **y** directa de los componentes térmicamente sometidos a altas temperaturas. El personal de mantenimiento puede a través de manholes ingresar al combustor e inspeccionar los quemadores, y las dos primeras etapas del sector turbina. La accesibilidad y transporte de las partes dentro **y** fuera del combustor HBR es aun mas fácil debido a que se suministran 2 cavidades del tipo manhole: una en la parte superior **y** una en la parte inferior del combustor HBR. Manholes circulares se utilizan en la carcasa exterior del sector turbina. Dos secciones cuadráticas de aproximadamente el tamaño de 6 ladrillos cerámicos son fácilmente removibles de la pared interna del combustor HBR previendo de esta manera un amplio espacio de acceso **y** maniobra.

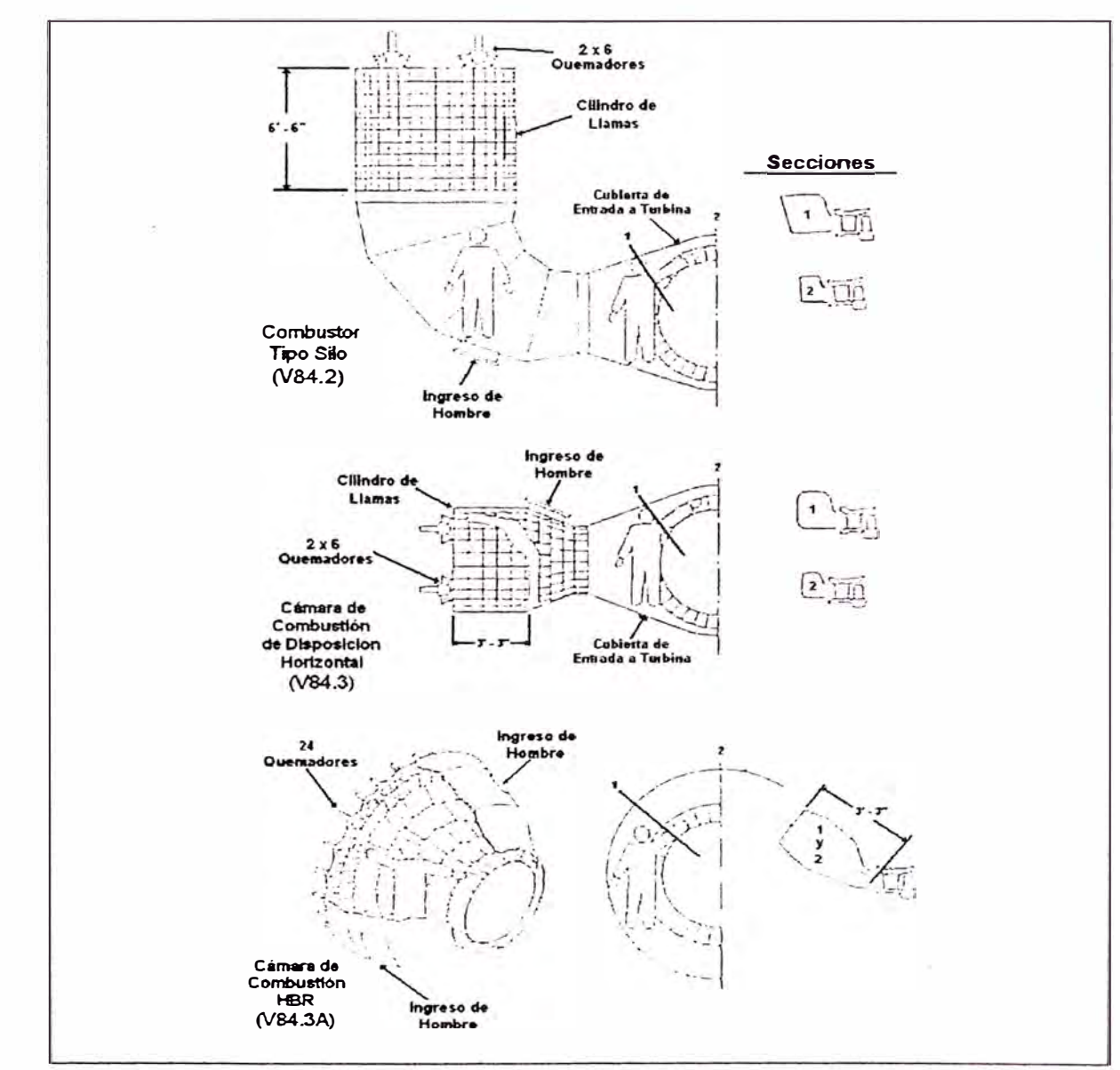

**Figura 33: Inspección de Flujo de Gases Calientes** 

El combustor HBR, junto con sus quemadores híbridos para una ignición con pre - mezclado de gas natural y combustible Diesel 2 combina todas las ventajas para llevar a cabo una óptima combustión, incluyendo:

- Combustión altamente eficiente.
- Bajas emisiones de CO y **NOx**
- Alta flexibilidad en la operación.
- Demanda mínima de aire de enfriamiento.  $\Delta\mathcal{C}$
- Diseño totalmente simétrico que usa un número pequeño de ladrillos cerámicos.
- Número y tamaño óptimo de los quemadores.
- Diseño compacto con facilidad de acceso.
- Optima distribución circunferencial de la temperatura.

El desarrollo del sistema de combustión HBR es un paso adicional con el propósito de conseguir la reducción de los niveles de emisión **NOx. A** temperaturas de ignición elevadas, una disminución en el aire de refrigeración disponible conlleva un incremento del aire que participa en la combustión lo cual permite bajar la temperatura en la zona de pre mezclado y por lo tanto reducir la formación de **NOx.** Tal incremento en la cantidad de aire destinado a la combustión es producto de la optimización del sistema de refrigeración. Se han desarrollado ladrillos cerámicos que utilizan una mínima cantidad del aire de refrigeración disponible en la descarga del compresor. Con esto se espera un nivel de emisiones de 25 ppm en estas turbinas.

En la figura 34 se muestra la mitad externa del combustor HBR el cual esta expuesto a las condiciones de descarga del compresor y por lo tanto esta diseñado para soportar aire comprimido a un nivel de 250 PSI (17,2 bar) y 750<sup>º</sup>F (400<sup>º</sup>C). Para este bajo nivel de temperatura se usa una carcasa de acero de baja aleación.

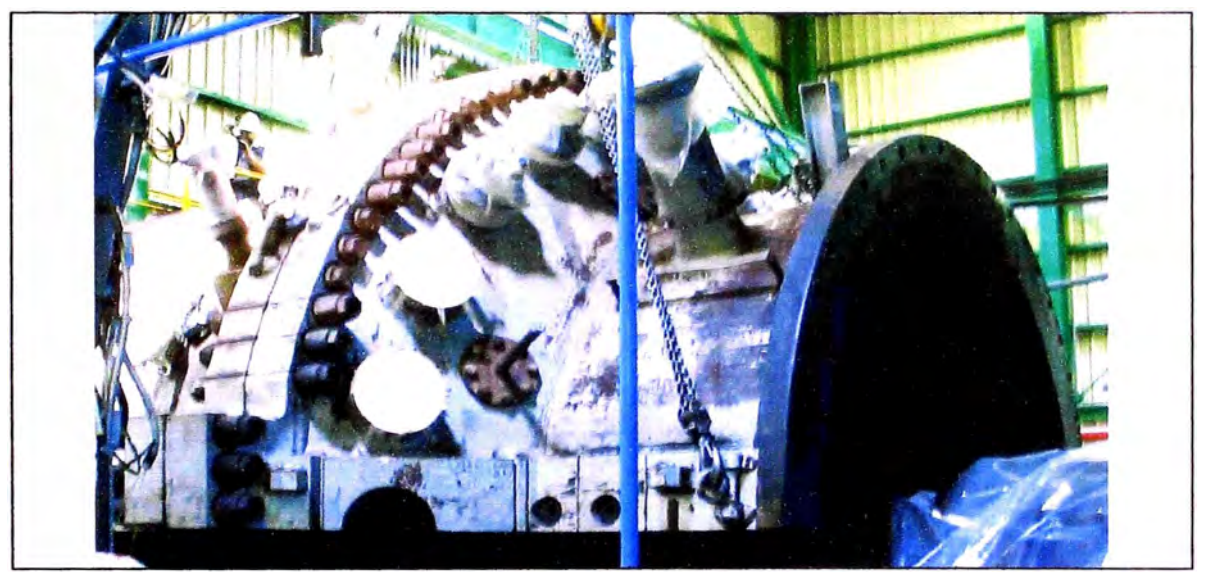

**Figura 34: Carcasa externa de la cámara de combustión HBR.** 

**En la Figura 35 mostramos a la turbina a gas V64.3, esta turbina es de similares características que la V84.3 pero en menores dimensiones, y la cámara de combustión, en este caso, es de disposición horizontal.** 

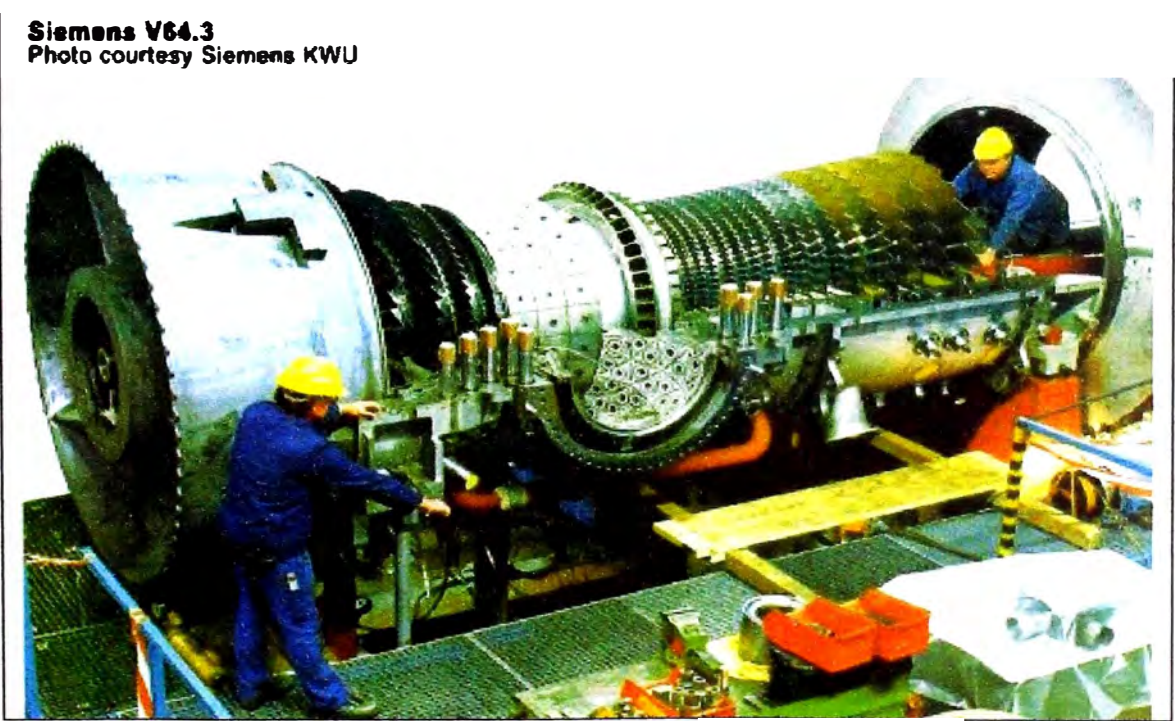

**Figura 35: Turbina a Gas Siemens V64.3 (Desmontada)** 

### **• Diseño de la turbina**

En este tipo de turbina existen 4 etapas, **y** para ello se requiere un sotisficado sistema de Refrigeración. Con la única excepción de la última etapa de álabes rotatorios, todo el resto de álabes tanto estáticos como rotatorios son refrigerados por aire, tal como se muestra en la figura 36. el aire de refrigeración es suministrado a diferentes niveles de presión **y** temperatura por medio de extracciones desde el sector del compresor con el propósito de lograr el mejor efecto refrigerante posible · **y** al mismo tiempo mejorar et desempeño térmico de la unidad.

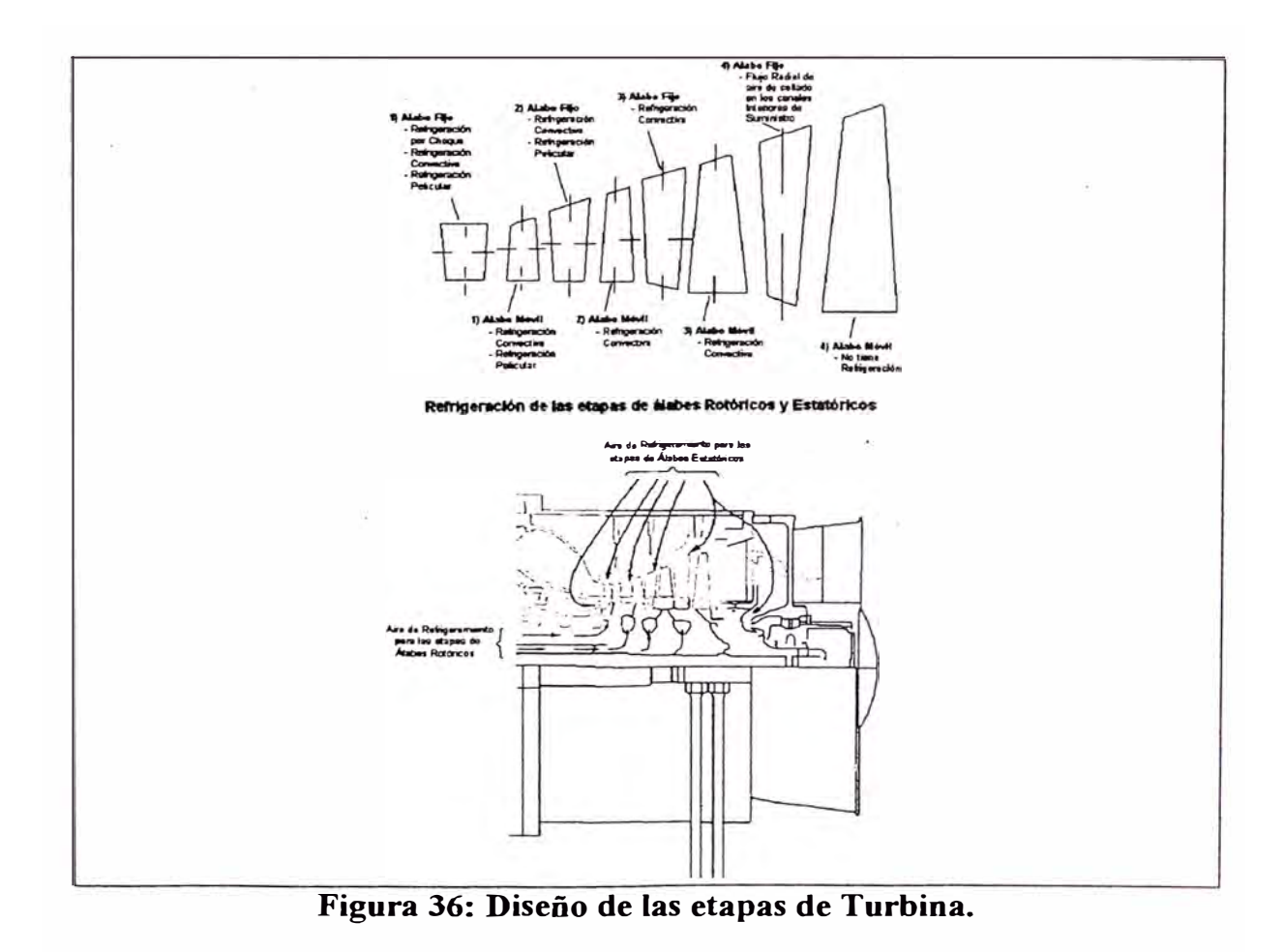

**En la figura 37 se muestra un elevado rendimiento de los álabes rotatorios de la turbina de 4 etapas modelo V84.3A. Se utilizan álabes individuales en todas las etapas para obtener las condiciones óptimas de flujo sin mayores perturbaciones causadas por algún efecto de amortiguamiento o por la presencia de elementos propios del sistema de sellado. Los álabes de la turbina están diseñados para mejorar el desempeño de la máquina por medio de la minimización de la capa límite turbulenta (turbulent boundary layer) y la proporción en el borde ataque un perfil de velocidad bajo con un continuo y progresivo incremento de la aceleración de flujo. Todos los álabes han sido pensados para garantizar una operación segura por un periodo prolongado. Las figuras 38 y 39 muestran el sistema de refrigeración del sector de álabes de primera etapa estatóricos. Se observa asimismo la ruta serpenteante del flujo de refrigeración de la primera etapa de álabes retóricos.** 

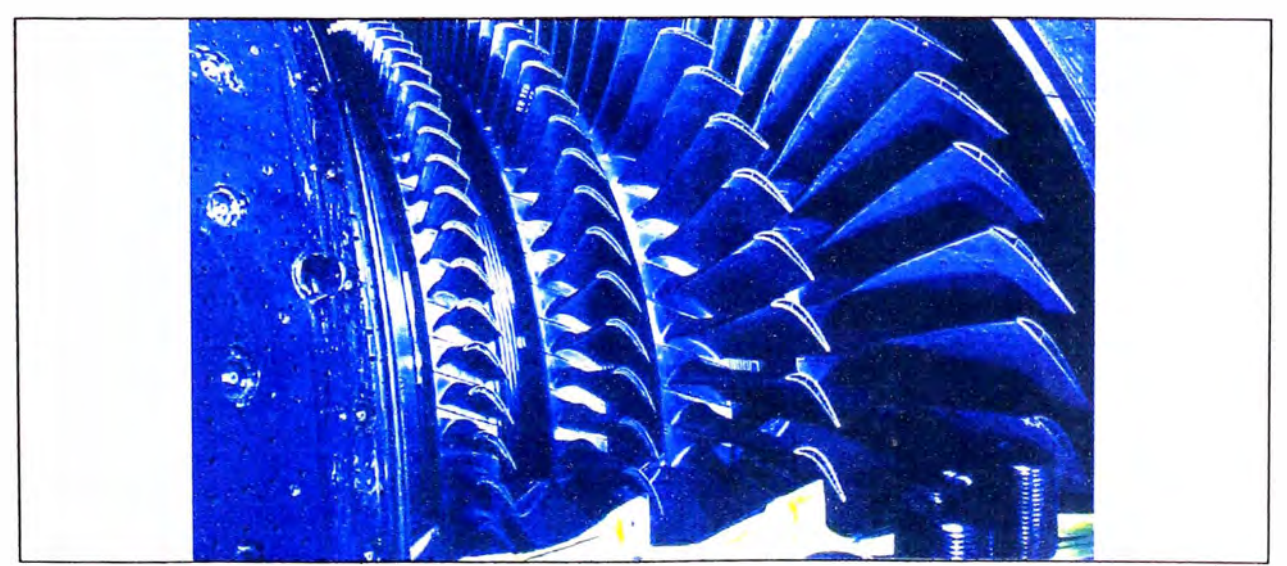

**Figura 37: Alabes del Rotor de Turbina con 4 etapas.** 

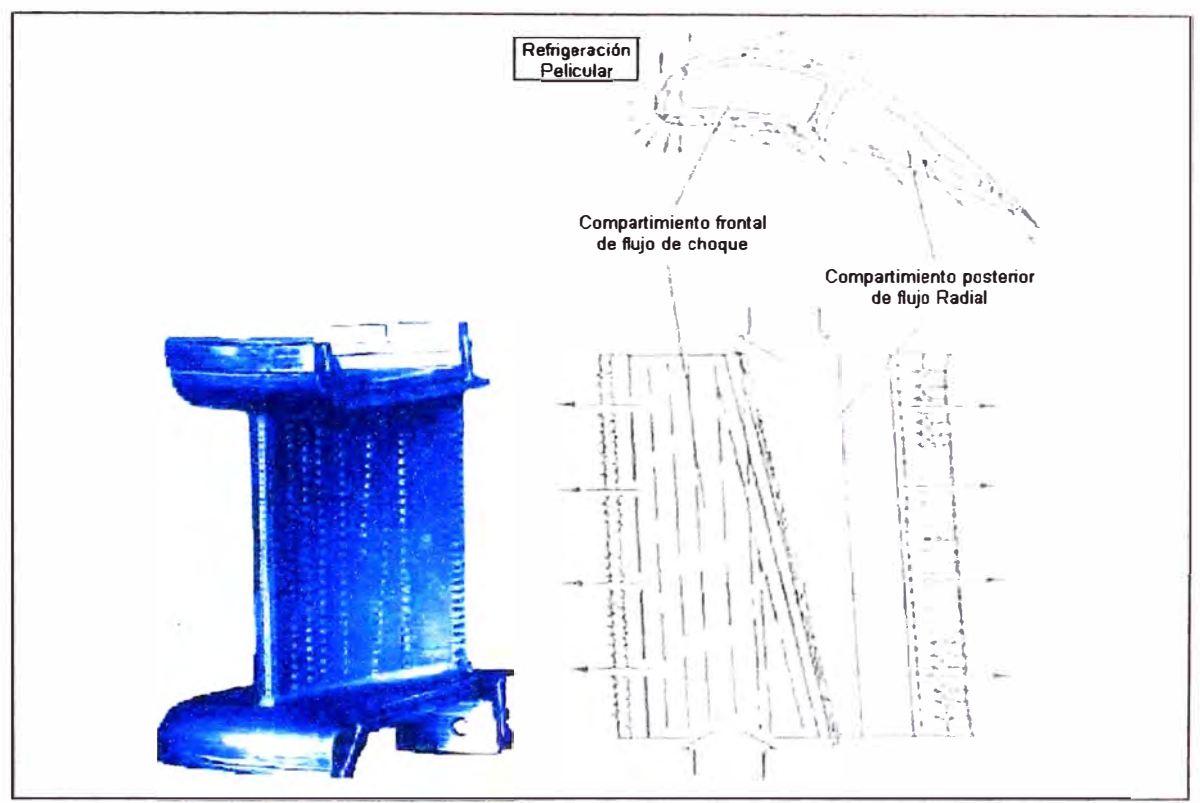

**Figura 38: Alabe de primera etapa estatórica de Turbina.** 

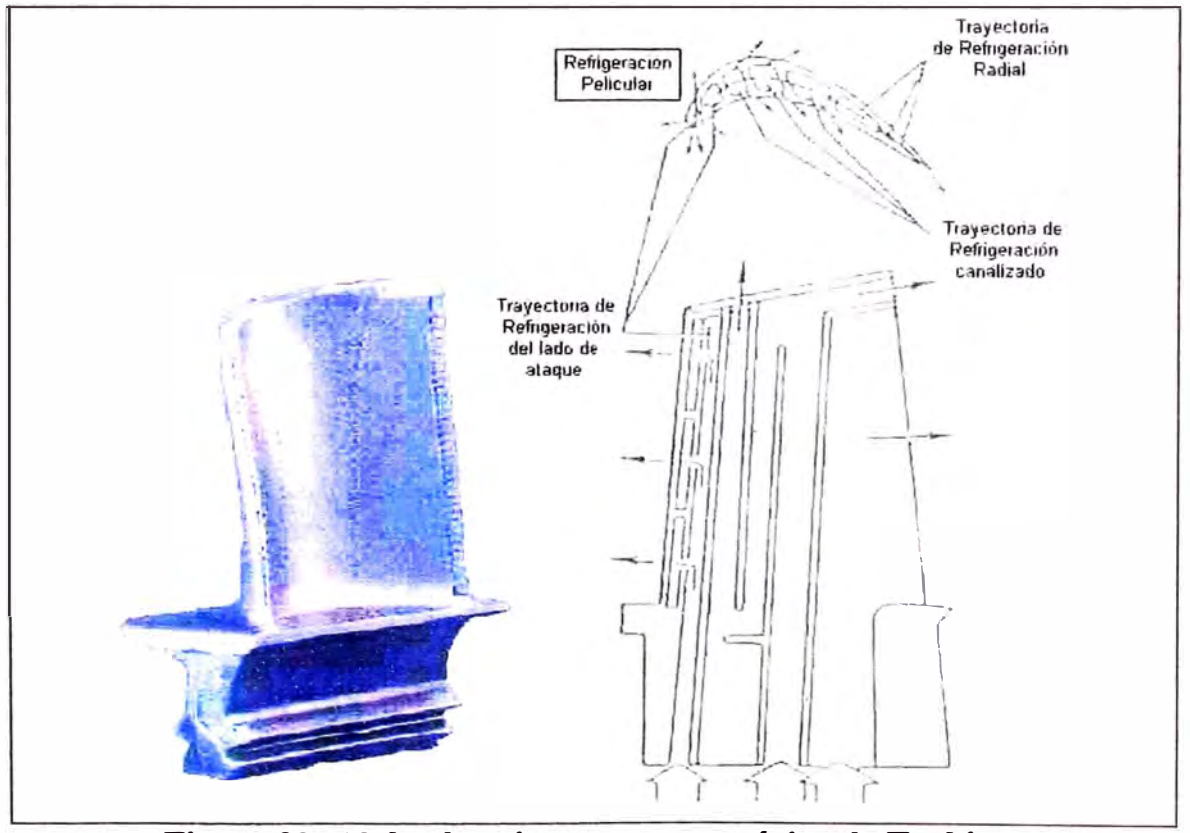

**Figura 39: Alabe de primera etapa rotórica de Turbina.** 

# **3.1.1 Especificaciones técnicas**

Este turbogrupo contiene las siguientes características básicas, tanto en la turbina a gas *y* generador; *y* según cada unidad:

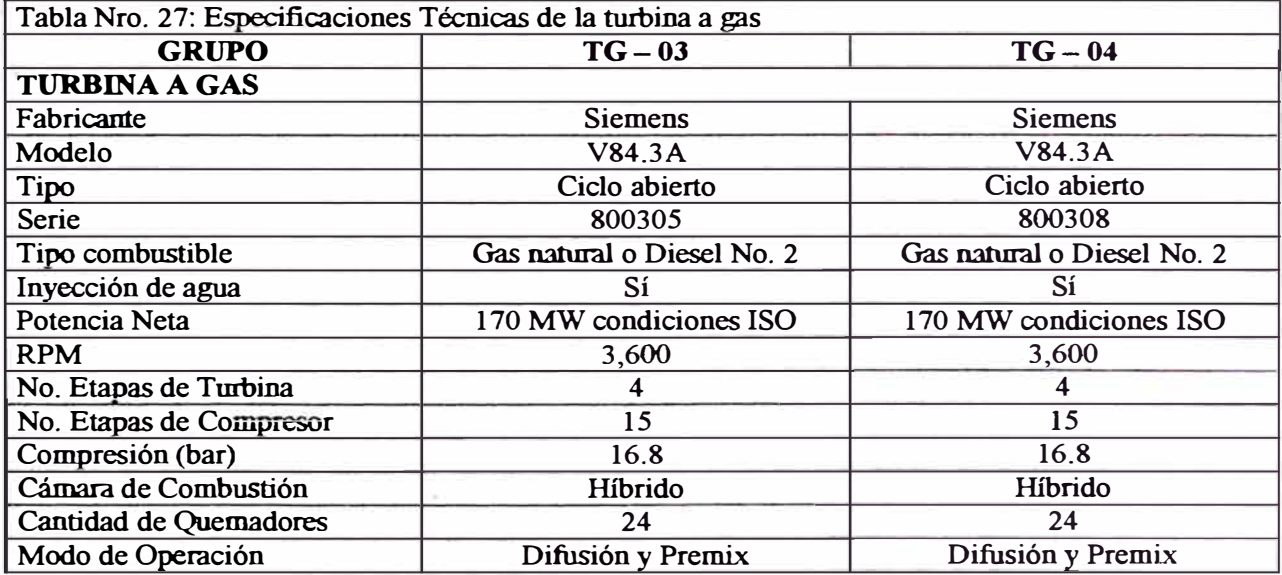

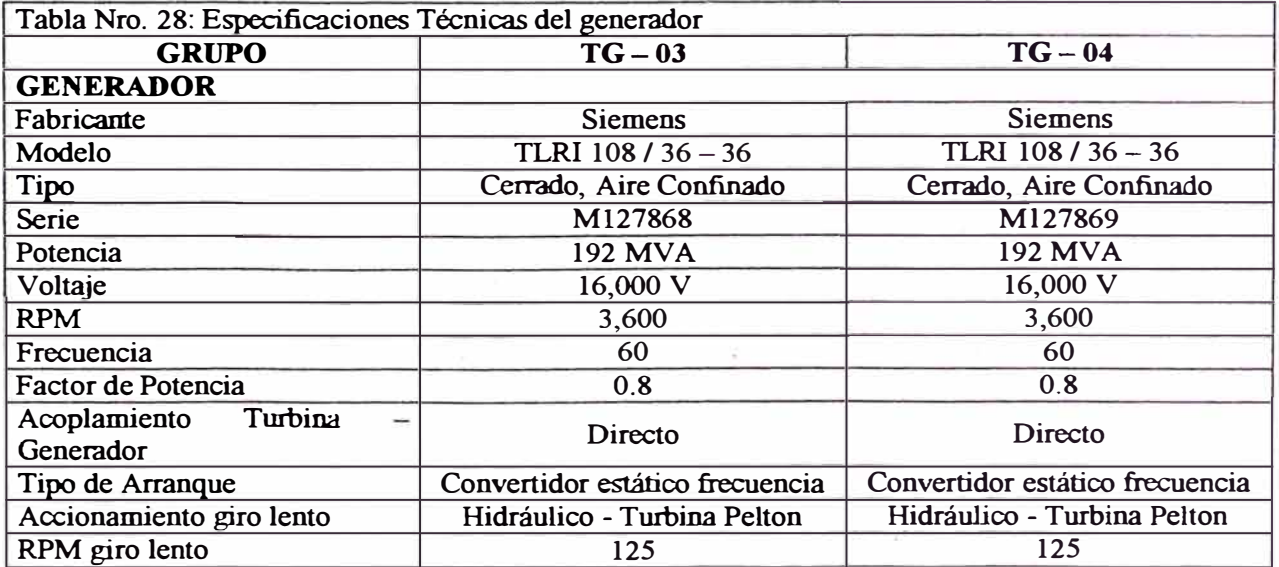

# **3.1.2 Parámetros característicos**

Para estas condiciones, según las operaciones normales, se obtiene los siguientes parámetros, teniendo en cuenta los dos tipo de combustible a utilizar en este tipo de máquinas:

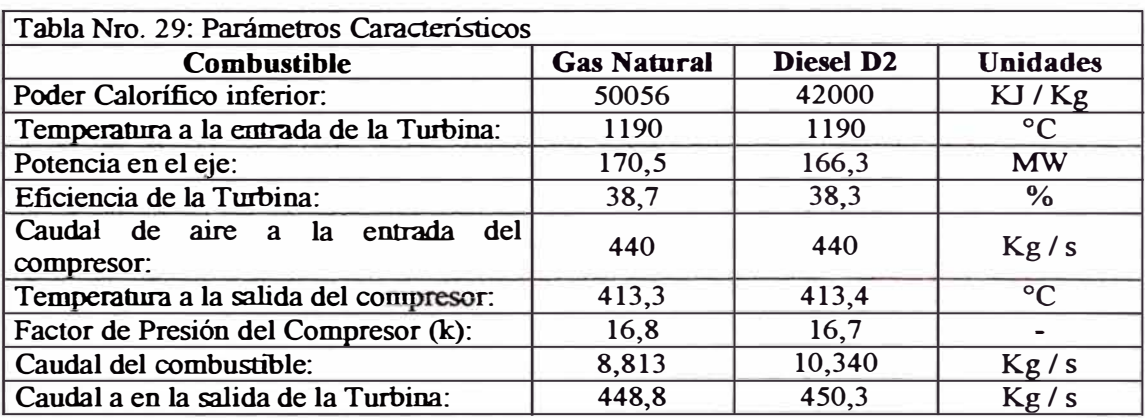

# **3.1.3 Aspectos técnico operativas**

En la tabla nro. 30 mostramos las condiciones de operación de la turbina a

gas:

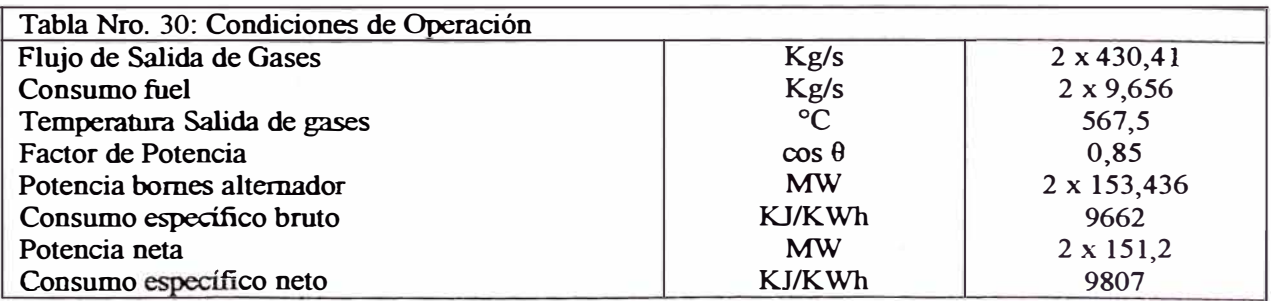

# • **Horas de operación equivalentes (HOE)**

Para reconocer los periodos que se realizan los mantenimientos se debe tomar en cuenta las Horas de Operación Equivalente (HOE) que se calcula éon la siguiente fórmula:

$$
HOE = a_1 n_1 + a_2 n_2 + \sum_{i=1}^{n} t_i + f \times w \times (b_1 t_1 + b_2 t_2)
$$

Donde:

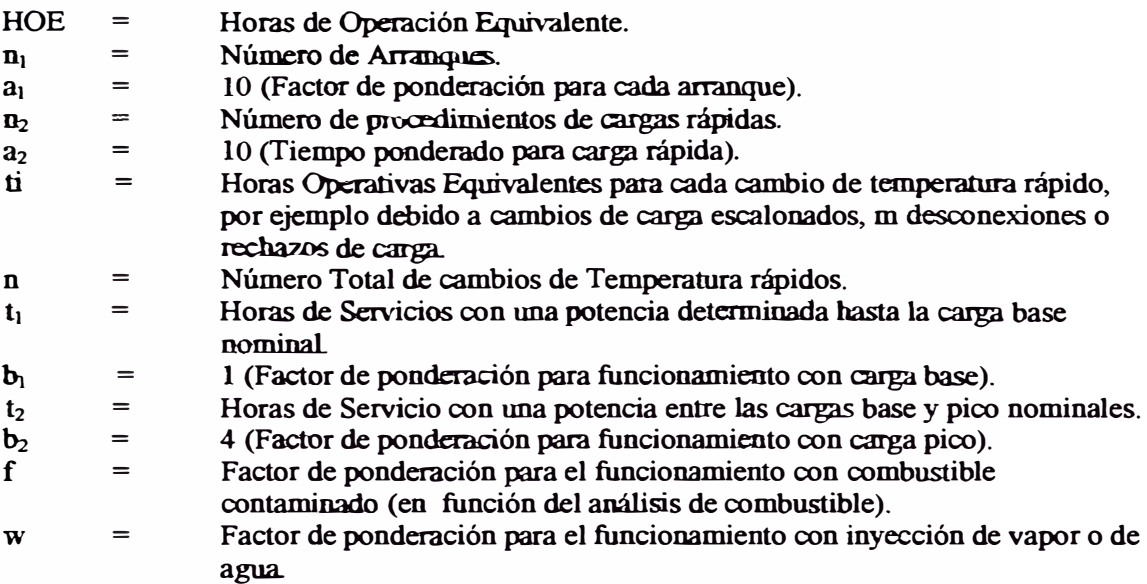

En la operación normal de las Turbinas en ciclo Simple, se simplifica esta fórmula en la siguiente expresión:

 $HOE = 10 \times NS + HO + HD + HDENOX$ 

Donde:

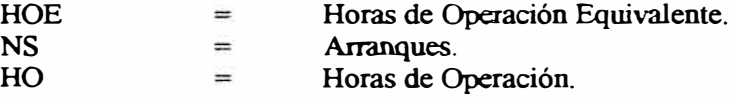

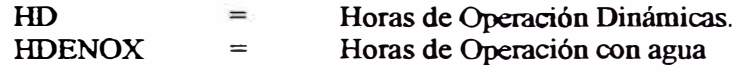

### **• Temperatura de gases de escape corregida (TA TK)**

Para la operación de la turbina a gas uno de los parámetros más importantes, derivado de los valores de medición es la "Temperatura de Salida Corregida". La fórmula para calcular la TATK es:

$$
TATK = TAT - TV_1 \times (K_1 + K_3 \times TV_1) - K_2 \times \left(1 - \frac{n}{n_0}\right)
$$

Donde:

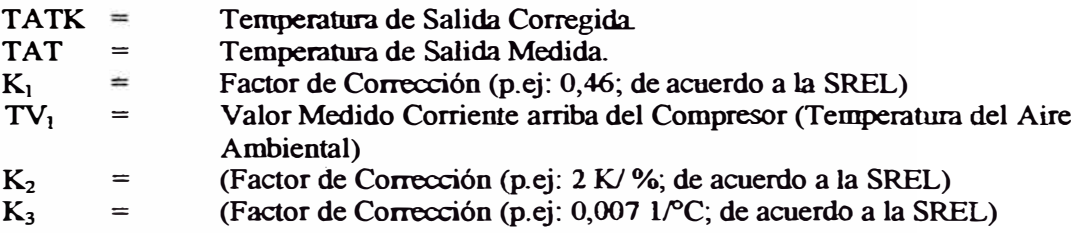

La temperatura actual en la entrada de la Turbina (TET encima de los álabes guía de la primera etapa de la turbina) no puede medirse sin gastos extremos y/o peligro para la Turbina. De este modo, la TATK se usa como un parámetro de control puesto que es una característica estrechamente relacionada con la temperatura actual de entrada de la turbina.

### • **Heat rate (HR)**

El Heat Rate, es uno de los valores operativos importantes, por que con él, se evalúa la eficiencia de las unidades de una central térmica concediendo con este dato el raking de ingreso al Sistema interconectado. Para la obtención del Heat Rate (HR) tenemos la siguiente fórmula:

$$
HR = \frac{Q_{\text{CONS}}}{E_{\text{ENTREG}}}
$$

Donde:

 $Q_{\text{CONS}}$  =  $E_{ENTREG}$  = **Calor Consumido por la turbina en BTU Energía Entregada por el gener:ador en KWh** 

Además podemos descomponer el Calor Consumido como vemos en la siguiente fórmula:

Ř

$$
HR = \frac{m \times PCI}{E_{ENTER}}
$$

Donde:

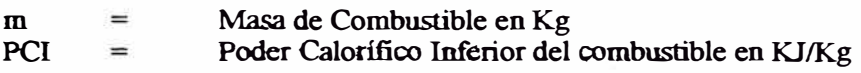

Sabemos que:

 $1 B T U = 1,056 KJ$ 

# **3.1.4 Performance de la turbina a gas**

Para evaluar el performance de la turbina a gas, con combustible Diesel, tomada según prueba de funcionamiento *y* declarada ante el COES - SEIN, tenemos la siguiente tabla:

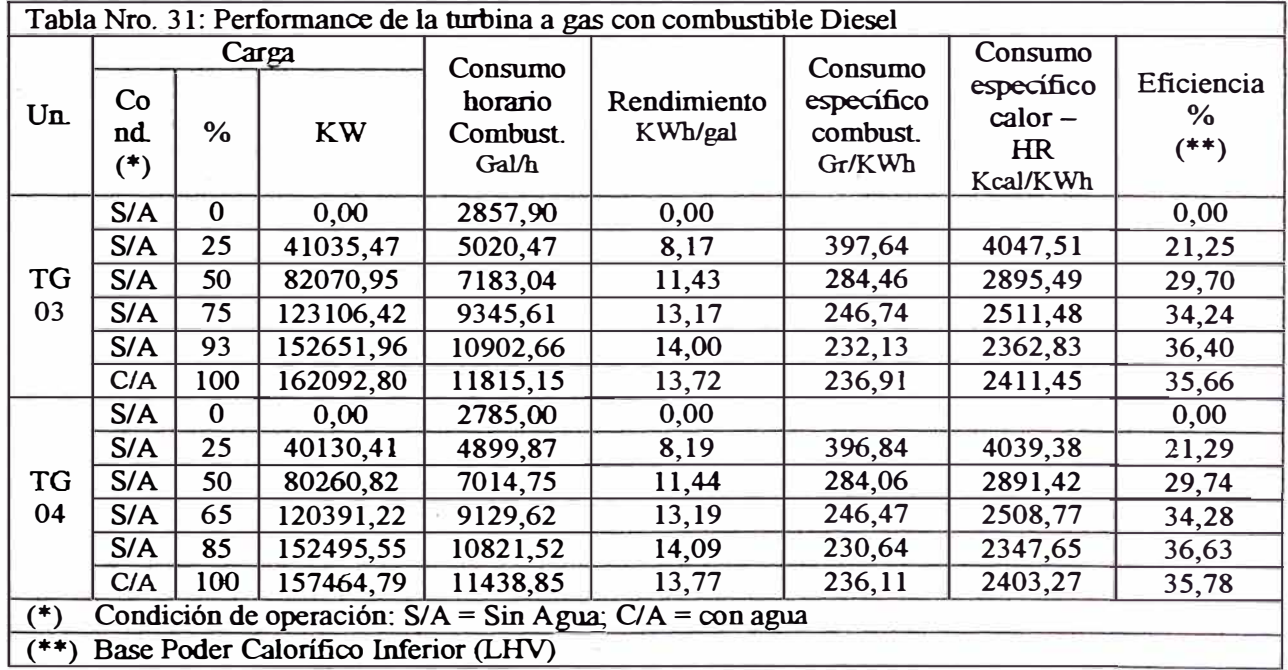

El performance con combustible Gas Natural lo mostramos en el capitulo de resultados.

## **3.2 Generador eléctrico**

El generador es marca Siemens del tipo de refrigeración por agua de circuito cerrado; además del generador describimos algunos componentes eléctricos:

## **• Convertidor estático de frecuencia (SFC)**

Este es un paquete de arranque, es de marca AEG y está constituido por el transformador de arranque, convertidor de línea de corriente alterna, bobina de choque, transformadores de corriente, inversor de corriente continua a alterna, aisladores externos, barra de arranque, controlador de velocidad y limitadores de corriente; la operación es de aproximadamente 5 minutos desde que lleva a la turbina de O a 2700 r.p.m. Este tablero también comparte el sistema de excitación del generador SEE SEMIPOL.

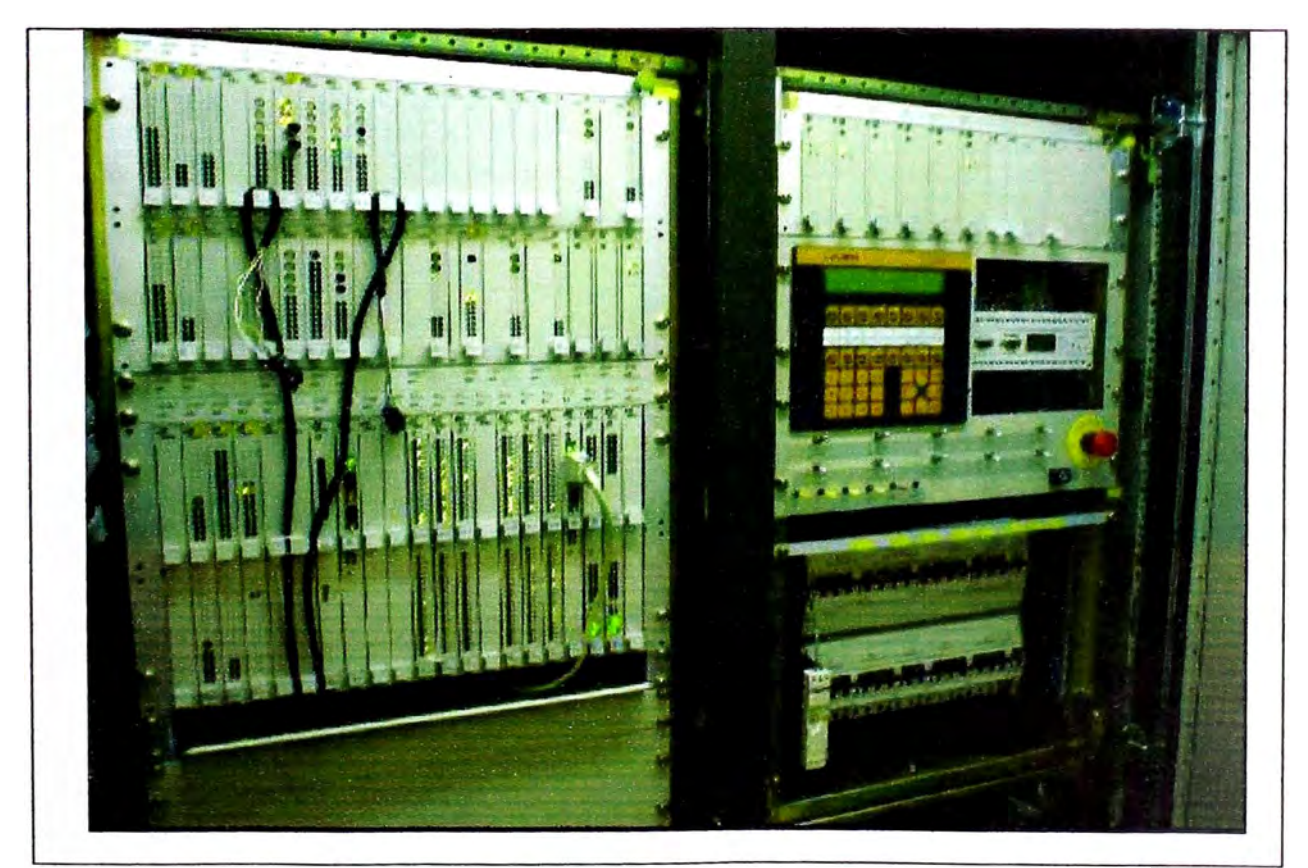

**Figura 40: Tablero del Convertidor Estático de Frecuencia SFC** 

#### • **Interruptor de sincronización**

Es del tipo automático, con aislamiento SF6, de 16 KV, dotado de seccionadores *y* transformadores de tensión *y* corriente. Está ubicado en un cubículo de acero. Este interruptor es de marca ABB *y* la presión mínima de operación es 5,5 bar.

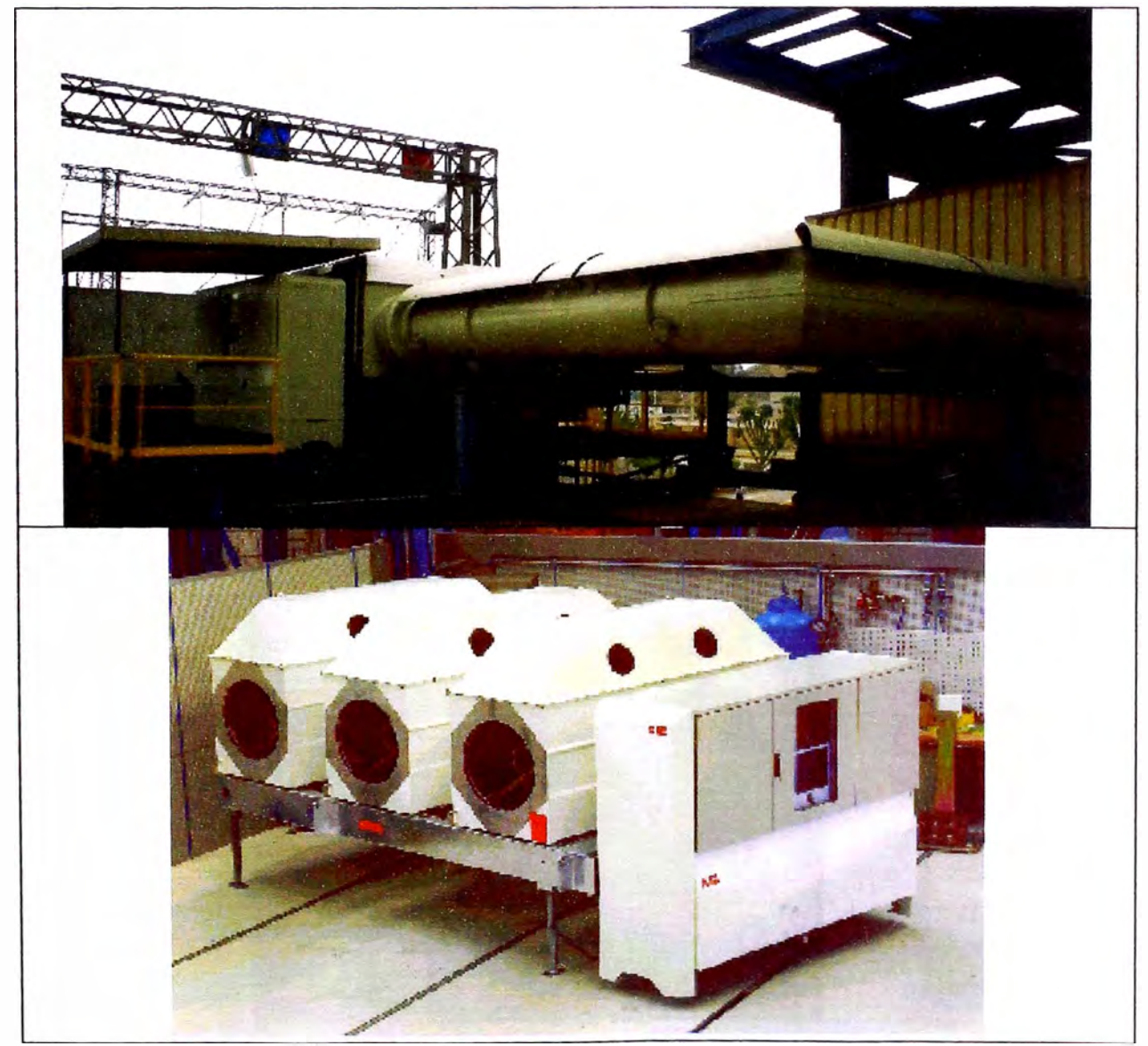

**Figura 41: Interruptor de Sincronización 16 KV ABB** 

### **• Sistema eléctrico de media tensión**

**La Central abastece sus sistemas de 16 KV a través de la derivación rígida, sobre las barras principales de potencia, toma energía de la red del SINAC** *y* **excita los transformadores de arranque y auxiliares que sirven para la turbina** *y* **sus sistemas auxiliares a través de su transformador de 16/6,6 KV, el cual está conectado a un transformador auxiliar de relación 6,6/0,48 KV para alimentación de los equipos auxiliares de menos de 200 KW así como de los equipos convertidores a 220 VCC** *y* **24 VCC.** 

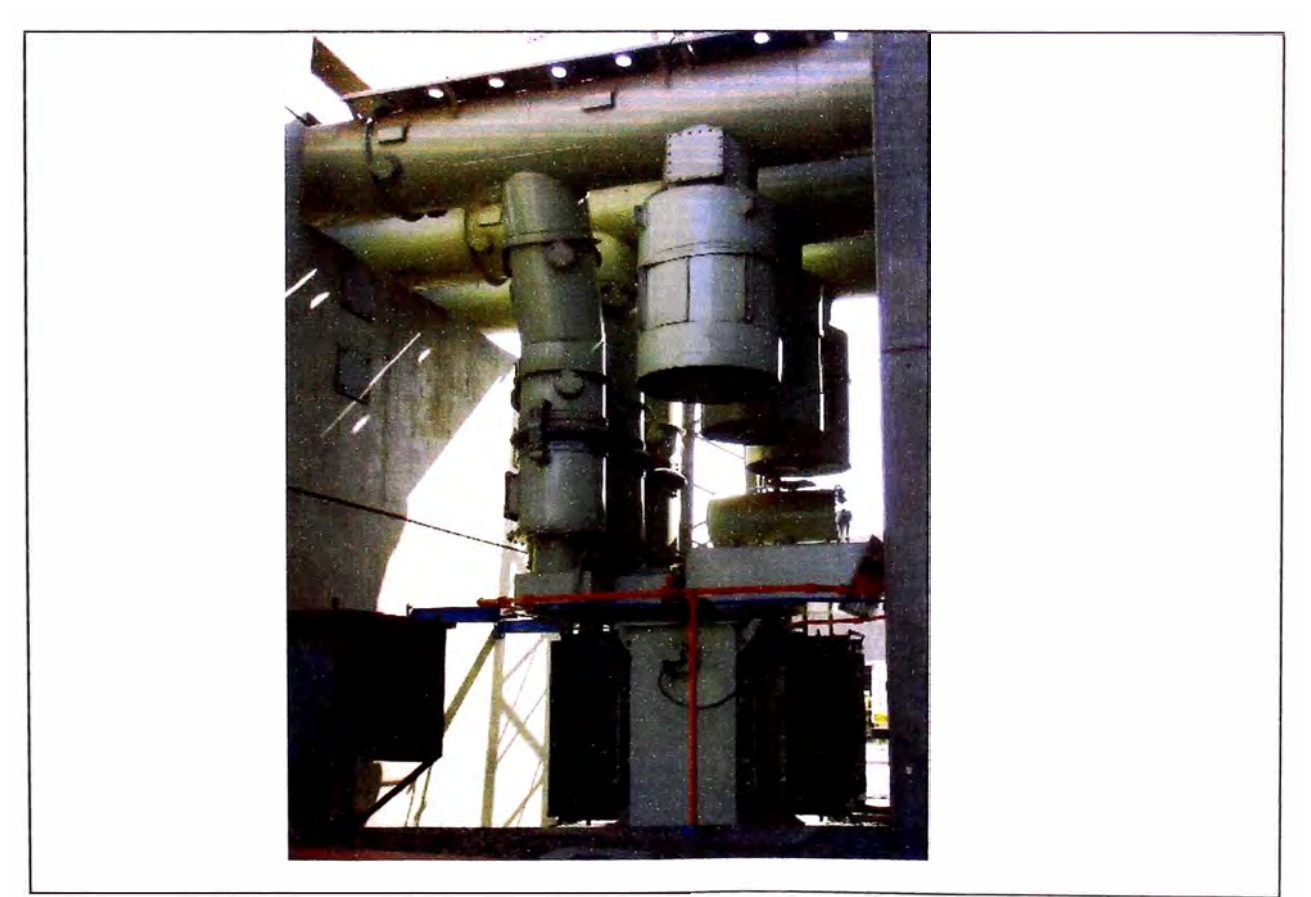

**Figura 42: Transformador de Servicios Auxiliares 16 / 6,6 KV** 

#### • **Sistema de potencia en alta tensión**

**La Central para operar normalmente, requiere tener excitados los transformadores de potencia, 225 MVA, con los que se enlaza a 220 KV a las barras de la subestación anexa.** 

**Las protecciones de falla en barras y/o transformadores disparan el interruptor de muy alta tensión, que liga el transformador de potencia con las barras de 220 KV. Dicha unidad también corresponde a disyuntores aislados en SF6.** 

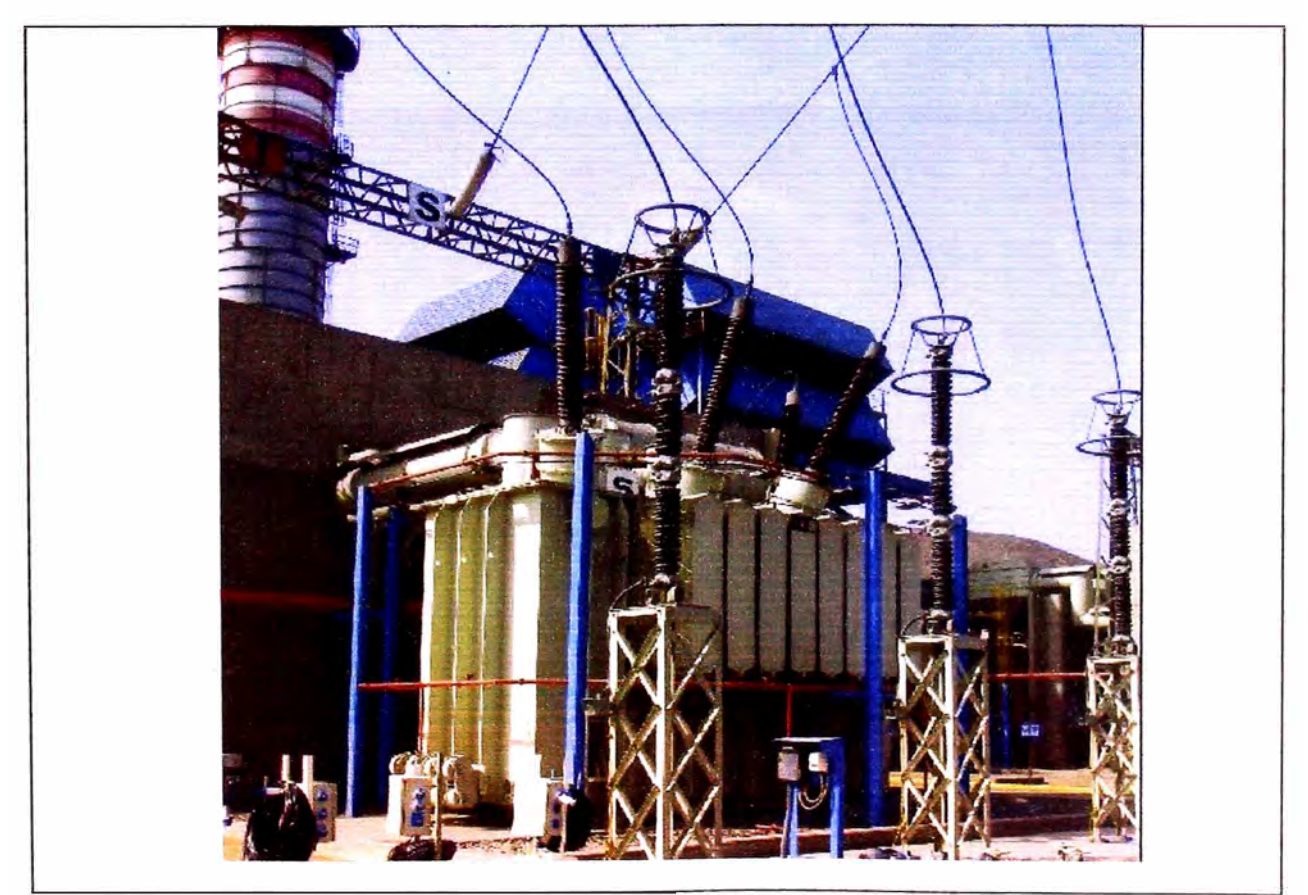

**Figura 43: Transformador de 220 KV** 

#### • **Grupo diesel de emergencia**

**La Central cuenta con dos grupos electrogeneradores Diesel de 1500 KW cada uno, 1800 rpm operando a 4160 V, 60 Hz, trifásicos, con tableros y medios de sincronización semiautomática, enclavados con un tablero de media tensión.** 

**Este grupo constituye singularmente un sistema de arranque en ausencia de otra fuente de tensión, si bien no habilita la inserción de las unidades en la red del SEIN, mantiene los sistemas auxiliares en funcionamiento.** 

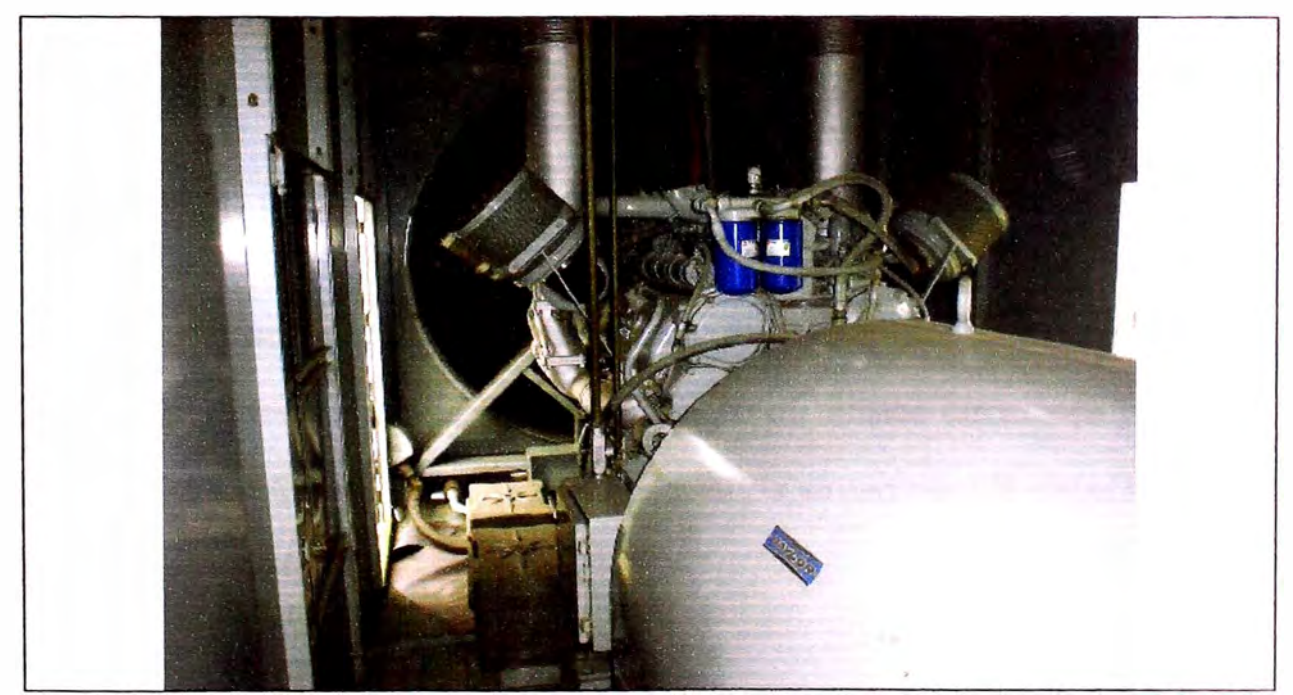

**Figura 44: Grupo Diesel de Emergencia - Black Start** 

### **3.2.1 Características técnicas**

El generador acoplado al eje de la turbina a gas de dos polos normalmente enfriados por aire los cuales tienen un desempeño acorde con las variaciones de la temperatura ambiente. Estos generadores se encuentran en distintos tamaños para permitir un fácil acople a la potencia de salida de la turbina a gas siendo este generador de 200 **MVA,** 3600 r.p.m., 60 Hz., 16 KV, con razón de corto circuito de 0,42; 20,3% de reactancia transitoria, aislamiento clase F, con un máximo de 130<sup>º</sup>C. Estos se muestran en la Figura 45, donde además se puede observar la disposición lateral de un enfriador del tipo TEWAC. Todos los generadores enfriados por aire disponen de un sistema que permite el uso del aire ambiente previamente filtrado para la refrigeración de los componentes internos.

### **• Estator**

El estator del alternador es de eje horizontal formado por dos secciones soldadas de acero. Las dos secciones formadas por láminas apiladas quedan unidades mediante un gran número de anillos circulares y varillas axiales. Conductos soldados a estas secciones sirven para la circulación del aire de enfriamiento de la máquina.

Las láminas que constituyen el cuerpo del estator son de acero, aisladas, con un bajo coeficiente de pérdidas.

El devanado trifásico insertado en las ranuras del cuerpo del estator está formado por barras traspuestas en dos capas. El devanado se aísla a la presión de vacío junto con el cuerpo del estator, sistema que proporciona un aislamiento sin impurezas y con un comportamiento mecánico / eléctrico excelente.

El aislamiento del devanado del estator es de clase F (IEC 34-1 ), aunque únicamente se carga térmicamente como si de un aislamiento clase B se tratara. Los seis extremos de devanados del estator terminan en un manguito aislante.

### **• Rotor**

El eje del rotor se mecaniza a partir de una pieza de hierro fundido en cámara de vacío. Las espiras del devanado de campo se fabrican a partir de una aleación de cobre. Son insertadas en las ranuras del cuerpo del rotor y fijadas en esa posición por cuñas de gran robustez. Las fuerzas centrífugas que se ejercen en los extremos de los devanados se contrarrestan mediante anillos. Estos anillos son fabricados en material no magnético de acero de gran robustez que no se afectado por corrosiones.

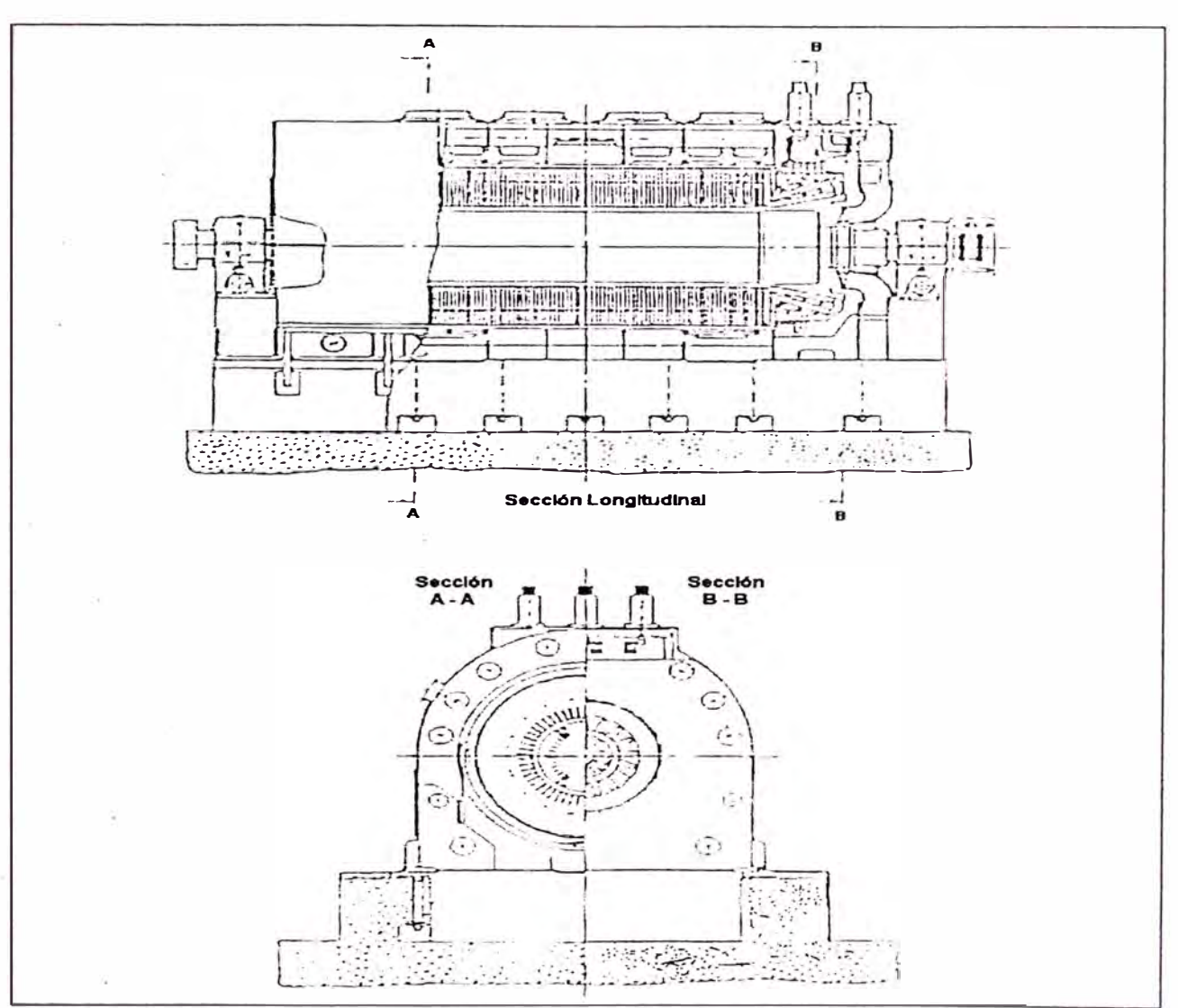

**Figura 45: Generador Enfriado por Aire** 

# **3.2.2 Aspectos técnico operativos**

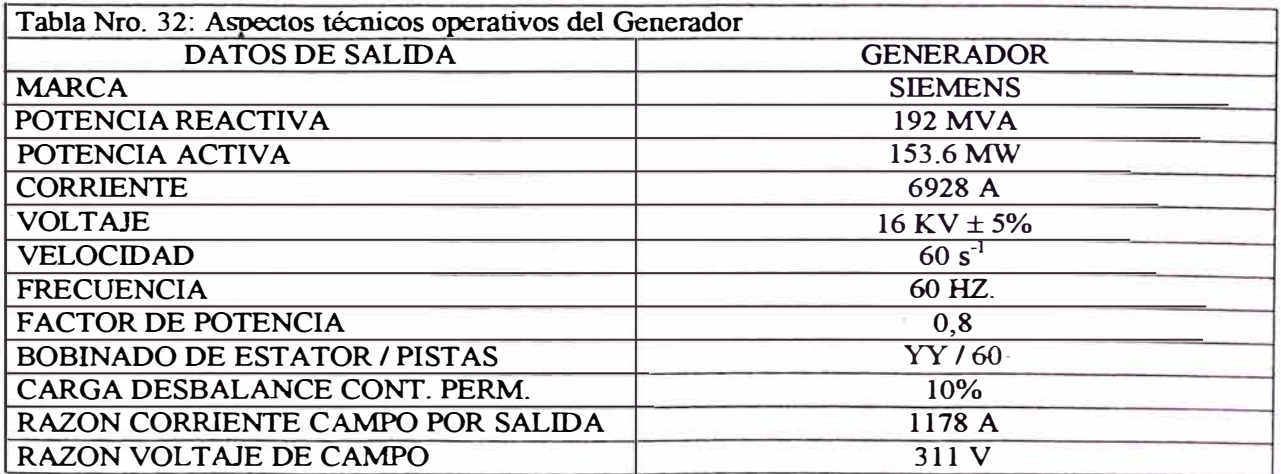

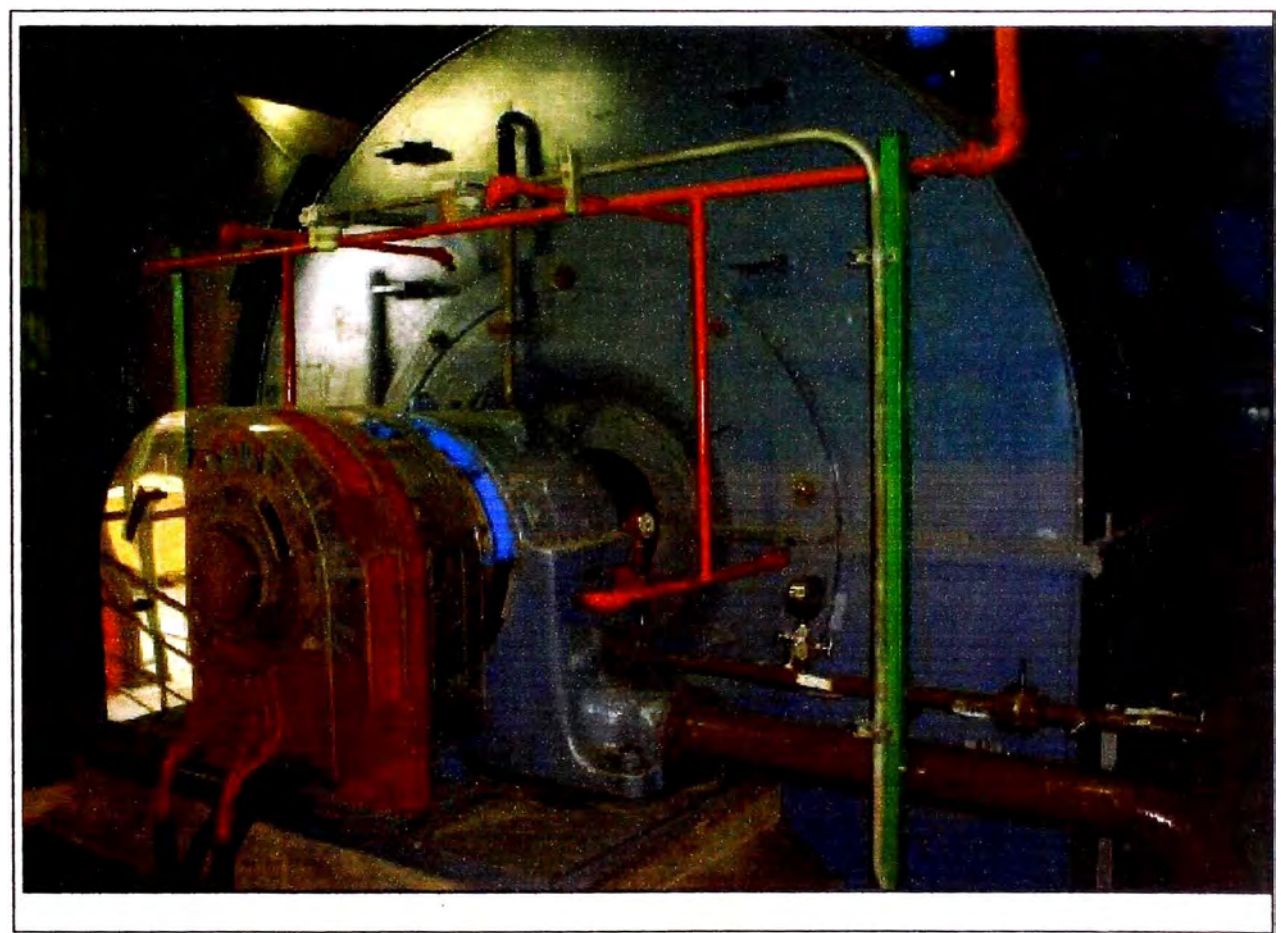

**Figura 46: Generador TLRI 108 36-36** 

# **3.3 Modificaciones para operar con gas natural**

# **3.3.1 Implementación TMR'S**

**Los TMR (Technical of Modification Recommendations) son boletines técnicos que indican modificaciones a hacer en algunas de las partes de la turbina a gas y/o generador, recomendados por el fabricante, para su mejor**  funcionamiento y rendimiento de esta, en este caso se implementaron TMR's

**en la cámara de combustión, quemadores, rotor y la turbina a gas en general básicamente.** 

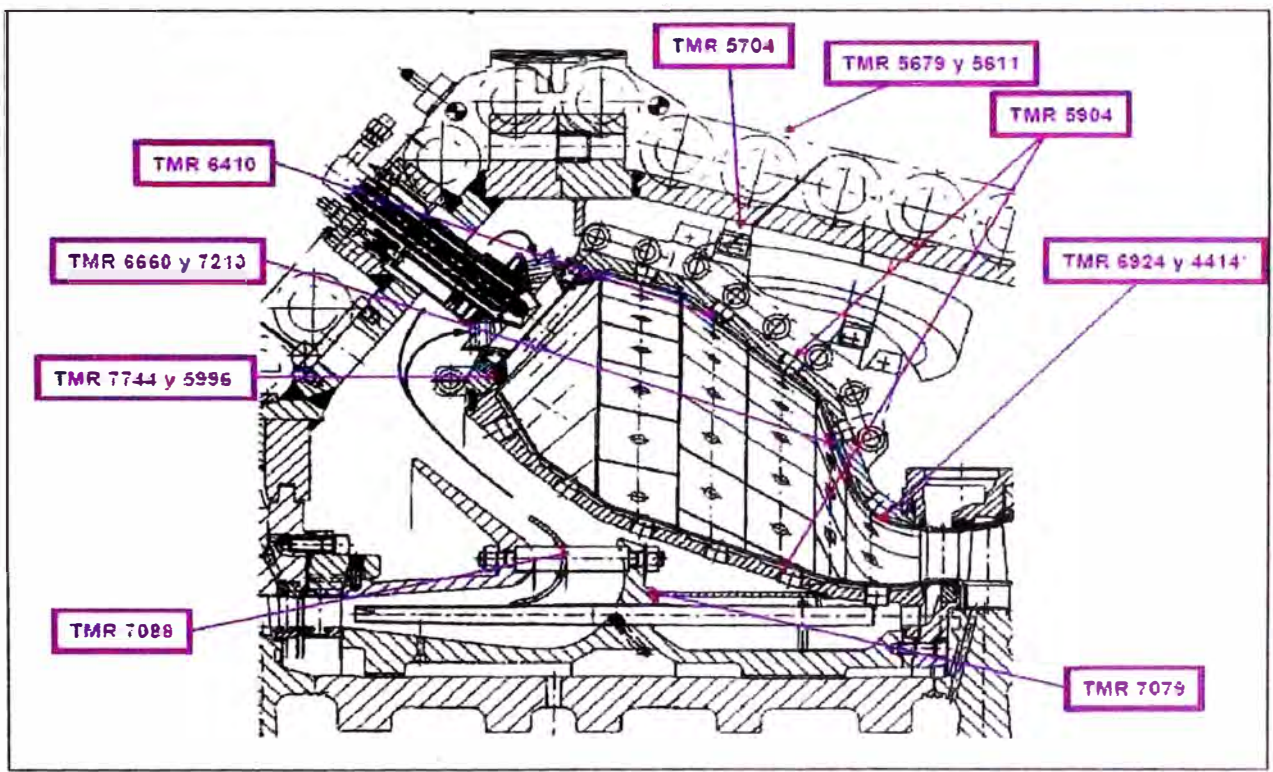

**Figura 47: Relación de TMR's aplicados en la Cámara de Combustión** 

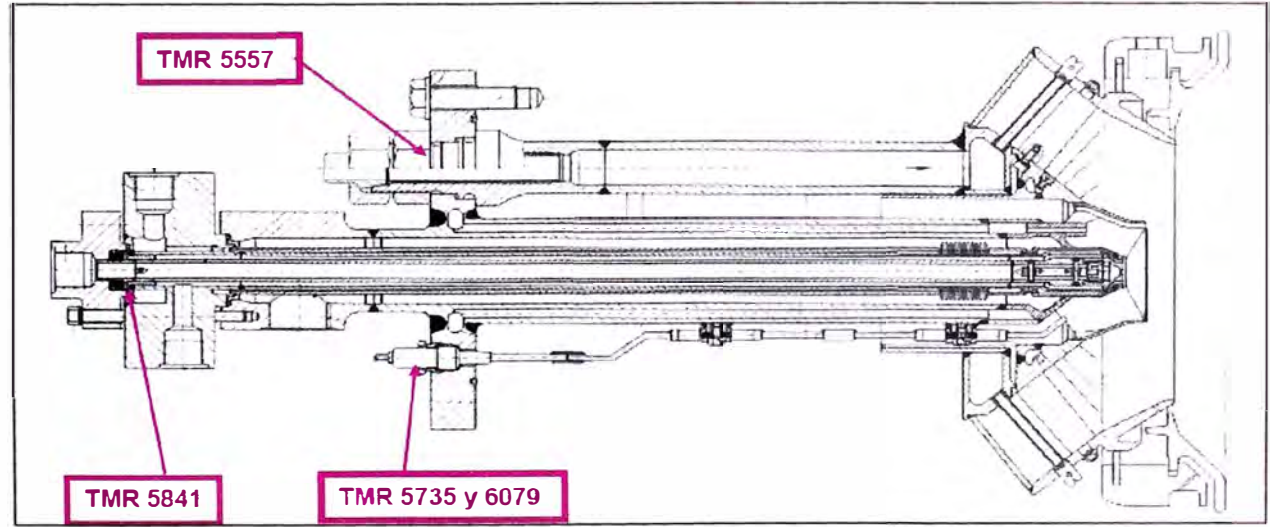

Figura 48: Relación de TMR's aplicados en los quemadores HBR

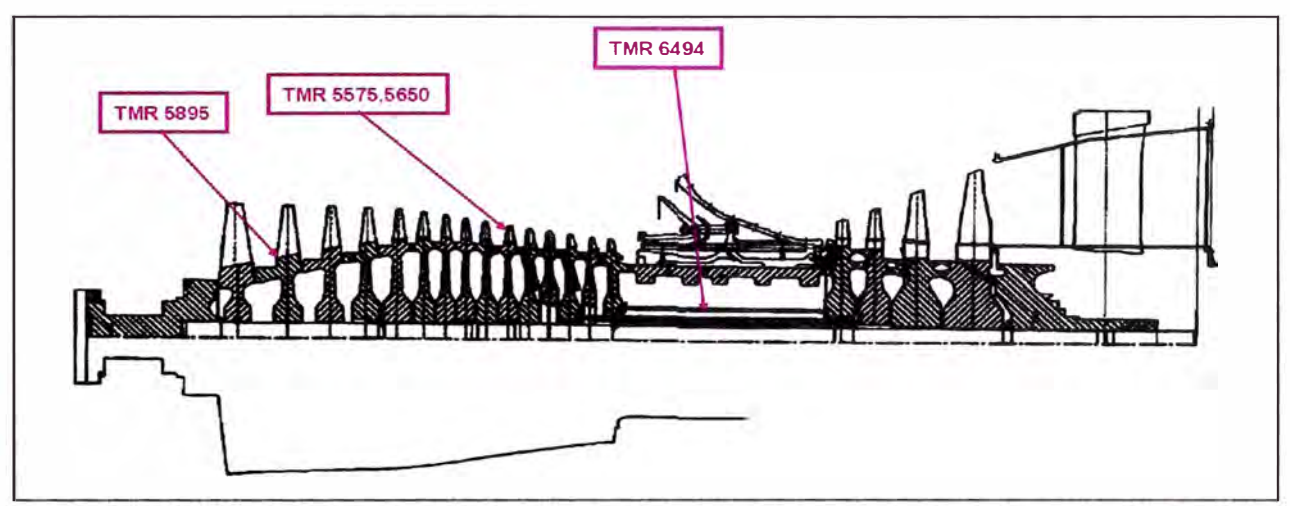

Figura 49: Relación de TMR's aplicados en el rotor

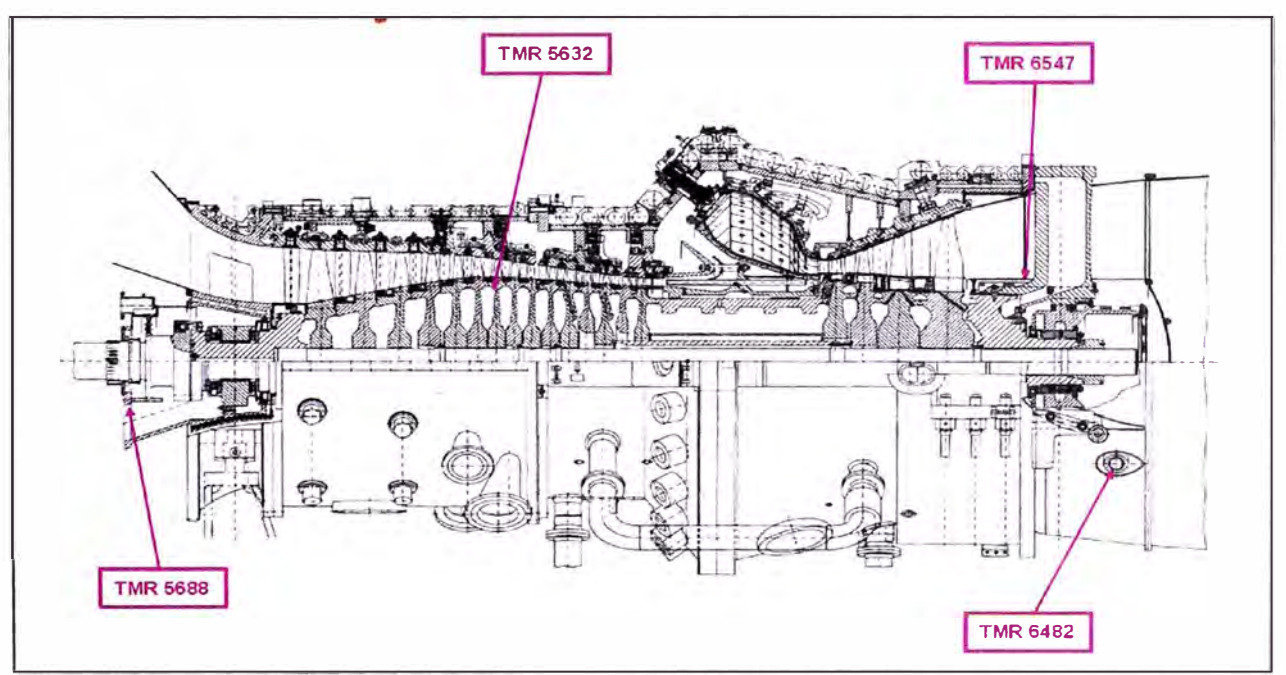

Figura 50: Relación de TMR's aplicados en la turbina a gas

# **3.3.2 Implementación Gas Retrofit**

**El Gas Retrofit son las modificaciones a la turbina a gas para su funcionamiento con gas natural, recomendadas por el fabricante, entre los cambios más resaltantes podemos mencionar.** 

### • **Quemadores dual premix (Gas natural/ Diesel 2)**

El quemador HBR que funcionaba en este modelo de turbina, ocasionaba problemas en la operación premix, es por ello que Siemens Westinghouse recomienda el uso del modelo HBR3, el cual es una mejora en varias opciones, contribuyendo en la operación con flama Premix tanto Gas Natural y Diesel 2, existe un menor porcentaje de productos nocivos en las emisiones; y ya no requiere del purgado del quemador con CO**2,** que se hacía usualmente en las operaciones con Gas Natural.

El diseño del quemador es básicamente el mismo, solo varía en que los nuevos contienen una tobera en 20 de los 24, esto para evitar los golpeteas de humming en la cámara de combustión y mejorar la pre mezcla básica para el premix; *y* que ya no existe pequeñas tuberías en la parte de Premix donde se inyecta el gas natural, sino este se inyecta en pequeños agujeros existentes en el arremolinador, esto para hacer una mezcla homogénea.
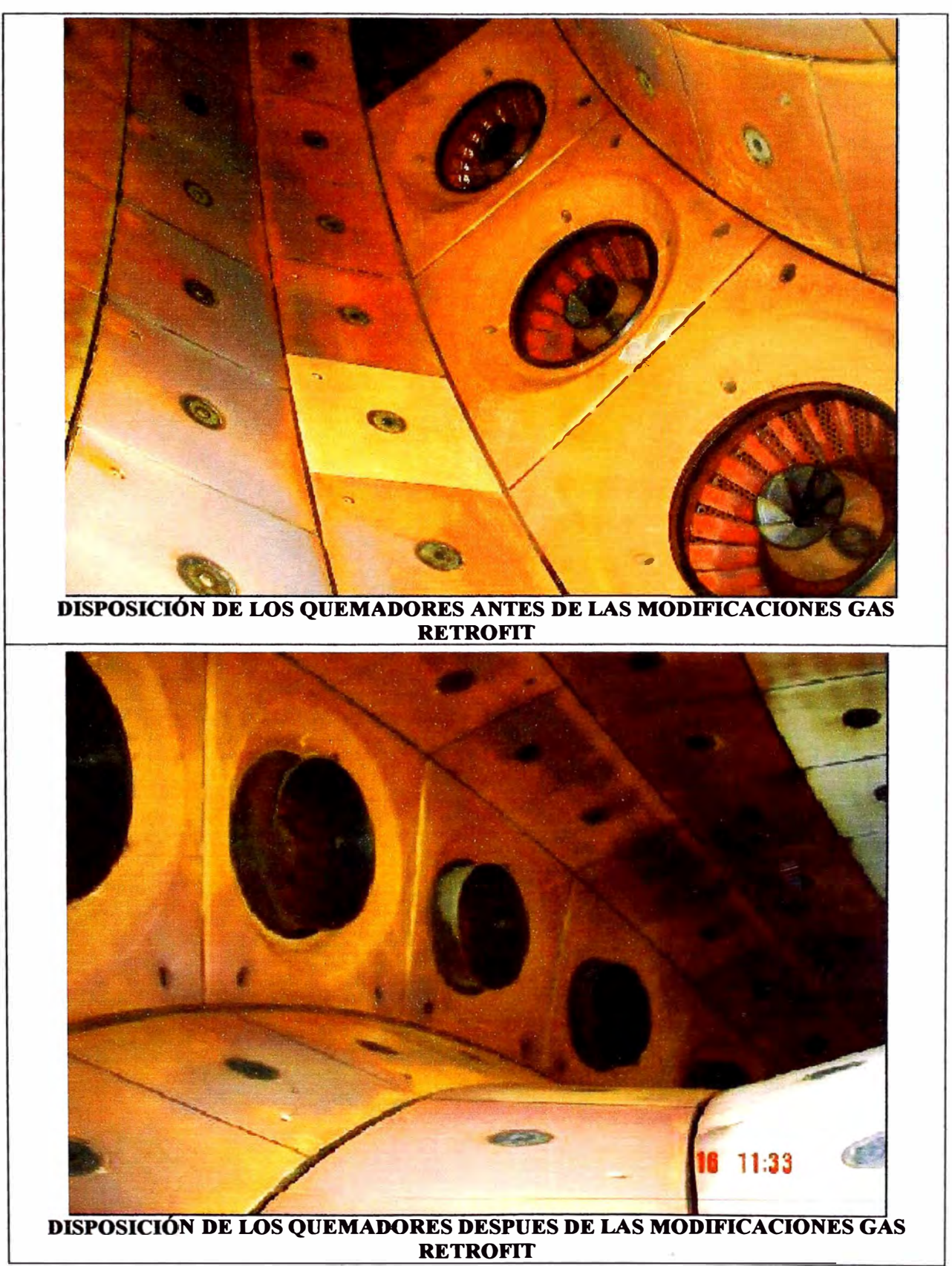

**Figura 51: Modificaciones en el quemador Gas Natural/ Diesel 2** 

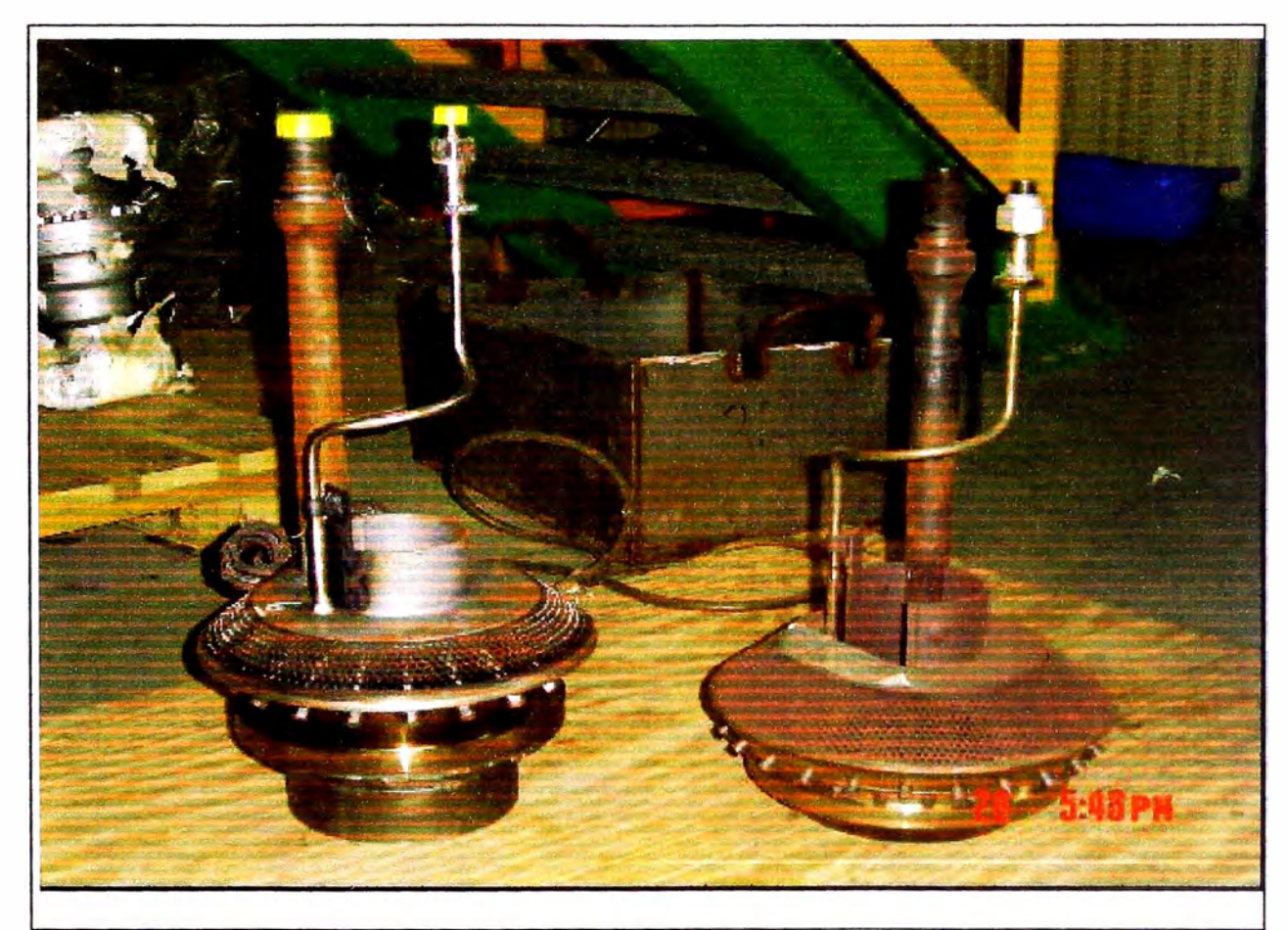

**Figura 52: Diferencia entre el quemador BBR y BBRJ** 

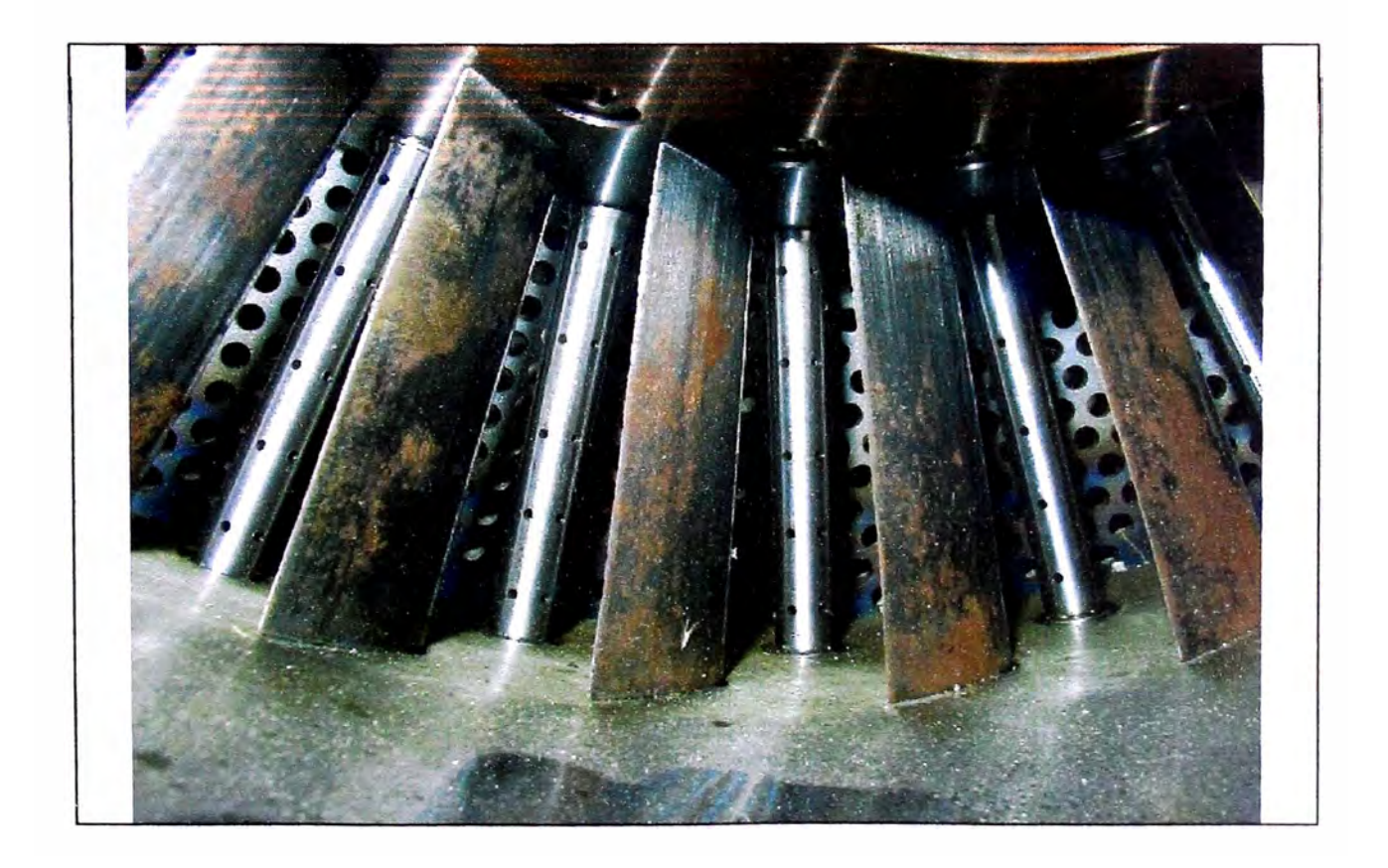

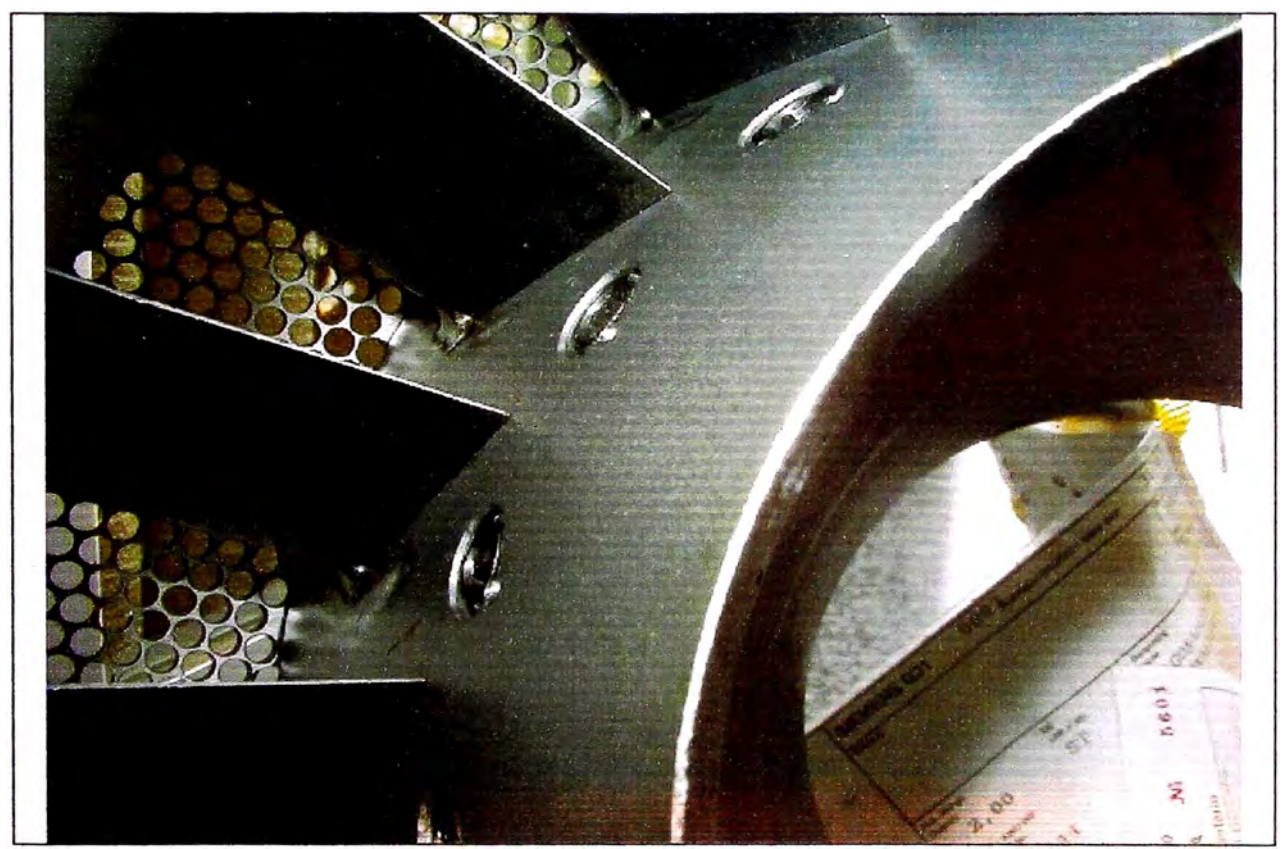

**Figura 53: diferencia entre arremolinadotes Premix HBR y HBRJ** 

#### **• Skid de regulación de gas natural**

**El Skid de Regulación de gas natural, es la última estación de regulación para distintos modos de flama (Difusión, Premix y Piloto) antes de ingresar a los quemadores. Esta modificación incluye un sistema mejorado en las válvulas de control hidráulico, para los tres tipos de flama como también la de parada de emergencia.** 

**La mejora es en la calidad de respuesta que tiene estas válvulas reguladoras accionadas hidráulicamente, e ingre�ar el gas natural a la cámara de combustión a una presión de 25 bar.** 

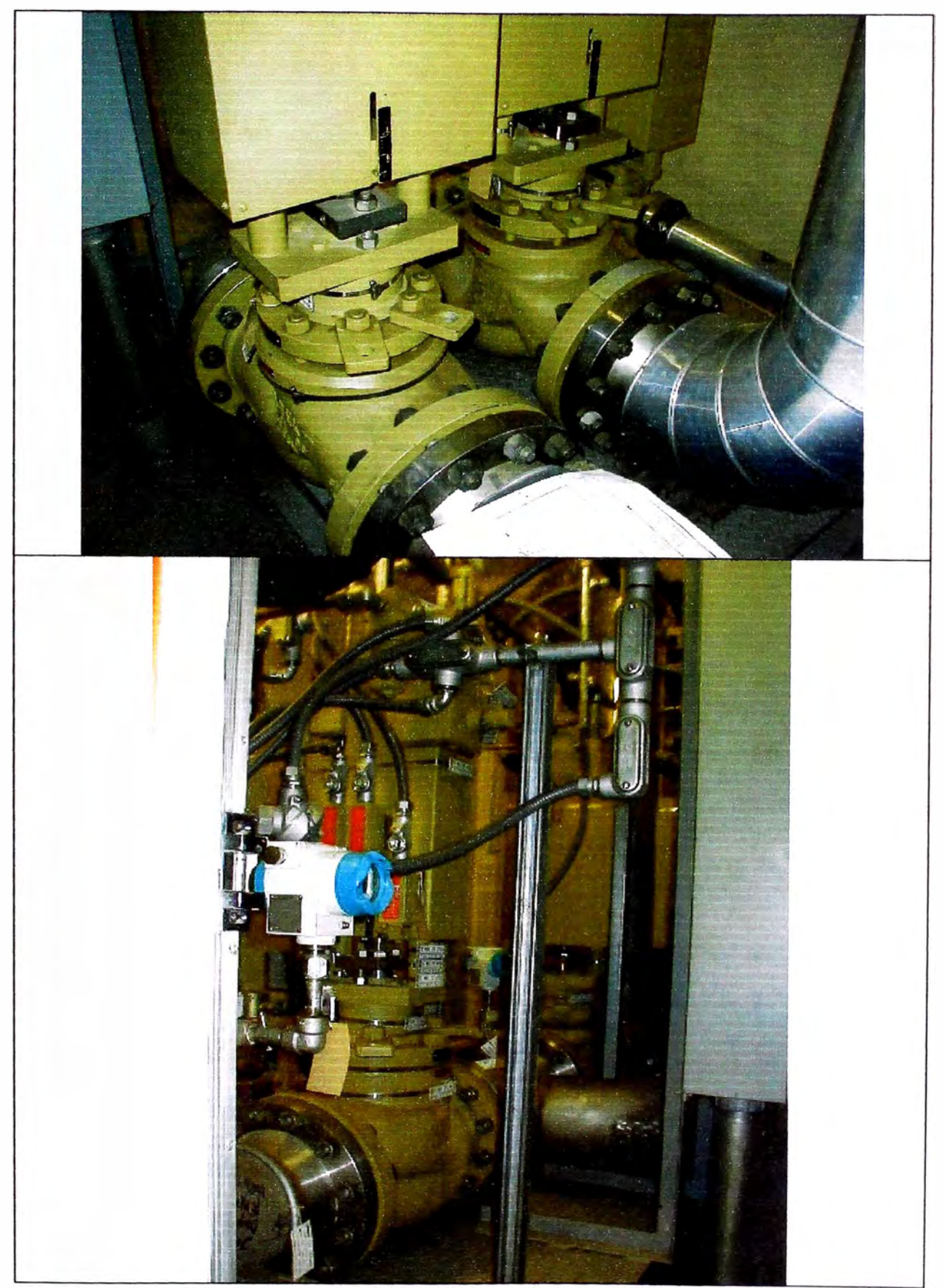

**Figura 54: Antiguo Skid de Regulación de Gas Natural** 

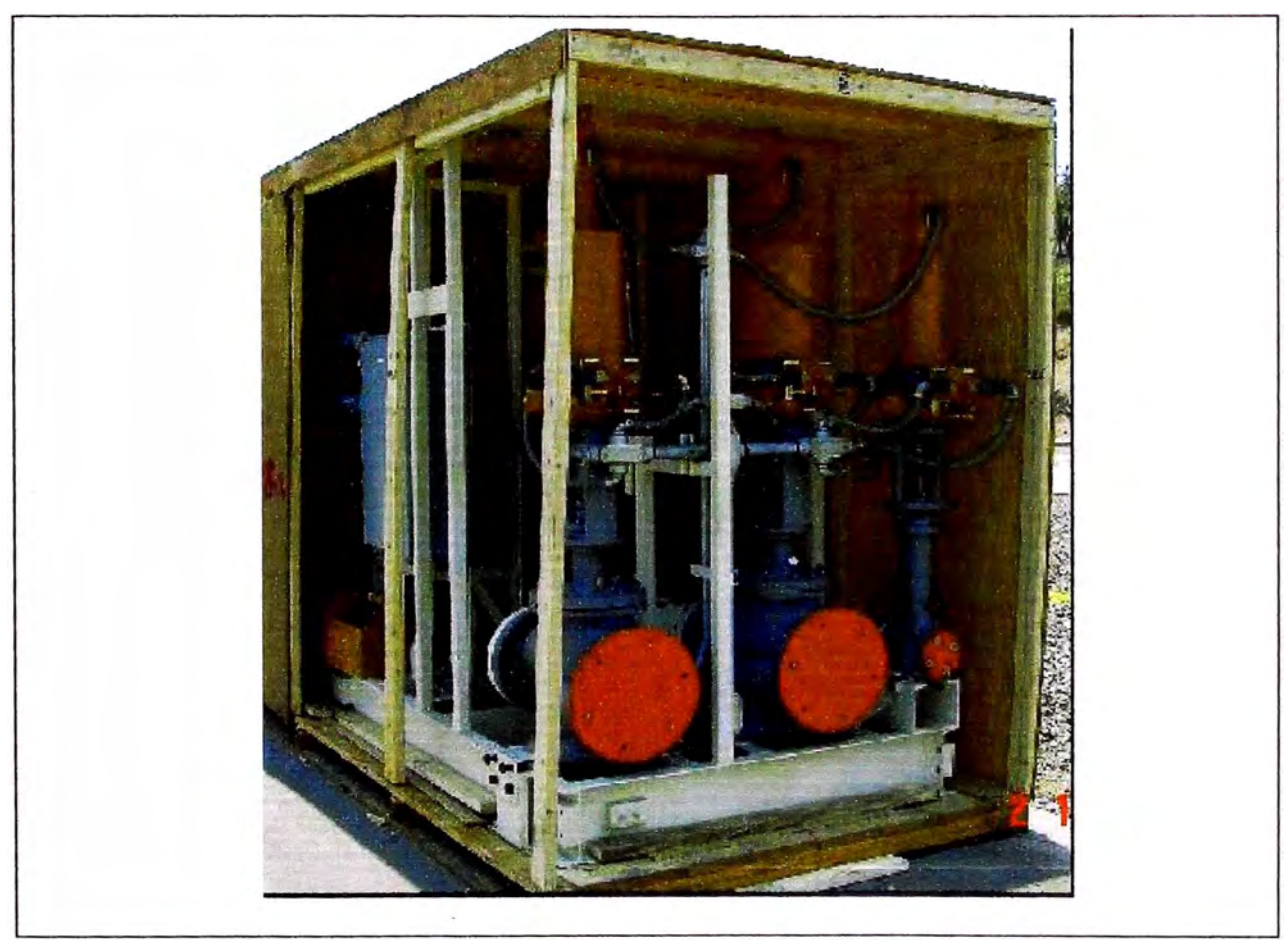

**Figura 55: Nuevo Skid de Regulación de Gas Natural** 

#### • Sistema aire de sellado

Este sistema fue mejorado, ya que anteriormente contaba con un serpentín en la parte superior de la turbina, este es usado para enfriar el sangrado de aire comprimido a la salida del compresor, para sellar las tuberías de diesel que van a los quemadores con aire, en operación con gas natural; en otros casos en operación con Diesel, también es usado para secar las tuberías de difusión que van a los quemadores luego de una operación con este combustible.

**La mejora consiste en instalar un módulo intercambiador con ventilación forzada, el cual identifica la temperatura del aire comprimido y arrancar los ventiladores que hay en él para obtener el aire deseado para el respectivo sellado de las tuberías.** 

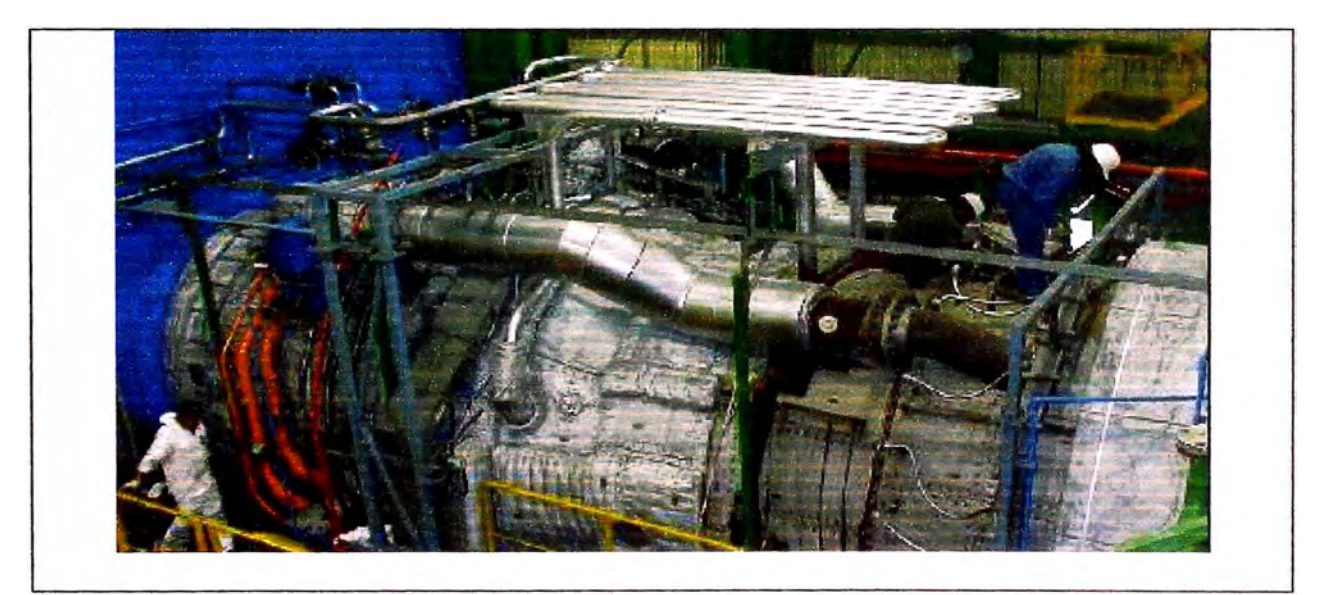

**Figura 56: Sistema de aire de Sellado - Serpentín** 

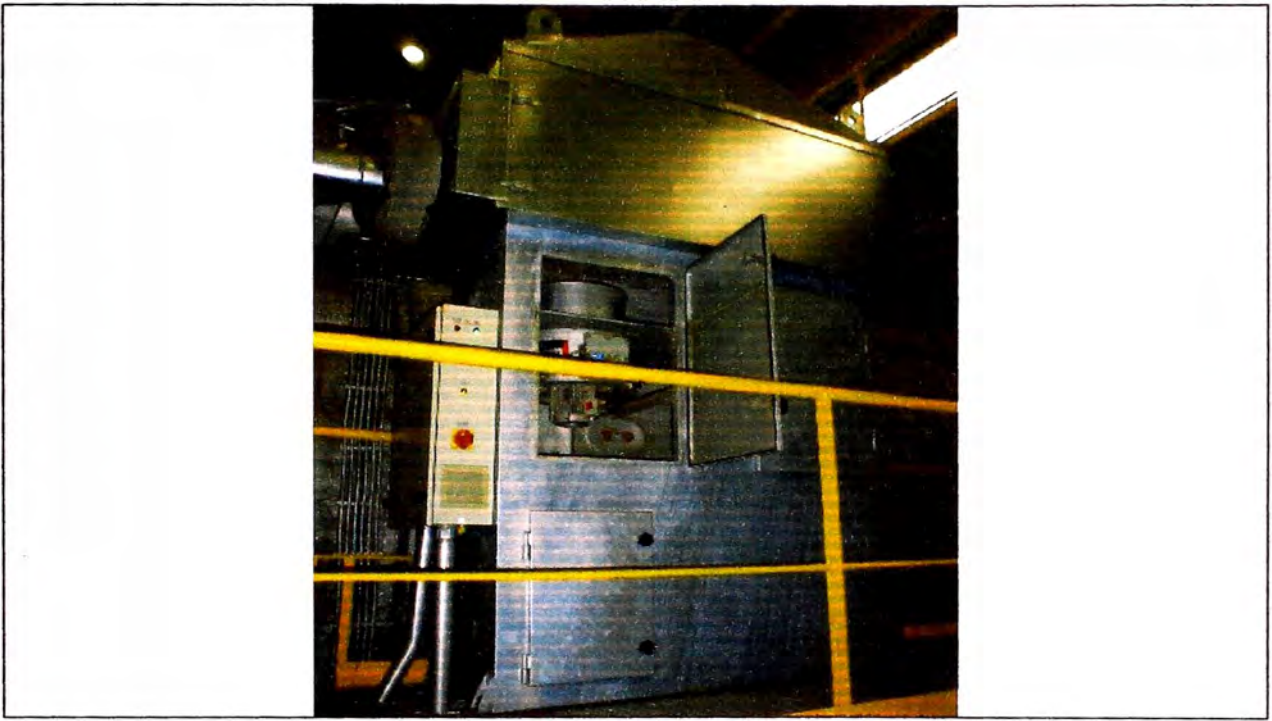

**Figura 57: Nuevo Sistema de aire de Sellado- Modulo de enfriamiento** 

#### • **Heat tracing en las tuberías de gas difusión**

**Se instalaron unos calentadores denominados Heat Tracing en las tuberías de Gas Difusión desde el número 1 al 15, esto para evitar la acumulación de condensados en estas líneas cuando la turbina trabaje con Premix en carga base, estas calientan en alrededor 200<sup>º</sup>C,** *y* **se encuentran aisladas para mantener uniforme la temperatura en esta tubería.** 

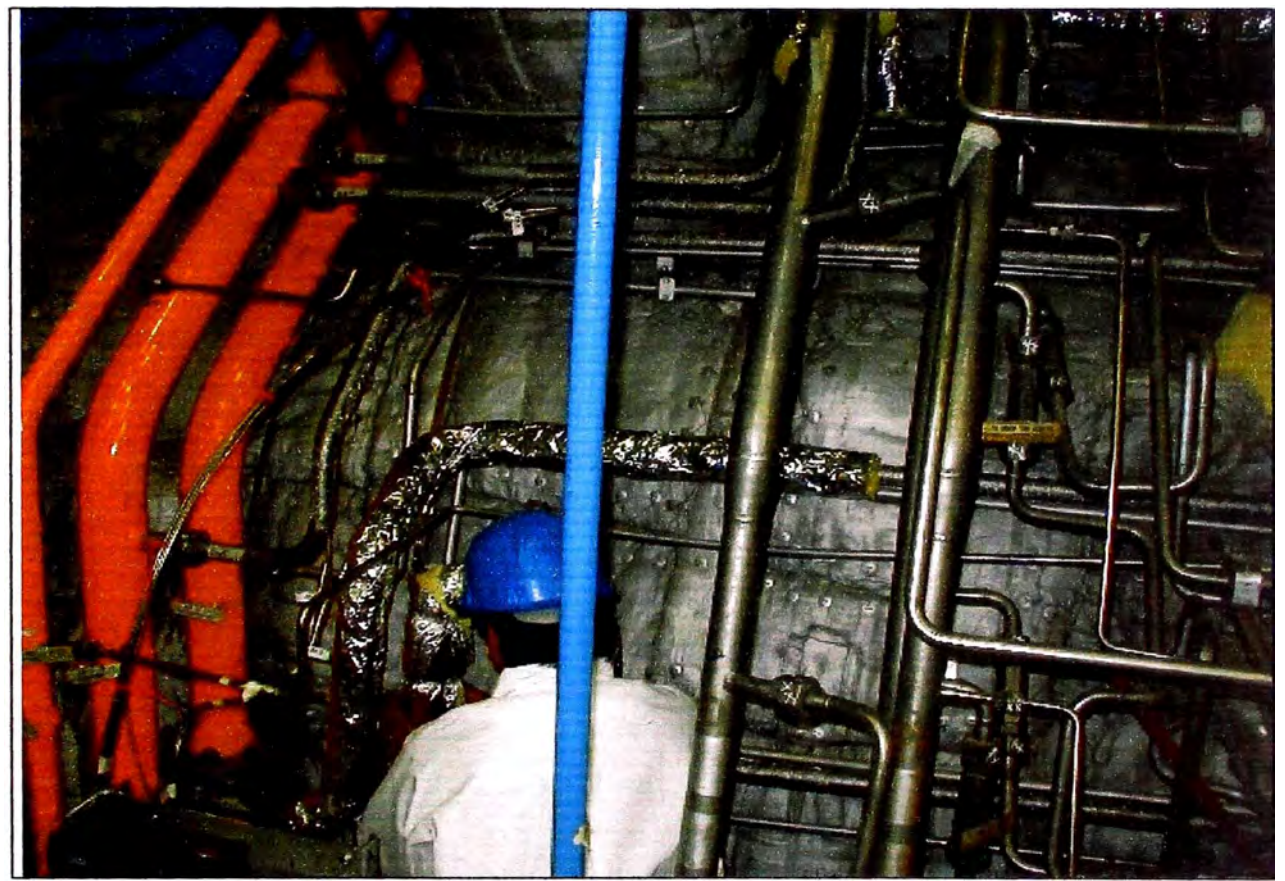

**Figura 58: Instalación del Heat Tracing en tuberías de gas difusión** 

#### • **Placas orificio en las tuberias de gas piloto**

En los conectores que van a la cavidad de gas piloto del quemador se instaron placas orificio para disminuir la presión de este tipo de flama en su operación con Premix, la disminución de diámetro es de 8 mm a 4mm.

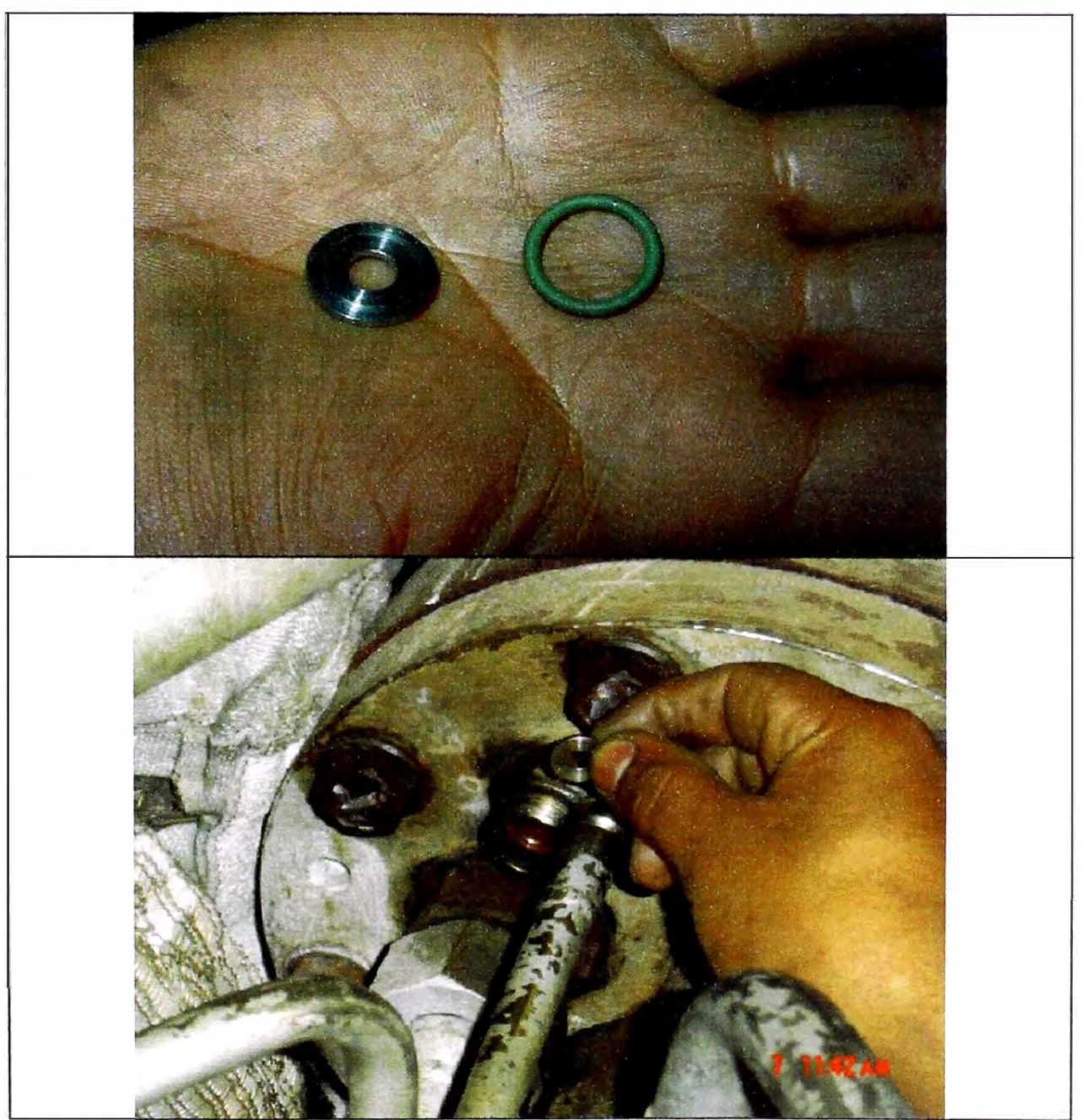

**Figura 59: Instalación de placas orificio en las tuberías de gas piloto** 

# **• Detectores de flama**

**Se modificaron los detectores de flama, que son 2 unidades ubicadas en la parte superior izquierda, conectadas por un tubo a la cámara de combustión, tienes lentes ultravioletas y verifican si existe flama dentro**  **de la cámara de combustión, los UV instalados da una mayor eficiencia de respuesta, para la operación de la turbina a gas.** 

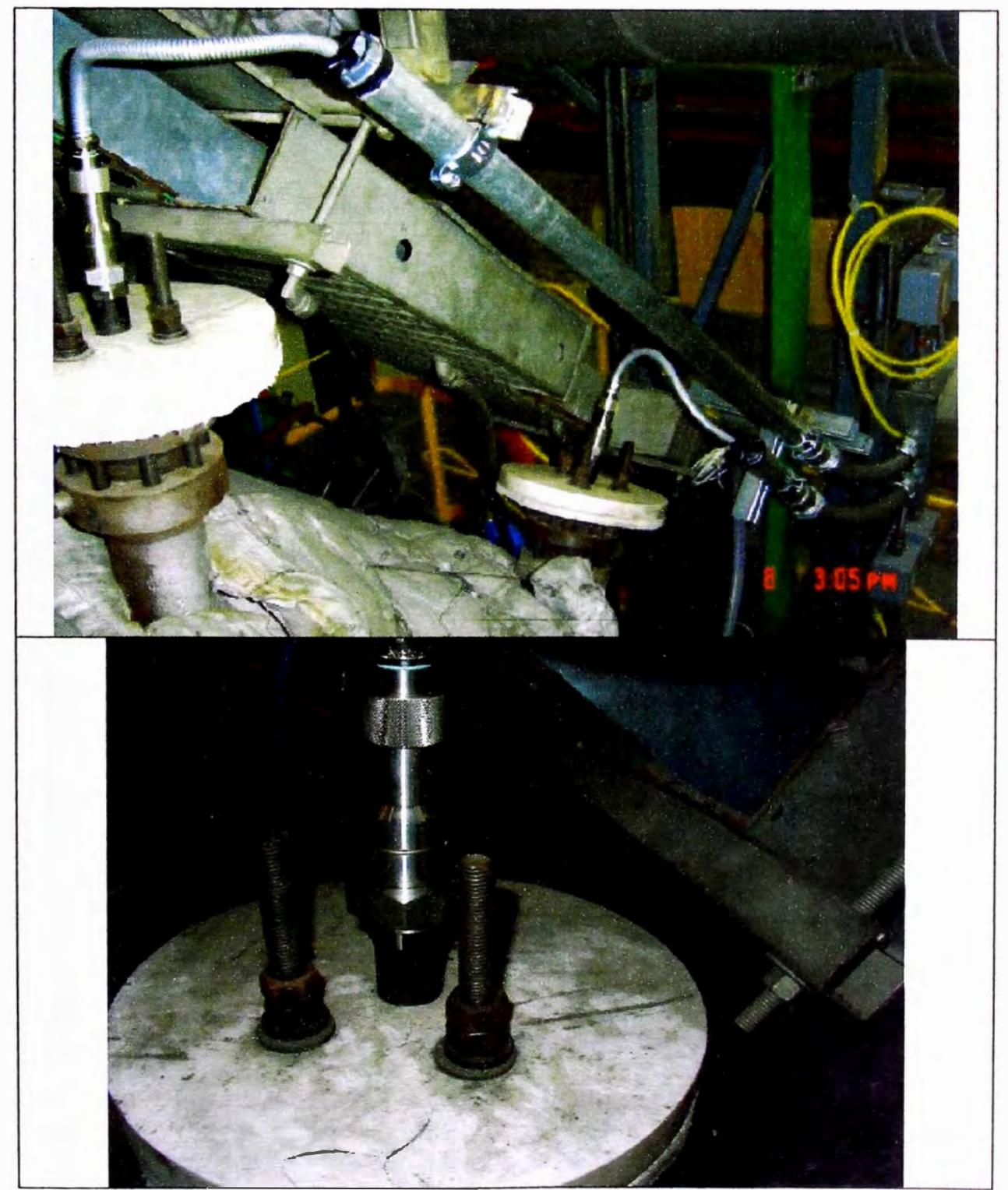

**Figura 60: Modificación de sensores de flama UV** 

#### **3.4 Quemador dual gas - petróleo**

El quemador HBR3 es de tipo dual, quiere decir que funciona con diesel y . con gas natural, como también ingresa agua desmineralizada para la eliminación del **NOx.** 

#### • **Disefto para combustible liquido**

La Turbina a gas cuenta con 24 quemadores, distribuidos alrededor del perímetro del anillo de la cámara de combustión para alcanzar un campo de temperatura tan homogéneo como sea posible en este. Todos los quemadores de difusión son idénticos mas no los quemadores de Premix que desde el 1 al 20 cuenta con un difusor para evitar las vibraciones **excesivas** en la cámara de combustión. Cada quemador consta de varios quemadores individuales (Difusión y Premix).

Los quemadores de petróleo difusión vaporizan el combustible de manera que pueda arder completamente en la cámara de combustión. El petróleo entregado por medio de la tubería de suministro de difusión entra a las cámaras de agitación de la boquilla del quemador. Una porción del petróleo se inyecta en la cámara de combustión, mientras el resto fluye por la tubería de retomo. La proporción de petróleo inyectado contra el retomado depende de la presión en la tubería de retorno de petróleo, la cual es determinada por la posición de la válvula de control de difusión. Cuando se abre la válvula

totalmente, la presión de retorno de petróleo es baja, así que una alta proporción fluye por la tubería de retorno y una pequeña se inyecta. Cuando la válvula de control está casi cerrada, la presión de retomo es alta y sólo una pequeña cantidad de petróleo fluye por la línea de retorno, mientras una cantidad grande es inyectada.

La cantidad de petróleo que entra a la cámara por las boquillas de agitación del quemador cambia sólo ligeramente con la cantidad de petróleo inyectado. Esto significa que el chorro de inyección tiene una agitación casi constante. Esto produce una buena calidad de atomización en la totalidad del rango de operación. Mientras se inyecta petróleo directamente en la cámara de combustión por medio de una boquilla centrada durante la operación de difusión, en el modo de premix el petróleo es atomizado por muchas boquillas pequeñas localizadas\_ en el canal primario de aire (agitador diagonal) de los quemadores. De esta manera el petróleo y el aire se mezclan antes de entrar en la cámara de combustión, una característica vital de la combustión de premix.

111

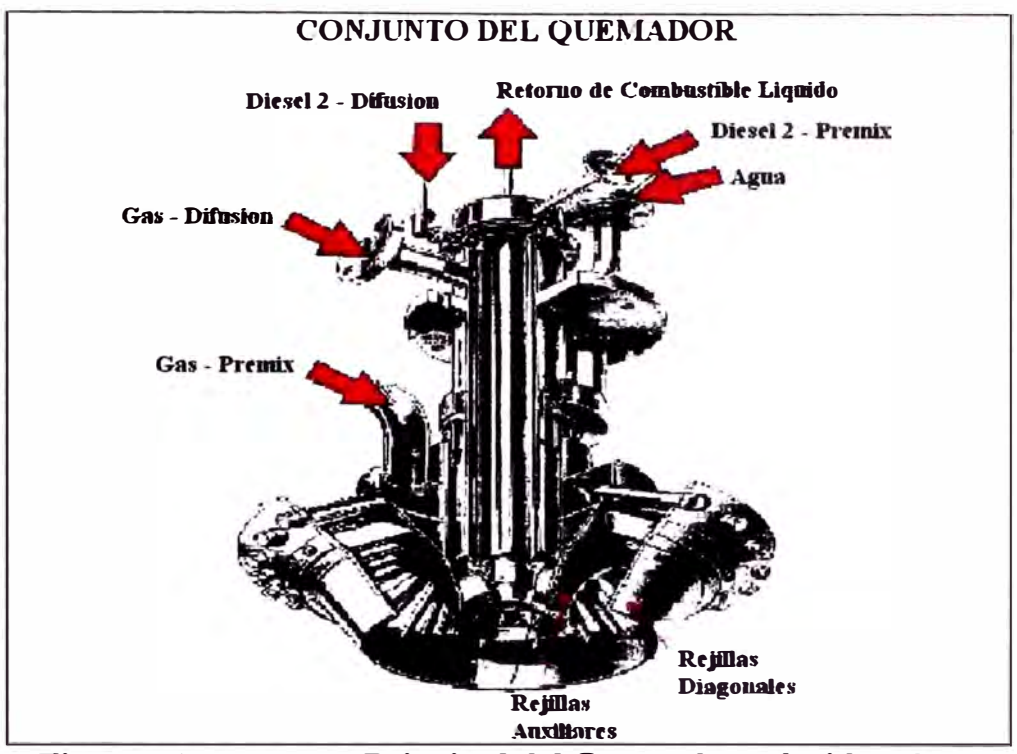

**Figura 61: Esquema Principal del Quemador Híbrido HBRJ** 

#### • **Diseño para combustible gaseoso**

**Conjuntamente con las líneas de combustible Diesel se encuentran las líneas de gas, estos quemadores están equipados para operación con Difusión, Premix** *y* **Piloto.** 

**Los quemadores de Gas difusión vaporizan el combustible de manera que pueda arder completamente en la cámara de combustión. El Gas Natural entregado por medio de la tubería de suministro de difusión entra a las cámaras de agitación de la boquilla del quemador. La presión del Gas natural es constante en la operación, el flujo de gas es regulado dependiendo la carga, la cual es determinada por la posición de la válvula de** 

control de difusión. Cuando se abre la válvula totalmente, la turbina a gas se encuentra en carga base.

La cantidad de gas que entra a la cámara por las boquillas de agitación del quemador cambia sólo ligeramente con la cantidad de gas inyectado. Esto significa que el chorro de inyección tiene una agitación casi constante. Esto produce una buena calidad de atomización en la totalidad del rango de operación. Mientras se inyecta gas directamente en la cámara de combustión por medio de una boquilla, ubicada en el centro del quemador, durante la operación de difusión; en el modo de premix el gas es atomizado por muchas boquillas pequeñas localizadas en los pequeños álabes del arremolinador (agitador diagonal) de los quemadores. De esta manera el gas y el aire se mezclan antes de entrar en la cámara de combustión, una característica vital de la combustión de premix.

# CAPITULO IV

# **CAPITULO 4: RESULTADOS OBTENIDOS**

#### **4.0 Introducción**

Luego de las modificaciones realizadas en ambas unidades, se pasó a las pruebas de potencia efectiva y rendimiento con el nuevo combustible a utilizar, ya que Etevensa tiene declarado al COES estos procedimientos pero con Diesel 2; sin inyección de agua y con inyección de agua, según sea la circunstancia de la operación y la demanda que requiere el COES.

Para ello es necesario conocer los elementos importantes de esta máquina como son los quemadores HBR y sus modos de flama; también se muestran las emisiones usando Gas Natural, las cuales fueron analizadas por Endesa Chile a las Centrales Térmicas del Grupo Endesa.

# **4.1 Operación de la turbina**

## **4.1.1 Quemador**

**En los quemadores HBR3, se puede quemar con dos tipos de combustible (Petróleo Diesel y Gas Natural), con dos modos de llama Premix** *y* **Piloto para ambos casos.** 

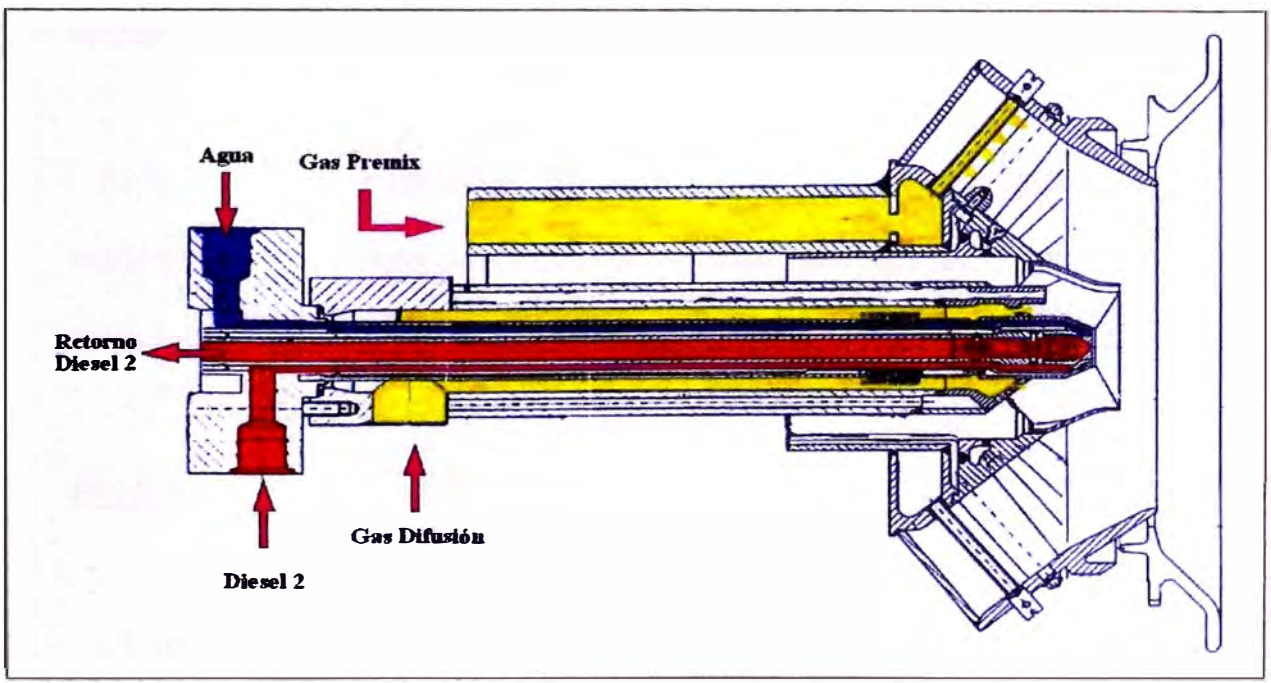

**Figura 62: Conjunto del quemador Híbrido HBR** 

## **• Quemador de combustible Diesel**

**El Sistema de Combustible Diesel suministra a los quemadores Petróleo - Diesel 2 y regula la cantidad que se inyecta en la cámara de combustión. El sistema asegura un apagado rápido y seguro del suministro.** 

El combustible Diesel se suministra al sistema a una presión específica que generalmente es dada por una bomba. Una cierta cantidad de combustible siempre fluye de retorno la cual se dirige al tanque de . suministro.

El sistema de combustible se puede subdividir en dos subsistemas que corresponden a los dos modos de operación: Difusión (DB) y Premix (VB).

#### **Difusión**

El tipo de flama difusión, tiene una tubería de suministro y otra de retorno, por que solo una porción del petróleo que se suministra a los quemadores se inyecta realmente en la cámara de combustión.

#### **Premix**

El tipo de flama premix, tiene una sola tubería de suministro, porque el volumen total de petróleo suministrado a los quemadores se inyecta realmente a la cámara de combustión.

#### • **Sistema de combustible gas**

El sistema de gas natural controla el flujo másico de gas en la cámara de combustión de la turbina a gas y también bloquea la circulación del gas en

esta bajo ciertas condiciones. El Corte de gas para la turbina de gas es conseguido por elementos de ajuste de cierre rápido, durante paradas, durante cortes en la red, durante la operación de Diesel y durante posibles fallas.

Un sistema de suministro de gas natural esta provisto aguas arriba al sistema de gas natural para asegurar que el gas natural esté disponible en la cantidad requerida por las condiciones predominantes. El gas natural seco y limpio debe ser suministrado al sistema de gas natural en orden de prevenir la corrosión, la erosión y la formación de depósitos sobre los componentes del sistema. La presión de gas natural en el sistema de gas natural debe ser relativamente constante sin considerar la cantidad en el que es proporcionado. La presión de gas natural está en función de la composición del gas natural.

Existe un flujómetro de gas natural que calcula la cantidad de flujo másico de gas multiplicando el cambio de flujo por la densidad de gas. El flujo volumétrico de gas natural es medido bajo la presión diferencial entre un cuerpo de resistencia dentro el suministro de gas.

Para evitar que cualquier cuerpo extraño, que se encuentre en la tubería, entre a la cámara de combustión se encuentra un Strainer de gas natural ubicado aguas arriba y es el punto final del suministro:

El sistema de Gas cuenta con una válvula de corte principal, y de ahí se subdivide en tres válvulas reguladoras de gas, estas son para las flamas de difusión, premix y piloto, que regulan la presión de gas que ingresa a la . cámara de combustión. Luego de estas tres válvulas las tuberías están revestidas por aislamiento y por dentro con calentadores para evitar los cambios bruscos de cambio de temperatura.

El sistema de gas se puede subdividir en tres subsistemas que corresponden a los dos modos de operación: Difusión. (DB), Premix (VB) y Piloto (PB).

#### **Difusión**

El tipo de flama difusión, tiene una tubería de suministro, que se suministra a los quemadores en la cámara de combustión.

#### **Premix**

El tipo de flama premix, tiene una tubería de suministro, que se suministra a los quemadores en la cámara de combustión.

#### **Piloto**

El tipo de flama premix, tiene una tubería de suministro, que se suministra a los quemadores en la cámara de combustión. Este tipo de flama solo funciona conjuntamente con la flama premix que sirve para estabilizarla.

#### **4.1.2 Encendido de quemadores**

El sistema de gas de ignición es solamente usado durante el arranque con Diesel. Para el arranque con gas natural, el sistema de gas combustible principal proporciona gas natural directamente a los quemadores de gas de difusión. La válvula de control de gas de difusión controlará la circulación del gas a los quemadores de difusión durante el arranque con gas natural.

Si la turbina de gas es arrancada con Diesel, el sistema de gas de ignición suministrará gas de encendido para los quemadores de difusión de gas y generará una flama de ignición en los quemadores de gas difusión. Las llamas de encendido encenderán el Diesel que es inyectado en la cámara de combustión. Luego al alcanzar cierta velocidad, las condiciones dentro de la cámara de combustión son buscar la llama de combustible diesel y que este estabilizada es ahí donde el suministro de ignición puede ser apagado.

**Cuando el gas de ignición sale de los quemadores de gas difusión, este es encendido por las bujías. Cada quemador tiene sus propios transformadores y bujías.** 

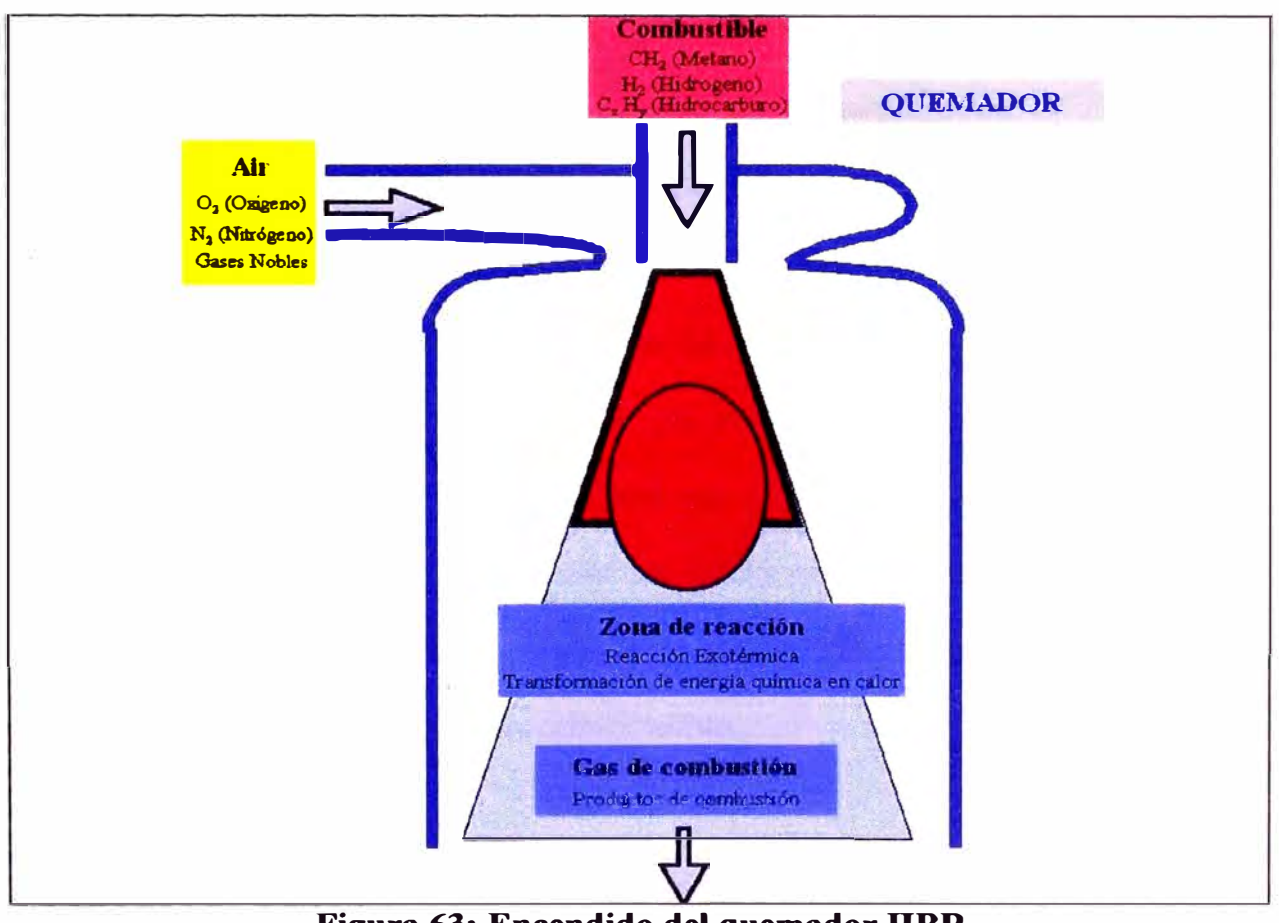

**Figura 63: Encendido del quemador HBR** 

# **4.1.3 Modos de flama**

## **• Operación con difusión Diesel**

**El petróleo es inyectado a un anillo manifold para suministro a los 24 quemadores en la opción de llama Difusión, el cual está localizado directamente en la cámara de combustión.** 

La tubería de agua de lavado está conectada inmediatamente antes de este manifold en el punto más alto de este. En una operación normal con . petróleo en opción difusión, cuando se le da opción de parada a la turbina a gas, se introduce agua para lavar el manifold y los quemadores. Después de la conexión de agua de lavado, la tubería de suministro de difusión está diseñada como un sifón. Luego de parar el sistema de petróleo Difusión, se impide que el agua de purga que queda; o la condensación del sistema de aire de sellado se introduzca en la línea de combustible y forma bolsas en los puntos más bajos de las tuberías de suministro. Esto puede dar por resultado la subida del combustible y una vez alcanzado los quemadores por medio del manifold el combustible se endurecería debido a las altas temperaturas de los materiales. Esto también podría crear problemas en el arranque y en la transferencia de combustible.

Una tubería de aire de sellado está conectada también al manifold de difusión por medio de una válvula de bola. Después de que el sistema de difusión se haya parado y se haya completado el proceso de lavado, la válvula de aire de sellado se abre. El aire de sellado fluye por una tubería no aislada, entre la salida del compresor y la válvula de bola de aire de sellado, este aire es refrigerado por medio de un modulo donde se encuentran dos ventiladores, que son arrancados según la temperatura del aire de sellado, este permite al aire enfriarse antes de entrar a los quemadores de difusión. Si el aire de sellado no es enfriado, su alta temperatura (Aprox. 400<sup>º</sup>C)

causaría endurecimiento. La presión de aire de sellado también impacta al manifold de retorno de diese! por medio de un orificio y respalda el cerrado de las válvulas check en cada una de las líneas de retomo de combustible . de los quemadores. Estas válvulas previenen que aire caliente circule entre los quemadores durante la operación de gas natural debido ligeras diferencias de presión dentro de la cámara de combustión.

El petróleo de retorno (petróleo que no es inyectado en la cámara de combustión) que fluye de regreso de los quemadores de difusión fluye por las tuberías individuales de retorno al manifold. En operación de petróleo, en caso de falla del suministro de petróleo a uno de los quemadores (Por ejemplo debido a que una de las entradas de la cámara de agitación esté bloqueada), las válvulas check previenen el retorno de petróleo presurizado del manifold de retomo para que no fluya de regreso a través de la tubería del quemador defectuoso y entre a la cámara de combustión sin pasar por el agitador. Si el petróleo no pasa por el agitador, no se atomizará lo suficiente cuando entre a la cámara de combustión. Petróleo pobremente atomizado podría causar daño a partes de la cámara de combustión.

#### **• Operación con difusión gas natural**

Cuando la turbina de gas ha sido acelerada hasta la velocidad de encendido aproximadamente 14% de la velocidad la válvula de parada de emergencia de gas se abre y luego la válvula reguladora de difusión presurizando el manifold de Gas Difusión, los transformadores de encendido son energizados, en este caso ya no depende del gas propano. El gas natural fluye por los quemadores de difusión y es encendido por las bujías.

Los detectores de flama son los que detectan la llama en la cámara de combustión 12 segundos después de aperturada la válvula de parada de emergencia de gas natural.

Después de un arranque satisfactorio, la válvula de control del quemador de difusión de gas natural empieza a abrir de acuerdo a la función lineal de tiempo "gradiente". El flujo de gas natural aumenta constantemente. La turbina de gas incrementa el par torsión con el convertidor arranque, por lo tanto acelera a la turbina a gas.

Una vez que el generador de turbina ha llegado a la velocidad de 2700 rpm entonces el convertidor de arranque es apagado.

Luego, el transmisor de velocidad asume el control de la válvula del quemador de difusión de gas natural. La Turbina a gas continúa la operación en la velocidad evaluada y es sincronizado con la línea.

La sincronización del controlador de carga se lleva a cabo según el ajuste de la válvula de control.

123

**Para operación de gas natural, el aire de sellado extraído de la salida del compresor fluye por el quemador de difusión diesel para prevenir que gases calientes de la cámara de combustión entren al sistema de difusión diese!.** 

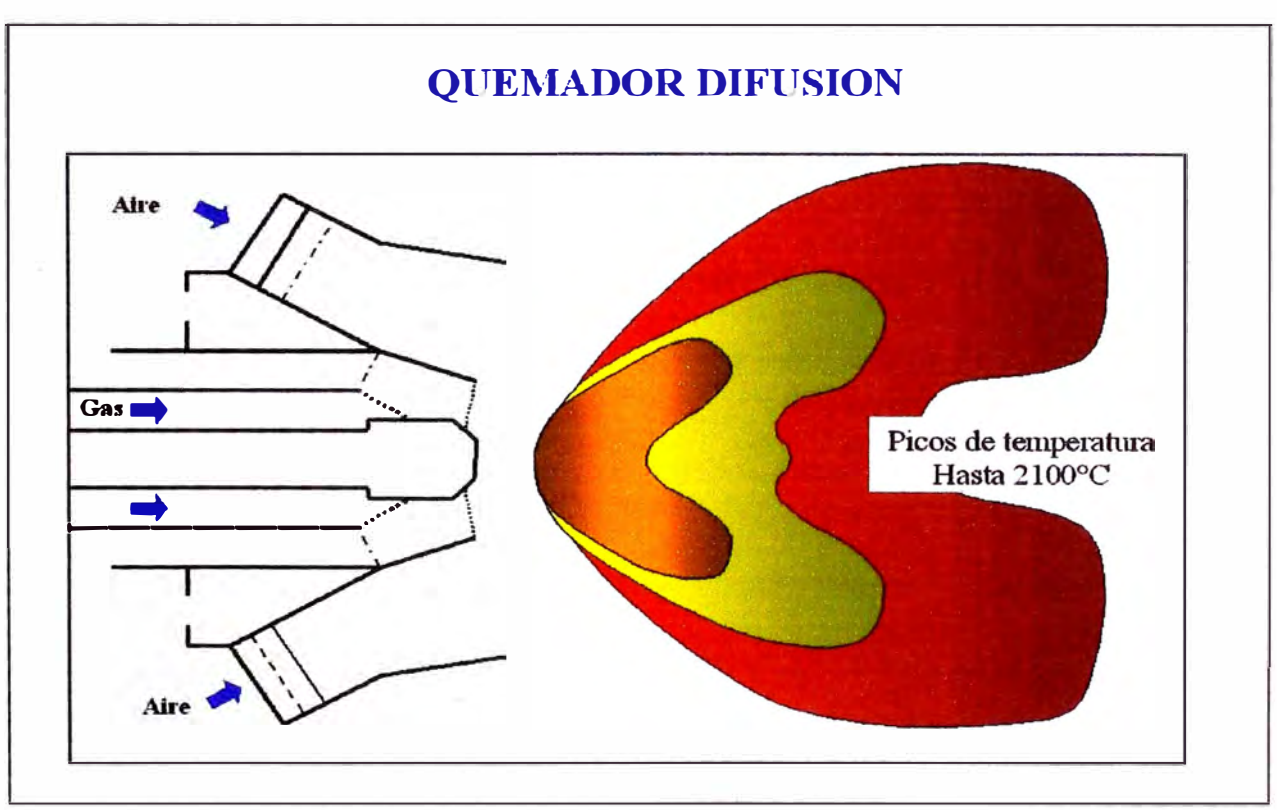

**Figura 64: Flama Difusión** 

#### **• Operación con premix Diesel**

**Antes de la operación de Premix, el manifold, las tuberías de suministro individuales a los quemadores premix, y los quemadores premix deben ser enfriados con aguas de lavado y limpiados con la misma agua después de la operación de difusión para prevenir que el petróleo se endurezca en las partes del sistema de premix debido a las altas temperaturas. El diseño de la conexión de agua de lavado al manifold Premix es idéntico al difusión. La** 

tubería de agua de lavado se conecta inmediatamente antes del manifold en el punto más alto. Después de la conexión de agua de lavado, la tubería de suministro de premix tiene el diseño de un sifón. Después del lavado, se . previene que el agua restante o la condensación del aire de sellado se sumerja en la tubería de petróleo y forme bolsas de agua en los puntos bajos del conducto. Esto puede dar por resultado la subida del petróleo y que alcance los quemadores por medio del manifold, donde el petróleo podría endurecerse debido a las altas temperaturas de los materiales. Podría crear también problemas de combustión durante los cambios de difusión a premix.

Después de que el sistema de premix se haya parado y se hayan lavado los componentes de premix, el aire de sellado extraído de la salida del compresor fluirá por el manifold dOe premix, por las tuberías de suministro individuales, y por los quemadores de premix para prevenir que los gases de combustión calientes dentro de la cámara de combustión entren al sistema de premix. La válvula de cierre de aire de sellado de premix controla el flujo de aire de sellado al manifold de premix.

En caso de que el sistema diese! se dispare en la operación Premix, los sistemas de quemadores de difusión y premix no se pueden lavar al mismo tiempo. Debido a esto solo el sistema del quemador de difusión inmediatamente después del disparo. Para prevenir que se endurezca petróleo en el quemador de premix caliente o que entre a las cámaras de combustión de manera libre, el petróleo restante en el sistema del quemador

premix y en el manifold se descarga en el tanque de fugas por la presión de la cámara de combustión cuando la turbina a gas está despresurizándose. Después de que el procedimiento de lavado del sistema del quemador de . difusión se haya completado, entonces se lavará el sistema del quemador de premix.

#### **• Cambio de modo de difusión a premix Diesel**

Cuando se alcanza las condiciones de operación de premix, y el gobernador de carga está bloqueado, entonces la válvula de control de premix de lazo se cierra despacio hasta quedar completamente cerrada. Esto asegura que ya no haya más flujo de petróleo por la línea que une difusión y premix, y significa que en este punto, la válvula se puede cerrar sin causar fluctuaciones en la salida.

Entonces se abre la válvula de control de premix completamente, la bomba de inyección de premix es arrancada y empieza a trabajar junto a la bomba de reserva con presión baja.

Después de que las bombas han sido arrancadas, la válvula de control de premix mantiene una presión diferencial constante.

Debido a que el aire del compresor está aproximadamente a 400<sup>º</sup>C cuando fluye por los quemadores de premix, estos deben primero enfriarse con agua antes de una operación de premix, El sistema de agua de purga enfría los quemadores de premix antes de que estos se enciendan porque el flujo de aire de salida del compresor que envuelve los quemadores de premix son tan fuertes que el diesel podría endurecerse y bloquear los orificios de salida tan finos del quemador de premix, Luego de ello, el diesel que fluye después fuerza al agua de enfriamiento a través de las boquillas del quemador de premix. Después de un corto periodo, se llena todas las boquillas con petróleo y se forman llamas de premix estables.

La válvula de control de retorno de diesel y la de premix se giran en direcciones opuestas de tal manera que mientras la totalidad del volumen de petróleo inyectado es el mismo, el volumen de premix aumenta y la porción de diesel difusión decrece, las transferencia del modo de difusión al de premix se completa cuando se suministra sólo una mínima cantidad de combustible a los quemadores de difusión para mantener las llamas de piloto.

#### **• Cambio de modo de premix a difusión Diesel**

Para volver al modo de difusión, el primer paso es aumentar la proporción de petróleo de difusión y disminuir la cantidad de petróleo premix con capacidad constante.

127

Poco antes de alcanzar el punto en que las llamas de premix no son estables, se bloquea el sistema. Al mismo tiempo las válvulas de cierre rápido se cierran, la bomba de inyección de premix diesel se apaga y el . suministro de agua de lavado es encendido.

Entonces la válvula de control de premix se cierra completamente, seguida por la apertura de otra válvula de transferencia. Después de esto, se regresa lentamente a la válvula de control premix a su posición de modo difusión.

Después que el lavado del sistema del quemador de premix haya terminado, una válvula de aire de la salida del compresor es abierta para el secado de las líneas, la turbina de gas está operando ahora en modo de difusión.

#### **• Operación con premix gas natural**

Los quemadores de difusión están en operación en baja carga; la válvula de control del quemador de premix y la de piloto están cerradas.

La operación con gas natural en el modo de premix es solamente posible encima de la definida temperatura de gases de escape de turbina corregida (T **ATK)** Aproximadamente el cambio se hace a 50 **MW** en una operación que se denomina **"Mix''** que es la apertura de la válvula de control de Premix estando la turbina funcionado con Difusión. La proporción de aire / combustible debe estar dentro de una límite definido para la combustión de premix. la operación de premix es igual imposible debajo de un flujo de gas mínimo. la temperatura de gases de escape de turbina corregida (TATK) es usada para calcular la proporción de aire combustible y definir el punto de cambio de modo de difusión a modo de premix de gas natural.

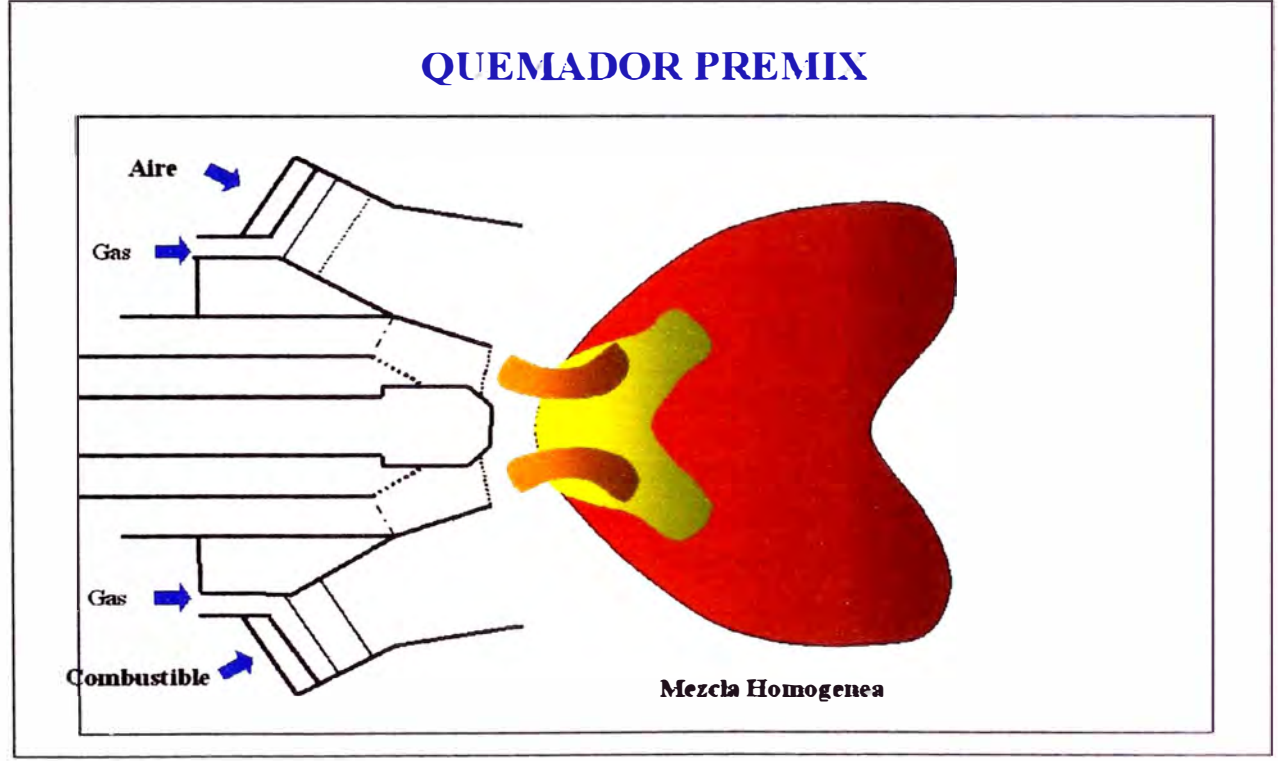

**Figura 65: Flama Premix** 

#### **• Cambio de difusión a modo premix de gas natural**

Cuando la temperatura de gases de escape se incrementa (Aprox. 480<sup>º</sup>C), el cambio de la operación a premix es iniciado, el ángulo variable de los álabes guía de entrada del compresor (IGV) están en su posición de operación mínima (0%).

Los siguientes pasos son llevados a cabo durante el cambio de difusión a premix de gas natural:

El sistema de control habilita la válvula de gas piloto. El programa reconoce abrir la válvula de control de gas piloto, entonces se incrementa el suministro de combustible en la turbina a gas y ajusta el mando de la válvula de control de difusión de gas natural para que mantenga un flujo constante de combustible. Con las modificaciones realizadas en el quemador (HBR3), ya no se requiere inertizar con  $CO<sub>2</sub>$ .

luego, el distribuidor recibe el mando de cambio de difusión a modo de premix. Inicialmente, la válvula de control del quemador de premix es aperturada a una cierta posición para establecer el flujo inicial de premix y las válvulas de control de difusión se cierran consecutivamente. Entonces las válvulas de control son ajustadas constantemente. El flujo másico de gas natural permanece constante durante el proceso de cambio.

Cuando la válvula de control de difusión de gas natural alcanza la posición de cerrado, entonces la válvula de control de premix está abierta. La turbina de gas está en el modo de premix ahora.

El punto de referencia de carga o el de temperatura del sistema de control de son reactivados *y* la turbina a gas puede llegar a carga de base.

#### • **Cambio de premix a modo difusión de gas natural**

El cambio de premix a modo de difusión es realizado al bajar carga y a . partir de los 50 **MW.** Si la temperatura de gases de escape cae a cierto valor, la proporción aire combustible no es suficiente para estabilizar la operación de premix. Entonces se requiere un cambio en el modo operativo.

El controlador recibe el mando de cambio de premix a modo de difusión. La válvula de control de difusión inicia su apertura y la válvula de control de premix es cerrada en respuesta al programa. Las válvulas de control son rápidamente ajustadas por un cierto momento al principio y al final del proceso de cambio para establecer el flujo inicial de gas de difusión. El resto de tiempo, las válvulas de control son continuamente ajustadas para mantener un flujo másico de gas natural continua durante el proceso de cambio.

Cuando el flujo de gas premix es el mínimo permisible para la operación continua, la válvula de control de premix es cerrada inmediatamente.

Entonces ocurre en la turbina a gas que la válvula de control de premix de gas está cerrada y la válvula de control del quemador de difusión ha alcanzado la posición correspondiente al punto operativo respectivo. La válvula de control de gas piloto es cerrada paulatinamente dependiendo de la válvula de premix.

La turbina a gas está ahora en el modo de difusión; el punto de referencia de carga o el punto de referencia de temperatura son reactivados.

#### **4.1.4 Arranque y parada**

#### **• Con combustible líquido**

El arranque y la parada de la turbina a gas con diesel siempre ocurre en el modo de difusión. A niveles de rendimientos altos, el modo de operación premix produce emisiones significativamente mas bajas y tiene mejores características de carga termal de los materiales. A niveles de rendimiento más bajos, sin embargo, las emisiones de CO aumentan significativamente en la operación de premix (pobre proporción de Combustible  $-$  Aire) y las llamas son inestables. Por esta razón la operación de premix es solo permitida en el rango de potencia más alto (a partir de aprox. 50% de la capacidad nominal).

En el arranque siempre depende de un gas de ignición, en este caso propano, que hace que ingrese este gas por las tuberías de gas difusión, las bujías emiten una chispa de encendido, este solo funciona en un lapso de tiempo en el arranque de la turbina de gas y a cierto paso según la velocidad de giro de esta.

El sistema premix se apaga durante la operación de difusión. En operación de premix, pequeñas llamas piloto, son necesarias para apoyar a las llamas de premix, se generan con ayuda del quemador difusión. En otras palabras, . se activan ambos subsistemas durante la operación de premix.

#### **• Con combustible gaseoso**

El arranque y parada con gas natural de la turbina a gas, al igual que en el modo de combustible líquido, siempre ocurre en el modo de difusión. Las condiciones de operación con Premix son mejores porque se aprovecha mejor el poder calorífico del gas natural y teniendo menores emisiones de **NOx,** pero es necesario una llama piloto para la estabilidad de la llama premix y evitar las vibraciones en la cámara de combustión. La operación de premix es solo permitida en el rango de potencia más alto ( a partir de aprox. 50 MW).

El sistema premix se apaga durante la operación de difusión. En operación de premix, pequeñas llamas piloto, son necesarias para apoyar a las llamas de premix. En otras palabras, se aperturan ambas válvulas reguladoras durante la operación de premix.

#### **4.1.5 Funcionamiento**

Esta turbina tiene la siguiente forma de funcionamiento: el aire, filtrado de impurezas, ingresa y es comprimido por un Compresor Axial, el flujo de aire de succión es controlado por los alabes guía de Posición variable. Este aire comprimido a cierta presión es dirigido hacia la cámara de combustión donde se mezclará con el combustible (Líquido o Gas), es ahí donde se genera una chispa por medio de una bujía, entonces se crea una llama, en el caso de esta turbina tiene dos tipos de llama Difusión y Premix, teniendo una alta temperatura a una alta presión este flujo se expande en la turbina, y así generando energía mecánica, haciendo girar el rotor; y transmitiéndolo hacia el generador.

#### **4.2 Características de funcionamiento**

#### **4.2.1 Pruebas realizadas**

Luego de la instalación del Suministro de gas natural en la Central de Ventanilla, y hecho las modificaciones a las máquinas; se hicieron las pruebas por procedimiento PR - 17 del COES SINAC de Potencia Efectiva y Curvas de Rendimiento.

El reglamento de la Ley de Concesiones Eléctricas faculta al Comité de Operación Económica del Sistema - COES a definir los modelos
matemáticos a utilizar para el cálculo de la potencia firme, basándose en estadísticas nacionales e internacionales y/o en las características propias de las unidades generadoras; disponiendo la realización de pruebas de . operación de dichas unidades.

El objetivo de las pruebas ha sido medir la potencia y rendimiento a plena carga y las cargas parciales equivalentes a 150 MW, 125 MW, 100 MW, 75 MW, 70 MW y 35 MW nominales; a las denominadas "condiciones de sitio o medidas" que está referida a las condiciones ambientes del lugar registrada durante los ensayos.

Los parámetros que se deben medir, para determinar la potencia efectiva **son tos siguientes:** 

- Potencia eléctrica en bornes de generación.
- Voltaje.  $\ddot{\phantom{1}}$
- Factor de Potencia. ÷
- Consumo en auxiliares.
- Consumo de combustible.
- Temperatura ambiente. ÷
- Humedad relativa ambiente. ίü,

#### **4.2.2 Resultados obtenidos**

Los cálculos y resultados obtenidos para la potencia efectiva y el rendimiento a plena carga y cargas parciales; los mismos que han sido obtenidos ajustando mediante las curvas de comportamiento del fabricante, los valores correspondientes a las condiciones de ensayo para llevarlos a condiciones de potencia efectiva que, como sabemos está referida a una condición promedio de una data histórica de 20 años.

Para este caso, se ha establecido las siguientes condiciones de potencia efectiva:

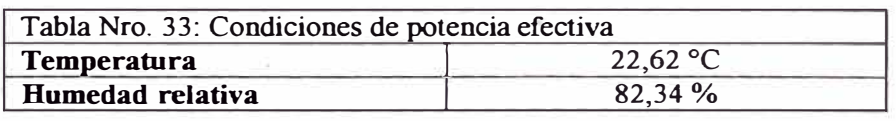

En cuanto a los rendimientos, ésta se ha determinado a partir de las mediciones de potencia eléctrica (KW) y consumo de combustible que en este caso fue el gas natural suministrado por Calidda (MPCstd/h). Para determinar la eficiencia (%) y el consumo específico de calor o Heat Rate (KJ/KWh ó BTU/KWh) se ha considerado el poder calorífico bajo (LHV), obtenido de los resultados de los análisis en laboratorio de las muestras tomadas por Calidda durante los ensayos.

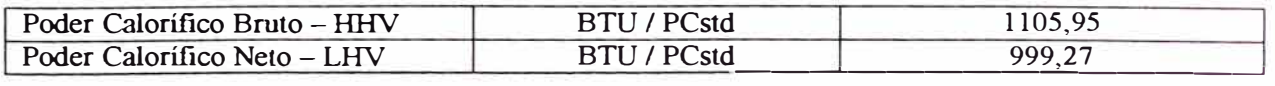

Tomando en cuenta las consideraciones anteriores se han efectuado los cálculos correspondientes y se han obtenido los siguientes resultados:

Resultados de la prueba de potencia efectiva

Las potencias de las unidades TG 3 y TG 4 de la Central Térmica de Ventanilla a las diferentes condiciones indicadas son:

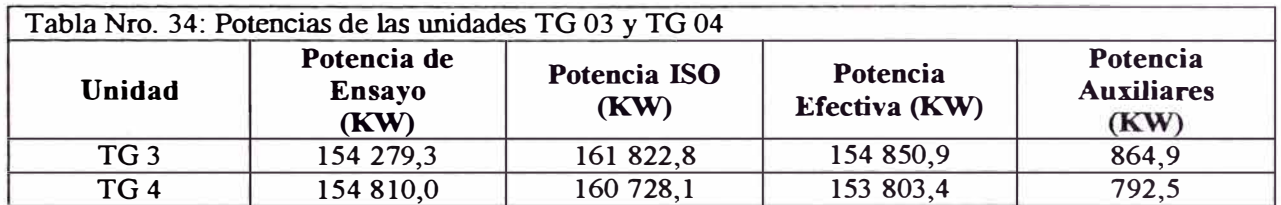

(\*) El ensayo de la unidad TG 3 se realizó el día 29. 10.04 y el de la unidad TG 4 el día 30.10.04

Tomando en cuenta el nivel de incertidumbre atribuible a la precisión del registrador de potencia (0,2), se obtiene como resultado definitivo para la potencia efectiva lo siguiente:

#### *Potencia efectiva de la Unidad* **TG** *3: Potencia efectiva de la Unidad* **TG** *4: 154 850,9 KW± 310 KW 153 803,4 KW ± 308 KW*

• Resultado de la prueba de rendimiento

Los índices relacionados al consumo de combustible de las unidades de generación TG 3 y TG 4 de la Central Térmica de Ventanilla a diferentes condiciones de carga son:

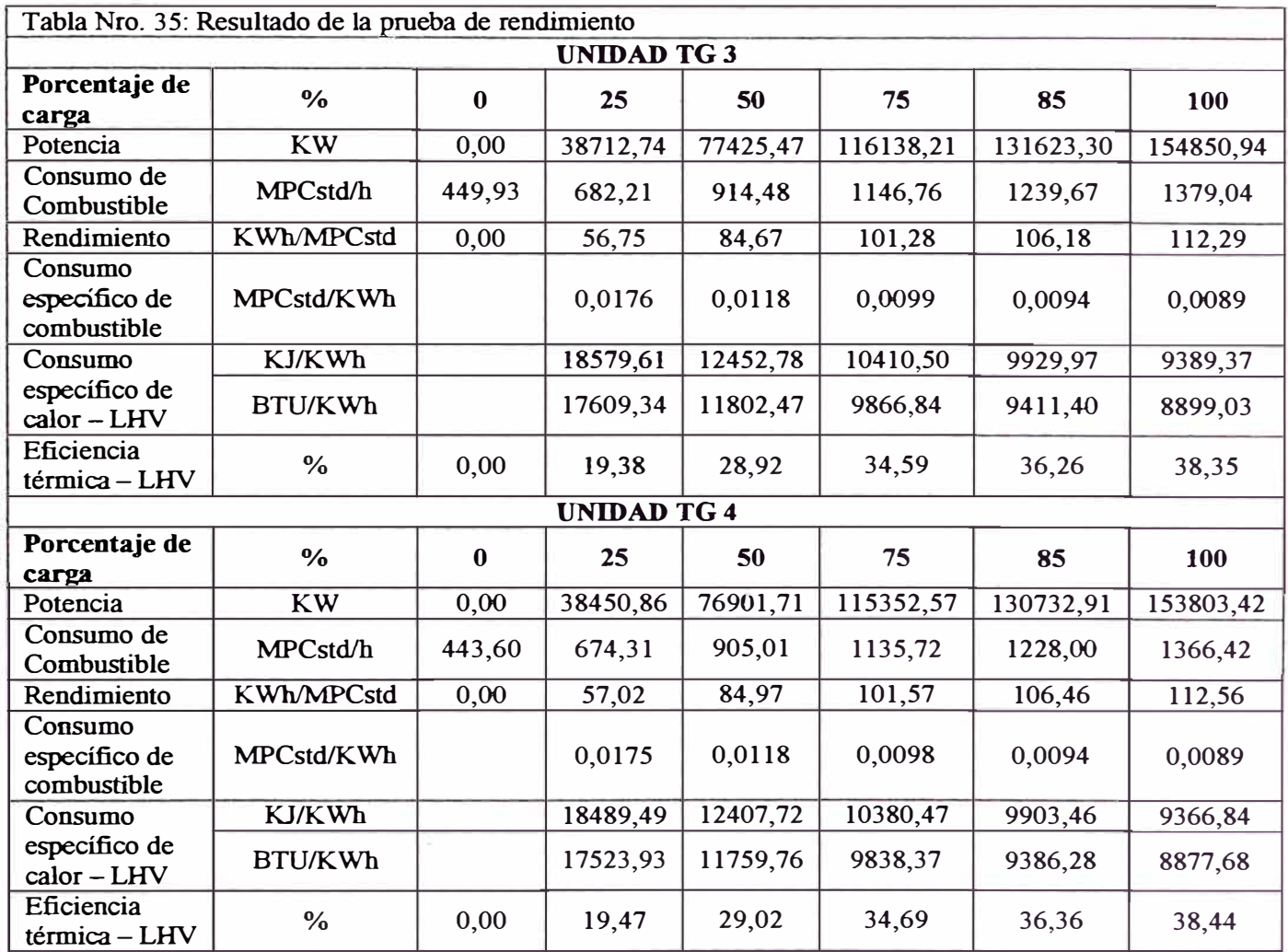

#### **4.2.3 Emisiones de gases**

En la implementación de las turbinas a gas para el uso de Gas Natural, es importante los valores de emisiones de gases, puesto que se reducen por el uso de este combustible, La norma operativa de Endesa Chile Nro. 19 denominada "Norma general de emisiones atmosféricas en las centrales termoeléctricas de Endesa en Chile" tiene por objeto establecer y mantener, durante el periodo de operación de las centrales termoeléctricas, un sistema de registro de las emisiones de los gases dióxido de carbono  $(CO<sub>2</sub>)$ ,

monóxido de carbono (CO), óxidos de nitrógeno (NOx), dióxido de azufre  $(SO<sub>2</sub>)$  y del material particulado (PM10).

Para establecer ello, se requiere las bases de las siguientes normas:

#### • **Normas de emisión en los EEUU**

Las normas de los EE.UU. con que se comparan las emisiones específicas de las centrales de Endesa en Sudamérica, están establecidas en la Ley del Aire Puro promulgada originalmente en 1963 y enmendada en 1970 y 1977. Esta Ley establece normas de emisión individuales para cada central, de acuerdo a un plan de reducción gradual de las emisiones precursoras de la lluvia ácida.

En este documento, para cada instalación, se han considerado las normas de emisión aplicables en el 2000 (año considerado en ta segunda versión del programa computacional E-GRID 2002), para centrales que poseen una generación anual similar y que utilizan combustibles equivalentes. Cabe señalar que estos límites máximos específicos son sólo referenciales y pueden diferir sustancialmente entre una instalación y otra, de acuerdo a su ubicación geográfica, antigüedad, potencia instalada y tecnologías aplicadas.

### • **Norma de emisión de la Unión Europea (UE)**

Las normas de emisión de la UE corresponden a las Directivas 88/609/CEE de 1988, 94/66/CE de 1994 y 2001/80/CE del 2001. Éstas regulan los valores límites de emisión de PM,  $SO<sub>2</sub>$  y NO<sub>x</sub>. Son muy claras en los valores límite de emisión y están en función del tipo de combustible utilizado (sólido, líquido y gaseoso) y de la capacidad instalada de la central termoeléctrica. Regulan a todas las instalaciones que superan los 50 **MW** de potencia instalada.

Los valores límites de emisión de material particulado **(PM)** exigidos para las nuevas instalaciones europeas son los señalados en la siguiente tabla.

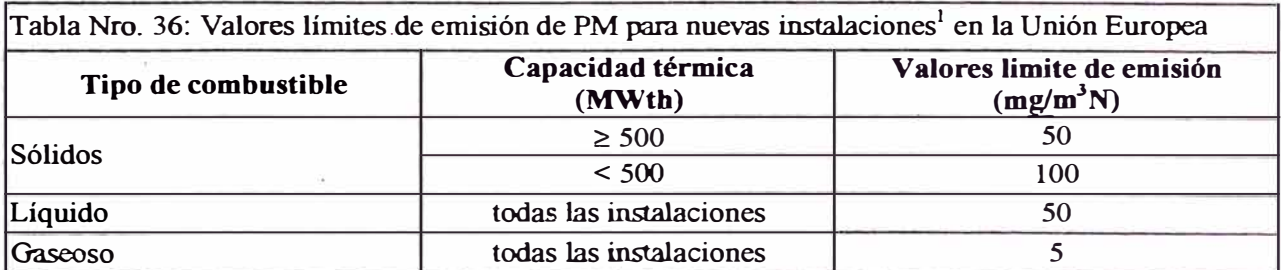

. . . *Nuevas Instalaciones. Las que 1mcwn su generaczon a partir del 1 de 1ulzo de 1987 . Fuente: Directiva 881609/CEE 1988.* 

#### Los valores de emisión para el  $SO<sub>2</sub>$  se presentan en la siguiente tabla.

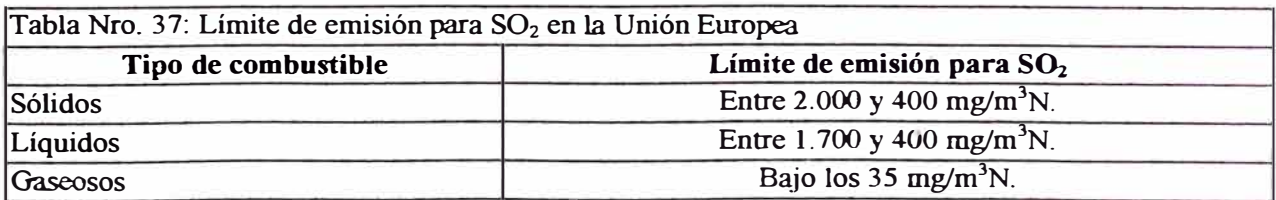

*Fuente: Directiva 2001/80/CE. Son expresados en mg/m<sup>3</sup>N al año. A 0°C y 1.013,25 hP. Mide concentración.* 

Las normas de emisión de la UE señalan para el  $NO<sub>X</sub>$  los valores límites señalados en la siguiente tabla.

**Tabla Nro. 38: Valores límite de emisión de NOx para las instalaciones existentes en Europa y para laouellas que entraron en funcionamiento antes del 27 de noviembre del 2003** 

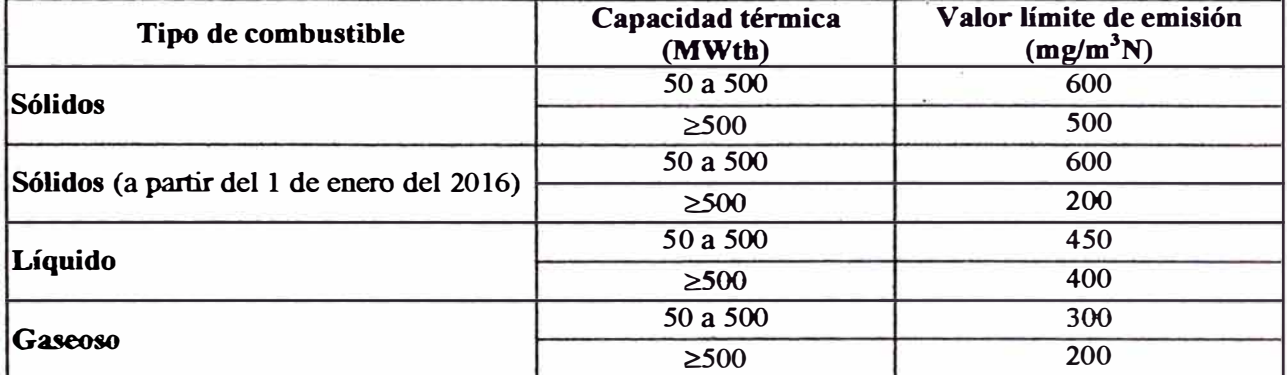

*Fuente: Directiva 2001/80/CE. Son expresados en mg/m<sup>3</sup>N al año. A 0°C y 1.013,25 hP. Mide concentración.* 

Según el informe de Emisiones de Endesa Chile, de junio de este año, indican los siguientes resultados:

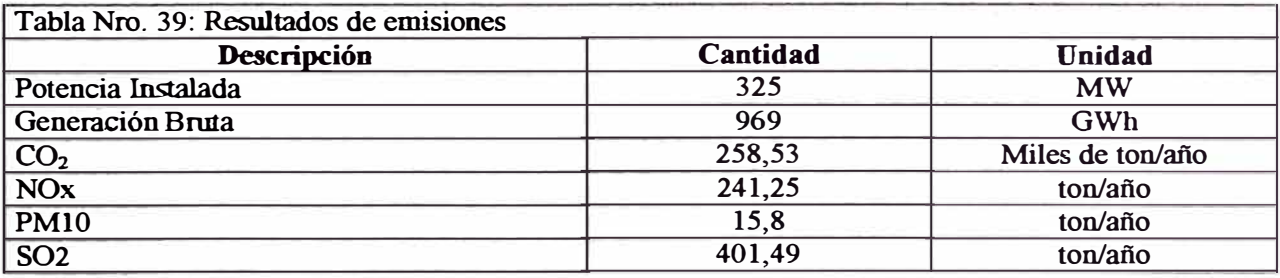

Mostramos un gráfico referencial indicando estos valores:

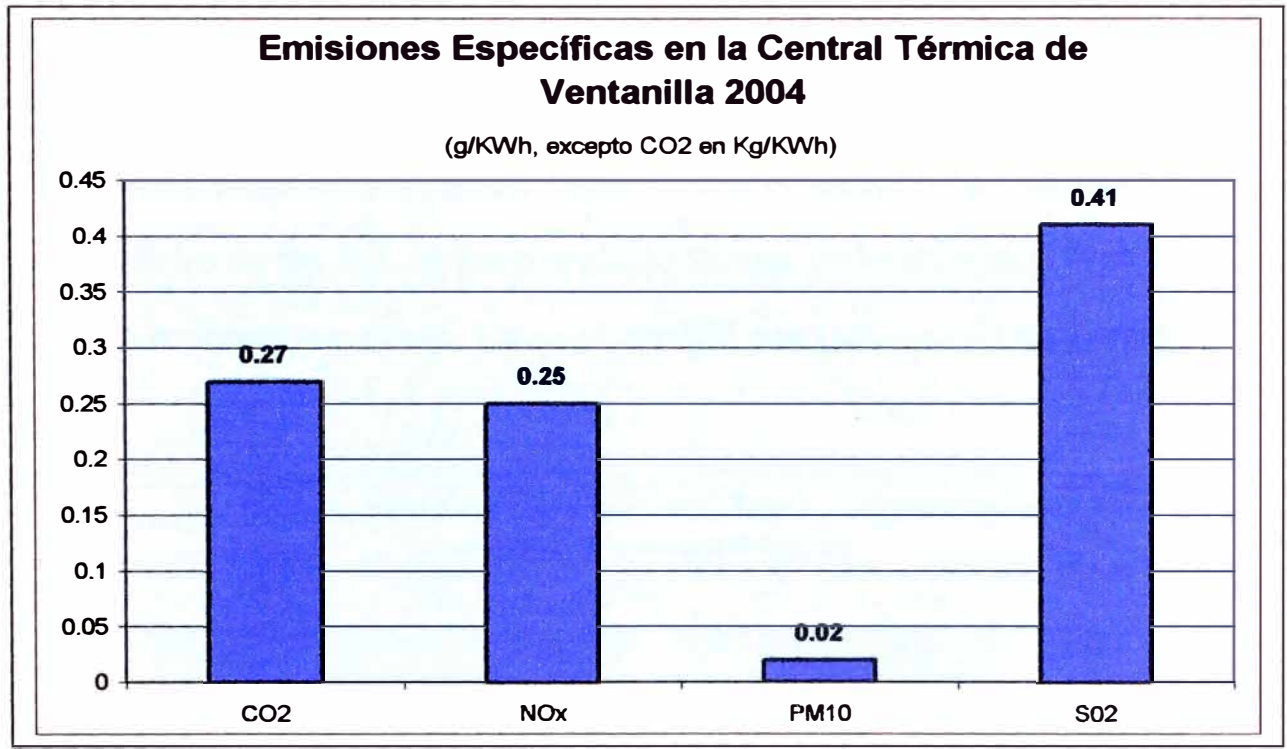

**Gráfico Nro. 1: Emisiones específicas de Gases en la Central de Ventanilla** 

Los valores de NOx y SO**2** los compararemos con una central térmica de similares generación bruta, en el caso de Ventanilla compararemos con la Central de Río Grande 975 GWh; según la norma de los EEUU.

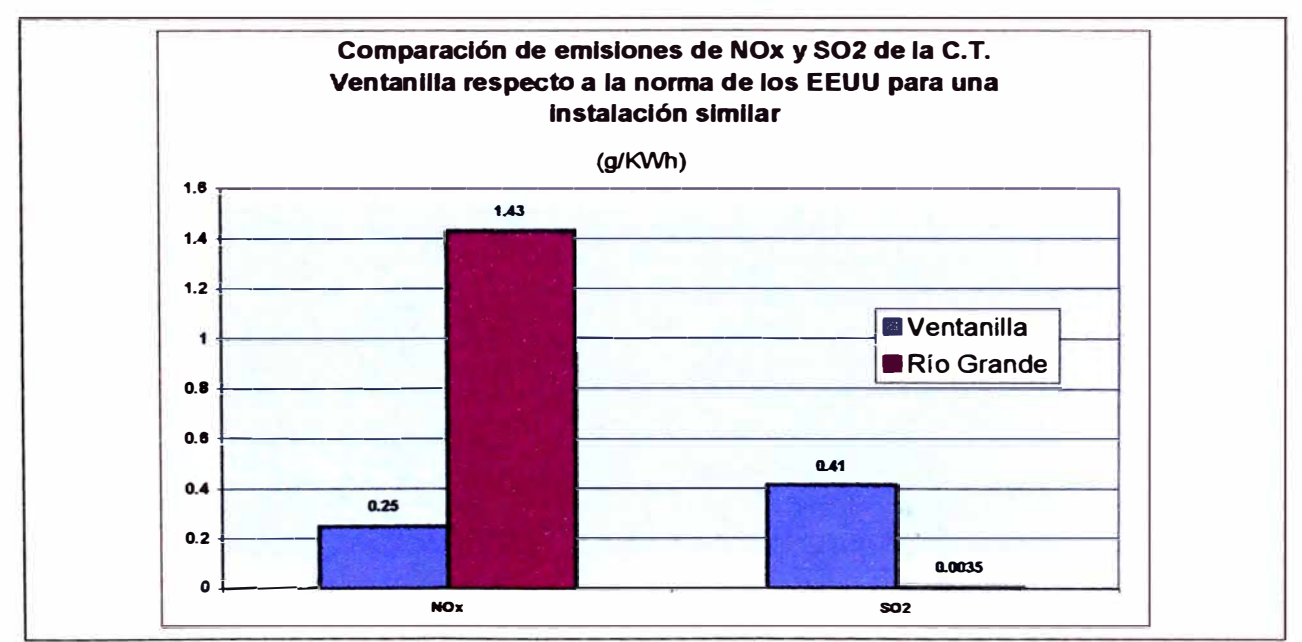

**la norma europea no diferencia el tipo de central para establecer límites de emisión, depende del tipo de combustible. En el caso del Gas Natural, no hace diferencia del tipo de central (Ciclo Simple** *y* **Combinado). Para el NOx**  *y* **el PM la norma considera además, la capacidad térmica de las centrales.** 

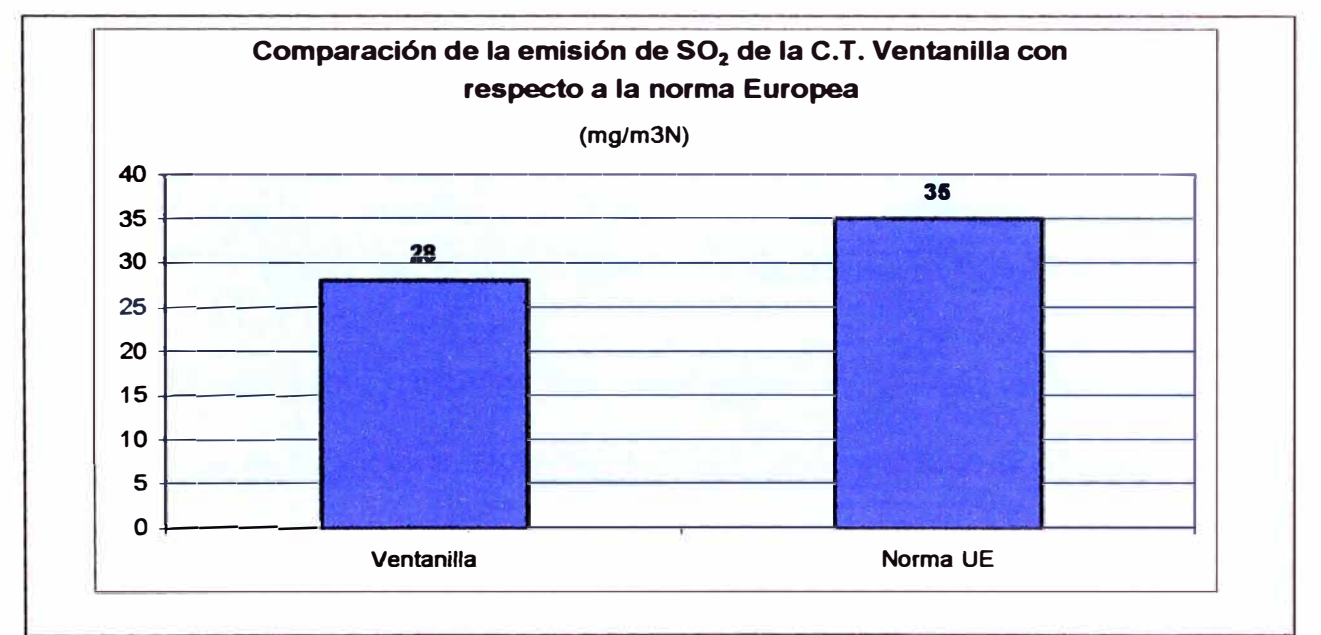

Gráfico Nro. 3: Comparación de SO<sub>2</sub> según la norma Europea

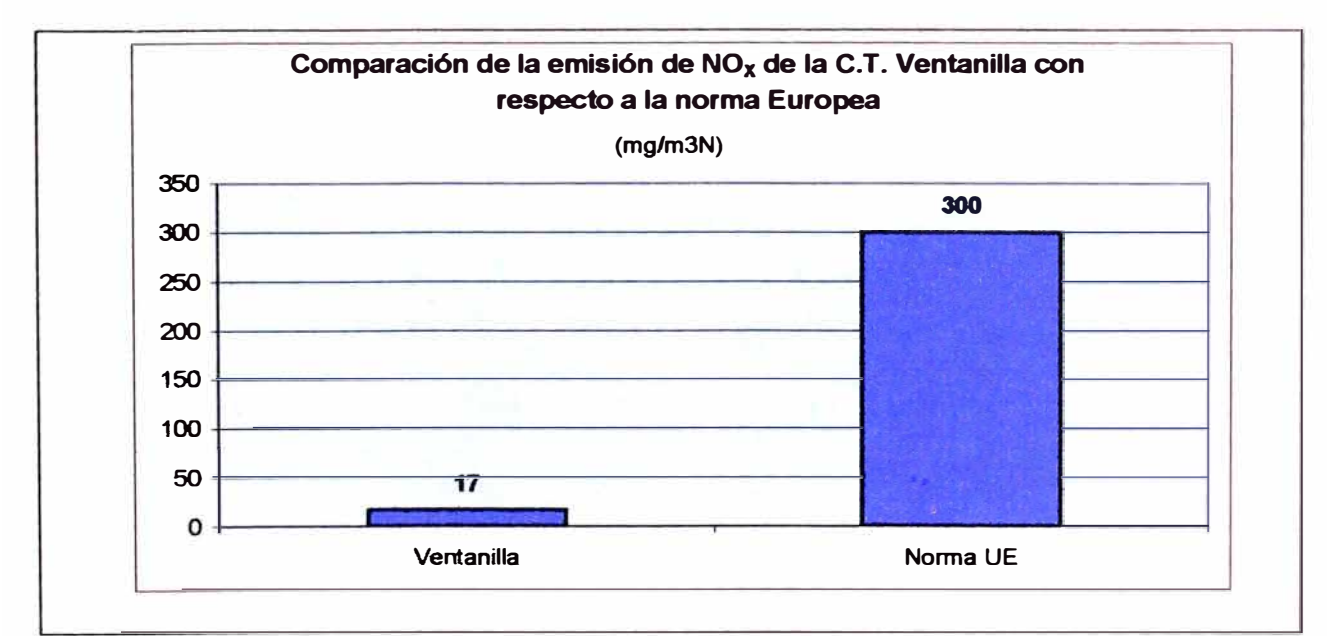

**Gráfico Nro. 4: Comparación de NOx según la norma Europea** 

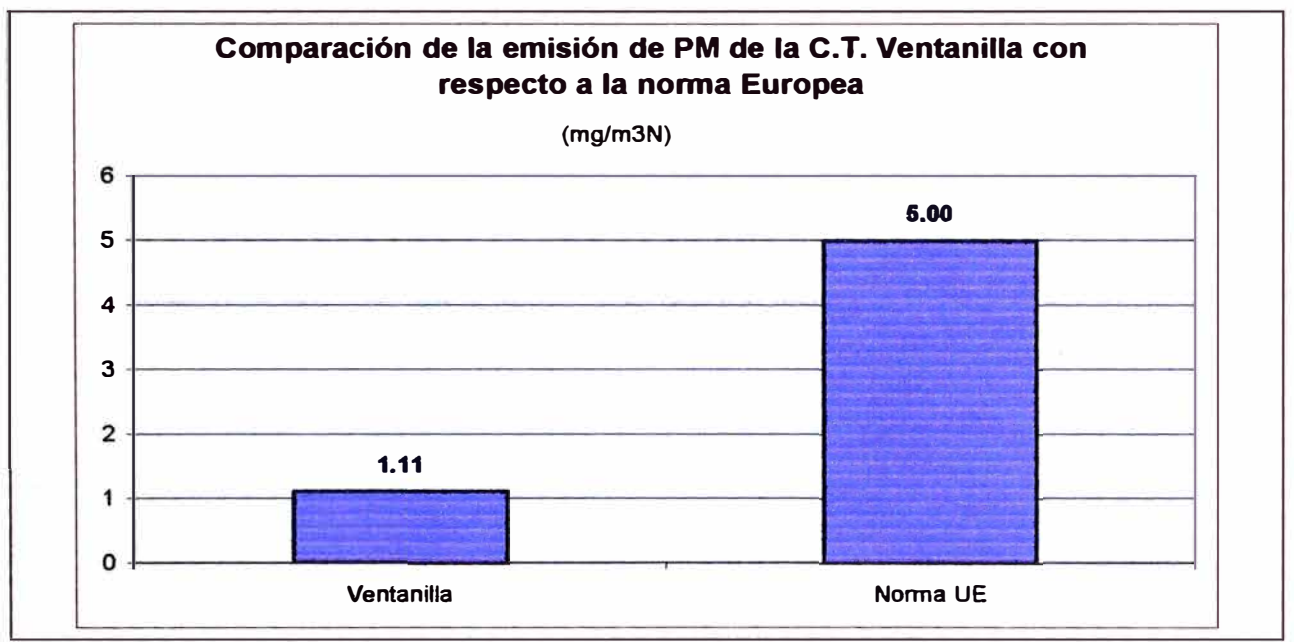

**Gráfico Nro. 5: Comparación de PM según la norma Europea** 

La siguiente tabla resume los resultados de la comparación de las emisiones a la atmósfera, durante el 2004, con respecto a las normas de emisión de EE.UU. y la UE.

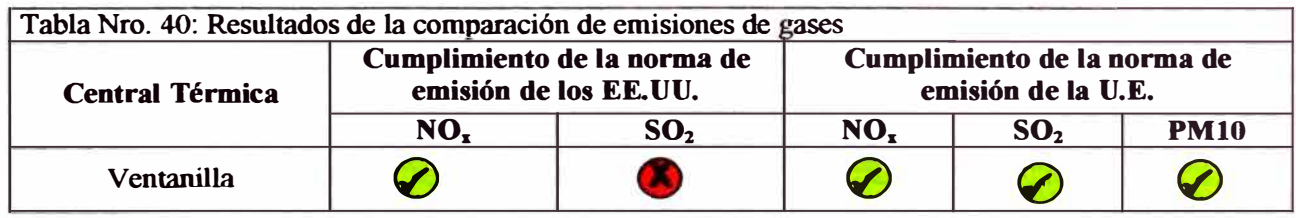

# CAPITULO V

## **CAPITULO 5: ASPÉCTOS ECONÓMICOS**

### **5.0 Introducción**

Antes de la llegada del gas natural de Camisea a Lima, la Central de Ventanilla consumía Petróleo Diesel 2 de la Refinería de La Pampilla, a un costo de 36 US\$/Barril, este es el último costo de diesel adquirido en el año 2002. A la llegada del Gas Natural, la Termoeléctrica consumiría solo Gas Natural por los bajos costos que demanda el consumo, el incremento de potencia y et bajo nivel de emisiones.

#### **5.1 Inversión**

En la siguiente tabla mostramos las inversiones que demandaron para la conversión de cambio de combustible, estos realizados a principios del año 2004:

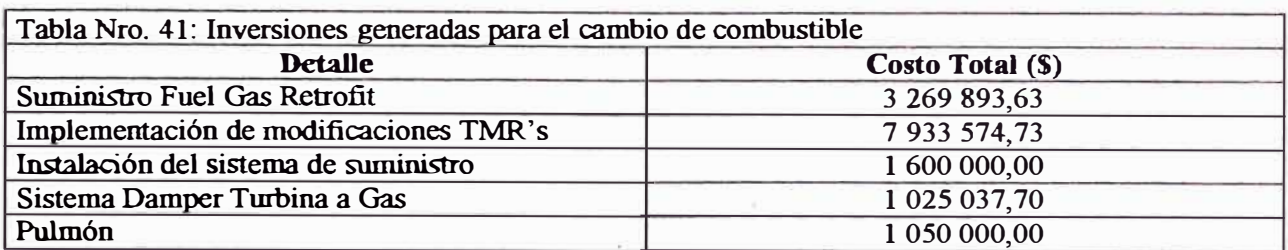

#### **5.2 Ingresos**

### **5.2.1 Operando con Diesel 2**

**Las turbinas a gas operando con el ciclo simple inicial utilizaban, como se indicó anteriormente, Diesel 2 cuyo costo promedio al año 2002 era de 36 US\$ / barril. Dicho combustible era suministrado desde la Refinería de la Pampilla. A esa fecha se tenía:** 

**Consumo de petróleo dos (2) unidades a carga base: 12 000 barriles Pago por 12 000 barriles / diario: 12 000 barriles x 36 US\$ / barril Pago por 12 000 barriles diario: 432 000 US\$** 

**Costo de Combustible de las dos (2) Turbinas a gas en carga base (150 MW) durante 1 día con Petróleo Diesel 2: 432000 US\$** 

#### **5.2.2 Operando con gas natural**

La generación en el ciclo simple con Gas Natural (2.0470 US\$ / MMBTU) se puede estimar en diariamente en:

**Consumo de Gas: 72,9 MMPCD** - **2.064 x 10<sup>6</sup>m<sup>3</sup>** Densidad: 0,734 kg / m**<sup>3</sup>**

Por tanto, el consumo de gas diario en masa viene a ser :

Consumo de Gas (kg) = 2,064 x 10**<sup>6</sup>**m3 x O. 734 kg /m3

Consumo de Gas (kg) = 1 514 976 kg

Luego se calcula las unidades de calor (BTU) que transporta esta masa de gas, utilizando el PCS:

 $PCS = 55081.4$  kJ / kg  $\rightarrow$  52 207,08 BTU / kg Consumo de calor (BTU x día): 1 514 976 kg x 52 207,08 BTU / kg Consumo de calor **(MMBTU** x día): 79 092.473 **MMBTU**  Pago por 72,9 **MMPCD:** 79 092.473 **MMBTU** x 2.0470 US\$ / **MMBTU**  Pago por 72,9 **MMPCD:** 161 902,3 US\$

**Costo Combustible por producir con 2 Turbinas a gas en carga base durante 1 día con Gas Natural: 161 902,3 USS** 

## **5.2.3 Menores ingresos por uso del gas natural**

La sustitución del Diesel 2 significa para esta Central Termoeléctrica operando en carga base durante un día:

Ahorro económico: 432 000-161 902,3 US\$ **Ahorro económico diario: 270 097,7 USS Promedio mensual: 8102 931 US\$** 

En el gráfico nro. 6 que sigue se muestra el comportamiento de las maquinas durante el primer año de funcionamiento.

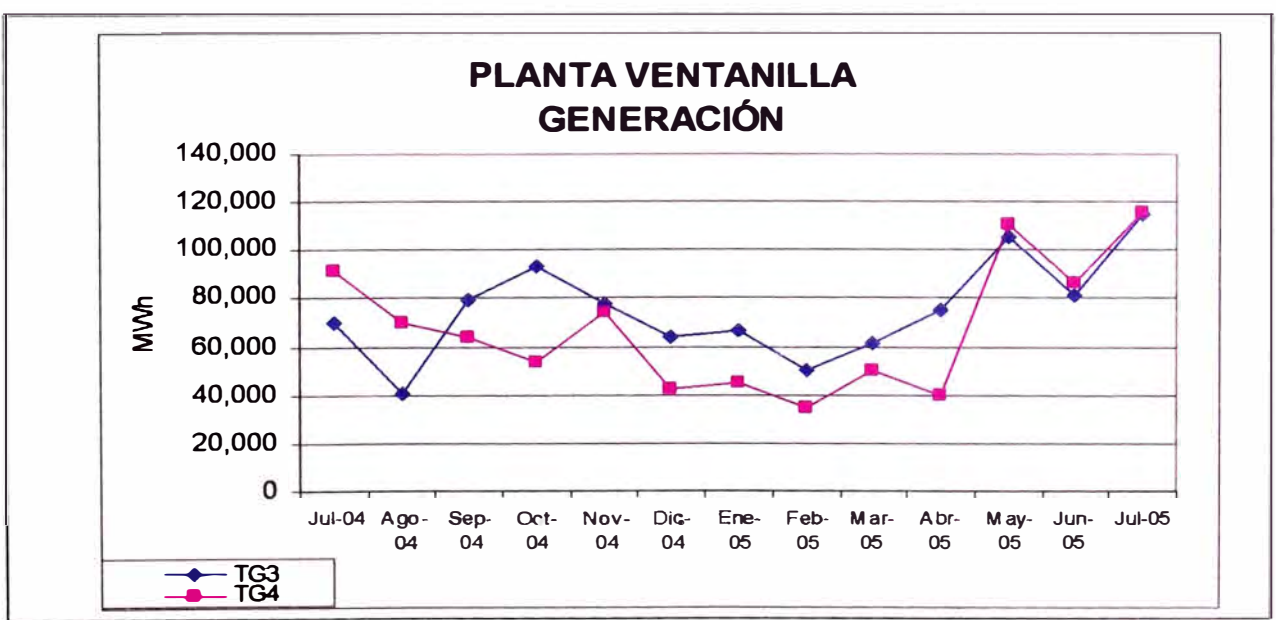

**Gráfico Nro. 6: Generación de energía en MWb del último año de la Central de Ventanilla** 

La tabla que sigue muestra el reporte de generación de la planta para el primer año con gas natural:

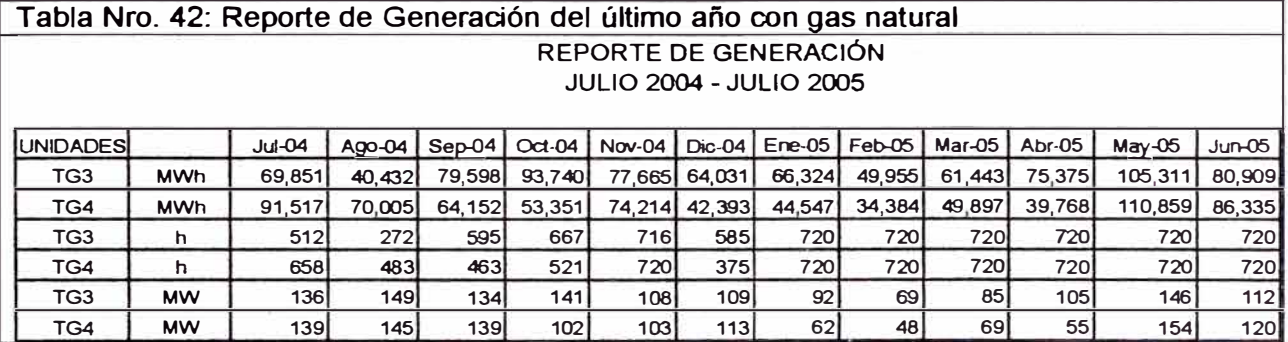

A partir del mes de setiembre del 2004 se entró a operar con Gas Natural según se muestra en la tabla que sigue. En la evaluación de los ahorros económicos debido únicamente al reemplazo del Diesel por GN se ha tenido en consideración una tasa de 8% anual en dólares americanos.

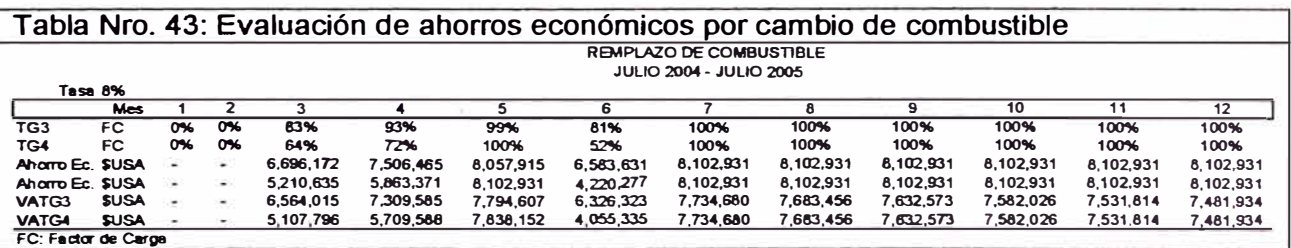

En resumen el ahorro económico alcanzado entre las dos turbinas por la utilización del GN es del orden de 141 998 366 US\$ para el primer año de operación correspondiendo a la primera turbina TG 3 el 52% de los ahorros y la diferencia para la otra maquina TG 4.

#### **5.3 Indicadores de rentabilidad**

Considerando que la inversión comprende los ítems descritos en el punto 5.1 del trabajo, así como el consumo de Diesel durante los meses de Julio y Agosto del 2004 previos a la entrada en operación del nuevo sistema y los siguientes doce meses de operación de la planta con Gas Natural se elaboró el grafico que se presenta. Se puede apreciar que la inversión realizada se recupera aproximadamente a partir de los dos meses del lanzamiento de ambas turbinas operando con Gas Natural.

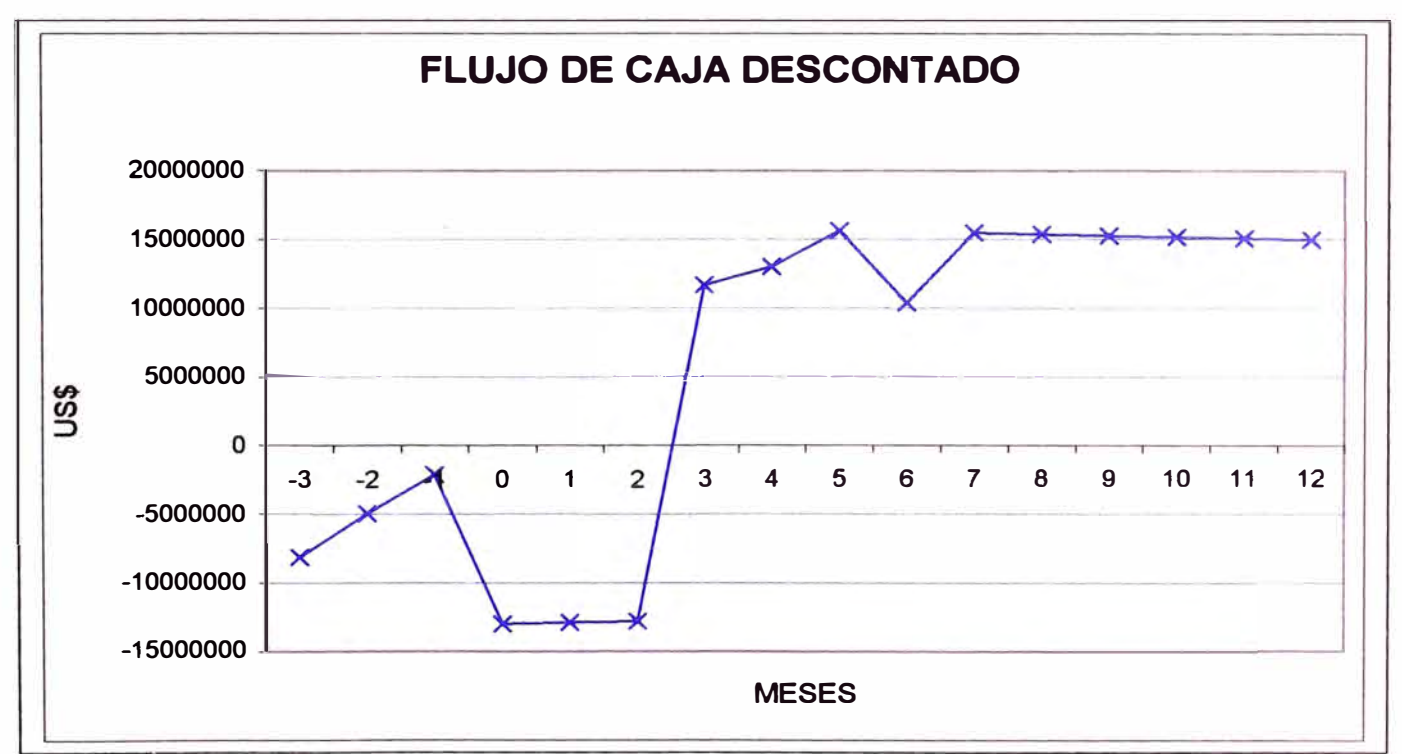

**Gráfico Nro. 7: Flujo de Caja Descontado** 

En cuanto a los beneficios y costos se puede apreciar que hay una relación beneficio - costo de: B/C = (141 998 366) / (53 740 305) = 2.64

Esto nos esta indicando que al año de operación se tienen beneficios del orden de 2.64 veces los costos de inversión y pre operativos.

## **CONCLUSIONES Y RECOMENDACIONES**

- 1. Las modificaciones de cambio de combustible en esta Central se llevan a cabo tras el contrato de Take or Pay (Toma o Paga), el cual obliga al generador a consumir un mínimo volumen establecido fijo; y la energía generada por el consumo de este gas es comprado por Electroperú a un precio que lo mencionamos anteriormente.
- 2. Es necesario que el suministrador incluya un paquete de regulación de Gas Natural, para las condiciones de trabajo que requiere la máquina.
- 3. Es importante realizar un contrato de suministro de Gas Natural, para que las calidades y especificaciones de este, estén de acorde con lo que se requiere para este tipo de máquinas, según indique el fabricante.
- 4. El tiempo de implementación de TMR's fue de 3 meses por cada unidad, estas mejoras en la turbina a gas fueron recomendadas por el fabricante para una mejor operación de las unidades.
- 5. El tiempo de implementación del Gas Retrofit fue de 20 días por cada unidad, estas mejoras en la turbina a gas y los sistemas de combustible gaseoso de las unidades, fueron para incrementar la eficiencia en el modo de flama Premix y una mejor respuesta en el paquete de válvulas de regulación del sistema de combustible gaseoso.
- 6. El modo de flama Premix, que con Diesel 2 se tenía problemas por Humming (Alta vibración en la cámara de combustión), con Gas Natural es usado elevando la eficiencia del quemado de este combustible.
- 7. Los resultados obtenidos con respecto a la potencia en la unidad TG 03, según la información obtenida, se nota un incremento de 152,6 **MW** con Diesel 2 a 154,8 MW con gas natural, esto quiere decir un aumento de2,2 **MW.**
- 8. Los resultados obtenidos con respecto a la potencia en la unidad TG 04, según la información obtenida, se nota un incremento de 152,5 **MW** con Diesel 2 a 153,8 MW con gas natural, esto quiere decir un aumento de 1,3 MW.
- 9. Los resultados obtenidos con respecto a las emisiones de gases de escape **(NOx,** S02 y PM10) en ambas unidades, están por debajo del valor permitido según la norma Europea, como se muestra anteriormente.
- 10. La eficiencia con Diesel 2 es de 36,40% en la TG 03 y 36,63% en la TG 04, y con gas natural se incrementó a 38,53% en la TG 03 y 37,70% en la TG 04.
- 11. Los repuestos en la turbina a gas adquieren una mayor vida en el ciclo de trabajo normal con gas natural, por el cual se reducen los costos de mantenimiento.
- 12. El ahorro económico mensual promedio por cambio de combustible de Diesel 2 a Gas natural es de 8 102 931 US\$.
- 13. El ahorro económico alcanzado, entre ambas unidades, por la utilización del Gas Natural de Camisea es de 141 998 366 US\$ para el primer año de operación correspondiendo a la TG 3 el 52% de los y la diferencia para la otra unidad.
- 14. Se puede apreciar que hay una relación Beneficio Costo: B / C = ( 141 998 366 ) / ( 53 740 305 ) = 2.64. Quiere decir que al año de

155

operación se tienen beneficios del orden de 2.64 veces los costos de inversión y pre operativos.

## **BIBLIOGRAFÍA**

- a. Características del diseño de la Turbina de Gas V84.3A TO No. 8207 Siemens AG - Power Generation Group.
- b. Sistema de Petróleo Combustible MBN TD No. 8214 Siemens AG -Power Generation Group.
- c. Sistema de Gas de Ignición MBQ TO No. 8224 Siemens AG Power Generation Group.
- d. Sistema de Gas Combustible MBP TD No. 8216 Siemens AG -Power Generation Group.
- e. Especificación Técnica para el Sistema de Suministro de gas de Etevensa – Ingendesa Diciembre 2003.
- f. General Notes and data for Project X Siemens Westinghouse Power Corporation - Vogt NEM JOB No. 17399 / Vogt NEM DOCUMENT No. 399- D008.
- g. Especificación Técnica para el desarrollo de Ingeniería de detalles, suministro, montaje y puesta en servicio del sistema de almacenamiento de Gas Natural de Etevensa - Ingendesa Marzo 2004.
- h. Norma Técnica Peruana NTP 111.002 2003 Calidad del Gas Natural Seco.
- 1. Memoria Descriptiva de instalaciones de la Central Ventanilla.
- J. Estudio de Determinación de la potencia efectiva y curvas de rendimiento de las unidades TG 03 *y* TG 04 de la Central Térmica de Ventanilla - **CENERGIA** - Noviembre 2004.
- k. Informe de las emisiones atmosféricas 2004 de las centrales térmicas de Endesa en Sudamérica - Gerencia de medio ambiente y desarrollo sostenible (Gemades) Endesa Chile - Junio 2005.
- l. Programa computacional E-GRID 2002 para emisiones de gases, www.epa.gov). disponible en la página Web de la Environmental Protection Agency (
- m. Boletín informativo Endesa Etevensa Nro. 22 del 6 de Julio del 2005.
- n. Oferta Técnica para la instalación de dos turbogeneradores y sus correspondientes equipos auxiliares, ampliaciones de las subestaciones de Ventanilla *y* Cavaría y línea aérea de transporte entre ambas - Central Termoeléctrica de Ventanilla - PADESA del 23 de Febrero de 1996.
- o. Pagina Web: www.coes.org.pe
- p. Procedimiento Nro. 07 del COES **SINAC.**
- q. Características de las Unidades declarado ante el COES ETV AR -001 -05 del 26 de enero del 2005.

**ANEXOS** 

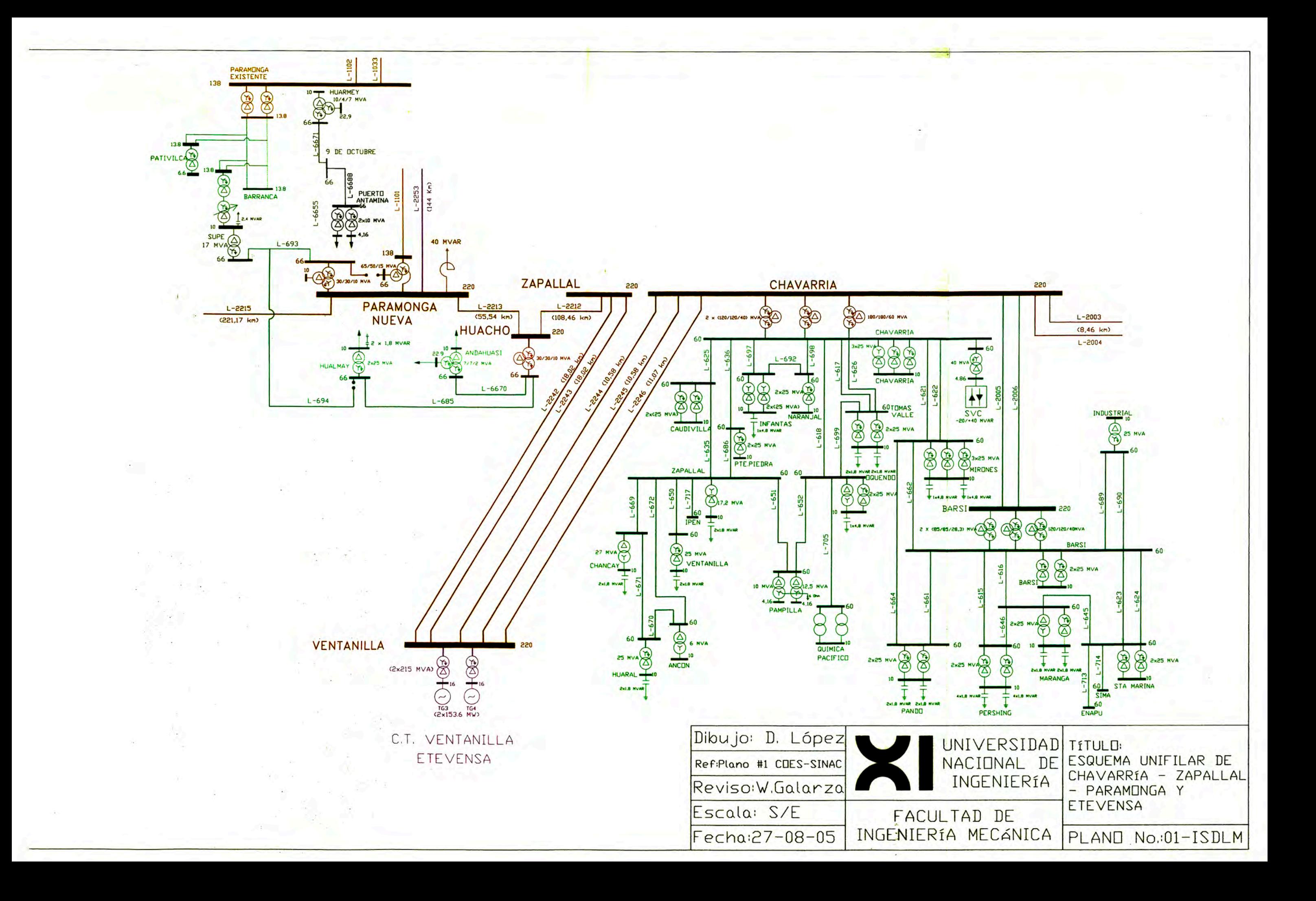

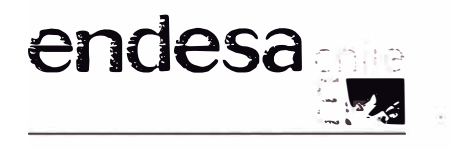

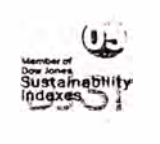

-Pagina 2 de 113838

Página 40 de 41

#### **Valores límite de emisión de S02 para instalaciones nuevas que utilizan combustibles sólidos (Directivas 88/609/CEE y 2001 /80/CE)**

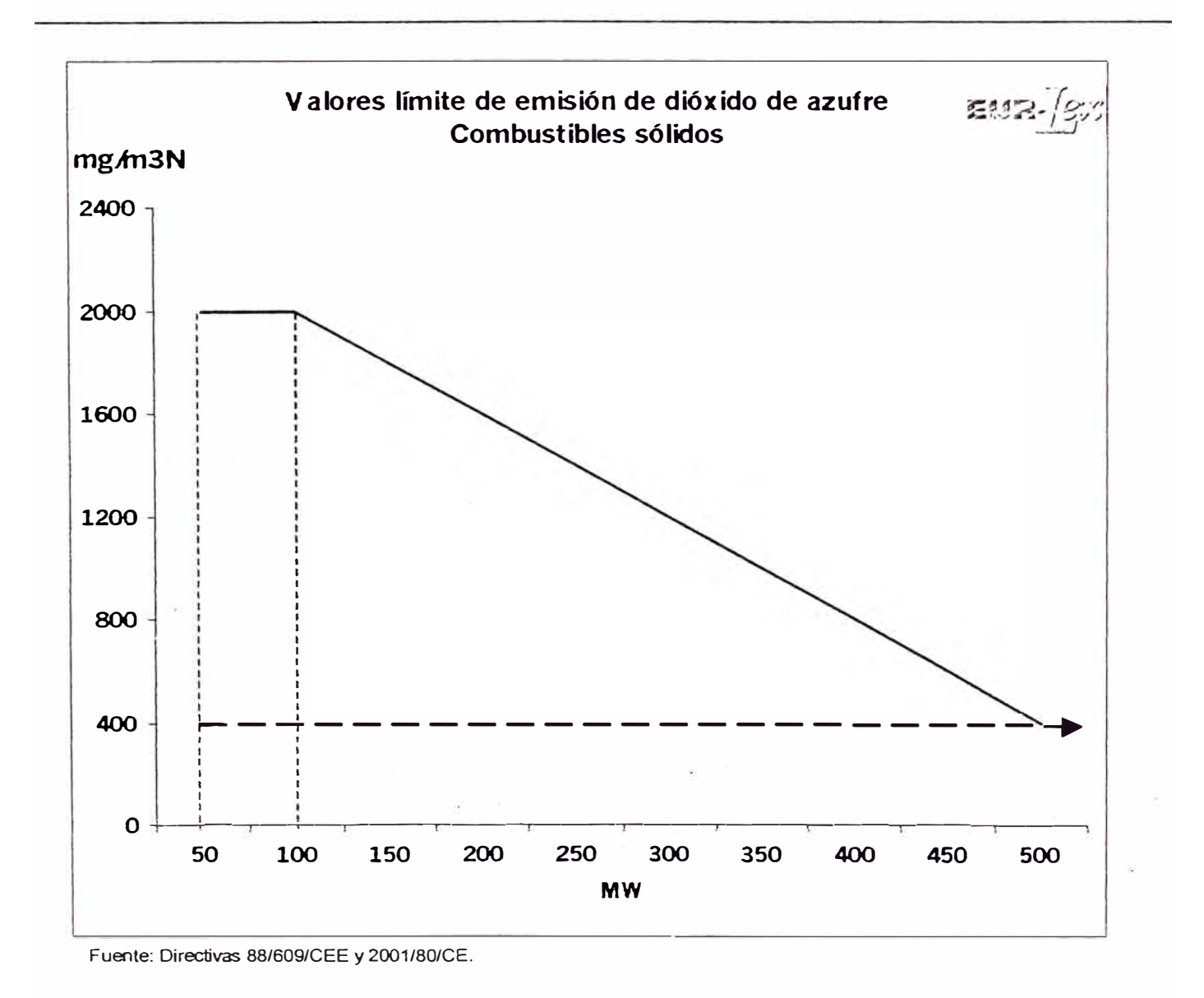

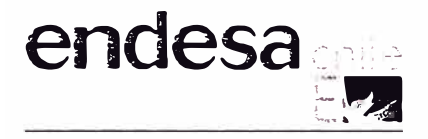

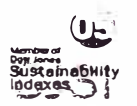

Página 41 de 41

- Pagina 2 de 113838

#### Valores límite de emisión de SO<sub>2</sub> para instalaciones nuevas que utilizan combustibles líquidos (Directivas 88/609/CEE y 2001/80/CE)

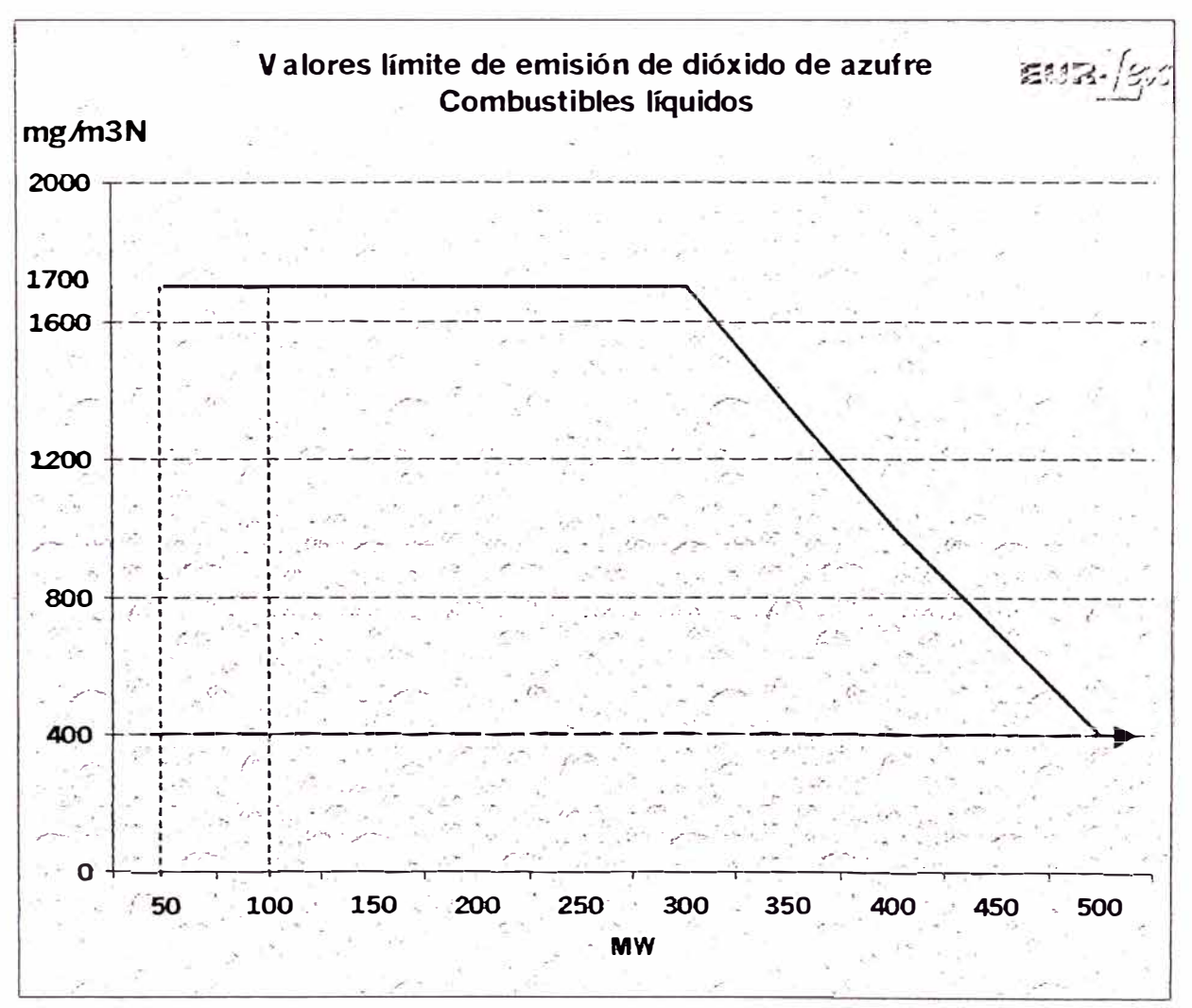

Fuente: Directivas 88/609/CEE y 2001/80/CE.

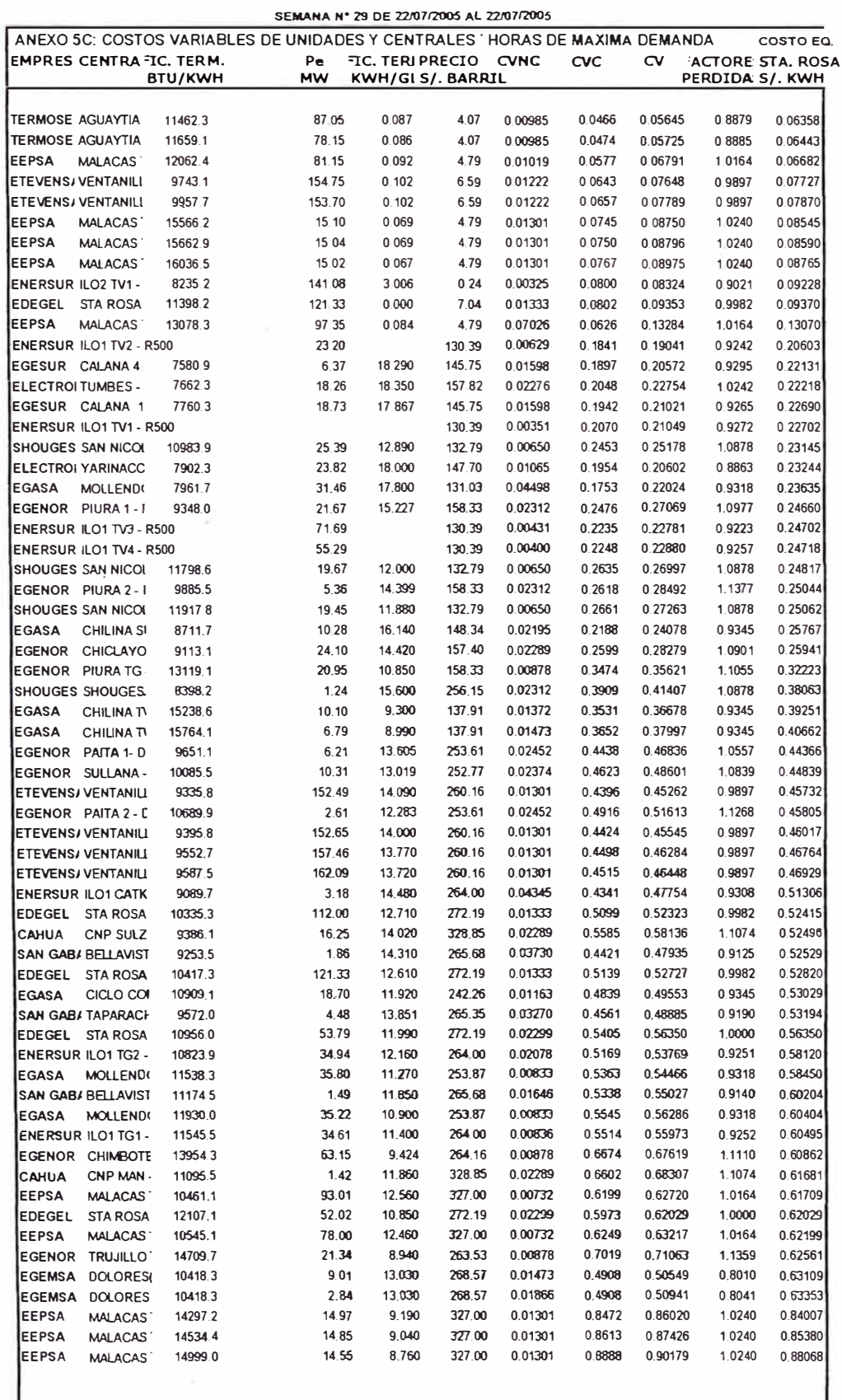

ANEXO 5C: COSTOS VARIABLES POR SOLIDO EN SUSPENSION DE UNIDADES Y CENTRALES HIDR/ COSTO EQ. CVNC COSTO CV ACTORE STA. ROSA **EMPRES/ CENTRAL** 

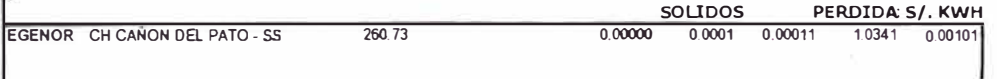

FAPEM  $1.000$ Canonag 0.897 Costo de 813.000 Valor Agt 83.335

#### ESCENARIO 1

POR ENTRADA DEL CALDERO Nº4 DEBIDO A MANTENIMIENTO CORRECTIVO DEL CALDERO Nº3 DE LA C.T. ILO 1

ı

#### SEMANA N° 29 DE 22/07/2005 AL 22/07/2005

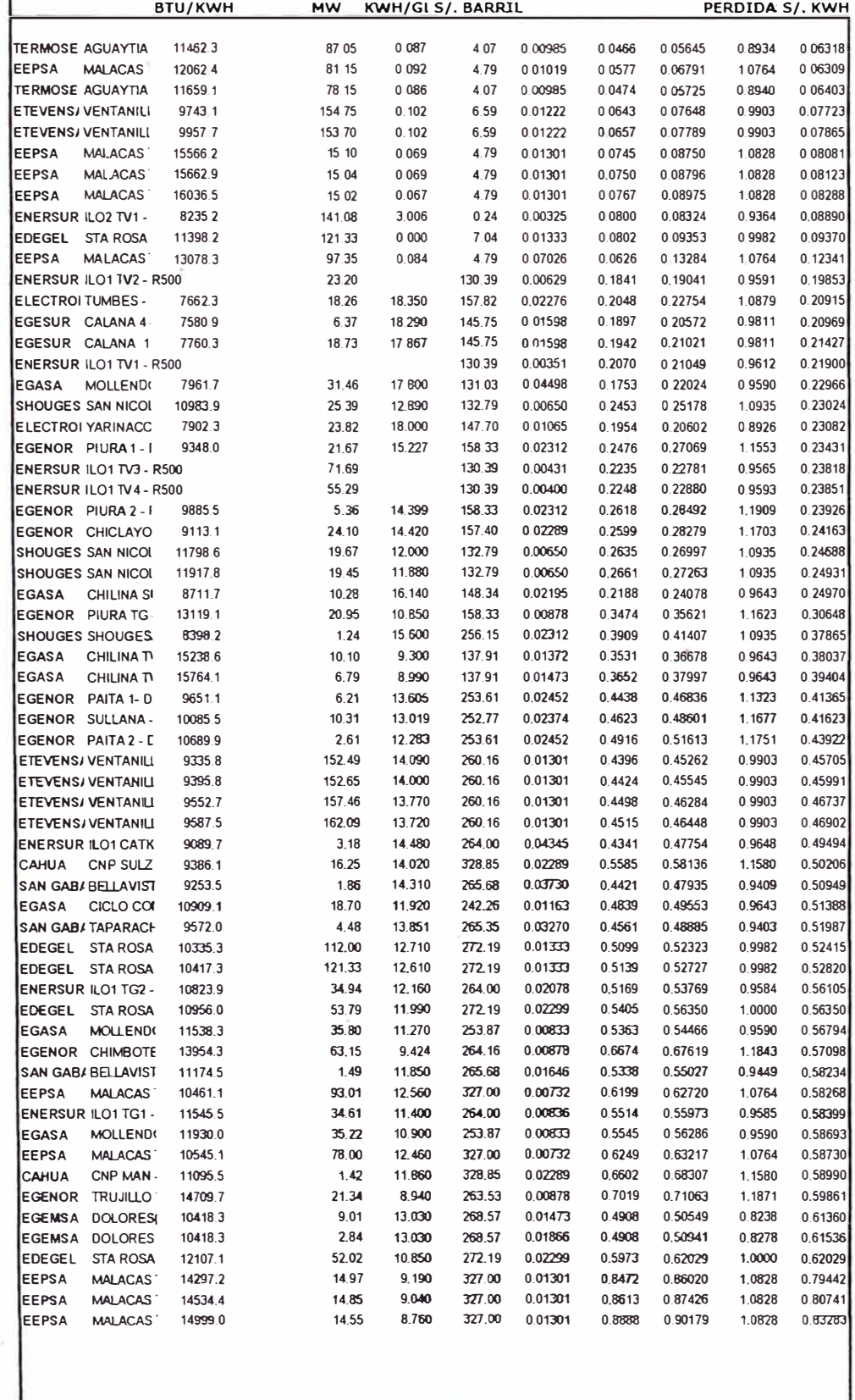

ó,

ANEXO SC: COSTOS VARIABLES POR SOLIDO EN SUSPENSION DE UNIDADES Y CENTRALES HIDRI COSTO EQ. CVNC COSTO CV ACTORE STA, ROSA **EMPRESA CENTRAL** 

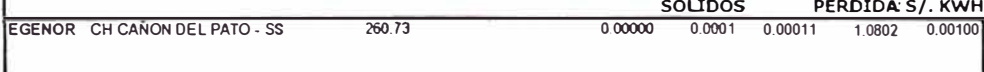

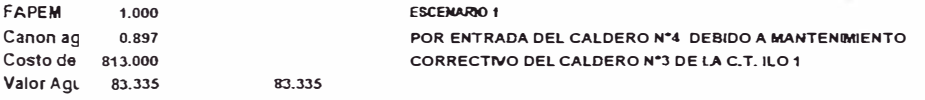

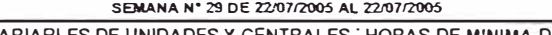

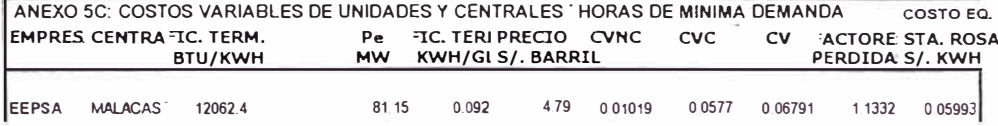

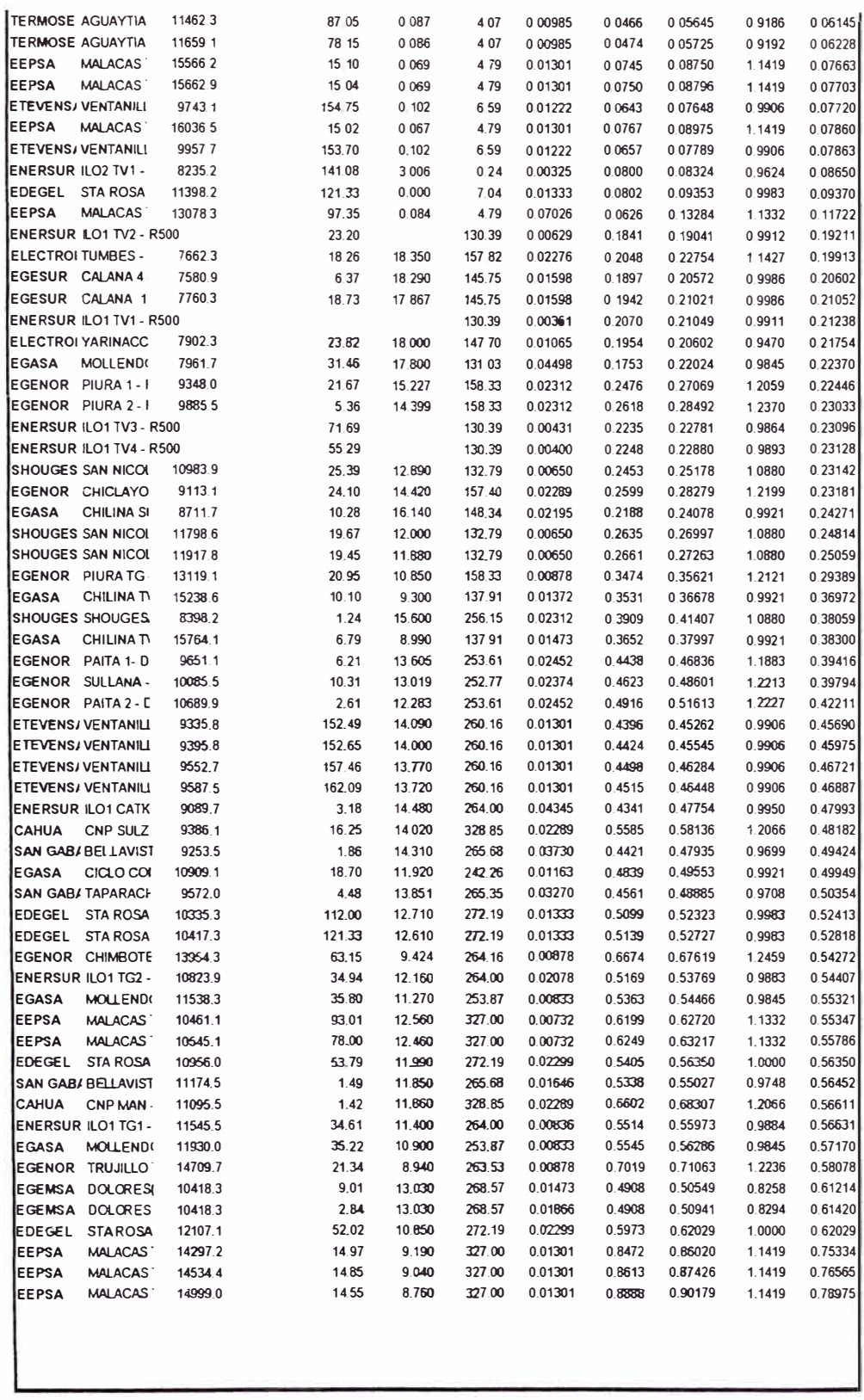

ANEXO SC: COSTOS VARIABLES POR SOLIDO EN SUSPENSION DE UNIDADES Y CENTRALES HIDRI COSTO EQ. **EMPRES/ CENTRAL** 

EMPRES/ CENTRAL COSTO SOLIDOSFACTORE STA, ROSA<br>
COSTO SOLIDOSFACTORE STA, ROSA<br>
PERDIDA: S/. KWH<br>
EGENOR CH CAÑON DEL PATO - SS 260.73 0.00000 0.0001 0.00011 1.1438 0.00100

FAPEM 1,000 Canon ag 0.8970 Costo de 813,000<br>Valor Agu 83,335

ESŒHARIO1<br>POR ENTRADA DEL CALDERO N\*4 DEBIDO A MANTENIMIENTO CORRECTIVO DEL CALDERO Nº3 DE LA C.T. ILO 1

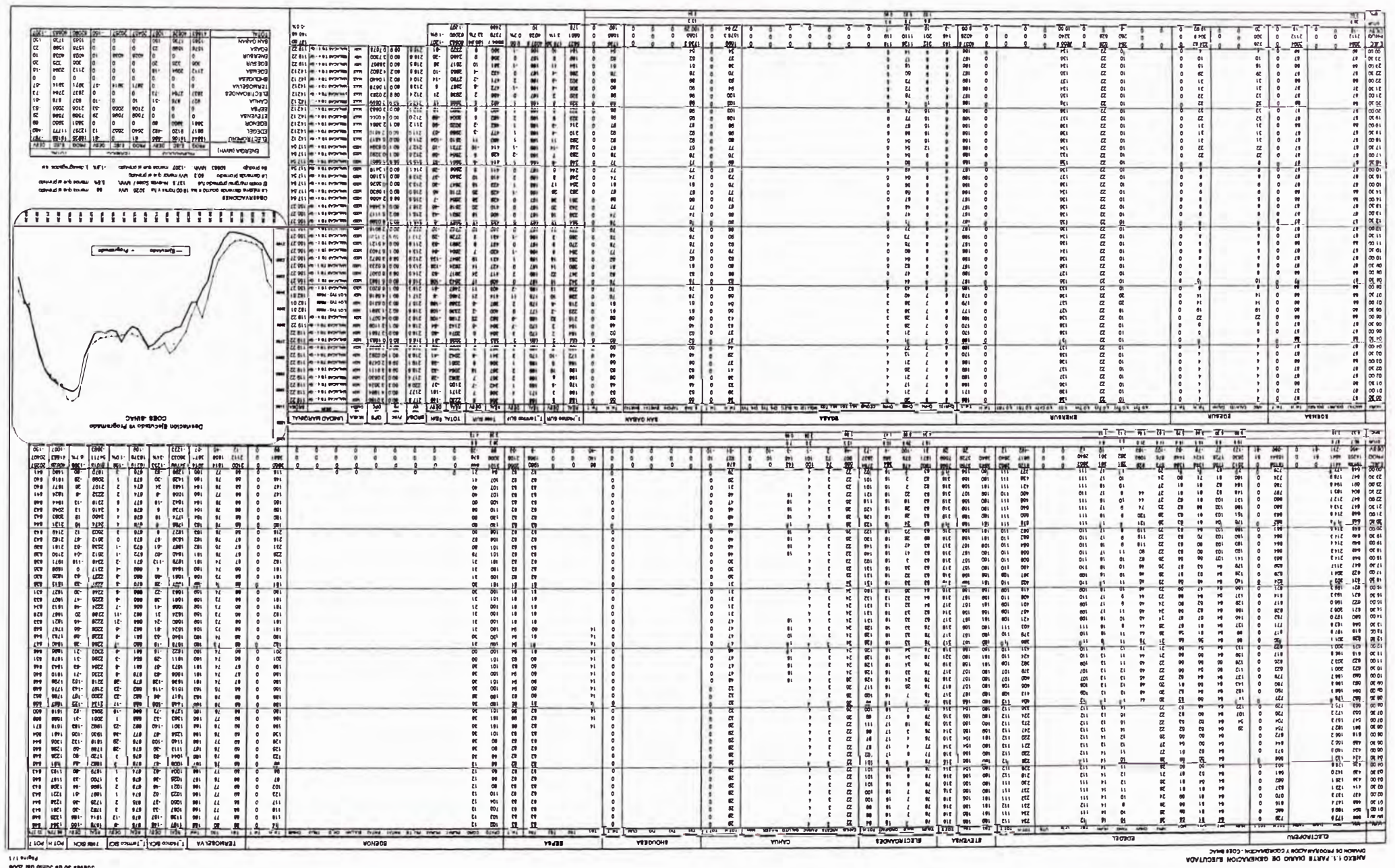

**NOSCI INSTRUMENTO DELL'IN** 

**COD OC SMON** 

×

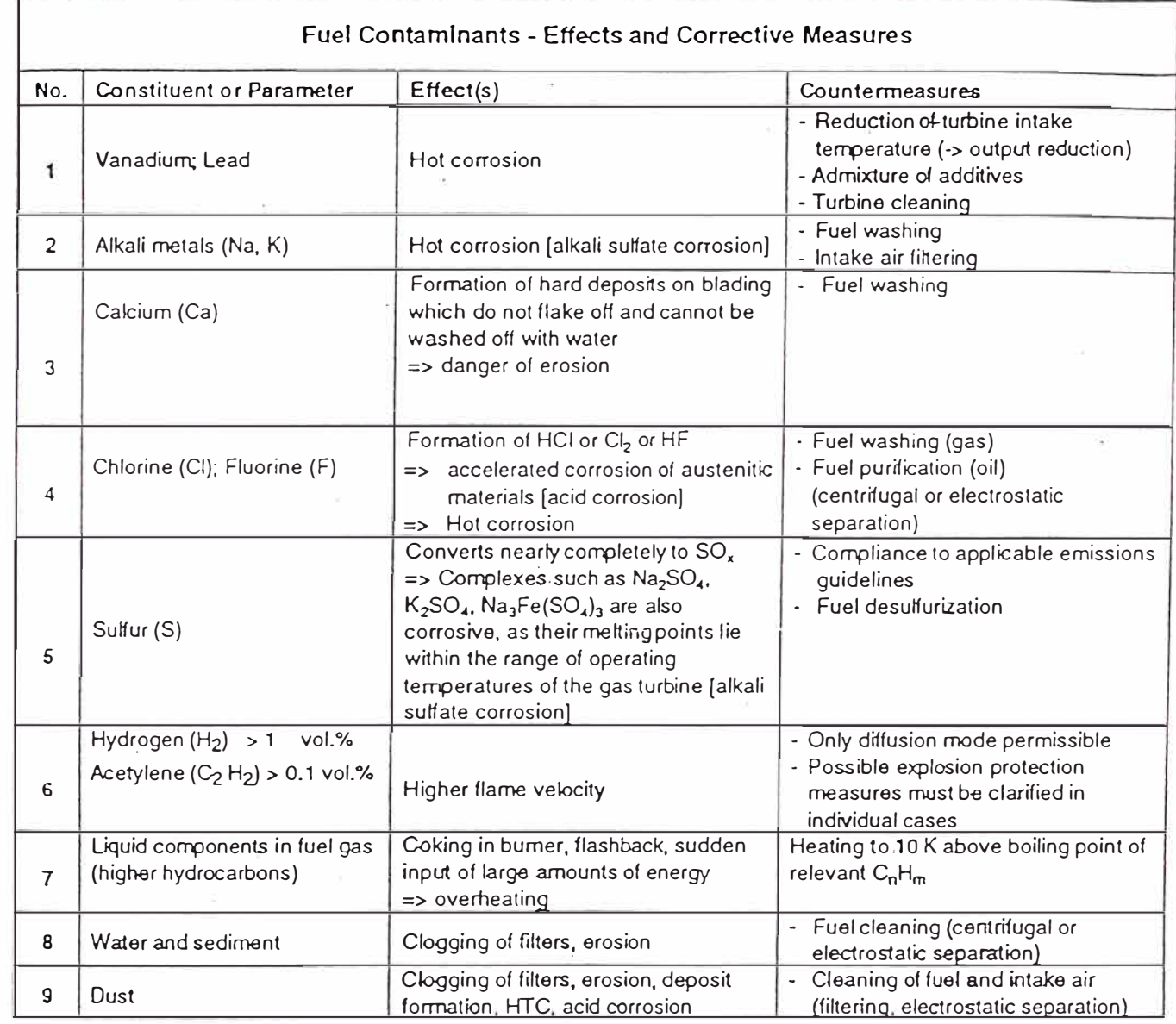

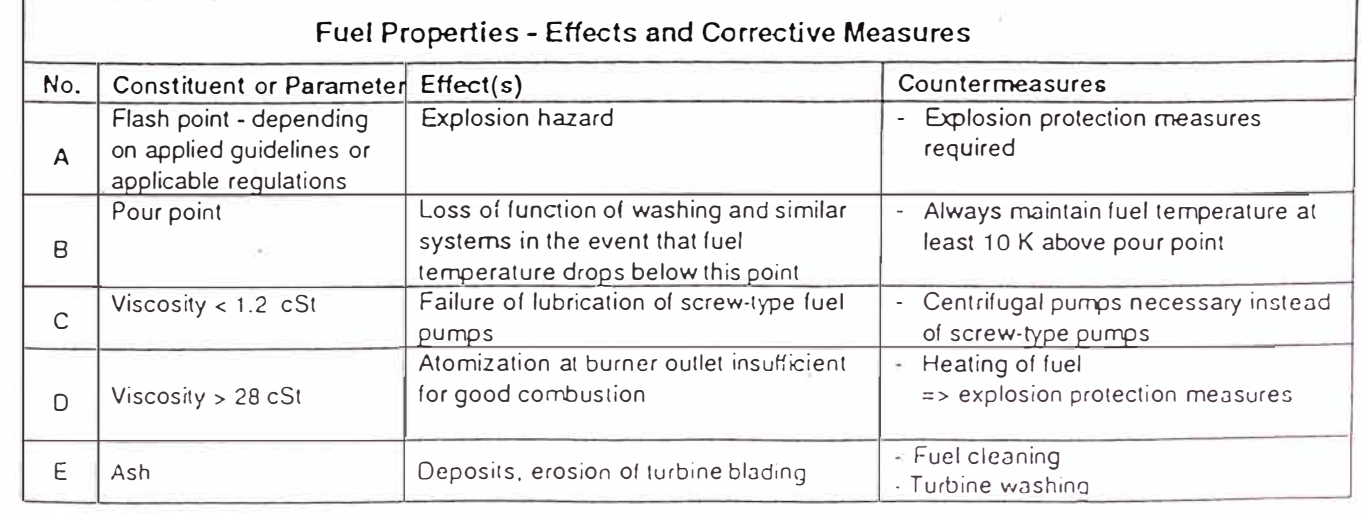

 $\tilde{\omega}$ 

the members becomings if an a transform in the metals of the beams of the beams of the beams of the beams of the beams of the beams of the beams of the beams of the beams of the state of the beams of the state of the beams

 $\frac{1}{2}$ 

Class.: RESTRICTED

#### revolution, inventision as use of He. doament. or he content to mentad what expensedlen actory, Olerdin ed be labb demapes. All rights, bedutes lights ensited by patent grant or mortalen el a utilir model er desdn, an inserved.

 $E$ iwigwolznostanj Siemens

AG **PANO** 

As a matter of principle, the total amount of individual contaminants entrained in the working fluids air, fuel and H<sub>2</sub>O is the determining factor for damage to the gas turblne or Individual GT components. The total mass flow of a contaminant shall therefore be calculated as the sum of the (up to 3) individual mass flows.

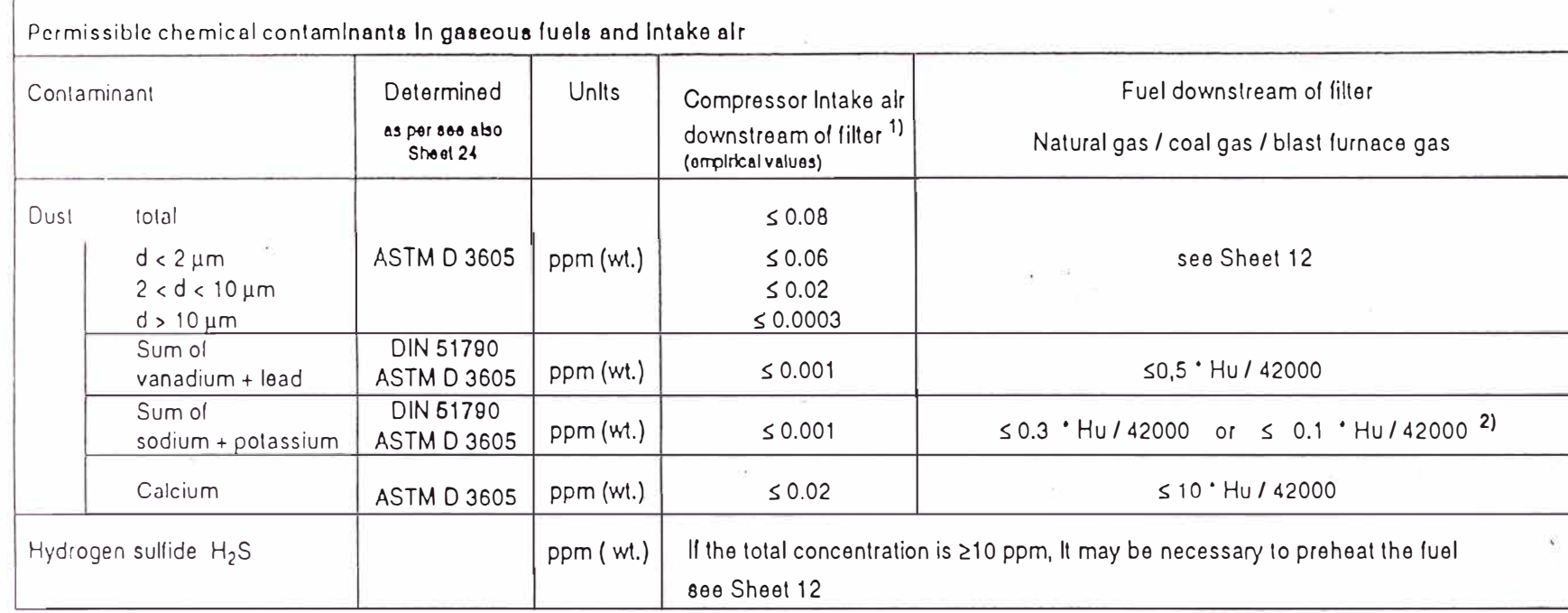

Hu « lower calorific value HulkJ/kal

1) If the values listed above are exceeded, the permissible limits for fuel contaminants shall be lowered by the amount contained in the Intake air to ensure that the total mass flow of any given contaminant (intake air + fuel) does not exceed the prescribed limit. The total mass flow of any given contaminant is thus calculated by adding the three Individual mass flows (air, fuel, H<sub>2</sub>O, see Sheet 22).

Permissible Chemical Contaminants in Gaseous

**Fuels** 

and Intake

 $\sum_{i=1}^{n}$ 

If fuel contamination levels are melntalned at or below the following limits, the gas turbine can be operated without restrictions with respect to permissible load or Intervals between malor Inspections,

As a matter of principle, the total amount of Individual contaminants entrained in the working fluids air, fuel and H<sub>2</sub>O is the determining factor for damage to the gas turblne or Individual GT components. The total mass flow of a contaminant shall therefore be calculated as the sum of the (up to 3) Individual mass flows.

3.1-0160-0003/5

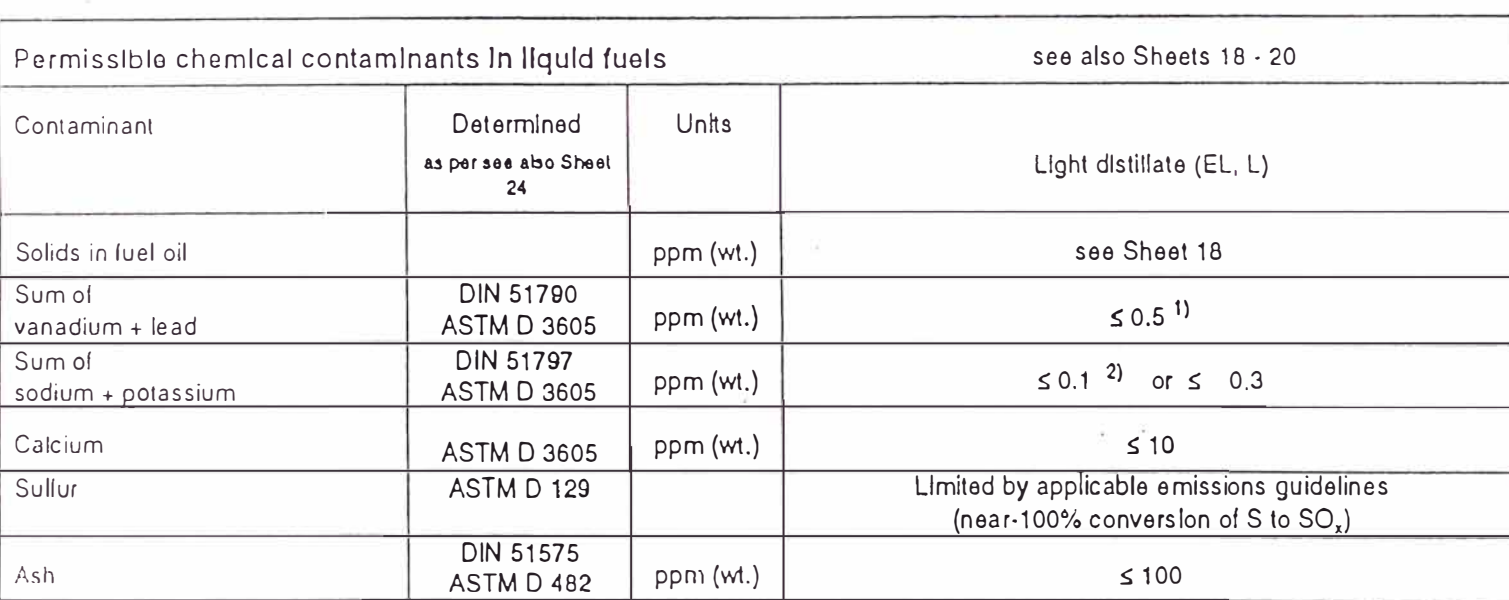

Hu = lower caloritic value Hu [kJ / kg]

1) Siemens/KWU shall be consulted if limits are exceeded, See Sheet 6!

2) At coastal and heavily-industrialized sites (in the event that an air analysis is not available)

Siemens/KWU - TGT shall be consulted regarding fuels and contaminant elements which are not listed herel

The reproduction, incernisation or use of the document or ills content to not permited what express writers surfactly. Othinders will be fable for damages. At highes including fights presed by patent grant or reditation of a utily model or deadn, are reserved.

Description Gas

Turbine

V64.3 / V84.3 / V94.3

Permissible Chemical Contaminants in Liquid Fuels

**Gas Turbine** Description V64.3 / V84.3 / V94.3

#### Influence of Fuel Vanadium and Lead Content on Gas Turbine Availability

Buming crude oils, residual oils and heavy oils can be very detrimental to efficiency and the service life of the gas turbine due to corrosion, erosion and service fouling of the blades. The turbine is particularly endangered by high temperature corrosion caused by traces of sodium, potassium, sulfur, lead and vanadium contained in the fuel oil.

The blading of VX4.3 gas turbines is particularly susceptible to high temperature corrosion damage. The permissible decrease in wall thickness is very small, the blades contain cooling air bores which can become clooped and the base materials due to their high strength, exhibit unfavorable corrosion behavior.

The gas turbine can be operated without restricting the permissible output or shortening the inspection intervals specified on Sheets 4, 5 and 22, provided that the maximum permissible concentrations of these elements are not exceeded. The standards referred to are used for verifying new analysis methods and are not binding, i.e. the analysis methods are not limited to these standards.

The concentration of sodium and potassium, if present, can be reduced to permissible levels by fuel washing. Treatment of oil in terms of vanadium and lead in not economically feasible in most cases.

If the permissible limit were exceeded, a maon. inhibitor would have to be added to the fuel. This have the result that flue gas ash content would ince in turn increasing the risk that cooling air bores, become clogged and deposits form on the surfaces. The use of such fuel additives increase deposit formation rate and hence drastic reduction. turbine inlet temperature would be mandatory having a pronounced adverse effect on ecor operation.

For these reasons, operation of series VX4.3 turbines with fuels having vanadium and lead cor above the specified limits is not permitted.

Generally the selection of a turbine with a lower temperature (V94.2, V84.2) is more expedient. danger of cooling air system damage and temperature corrosion damage is not so great VX4.3 turbines. Nevertheless, the turbine temperature must also be reduced.

Siemens/KWU shall be consulted prior to any devia from the above-mentioned operating conditions stipulations.